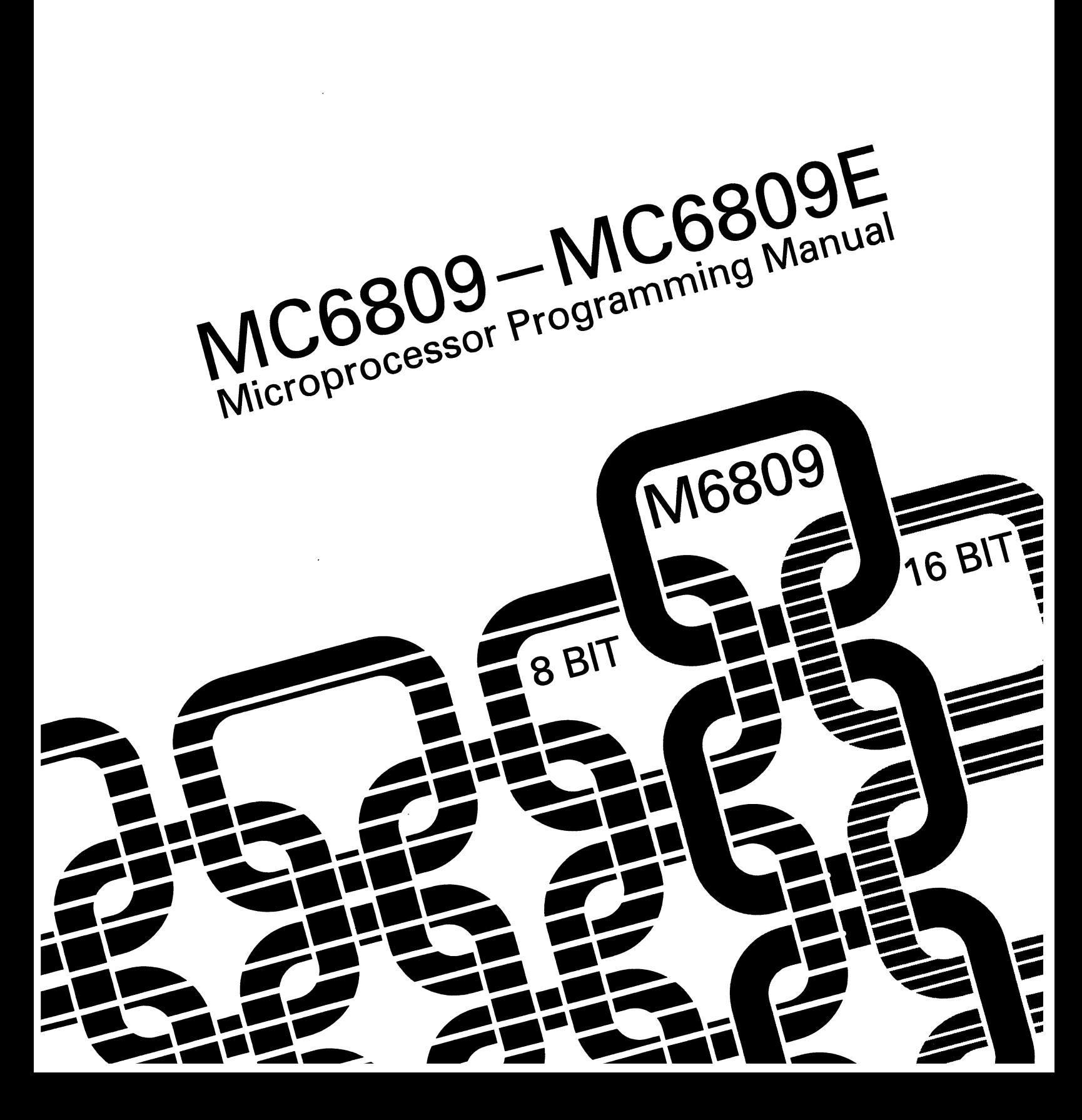

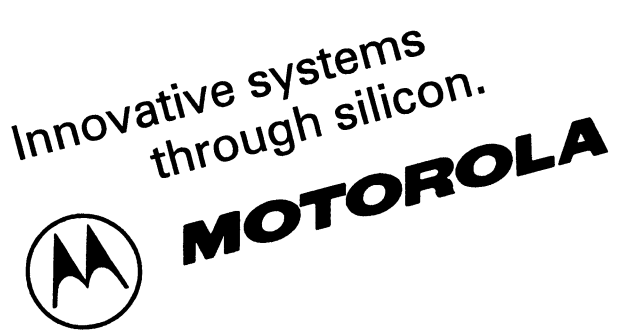

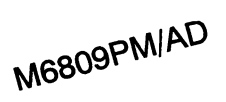

M6809PM (AD)

# MC6809·MC6809E 8·BIT MICROPROCESSOR PROGRAMMING MANUAL

Original Issue: March 1, 1981 Reprinted: May 1983

©MOTOROLA INC., 1981

# **TABLE OF CONTENTS**

Paragraph No.

Title

Page No.

### **SECTION 1 GENERAL DESCRIPTION**

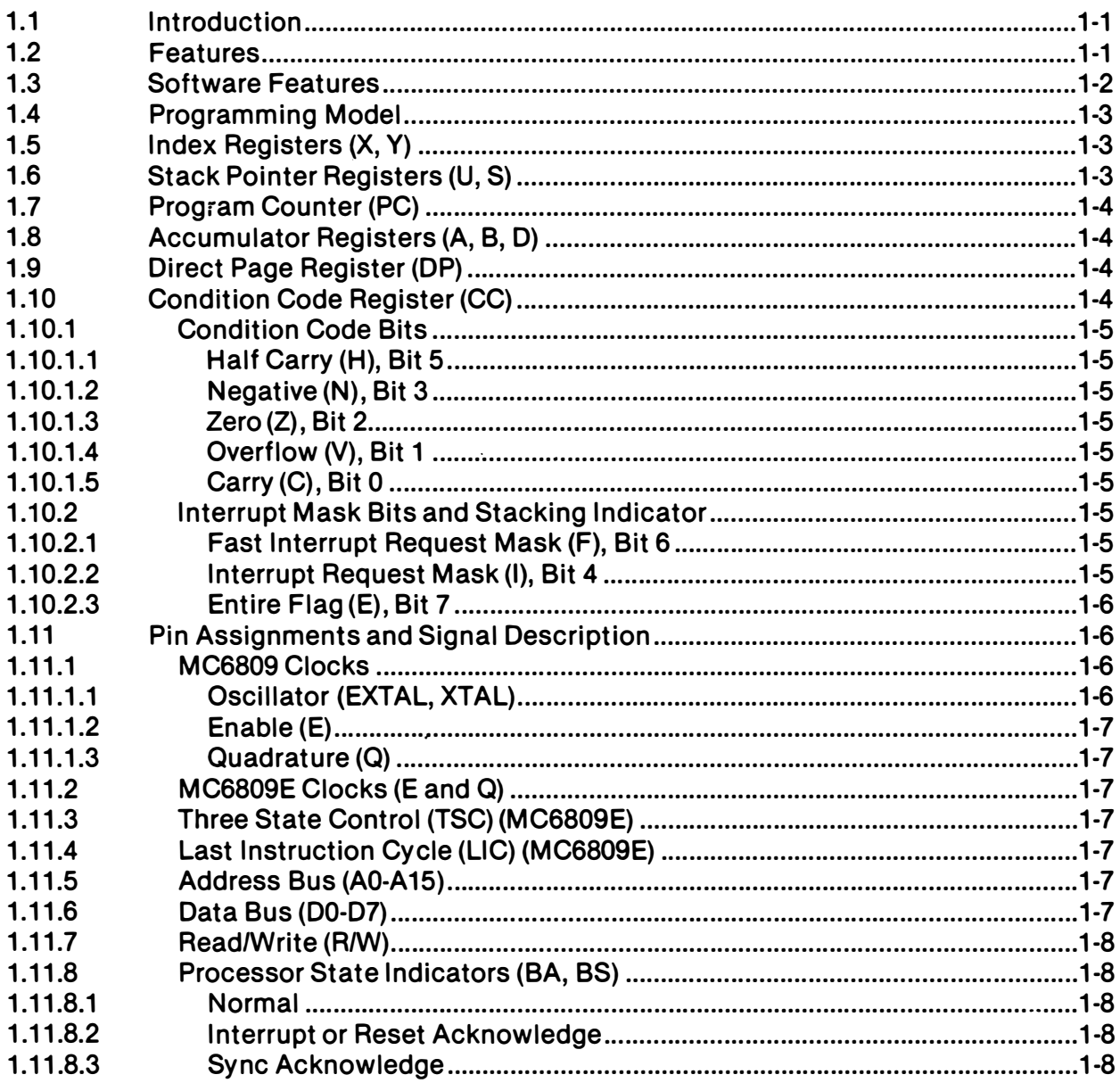

#### Paragraph No.

Title

Page No.

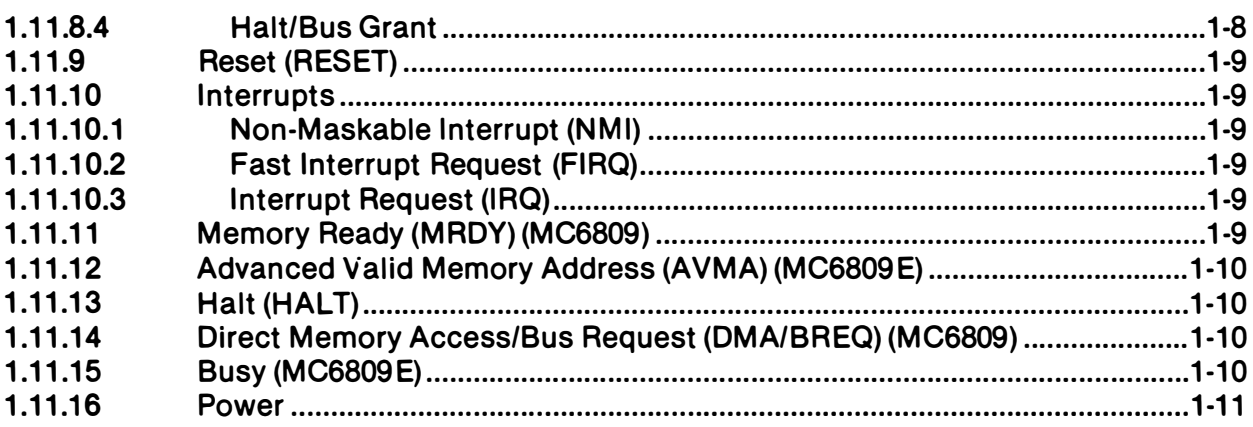

# **SECTION 2 ADDRESSING MODES**

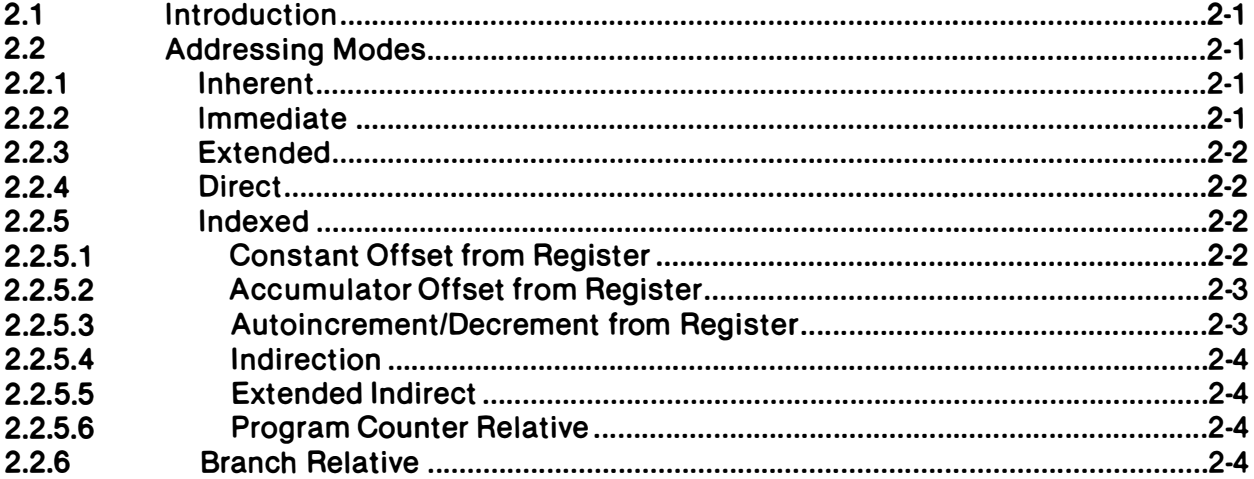

# **SECTION 3 INTERRUPT CAPABILITIES**

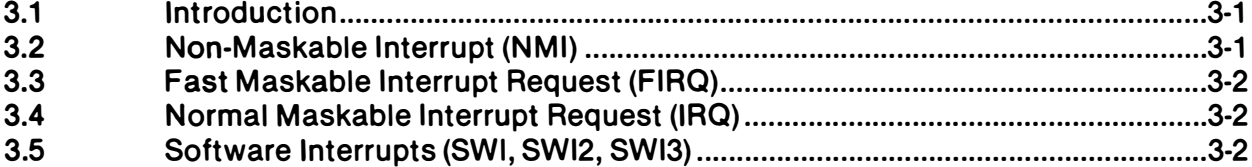

### **TABLE OF CONTENTS** (CONCLUDED)

Page No.

### **SECTION 4 PROGRAMMING**

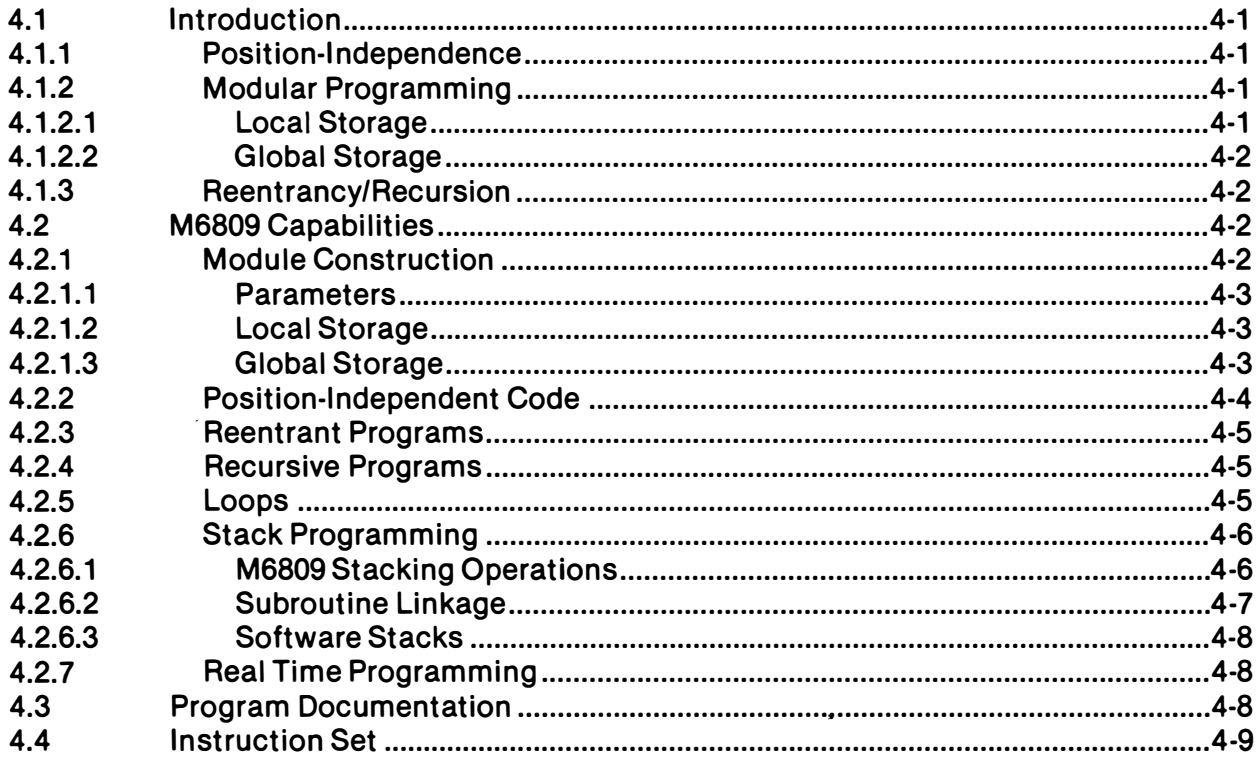

### **APPENDIX A INSTRUCTION SET DETAILS**

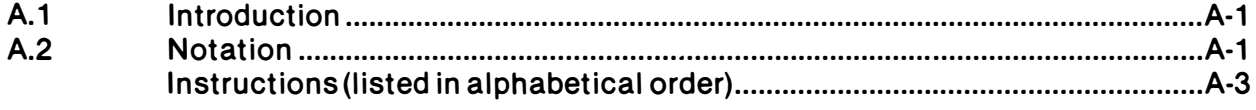

### **APPENDIX B ASSIST09 MONITOR PROGRAM**

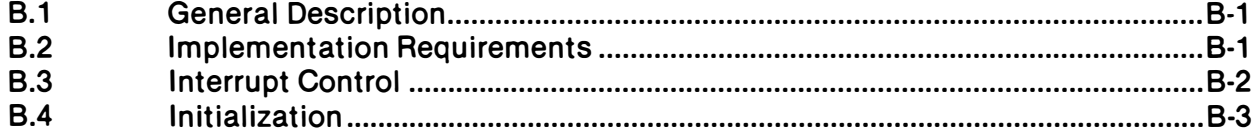

#### Paragraph No.

#### **Title**

Page No.

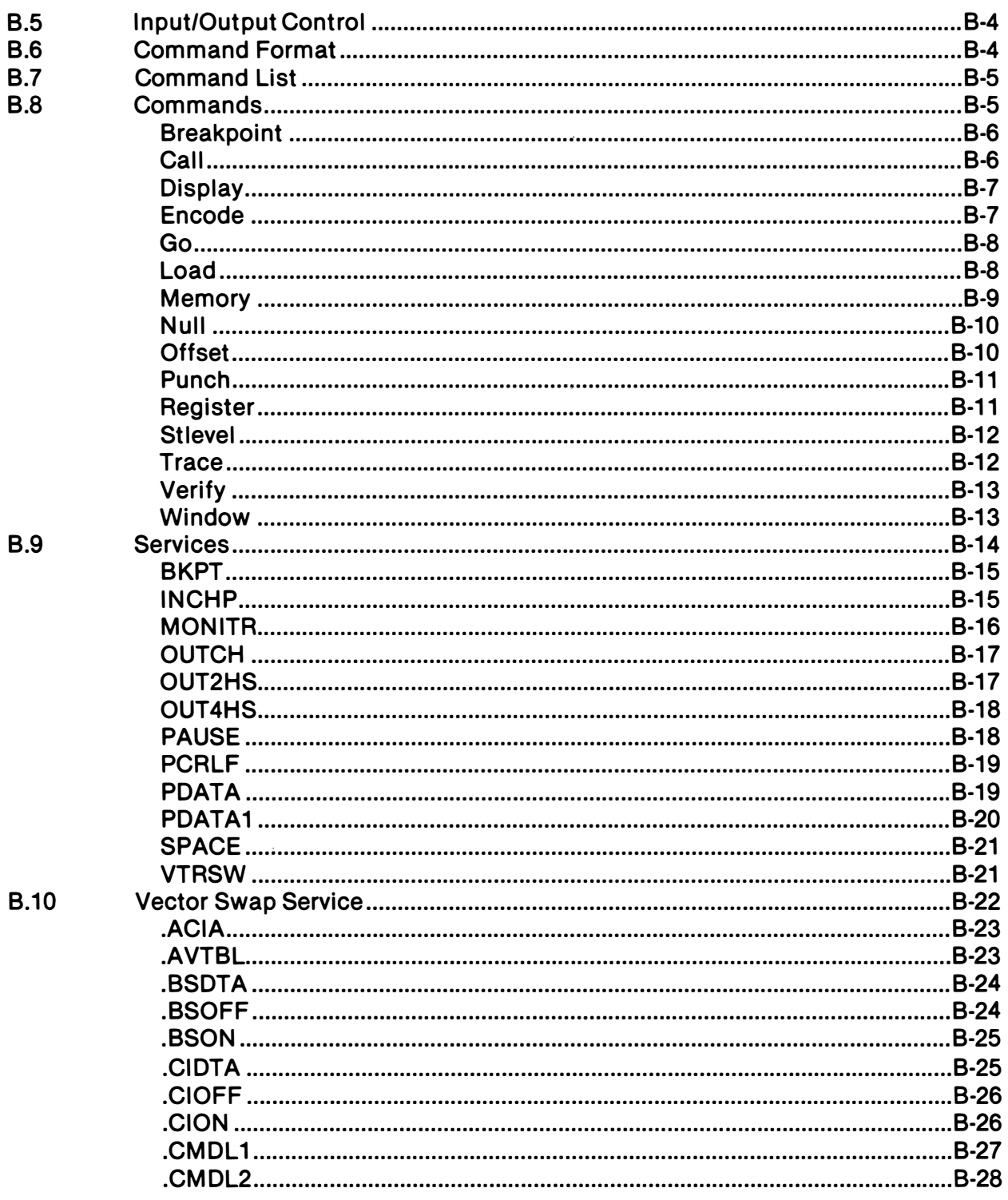

Paragraph No.

**B.11** 

Page No.

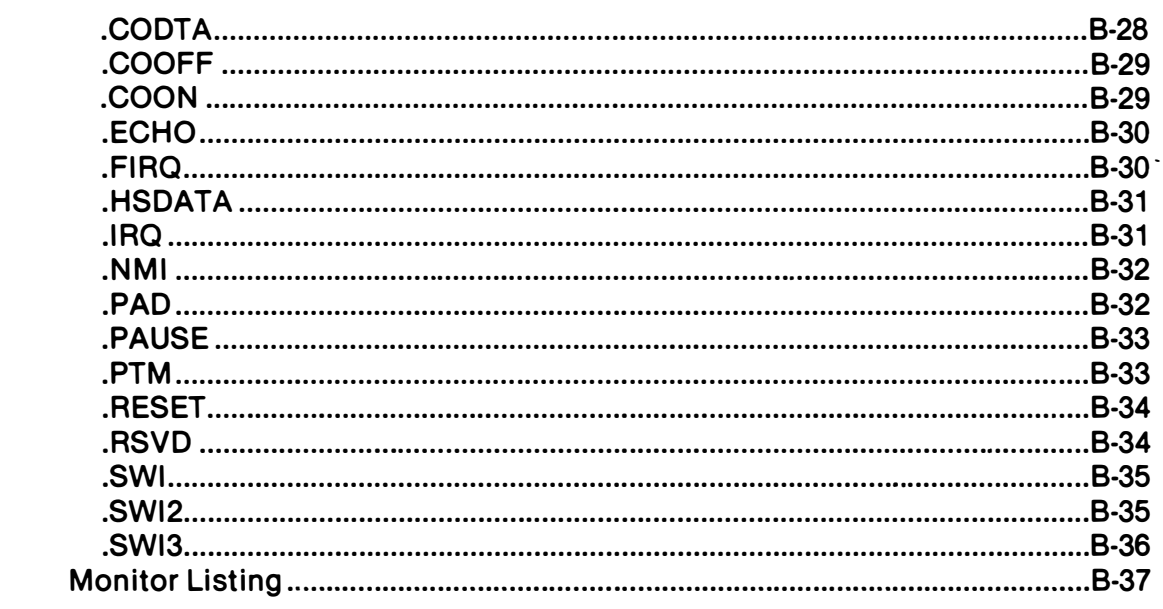

### **APPENDIX C MACHINE CODE TO INSTRUCTION CROSS REFERENCE**

 $C.1$ 

### **APPENDIX D PROGRAMMING AID**

 $D.1$ 

# **APPENDIX E ASCII CHARACTER SET**

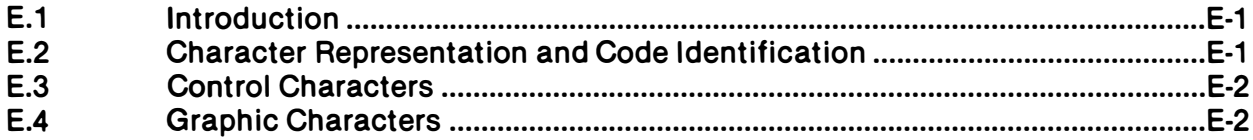

**Title** 

Page No.

### **APPENDIX F OPCODE MAP**

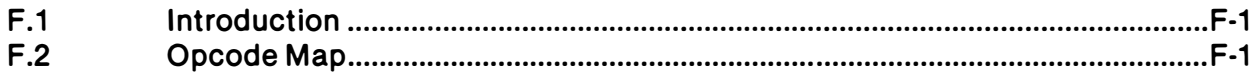

### **APPENDIX G PIN ASSIGNMENTS**

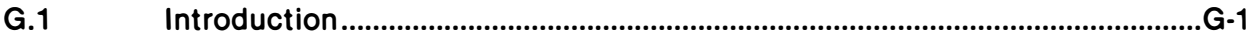

# **APPENDIX H CONVERSION TABLES**

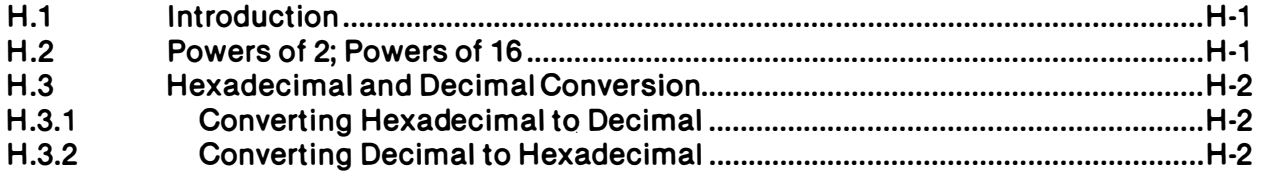

# **LIST OF ILLUSTRATIONS**

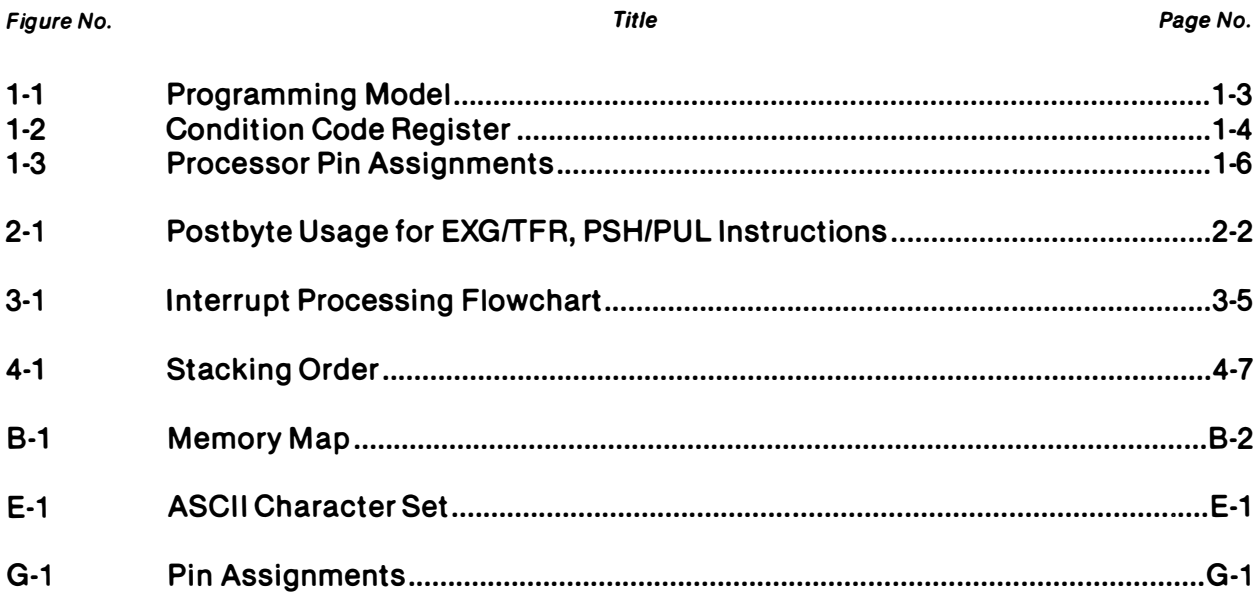

# **LIST OF TABLES**

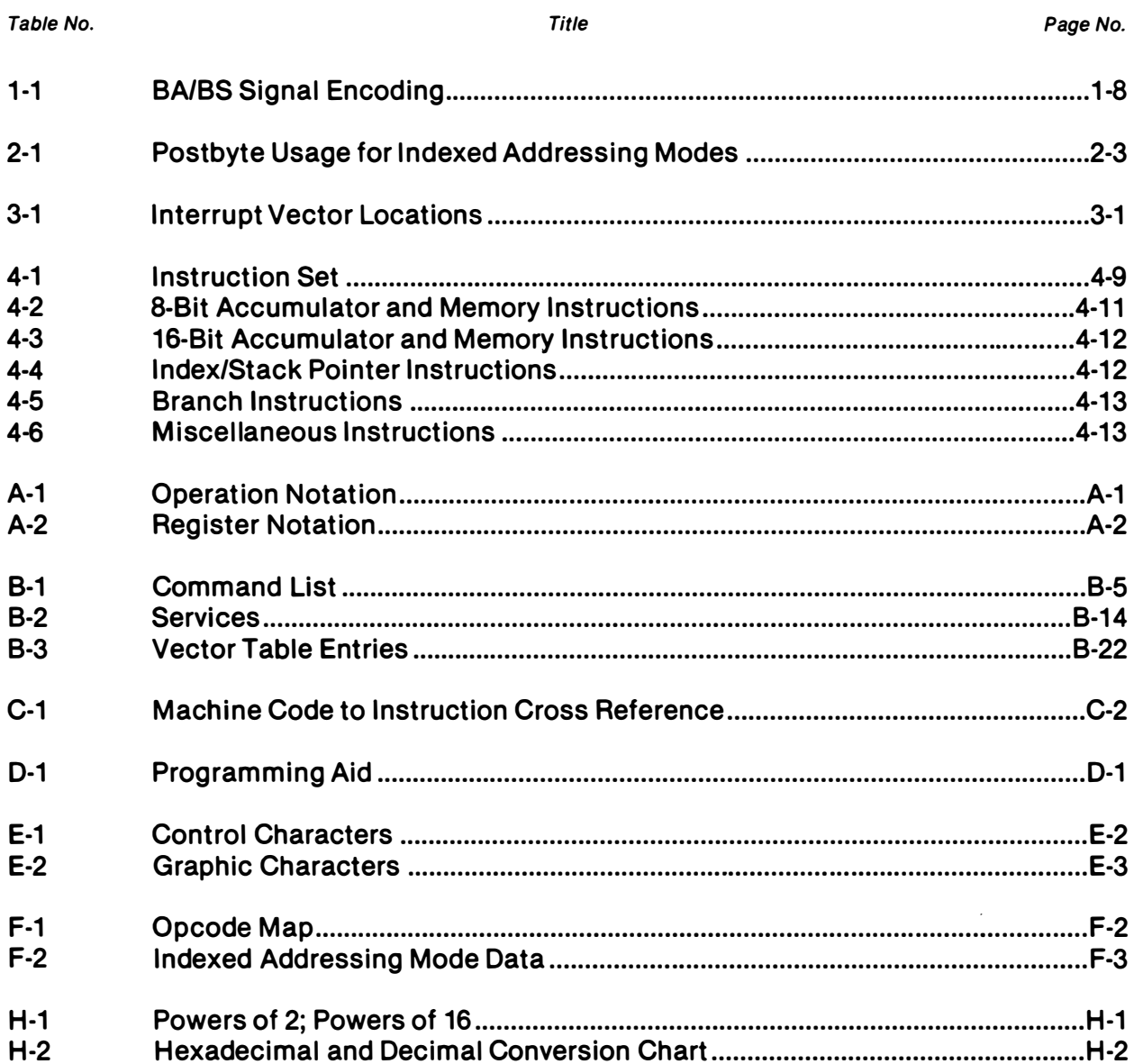

# SECTION 1 GENERAL DESCRIPTION

#### 1.1 INTRODUCTION

This section contains a general description of the Motorola MC6809 and MC6809E Microprocessor Units (MPU). Pin assignments and a brief description of each input/output signal are also given. The term MPU, processor, or M6809 will be used throughout this manual to refer to both the MC6809 and MC6809E processors. When a topic relates to only one of the processors, that specific designator (MC6809 or MC6809E) will be used .

#### . 1.2 FEATURES

The MC6809 and MC6809E microprocessors are greatly enhanced, upward compatible, computationally faster extensions of the MC6800 microprocessor.

Enhancements such as additional registers (a Y index register, a U stack pointer, and a direct page register) and instructions (such as MUL) simplify software design. Improved addressing modes have also been implemented.

Upward compatibility is guaranteed as MC6800 assembly language programs may be assembled using the Motorola MC6809 Macro Assembler. This code, while not as compact as native M6809 code, is, in most cases, 100% functional.

Both address and data are available from the processor earlier in an instruction cycle than from the MC6800 which simplifies hardware design. Two clock signals, E (the MC6800  $\phi$ 2) and a new quadrature clock Q (which leads E by one-quarter cycle) also simplify hardware design.

A memory ready (MRDY) input is provided on the MC6809 for working with slow memories. This input stretches both the processor internal cycle and direct memory access bus cycle times but allows internal operations to continue at full speed. A direct memory access request (DMAIBREQ) input is provided for immediate memory access or dynamic memory refresh operations; this input halts the internal MC6809 clocks. Because the processor's registers are dynamic, an internal counter periodically recovers the bus from direct memory access operations and performs a true processor refresh cycle to allow unlimited length direct memory access operation. An interrupt acknowledge signal is available to allow development of vectoring by interrupt device hardware or detection of operating system calls.

Three prioritized, vectored, hardware interrupt levels are available: non-maskable, fast, and normal. The highest and lowest priority interrupts, non-maskable and interrupt request respectively, are the normal interrupts used in the M6800 family. A new interrupt on this processor is the fast interrupt request which provides faster service to its interrupt input by only stacking the program counter and condition code register and then servicing the interrupt.

Modern programming techniques such as position-independent, system independent, and reentrant programming are readily supported by these processors.

A Memory Management Unit (MMU), the MC6829, allows a M6809 based system to address a two megabyte memory space. Note: An arbitrary number of tasks may be sup $p_{\text{opt}} =$  slower  $-$  with software.

This advanced family of processors is compatible with all M6800 peripheral parts.

#### 1.3 SOFTWARE FEATURES

Some of the software features of these processors are itemized in the following paragraphs. Programs developed for the MC6800 can be easily converted for use with the MC6809 or MC6809E by running the source code through a M6809 Macro Assembler or any one of the many cross assemblers that are available.

The addressing modes of any microprocessor provide it with the capability to efficiently address memory to obtain data and instructions. The MC6809 and MC6809E have a versatile set of addressing modes which allow them to function using modern programming techniques.

The addressing modes and instructions of the MC6809 and MC6809E are upward compatible with the MC6800. The old addressing modes have been retained and many new ones have been added.

A direct page register has been added which allows a 256 byte "direct" page anywhere in the 64K logical address space. The direct page register is used to hold the mostsignificant byte of the address used in direct addressing and decrease the time required for address calculation.

Branch relative addressing to anywhere in the memory map  $(-32768 \text{ to } +32767)$  is available.

Program counter relative addressing is also available for data access as well as branch instructions.

The indexed addressing modes have been expanded to include:

0-, 5-, 8-, 16-bit constant offsets,

8- or 16-bit accumulator offsets,

autoincrement/decrement (stack operation).

In addition, most indexed addressing modes may have an additional level of indirection added.

Any or all registers may be pushed on to or pulled from either stack with a single instruction.

A multiply instruction is included which multiplies unsigned binary numbers in accumulators A and B and places the unsigned result in the 16-bit accumulator D. This unsigned multiply instruction also allows signed or unsigned multiple precision multiplication.

#### 1.4 PROGRAMMING MODEL

The programming model (Figure 1-1) for these processors contains five 16-bit and four 8-bit registers that are available to the programmer.

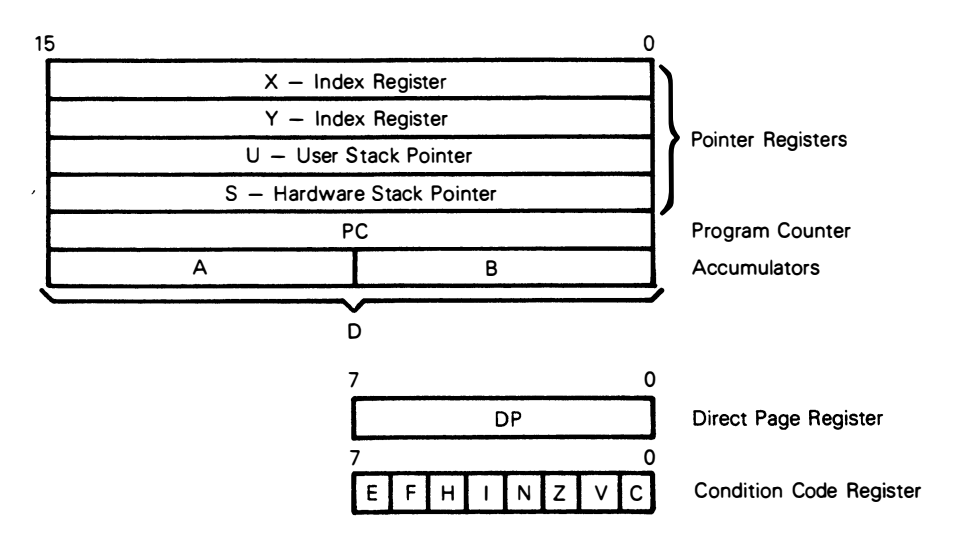

Figure 1·1. Programming Model

#### 1.5 INDEX REGISTERS (X, y)

The index registers are used during the indexed addressing modes. The address information in an index register is used in the calculation of an effective address. This address may be used to point directly to data or may be modified by an optional constant or register offset to produce the effective address.

#### 1.6 STACK POINTER REGISTERS (U, S)

Two stack pointer registers are available in these processors. They are: a user stack pOinter register (U) controlled exclusively by the programmer, and a hardware stack pOinter register (5) which is used automatically by the processor during subroutine calls

and interrupts, but may also be used by the programmer. Both stack pointers always point to the top of the stack.

These registers have the same indexed addressing mode capabilities as the index registers, and also support push and pull instructions. All four indexable registers (X, Y, U. S) are referred to as pointer registers.

#### 1.7 PROGRAM COUNTER (PC)

The program counter register is used by these processors to store the address of the next instruction to be executed. It may also be used as an index register in certain ad· dressing modes.

#### 1.8 ACCUMULATOR REGISTERS (A, B, D)

The accumulator registers (A, B) are general·purpose 8·bit registers used for arithmetic calculations and data manipulation.

Certain instructions concatenate these registers into one 16·bit accumulator with register A positioned as the most·significant byte. When concatenated, this register is referred to as accumulator D.

#### 1.9 DIRECT PAGE REGISTER (DP)

This 8-bit register contains the most·significant byte of the address to be used in the direct addressing mode. The contents of this register are concatenated with the byte following the direct addressing mode operation code to form the 16·bit effective address. The direct page register contents appear as bits A15 through A8 of the address. This register is automatically cleared by a hardware reset to ensure M6800 compatiblity.

#### 1.10 CONDITION CODE REGISTER (CC)

The condition code register contains the condition codes and the interrupt masks as shown in Figure 1·2.

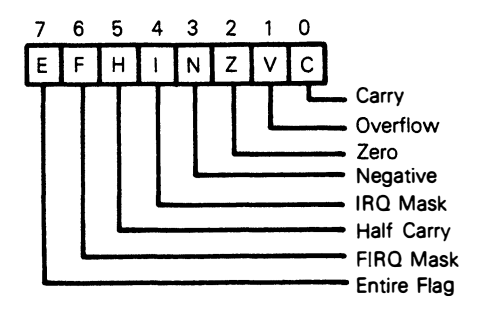

Figure 1·2. Condition Code Register

1.10.1 CONDITION CODE BITS. Five bits in the condition code register are used to indicate the results of instructions that manipulate data. They are: half carry (H), negative (N), zero (Z), overflow (V), and carry (C). The effect each instruction has on these bits is given in the detail information for each instruction (see Appendix A).

1.10.1.1 Half Carry (H), Bit 5. This bit is used to indicate that a carry was generated from bit three in the arithmetic logic unit as a result of an 8-bit addition. This bit is undefined in all subtract-like instructions. The decimal addition adjust (OAA) instruction uses the state of this bit to perform the adjust operation.

1.10.1.2 Negative (N), Bit 3. This bit contains the value of the most-significant bit of the result of the previous data operation.

1.10.1.3 Zero (Z), Bit 2. This bit is used to indicate that the result of the previous operation was zero.

1.10.1.4 Overflow (V), Bit 1. This bit is used to indicate that the previous operation caused a signed arithmetic overflow.

1.10.1.5 Carry (C), Bit O. This bit is used to indicate that a carry or a borrow was generated from bit seven in the arithmetic logic unit as a result of an 8-bit mathematical operation.

1.10.2 INTERRUPT MASK BITS AND STACKING INDICATOR. Two bits (I and F) are used as mask bits for the interrupt request and the fast interrupt request inputs. When either or both of these bits are set, their associated input will not be recognized.

One bit (E) is used to indicate how many registers (all, or only the program counter and condition code) were stacked during the last interrupt.

1.10.2.1 Fast Interrupt Request Mask (F), Bit 6. This bit is used to mask (disable) any fast interrupt request line (FIRQ). This bit is set automatically by a hardware reset or after recognition of another interrupt. Execution of certain instructions such as SWI will also inhibit recognition of a FIRQ input.

1.10.2.2 Interrupt Request Mask (I), Bit 4. This bit is used to mask (disable) any interrupt request input (IRQ). This bit is set automatically by a hardware reset or after recognition of another interrupt. Execution of certain instructions such as SWI will also inhibit recognition of an IRQ input.

1.10.2.3 Entire Flag (E), Bit 7. This bit is used to indicate how many registers were stacked. When set, all the registers were stacked during the last interrupt stacking operation. When clear, only the program counter and condition code registers were stacked during the last interrupt.

The state of the E bit in the stacked condition code register is used by the return from interrupt (RTI) instruction to determine the number of registers to be unstacked.

#### 1.11 PIN ASSIGNMENTS AND SIGNAL DESCRIPTION

Figure 1-3 shows the pin assignments for the processors. The following paragraphs provide a short description of each of the input and output signals.

| MC6809                          |                |      |                  | MC6809E                       |                |        |                          |
|---------------------------------|----------------|------|------------------|-------------------------------|----------------|--------|--------------------------|
| V <sub>SS</sub>                 |                | 40   | <b>D HALT</b>    | <sup>V</sup> sst              |                |        | 40 D HALT                |
| $\overline{NM}$                 | $\overline{2}$ | 39   | <b>XTAL</b><br>O | $\overline{\text{NMI}}$<br>D  | 2              |        | 39 <b>D</b> TSC          |
| <b>IRO</b>                      | 3              |      | 38 <b>DEXTAL</b> | <b>IRQ</b><br>п               | 3              |        | 38 <b>D</b> LIC          |
| FIRQ <b>d</b>                   | 4              | 37   | <b>D</b> RESET   | <b>FIRQ</b><br>o              | 4              |        | 37 DRESET                |
| BS D                            | 5              | 36   | <b>D</b> MRDY    | $BSQ$ <sub>5</sub>            |                |        | 36 D AVMA                |
| BA Q                            | 6              | 35   | Q.<br>0          | BA d                          | 6              | 35PQ   |                          |
| ∨cc d                           | $\overline{7}$ | 34 P | Ε                | $v_{\rm CC}$<br>0             | $\overline{7}$ | 34 D E |                          |
| A0 D                            | 8              | 33   | DMA/BREQ<br>п    | $AO$ $d$ $8$                  |                |        | 33 DBUSY                 |
| A1                              | 9              |      | 32 <b>D</b> R/W  | A1Q 9                         |                |        | 32 $\sqrt{P} R/\sqrt{W}$ |
| A2 0 10                         |                | 31   | <b>b</b> DO      | A2 0 10                       |                |        | 31 <b>p</b> DO           |
| $A3$ d $11$                     |                | 30   | b D1             | A3 0 11                       |                |        | 30 p D 1                 |
| A4 Q 12                         |                | 29   | b <sub>D2</sub>  | A4 0 12                       |                |        | 29 D D 2                 |
| A5 <sup>1</sup> 13              |                | 28   | <b>DD3</b>       | A5 <sup>13</sup>              |                |        | 28 D D 3                 |
| A6014                           |                |      | 27 D D 4         | A6 014                        |                |        | 27 D D 4                 |
| A7 <b>d</b> <sub>15</sub>       |                |      | 26 D D 5         | A7 015                        |                |        | 26 h D5                  |
| $AB$ $d$ 16                     |                |      | 25 D D 6         | A8 <b>d</b> <sub>16</sub>     |                | 25     | b D6                     |
| A9 0 17                         |                |      | 24 D D 7         | A9 0 <sup>17</sup>            |                |        | 24 DD7                   |
| A10 <sup>18</sup>               |                |      | 23 h A15         | A10 <sup>18</sup>             |                | 23     | h A15                    |
| A110 <sup>19</sup>              |                |      | 22 h A14         | A <sub>11</sub> <sub>19</sub> |                | 22     | <b>DA14</b>              |
| $A12$ <sup><math>d</math></sup> | 20             |      | 21 DA13          | $A12$ ( $120$                 |                | 21     | A <sub>13</sub><br>n     |
|                                 |                |      |                  |                               |                |        |                          |

Figure 1-3. Processor Pin Assignments

1.11.1 MC6809 CLOCKS. The MC6809 has four pins committed to developing the clock signals needed for internal and system operation. They are: the oscillator pins EXTAL and XTAL; the standard M6800 enable (E) clock; and a new, quadrature (Q) clock.

1.11.1.1 Oscillator (EXTAL, XTAL). These pins are used to connect the processor's internal oscillator to an external, parallel-resonant crystal. These pins can also be used for input of an external TTL timing signal by grounding the XTAL pin and applying the input to the EXT AL pin. The crystal or the external timing source is four times the resulting bus frequency.

**1.11.1.2 Enable (E).** The E clock is similar to the phase 2  $(\phi 2)$  MC6800 bus timing clock. The leading edge indicates to memory and peripherals that the data is stable and to begin write operations. Data movement occurs after the Q clock is high and is latched on the trailing edge of E. Data is valid from the processor (during a write operation) by the rising edge of E.

1.11.1.3 Quadrature (Q). The Q clock leads the E clock by approximately one half of the E clock time. Address information from the processor is valid with the leading edge of the Q clock. The Q clock is a new signal in these processors and does not have an equivalent clock within the MC6800 bus timing.

1.11.2 MC6809E CLOCKS (E and Q). The MC6809E has two pins provided for the TIL clock signal inputs required for internal operation. They are the standard M6800 enable (E) clock and the quadrature (Q) clock. The Q input must lead the E input.

Addresses will be valid from the processor (on address delay time after the falling edge of E) and data will be latched from the bus by the falling edge of E. The Q input is fully TTL compatible. The E input is used to drive the internal MOS circuitry directly and therefore requires input levels above the normal TTL levels.

1.11.3 THREE STATE CONTROLS (TSC) (MC6809E). This input is used to place the address and data lines and the R $\overline{W}$  line in the high-impedance state and allows the address bus to be shared with other bus masters.

1.11.4 LAST INSTRUCTION CYCLE (LIC)(MC6809E). This output goes high during the last cycle of every instruction and its high-to-Iow transition indicates that the first byte of an opcode will be latched at the end of the present bus cycl�.

1.11.5 ADDRESS BUS (AO·A15). This 16-bit, unidirectional, three-state bus is used by the processor to provide address information to the address bus. Address information is valid on the rising edge of the Q clock. All 16 outputs are in the high-impedance state when the bus available (BA) signal is high, and for one bus cycle thereafter.

When the processor does not require the address bus for a data transfer, it outputs address FFFF<sub>16</sub>, and read/write  $(R/\overline{W})$  high. This is a "dummy access" of the leastsignificant byte of the reset vector which replaces the valid memory address (VMA) functions of the MC6800. For the MC6809, the memory read signal internal circuitry inhibits stretching of the clocks during non-access cycles.

1.11.6 DATA BUS (00·07). This 8-bit, bidirectional, three-state bus is the general purpose data path. All eight outputs are in the high-impedance state when the bus available (BA) output is high.

1.11.7 READ/WRITE (RM). This output indicates the direction of data transfer on the data bus. A low indicates that the processor is writing onto the data bus; a high indicates that the processor is reading data from the data bus. The signal at the  $R/\sqrt{W}$  output is valid at the leading edge of the  $Q$  clock. The R $\overline{W}$  output is in the high-impedance state when the bus available (BA) output is high.

1.1 1.8 PROCESSOR STATE INDICATORS (BA, BS). The processor uses these two output lines to indicate the present processor state. These pins are valid with the leading edge of the Q clock.

The bus available (BA) output is used to indicate that the buses (address and data) and the read/write output are in the high-Impedance state. This signal can be used to indicate to bus-sharing or direct memory access systems that the buses are available. When BA goes low, an additional dead cycle will elapse before the processor regains control of the buses.

The bus status (BS) output is used in conjunction with the BA output to indicate the present state of the processor. Table 1-1 is a listing of the BA and BS outputs and the processor states that they indicate. The following paragraphs briefly explain each processor state.

#### Table 1-1. BAIBS Signal Encoding

#### BA BS Processor State

- 0 0 Normal (Running)
- 0 1 Interrupt or Reset Acknowledge
- 1 0 Sync Acknowledge
- 1 1 Halt/Bus Grant Acknowledged

1.11.8.1 Normal. The processor is running and executing instructions.

1.11.8.2 Interrupt or Reset Acknowledge. This processor state is indicated during both cycles of a hardware vector fetch which occurs when any of the following interrupts have occurred: RESET, NMI, FIRQ, IRQ, SWI, SWI2, and SWI3.

This output, plus decoding of address lines A3 through A1 provides the user with an indication of which interrupt is being serviced.

1.11.8.3 Sync Acknowledge. The processor is waiting for an external synchronization input on an interrupt line. See SYNC instruction in Appendix A.

1.11.8.4 Halt/Bus Grant. The processor is halted or bus control has been granted to some other device.

1.11.9 RESET (RESET). This input is used to reset the processor. A low input lasting longer than one bus cycle will reset the processor.

The reset vector is fetched from locations \$FFFE and \$FFFF when the processor enters the reset acknolwedge state as indicated by the BA output being low and the BS output being high.

During initial power-on, the reset input should be held low until the clock oscillator is fully operational.

1.11.10 INTERRUPTS. The processor has three separate interrupt input pins: nonmaskable interrupt (NMI), fast interrupt request (FIRQ), and interrupt request (IRQ). These interrupt inputs are latched by the falling edge of every Q clock except during cycle stealing operations where only the NMI input is latched. Using this point as a reference, a delay of at least one bus cycle will occur before the interrupt is recognized by the processor.

1.11.10.1 Non-Maskable Interrupt (NMI). A negative edge on this input requests that a non-maskable interrupt sequence be generated. This input, as the name indicates, cannot be masked by software and has the highest priority of the three interrupt inputs. After a reset has occurred, a NMI input will not be recognized by the processor until the first program load of the hardware stack pointer. The entire machine state is saved on the hardware stack during the processing of a non-maskable interrupt. This interrupt is internally blocked after a hardware reset until the stack pointer is initialized.

1.11.10.2 Fast Interrupt Request (FIRQ). This input is used to initiate a fast interrupt request sequence. Initiation depends on the F (fast interrupt request mask) bit in the condition code register being clear. This bit is set during reset. During the interrupt, only the contents of the condition code register and the program counter are stacked resulting in a short amount of time required to service this Interrupt. This interrupt has a higher priority than the normal interrupt request (IRQ).

1.11.10.3 Interrupt Request (IRQ). This input is used to initiate what might be considered the "normal" interrupt request sequence. Initiation depends on the I (interrupt mask) bit in the condition code register being clear. This bit is set during reset. The entire machine state is saved on the hardware stack during processing of an IRQ input. This input has the lowest priority of the three hardware interrupts.

1.11.11 MEMORY READ (MRDY) (MC6809). This input allows extension of the E and Q clocks to allow a longer data access time. A low on this input allows extension of the E and Q clocks (E high and Q low) in integral multiples of quarter bus cycles (up to 10 cycles) to allow interface with slow memory devices.

Memory ready does not extend the E and Q clocks during non-valid memory access cycles and therefore the processor does not slow down for "don't care" bus accesses. Memory ready may also be used to extend the E and Q clocks when an external device is using the halt and direct memory access/bus request inputs.

1.11.12 ADVANCED VALID MEMORY ADDRESS (AVMA)(MC8809E). This output signal indicates that the MC6809E will use the bus in the following bus cycle. This output is low when the MC6809E Is in either a halt or sync state.

1.11.1 3 HALT. This input is used to halt the processor. A low input halts the processor at the end of the present instruction execution cycle and the processor remains halted indefinitely without loss of data.

When the processor is halted, the BA output is high to indicate that the buses are in the high-impedance state and the BS output is also high to indicate that the processor is in the halt/bus grant state.

During the halt/bus grant state, the processor will not respond to external real-time requests such as FIRQ or IRQ. However, a direct memory access/bus request input will be accepted. A non-maskable interrupt or a reset input will be latched for processing later. The E and Q clocks continue to run during the halt/bus grant state.

1.11.14 DIRECT MEMORY ACCESS/BUS REQUEST (DMAIBREQ) (MC8809). This input is used to suspend program execution and make the buses available for another use such as a direct memory access or a dynamic memory refresh.

A low level on this input occurring during the Q clock high time suspends instruction execution at the end of the current cycle. The processor acknowledges acceptance of this input by setting the BA and BS outputs high to signify the bus grant state. The requesting device now has up to 15 bus cycles before the processor retrieves the bus for self-refresh.

Typically, a direct memory access controller will request to use the bus by setting the DMA/BREQ input low when E goes high. When the processor acknowledges this input by setting the BA and BS outputs high, that cycle will be a dead cycle used to transfer bus mastership to the direct memory access controller. False memory access during any dead cycle should be prevented by externally developing a system DMAVMA signal which is low in any cycle when the BA output changes.

When the BA output goes low, either as a result of a direct memory access/bus request or a processor self-refresh, the direct memory access device should be removed from the bus. Another dead cycle will elapse before the processor accesses memory, to allow transfer of bus mastership without contention.

1.11.15 BUSY (MC8809E). This output indicates that bus re-arbitration should be deferred and provides the indlvisable memory operation required for a "test-and-set" primitive.

This output will be high for the first two cycles of any Read-Modify-Write instruction, high during the first byte of a double-byte access, and high during the first byte of any indirect access or vector-fetch operation.

1.11.16 POWER. Two inputs are used to supply power to the processor: V<sub>CC</sub> is  $+5.0$  $±5%$ , while VSS is ground or 0 volts.

# SECTION 2 ADDRESSING MODES

#### 2.1 INTRODUCTION

This section contains a description of each of the addressing modes available on these processors.

#### 2.2 ADDRESSING MODES

The addressing modes available on the MC6809 and MC6809E are: Inherent, Immediate, Extended, Direct, Indexed (with various offsets and autoincrementing/decrementing), and Branch Relative. Some of these addressing modes require an additional byte after the opcode to provide additional addressing interpretation. This byte is called a postbyte.

The following paragraphs provide a description of each addressing mode. In these descriptions the term effective address is used to indicate the address in memory from which the argument for an instruction is fetched or stored, or from which instruction processing is to proceed.

2.2.1 INHERENT. The information necessary to execute the instruction is contained in the opcode. Some operations specifying only the index registers or the accumulators, and no other arguments, are also included in this addressing mode.

Example: MUL

2.2.2 IMMEDIATE. The operand is contained in one or two bytes immediately following the opcode. This addressing mode is used to provide constant data values that do not change during program execution. Both 8- bit and 16-bit operands are used depending on the size of the argument specified in the opcode.

Example: LOA #CR LOB #7 LOA #\$FO LOB #%1110000 LOX #\$8004

Another form of immediate addressing uses a postbyte to determine the registers to be manipulated. The exchange (EXG) and transfer (TFR) instructions use the postbyte as shown in Figure 2-1(A). The push and pull instructions use the postbyte to designate the registers to be pushed or pulled as shown in Figure 2-1(8).

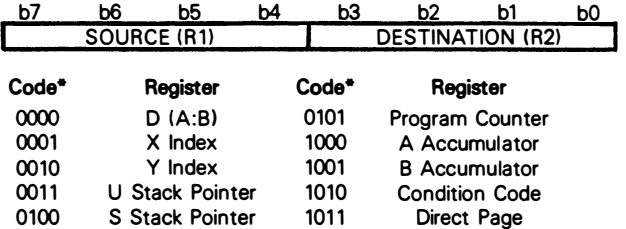

• All other combinations of bits produce undefined results.

(A) Exchange ( EXG) or Transfer (TFR) Instruction Postbyte

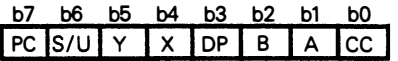

| РC        | $=$ Program Counter           |
|-----------|-------------------------------|
| S/U       | = Hardware/User Stack Pointer |
| Y         | $=$ Y Index Register          |
| x         | $= U$ Index Register          |
| <b>DP</b> | $=$ Direct Page Register      |
| в         | $=$ B Accumulator             |
| А         | $=$ A Accumulator             |
| CC.       | $=$ Condition Code Register   |
|           |                               |

(B) Push (PSH) or Pull (PUL) Instruction Postbyte

#### Figure 2-1. Postbyte Usage for EXG/TFR, PSH/PUL Instructions

2.2.3 EXTENDED. The effective address of the argument is contained in the two bytes following the opcode. Instructions using the extended addressing mode can reference arguments anywhere in the 64K addressing space. Extended addressing is generally not used in position independent programs because it supplies an absolute address.

Example: LOA > CAT

2.2.4 DIRECT. The effective address is developed by concatenation of the contents of the direct page register with the byte immediately following the opcode. The direct page register contents are the most·significant byte of the address. This allows accessing 256 locations within any one of 256 pages. Therefore, the entire addressing range is available for access using a single two·byte instruction.

Example: LOA > CAT

**2.2.5 INDEXED.** In these addressing modes, one of the pointer registers  $(X, Y, U, \text{or } S)$ , and sometimes the program counter (PC) is used in the calculation of the effective address of the instruction operand. The basic types (and their variations) of indexed addressing available are shown in Table 2-1 along with the postbyte configuration used.

2.2.5.1 Constant Offset from Register. The contents of the register designated in the postbyte are added to a twos complement offset value to form the effective address of the instruction operand. The contents of the designated register are not affected by this addition. The offset sizes available are:

- No offset designated register contains the effective address
- 5-bit 16 to + 15
- 8·bit 128 to + 127
- 16-bit 32768 to + 32767

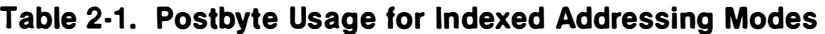

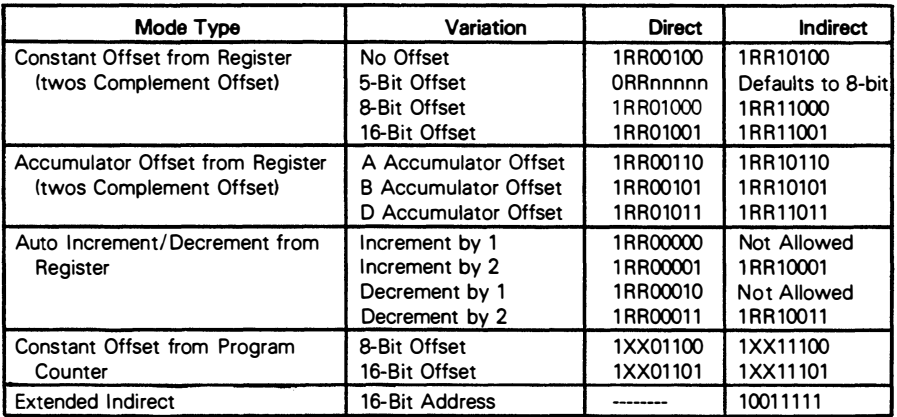

The 5·bit offset value is contained in the postbyte. The 8· and 16·bit offset values are con· tained in the byte or bytes immediately following the postbyte. If the Motorola assembler is used, it will automatically determine the most efficient offset; thus, the programmer need not be concerned about the offset size.

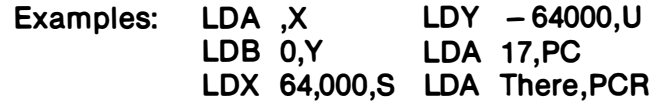

2.2.5.2 Accumulator Offset from Register. The contents of the index or pointer register designed in the postbyte are temporarily added to the twos complement offset value contained in an accumulator (A, B, or D) also designated in the postbyte. Neither the designated register nor the accumulator contents are affected by this addition.

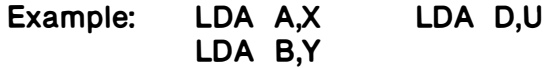

2.2.5.3 Autoincrement/Decrement from Register. This addressing mode works in a postincrementing or predecrementing manner. The amount of increment or decrement, one or two positions, is designated in the postbyte.

In the autoincrement mode, the contents of the effective address contained in the pointer register, designated in the postbyte, and then the pointer register is automatically incremented; thus, the pointer register is postincremented.

In the autodecrement mode, the pointer register, designated in the postbyte, is automatically decremented first and then the contents of the new address are used; thus, the pointer register is predecremented.

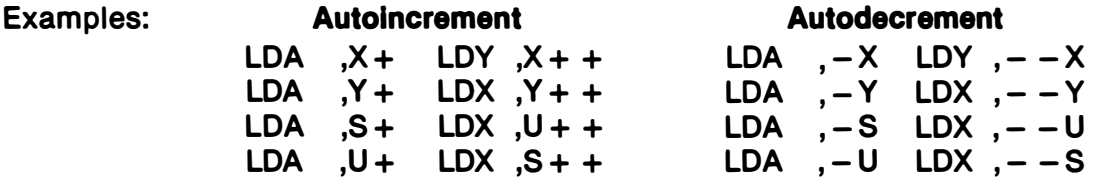

2.2.5.4 Indirection. When using indirection, the effective address of the base indexed addressing mode is used to fetch two bytes which contain the final effective address of the operand. It can be used with all the indexed addressing modes and the program counter relative addressing mode.

2.2.5.5 Extended Indirect. The effective address of the argument is located at the address specified by the two bytes following the postbyte. The postbyte is used to indicate indirection.

Example: LOA [\$FOOO]

2.2.5.6 Program Counter Relative. The program counter can also be used as a pointer with either an 8- or 16-bit signed constant offset. The offset value is added to the program counter to develop an effective address. Part of the postbyte is used to indicate whether the offset is 8 or 16 bits.

2.2.8 BRANCH RELATIVE. This addressing mode is used when branches from the current instruction location to some other location relative to the current program counter are desired. If the test condition of the branch instruction is true, then the effective address is calculated (program counter plus twos complement offset) and the branch is taken. If the test condition is false, the processor proceeds to the next in-line instruction. Note that the program counter is always pointing to the next instruction when the offset is added. Branch relative addressing is always used in position independent programs for all control transfers.

For short branches, the byte following the branch instruction opcode is treated as an 8-bit signed offset to be used to calculate the effective address of the next instruction if the branch is taken. This is called a short relative branch and the range is limited to plus 127 or minus 128 bytes from the following opcode.

For long branches, the two bytes after the opcode are used to calculate the effective address. This is called a long relative branch and the range is plus 32,767 or minus 32,768

bytes from the following opcode or the full 64K address space of memory that the processor can address at one time.

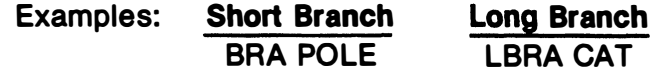

# SECTION 3 INTERRUPT CAPABILITIES

#### 3.1 INTRODUCTION

The MC6809 and MC6809E microprocessors have six vectored interrupts (three hardware and three software). The hardware interrupts are the non-maskable interrupt (NMI), the fast maskable interrupt request (FIRQ), and the normal maskable interrupt request (IRQ). The software interrupts consist of SWI, SWI2, and SWI3. When an interrupt request is acknowledged, all the processor registers are pushed onto the hardware stack, except in the case of FIRQ where only the program counter and the condition code register is saved, and control is transferred to the address in the interrupt vector. The priority of these interrupts is, highest to lowest, NMI, SWI, FIRQ, IRQ, SWI2, and SWI3. Figure 3-1 is a detailed flowchart of interrupt processing in these processors. The interrupt vector locations are given in Table 3-1. The vector locations contain the address for the interrupt routine.

Additional information on the SWI, SWI2, and SWI3 interrupts is given in Appendix A. The hardware interrupts, NMI, FIRQ, and IRQ are listed alphabetically at the end of Appendix A.

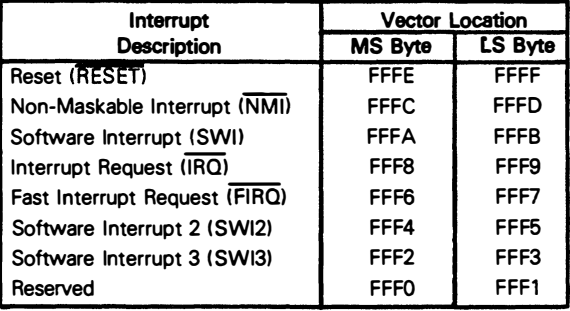

#### Table 3·1. Interrupt Vector Locations

### 3.2 NON-MASKABLE INTERRUPT (NMI)

The non-maskable interrupt is edge-sensitive in the sense that if it is sampled low one cycle after it has been sampled high, a non-maskable interrupt will be triggered. Because the non-maskable interrupt cannot be masked by execution of the non-maskable interrupt handler routine, it is possible to accept another non-maskable interrupt before executing the first instruction of the interrupt routine. A fatal error will exist if a nonmaskable interrupt is repeatedly allowed to occur before completing the return from interrupt (RTI) instruction of the previous non-maskable interrupt request, since the stack will eventually overflow. This interrupt is especially applicable to gaining immediate processor response for powerfail, software dynamic memory refresh, or other non-delayable events.

#### 3.3 FAST MASKABLE INTERRUPT REQUEST (FIRQ)

A low level on the FIRQ input with the F (fast interrupt request mask) bit in the condition code register clear triggers this interrupt sequence. The fast i nterrupt request provides fast interrupt response by stacking only the program counter and condition code register. This allows fast context switching with minimal overhead. If any registers are used by the interrupt routine then they can be saved by a single push instruction.

After accepting a fast interrupt request, the processor clears the E flag, saves the program counter and condition code register, and then sets both the I and F bits to mask any further IRQ and FIRQ interrupts. After servicing the original interrupt, the user may selectively clear the I and F bits to allow multiple-level interrupts if so desired.

#### 3.4 NORMAL MASKABLE INTERRUPT REQUEST (IRQ)

A low level on the IRQ input with the I (interrupt request mask) bit in the condition code register clear triggers this interrupt sequence. The normal maskable interrupt request provides a slower hardware response to interrupts because it causes the entire machi ne state to be stacked. However, this means that interrupting software routines can use all processor resources without fear of damaging the interrupted routine. A normal i nterrupt request, having lower priority than the fast interrupt request, is prevented from interrupting the fast interrupt handler by the automatic setting of the I bit by the fast interrupt request handler.

After accepting a normal interrupt request, the processor sets the E flag, saves the entire machine state, and then sets the I bit to mask any further interrupt request inputs. After servicing the original interrupt, the user may clear the I bit to allow multiple-level normal interrupts.

All interrupt handling routines should return to the formerly executing tasks using a return from interrupt (RTI) instruction. This instruction recovers the saved machine state from the hardware stack and control is returned to the interrupted program. If the recovered E bit is clear, it indicates that a fast interrupt request occurred and only the program counter address and condition code register are to be recovered.

#### 3.5 SOFTWARE INTERRUPTS (SWI, SWI2, SWI3)

The software interrupts cause the processor to go through the normal interrupt request sequence of stacking the complete machine state even though the interrupting source is the processor itself. These interrupts are commonly used for program debugging and for calls to an operating system.

Normal processing of the SWI input sets the I and F bits to prevent either of these interrupt requests from affecting the completion of a software interrupt request. The remaining software interrupt request inputs (SWI2 and SWI3) do not have the priority of the SWI input and therefore do not mask the two hardware interrupt request inputs (FIRQ and  $\overline{\mathsf{IRQ}}$ ).

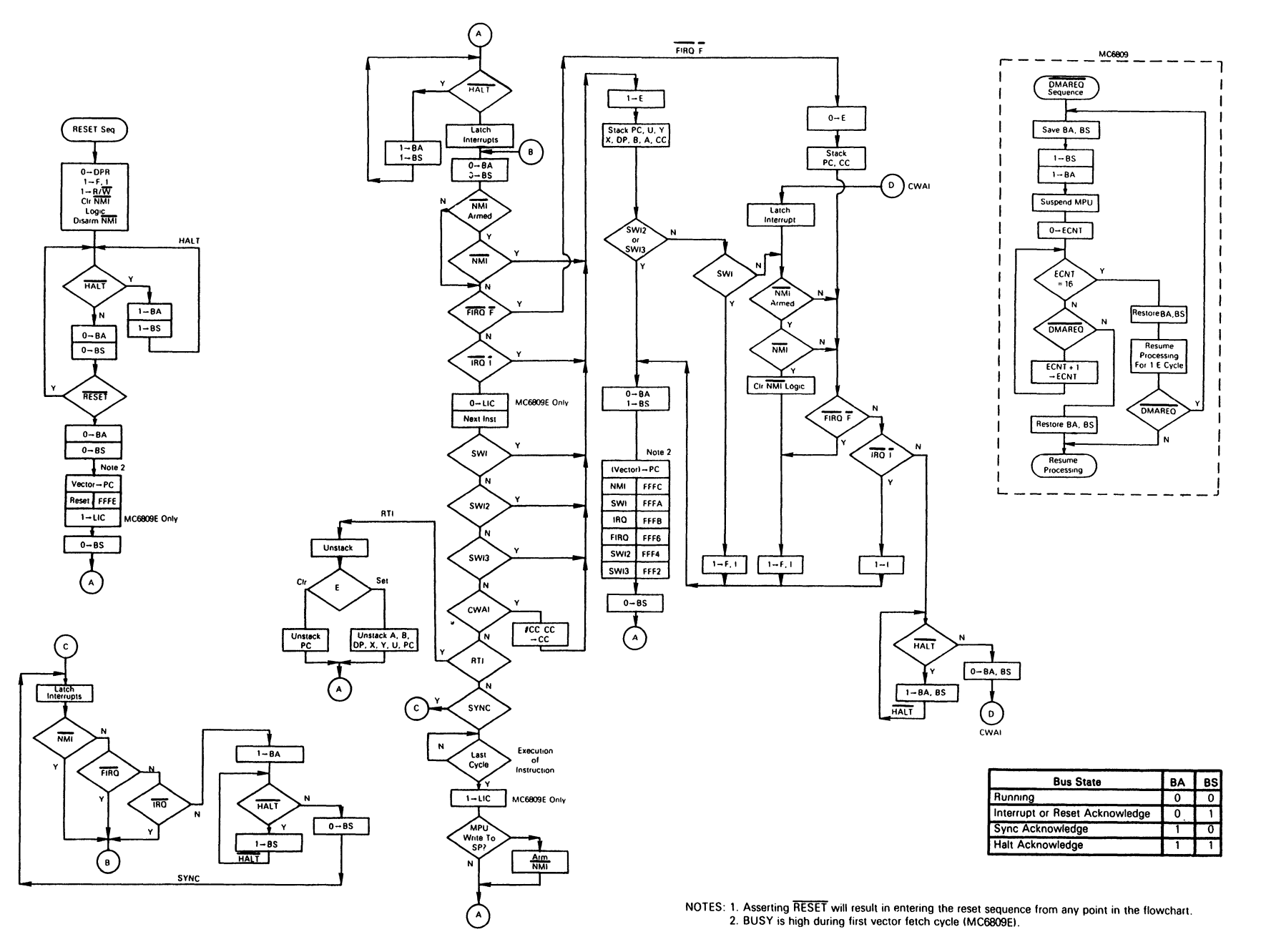

Figure 3-1. Interrupt Processing Flowchart

 $\sim$ 

### SECTION 4 **PROGRAMMING**

#### **4.1 INTRODUCTION**

These processors are designed to be source-code compatible with the M6800 to make use of the substantial existing base of M6BOO software and training. However, this asset should not overshadow the capabilities built into these processors that allow more modern programming techniques such as position-independence, modular programming, and reentrancy/recursion to be used on a microprocessor-based system. A brief review of these methods is given in the following paragraphs.

4.1.1 POSITION INDEPENDENCE. A program is said to be "position-independent" if it will run correctly when the same machine code is positioned arbitrarily in memory. Such a program is useful in many different hardware configurations, and might be copied from a disk into RAM when the operating system first sees a request to use a system utility. Position-independent programs never use absolute (extended or direct) addressing: instead, inherent immediate, register, indexed and relative modes are used. In particular, there should be no jump (absolute) or jump to subroutine instructions nor should absolute addresses be used. A position-independent program is almost always preferable to a position-dependent program (although position-independent code is usually 5 to 10% slower than normal code).

4.1.2 MODULAR PROGRAMMING. Modular programming is another indication of quality code. A module is a program element which can be easily disconnected from the rest of the program either for re-use in a new environment or for replacement. A module is usually a subroutine (although a subroutine is not necessarily a module); frequently, the programmer isolates register changes internal to the module by pushing these registers onto the stack upon entry, and pulling them off the stack before the return. Isolating register changes in the called module, to that module alone, allows the code in the calling program to be more easily analyzed since it can be assumed that all registers (except those specifically used for parameter transfer are unchanged by each called module. This leaves the processor's registers free at each level for loop counts, address comparisons, etc.

4.1.2.1 Local Storage. A clean method for allocating "local" storage is required both by position-independent programs as well as modular programs. Local or temporary storage is used to hold values only during execution of a module (or called modules) and is released upon return. One way to allocate local storage is to decrement the hardware stack

pOinter(s) by the number of bytes needed. Interrupts will then leave this area intact and it can be de-allocated on exiting the module. A module will almost always need more temporary storage than just the MPU registers.

4.1.2.2 Global Storage. Even in a modular environ ment there may be a need for "global" values which are accessible by many modules within a given system. These provide a convenient means for storing values from one i nvocation to another invocation of the same routine. Global storage may be created as local storage at some level, and a pointer register (usually U) used to point at this area. This register is passed unchanged in all subroutines, and may be used to index into the global area.

4.1.3 REENTRANCY/RECURSION. Many programs will eventually involve execution in an interrupt-driven environment. If the interrupt handlers are complex, they might well call the same routine which has just been interrupted. Therefore, to protect present programs against certain obsolescence, all programs should be written to be reentrant. A reentrant routine allocates different local variable storage upon each entry. Thus, a later entry does not destroy the processing associated with an earlier entry.

The same technique which was implemented to allow reentrancy also allows recursion. A recursive routine is defined as a routine that calls itself. A recursive routine might be written to simplify the solution of certain types of problems, especially those which have a data structure whose elements may themselves be a structure. For example, a parenthetical equation represents a case where the expression in parenthesis may be considered to be a value which is operated on by the rest of the equation. A programmer might choose to write an expression evaluator passing the parenthetical expression (which might also contain parenthetical expressions) in the call, and receive back the returned value of the expression within the parenthesis.

#### 4.2 M8809 CAPABILITIES

The following paragraphs briefly explain how the MC6809 is used with the programming techniques mentioned earlier.

4.2.1 MODULE CONSTRUCTION. A module can be defined as a logically self-contained and discrete part of a larger program. A properly constructed module accepts well defined inputs, carries out a set of processing actions, and produces a specified output. The use of parameters, local storage, and global storage by a program module is given in the following paragraphs. Since registers will be used inside the module (essentially a form of local storage), the first thing that is usually done at entry to a module is to push (save) them on to the stack. This can be done with one instruction (e.g., PSHS Y, X, B, A). After the body of the module is executed, the saved registers are collected, and a subroutine return is performed, at one time, by pulling the program counter from the stack (e.g., PULS A,B,X,Y,PC).
4.2.1.1 Parameters. Parameters may be passed to or from modules either in registers, if they will provide sufficient storage for parameter passage, or on the stack. If parameters are passed on the stack, they are placed there before call ing the lower level module. The called module is then written to use local storage inside the stack as needed (e.g., ADDA offset,S). Notice that the required offset consists of the number of bytes pushed (upon entry), plus two from the stacked return address, plus the data offset at the time of the call. This value may be calculated, by hand, by drawing a "stack picture" diagram representing module entry, and assigning convenient mnemonics to these offsets with the assembler. Returned parameters replace those sent to the routine. If more parameters are to be returned on the stack than would normally be sent, space for their return is allocated by the calling routine before the actual call (if four additional bytes are to be returned, the caller would execute LEAS  $-4$ , S to acquire the additional storage).

4.2.1.2 Local Storage. Local storage space is acquired from the stack while the present routine is executing and then returned to the stack prior to exit. The act of pushing registers which will be used in later calculations essentially saves those registers in temporary local storage. Additional local storage can easily be acquired from the stack e.g., executing LEAS  $-2048$ , Sacquires a buffer area running from the 0.S to 2047. Sinclusive. Any byte in this area may be accessed directly by any instruction which has an indexed addresing mode. At the end of the routine, the area acquired for local storage is released (e.g., LEAS 2048,S) prior to the final pull. For cleaner programs, local storage should be allocated at entry to the module and released at the exit of the module.

4.2.1.3 Global Storage. The area required for global storage is also most effectively acquired from the stack, probably by the highest level routine in the standard package. Although this is local storage to the highest level routine, it becomes "global" by positioning a register to point at this storage, (sometimes referred to as a stack mark) then establishing the convention that all modules pass that same pointer value when calling lower level modules. In practice, it is convenient to leave this stack mark register unchanged in all modules, especially if global accesses are common. The highest level routine in the standard package would execute the following sequence upon entry (to initialize the global area):

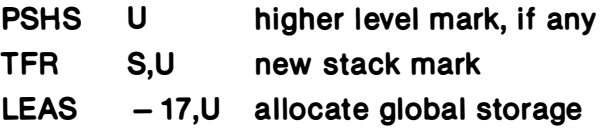

Note that the U register now defines 17-bytes of locally allocated (permanent) globals (which are  $-1.0$  through  $-17.0$ ) as well as other external globals (2.0 and above) which have been passed on the stack by the routine which called the standard package. Any global may be accessed by any module using exactly the same offset value at any level  $(e.g., \text{ROL}, \text{RAT}, U;$  where  $\text{RAT EQU} -11$  has been defined). Furthermore, the values stacked prior to invoking the standard package may include pointers to data or I/O peripherals. Any indexed operation may be performed indexed indirect through those pointers, which means, for example, that the module need know nothing about the actual hardware configuration, except that (upon entry) the pointer to an I/O register has been placed at a given location on the stack.

4.2.2 POSITION·INDEPENDENT CODE. Position-independent code means that the same machine language code can be placed anywhere in memory and still function correctly. The M6809 has a long relative (16-bit offset) branch mode along with the common MC6800 branches, plus program-counter relative addressing. Program-counter rel ative addressing uses the program counter like an indexable register, which allows all instructions that reference memory to also reference data relative to the program counter. The M6809 also has load effective address (LEA) instructions which allow the user to point to data in a ROM in a position-independent manner.

An important rule for generating position-independent code is: NEVER USE ABSOLUTE ADDRESSING.

Program-counter relative addressing on the M6809 is a form of indexed addressing that uses the program counter as the base register for a constant-offset indexing operation. However, the M6809 assembler treats the PCR address field differently from that used in other indexed instructions. In PCR addressing, the assembly time location value is subtracted from the (constant) value of the PCR offset. The resulting distance to the desired symbol is the value placed into the machine language object code. During execution, the processor adds the value of the run time PC to the distance to get a position-independent absolute address.

The PCR indexed addressing form can be used to point at any location relative to the program regardless of position in memory. The PCR form of indexed addressing allows access to tables within the program space in a position-independent manner via use of the load effective address instruction.

In a program which is completely position-independent, some absolute locations are usually required, particularly for I/O. If the locations of I/O devices are placed on the stack (as globals) by a small setup routine before the standard package is invoked, all internal modules can do their I/O through that pointer (e.g., STA [ACIAD, U]), allowing the hardware to be easily changed, if desired. Only the single, small, and obvious setup routine need be rewritten for each different hardware configuration.

Global, permanent, and temporary values need to be easily available in a positionindependent manner. Use the stack for this data since the stacked data is directly accessible. Stack the absolute address of I/O devices before calling any standard software package since the package can use the stacked addresses for I/O in any system.

The LEA instructions allow access to tables, data, or immediate values in the text of the program in a position-independent manner as shown in the following example:

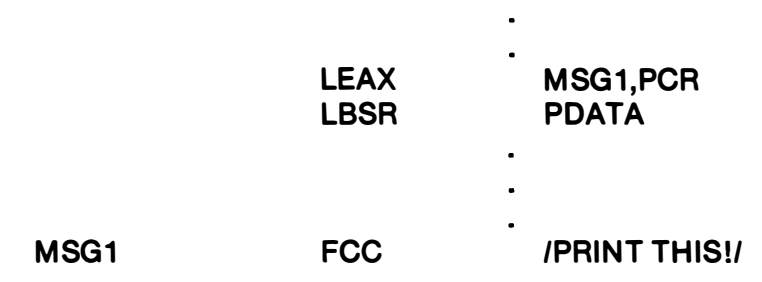

Here we wish to point at a message to be printed from the body of the program. By writing "MSG1, PCR" we signal the assembler to compute the distance between the present address (the address of the LBSR) and MSG1. This result is inserted as a constant into the LEA instruction which will be indexed from the program counter value at the time of execution. Now, no matter where the code is located, when it is executed the computer offset from the program counter will point at MSG1. This code is positionindependent.

It is common to use space in the hardware stack for temporary storage. Space is made for temporary variables from 0,S through TEMP-1, S by decrementing the stack pointer equal to the length of required storage. We could use:

LEAS - TEMP.S.

Not only does this facilitate position-independent code but it is structured and helps reentrancy and recursion.

4.2.3 REENTRANT PROGRAMS. A program that can be executed by several different users sharing the same copy of it in memory is called reentrant. This is important for interrupt driven systems. This method saves considerable memory space, especially with large interrupt routines. Stacks are required for reentrant programs, and the M6809 can support up to four stacks by using the X and Y index registers as stack pointers.

Stacks are simple and convenient mechanisms for generating reentrant programs. Subroutines which use stacks for passing parameters and results can be easily made to be reentrant. Stack accesses use the indexed addressing mode for fast, efficient execution. Stack addressing is quick.

Pure code, or code that is not self-modifying, is mandatory to produce reentrant code. No internal information within the code is subject to modification. Reentrant code never has internal temporary storage, is simpler to debug, can be placed in ROM, and must be interruptable.

4.2.4 RECURSIVE PROGRAMS. A recursive program is one that can call itself. They are quite convenient for parsing mechanisms and certain arithmetic functions such as computing factorials. As with reentrant programming, stacks are very useful for this technique.

4.2.5 LOOPS. The usual structured loops (i.e., REPEAT...UNTIL, WHILE...DO, FOR..., etc.) are available in assembly language in exactly the same way a high-level language compiler could translate the construct for execution on the target machine. Using a FOR... NEXT loop as an example, it is possible to push the loop count, increment value, and termination value on the stack as variables local to that loop. On each pass through the loop, the working register is saved, the loop count picked up, the increment added in, and the result compared to the termination value. Based on this comparison, the loop counter might be updated, the working register recovered and the loop resumed, or the working register recovered and the loop variables de-allocated. Reasonable macros

could make the source form for loop trivial, even in assembly language. Such macros might reduce errors resulting from the use of multiple instructions simply to implement a standard control structure.

4.2.6 STACK PROGRAMMING. Many microprocessor applications require data stored as continguous pieces of information in memory. The data may be temporary, that is, subject to change or it may be permanent. Temporary data will most likely be stored in RAM. Permanent data will most likely be stored in ROM.

It is important to allow the main program as well as subroutines access to this block of data, especially if arguments are to be passed from the main program to the subroutines and vice versa.

4.2.6.1 M6809 Stacking Operations. Stack pointers are markers which point to the stack and its internal contents. Although all four index registers may be used as stack registers, the S (hardware stack pointer) and the U (user stack pointer) are generally preferred because the push and pull instructions apply to these registers. Both are 16-bit indexable registers. The processor uses the S register automatically during interrupts and subroutine calls. The U register is free for any purpose needed. It is not affected by interrupts or subroutine calls implemented by the hardware.

Either stack pointer can be specified as the base address in indexed addressing. One use of the indirect addressing mode uses stack pointers to allow addresses of data to be passed to a subroutine on a stack as arguments to a subroutine. The subroutine can now reference the data with one instruction. High-level language calls that pass arguments by reference are now more efficiently coded. Also, each stack push or pull operation in a program uses a postbyte which specifies any register or set of registers to be pushed or pulled from either stack. With this option, the overhead associated with subroutine calls in both assembly and high-level language programs is greatly decreased. In fact, with the large number of instructions that use autoincrement and autodecrement, the M6809 can emulate a true stack computer architecture.

Using the S or U stack pointer, the order in which the registers are pushed or pulled is shown in Figure 4-1. Notice that we push "onto" the stack towards decreasing memory locations. The program counter is pushed first. Then the stack pointer is decremented and the "other" stack pointer is pushed onto the stack. Decrementing and storing continues until all the registers requested by the postbyte are pushed onto the stack. The stack pointer points to the top of the stack after the push operation.

The stacking order is specified by the processor. The stacking order is identical to the order used for all hardware and software interrupts. The same order is used even if a subset of the registers is pushed.

Without stacks, most modern block-structured high-level languages would be cumbersome to implement. Subroutine linkage is very important in high-level language generation. Paragraph 4.2.6.2 describes how to use a stack mark pointer for this important task.

Good programming practice dictates the use of the hardware stack for temporary storage. To reserve space, decrement the stack pointer by the amount of storage required with the instruction LEAS - TEMPS, S. This instruction makes space for temporary variables from  $0, S$  through TEMPS  $-1, S$ .

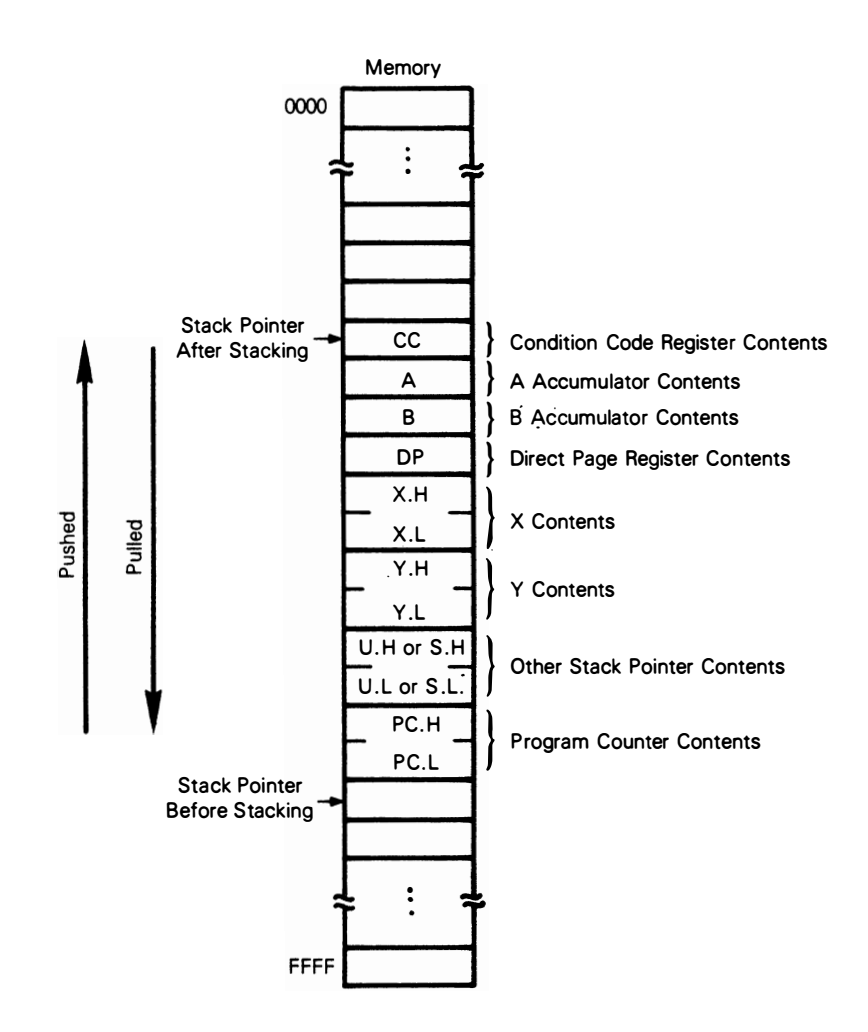

Figure 4-1. Stacking Order

4.2.6.2 Subroutine Linkage. In the highest level routine, global variables are sometimes considered to be local. Therefore, global storage is allocated at this point, but access to these same variables requires different offset val ues depending on subroutine depth. Because subroutine depth changes dynamically, the length may not be known beforehand. This problem is solved by assigning one pointer (U will be used in the following description, but X or Y could also be used) to "mark" a location on the hardware stack by using the instruction TFR S,U. If the programmer does this immediately prior to allocating global storage, then all variables will then be available at a constant negative offset location from this stack mark. If the stack is marked after the global variables are allocated, then the global variables are available at a constant positive offset from U. Register U is then called the stack mark pointer. Recall that the hardware stack pointer may be modified by hardware i nterrupts. For this reason, it is fatal to use data referred to by a negative offset with respect to the hardware stack pointer, S.

4.2.6.3 Software Stacks. If more than two stacks are needed, autoincrement and autodecrement mode of addressing can be used to generate additional software stack pOinters.

The X, Y, and U index registers are quite useful in loops for incrementing and decrementing purposes. The pointer is used for searching tables and also to move data from one area of memory to another (block moves). This autoincrement and autodecrement feature is available in the indexed addressing mode of the M6809 to facilitate such operations.

In autoincrement, the value contained in the index register  $(X \text{ or } Y, U \text{ or } S)$  is used as the effective address and then the register is i ncremented (postincremented). In autodecrement, the index register is first decremented and then used to obtain the effective address (predecremented). Postincrement or predecrement is always performed in this addressing mode. This is equivalent in operation to the push and pull from a stack. This equivalence allows the X and Y index registers to be used as software stack pointers. The indexed addressing mode can also implement an extra level of post indirection. This feature supports parameter and pointer operations.

4.2.7 REAL TIME PROGRAMMING. Real time programming requires special care. Sometimes a peripheral or task demands an immediate response from the processor, other times it can wait. Most real time applications are demanding in terms of processor response.

A common solution is to use the interrupt capability of the processor in solving real time problems. Interrupts mean just that; they request a break in the current sequence of events to solve an asynchronous service request. The system designer must consider all variations of the conditions to be encountered by the system including software i nteraction with interrupts. As a result, problems due to software design are more common in interrupt implementation code for real time programming than most other situations. Software timeouts, hardware interrupts, and program control interrupts are typically used in solving real time programming problems.

### 4.3 PROGRAM DOCUMENTATION

Common sense dictates that a well documented program is mandatory. Comments are needed to explain each group of instructions since their use is not always obvious from looking at the code. Program boundaries and branch instructions need full clarification. Consider the following points when writing comments: up-to-date, accuracy, completeness, conciseness, and understandability.

Accurate documentation enables you and others to maintain and adapt programs for updating and/or additional use with other programs.

The following program documentation standards are suggested.

- A) Each subroutine should have an associated header block containing at least the following elements:
	- 1) A full specification for this subroutine  $-$  including associated data structures - such that replacement code could be generated from this description alone.
	- 2) All usage of memory resources must be defined, including:
		- a) All RAM needed from temorary (local) storage used during execution of this subroutine or called subroutines.
		- b) All RAM needed for permanent storage (used to transfer values from one execution of the subroutine to future executions).
		- c) All RAM accessed as global storage (used to transfer values from or to higher-level subroutines).
		- d) All possible exit-state conditions, if these are to be used by calling routines to test occurrences internal to the subroutine.
- B) Code internal to each subroutine should have sufficient associated line comments to help in understanding the code.
- C) All code must be non-self-modifying and position-independent.
- D) Each subroutine which includes a loop must be separately documented by a flowchart or pseudo high-level language algorithm.
- E) Any module or subroutine should be executable starting at the first location and exit at the last location.

### 4.4 INSTRUCTION SET

The complete instruction set for the M6809 is given in Table 4-1.

## Table 4-1. Instruction Set

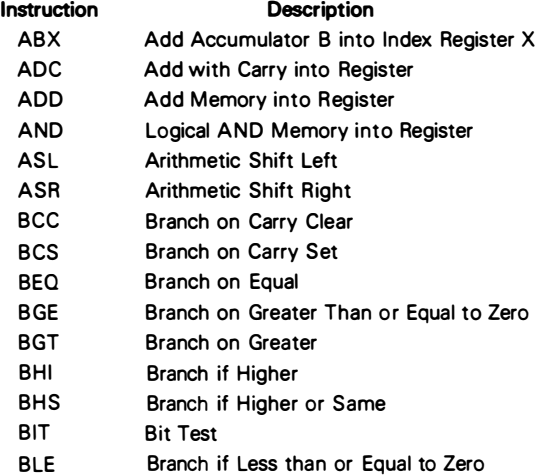

## Table 4·1. Instruction Set (Continued)

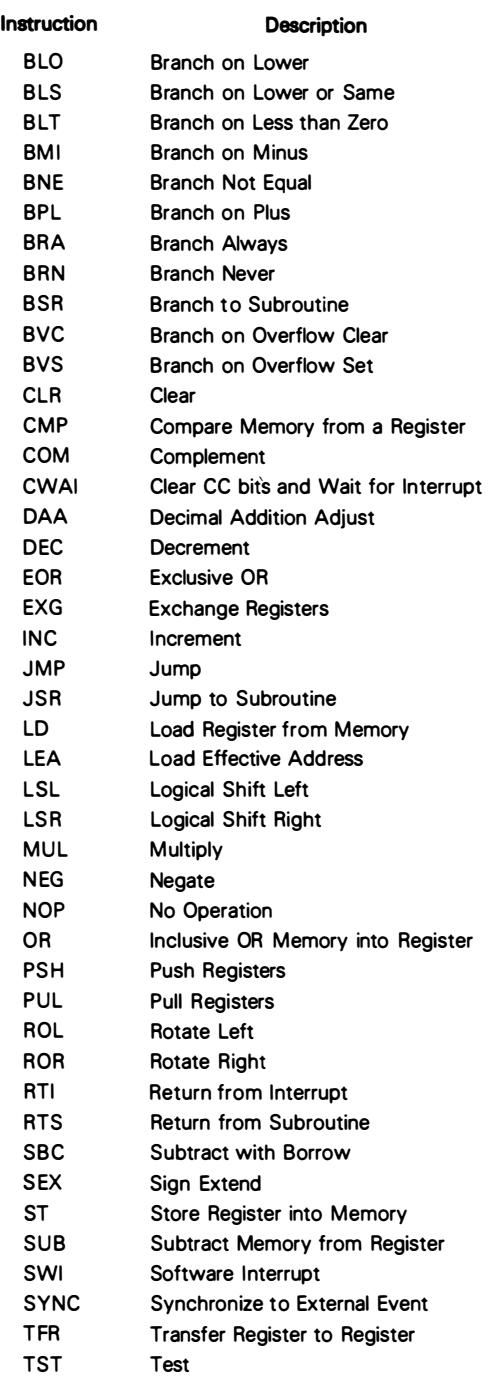

The instruction set can be functionally divided into five categories. They are:

8-Bit Accumulator and Memory Instructions

16-Bit Accumulator and Memory Instructions

Index Register/Stack Pointer Instructions

Branch Instructions

Miscellaneous Instructions

Tables 4-2 through 4-6 are listings of the M6809 instructions and their variations grouped into the five categories listed.

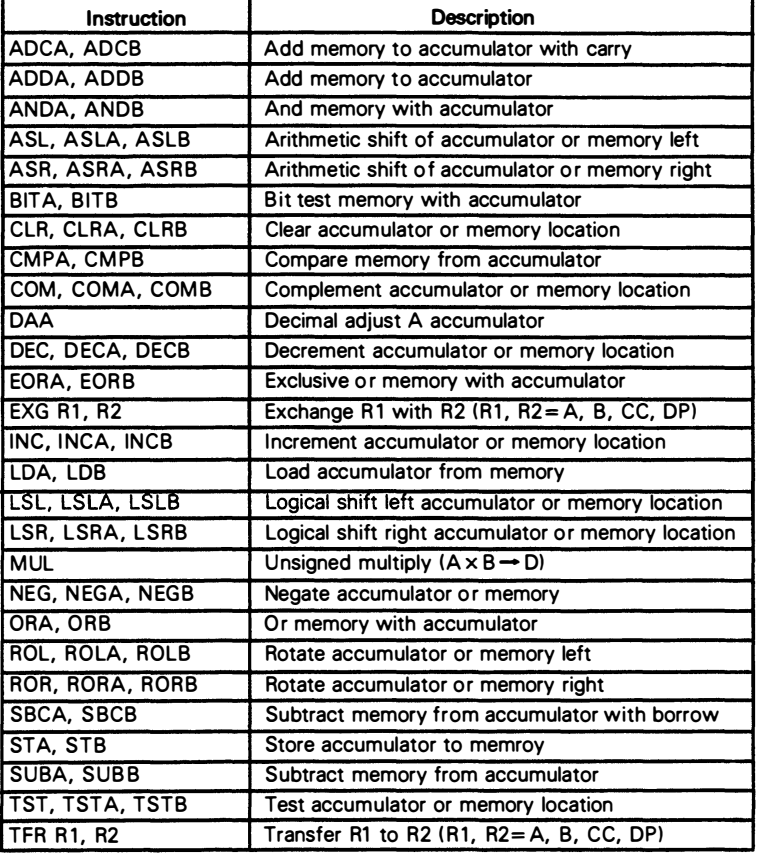

### Table 4·2. 8·Bit Accumulator and Memory Instructions

NOTE: A, B, CC, or DP may be pushed to (pulled from) either stack with PSHS, PSHU (PULS, PULU) instructions.

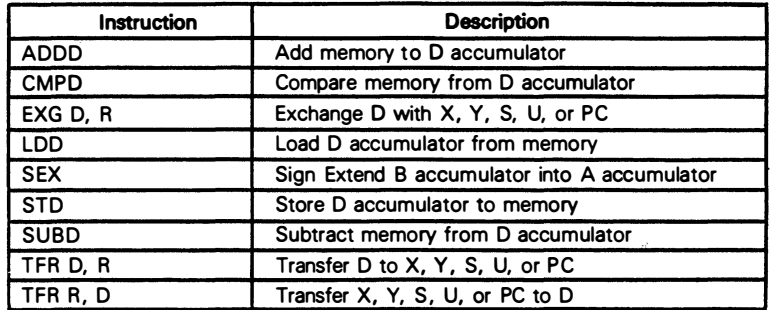

## Table 4·3. 16·Bit Accumulator and Memory Instructions

NOTE: D may be pushed (pulled) to either stack with PSHS, PSHU (PULS, PULU) instructions.

## Table 4·4. Index/Stack Pointer Instructions

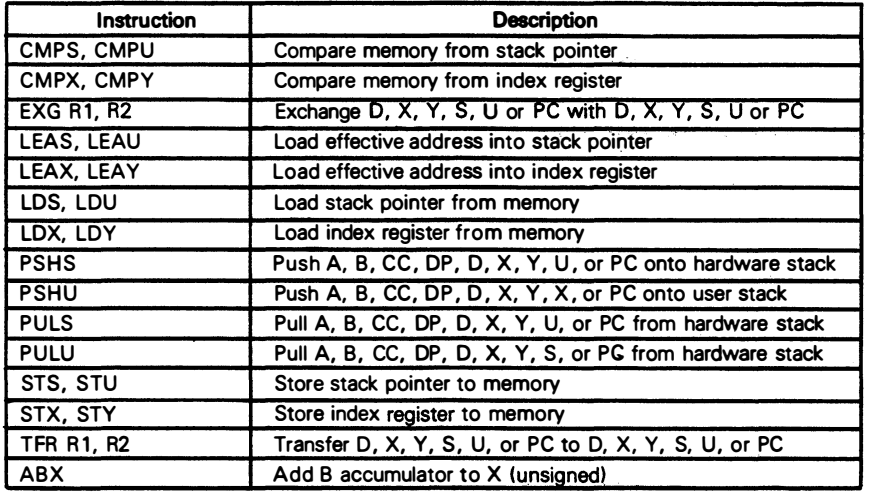

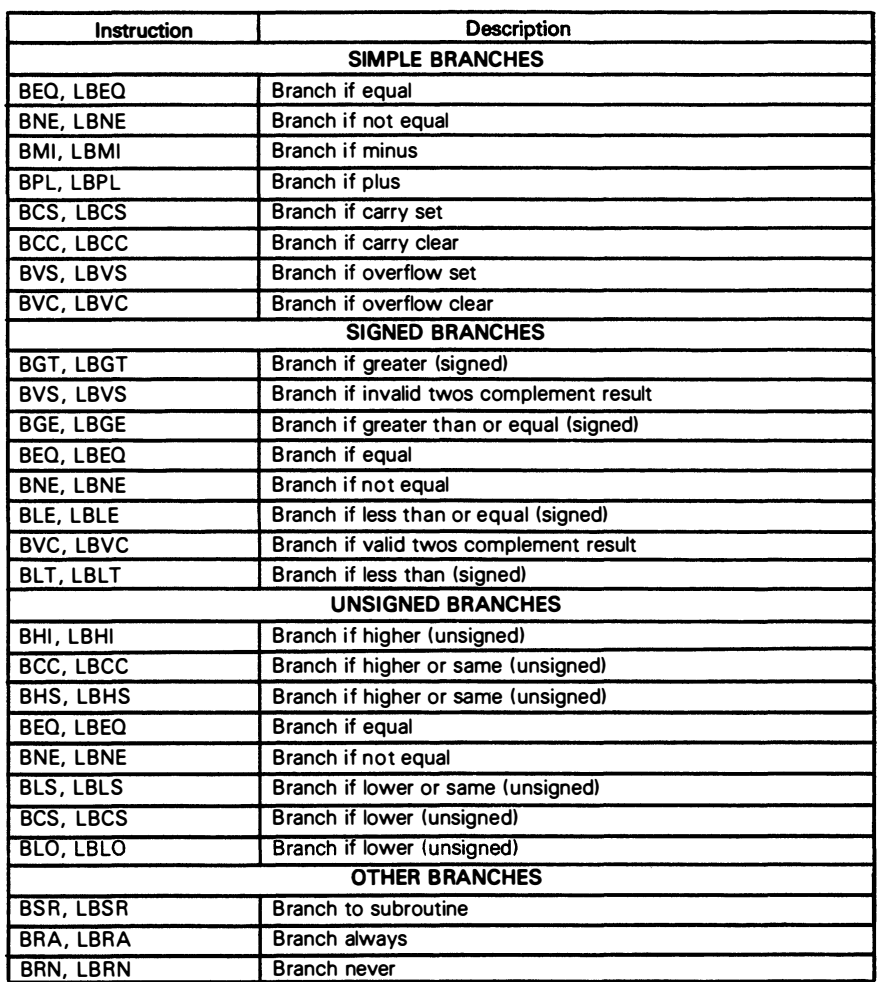

## Table 4·5. Branch Instructions

## Table 4·6. Miscellaneous Instructions

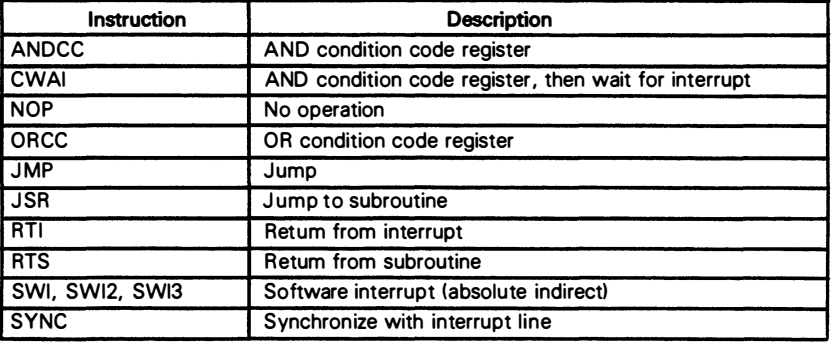

## APPENDIX A INSTRUCTION SET DETAILS

### A.1 INTRODUCTION

This appendix contains detailed information about each instruction in the MC6809 instruction set. They are arranged in an alphabetical order with the mnemonic heading set in larger type for easy reference.

### A.2 NOTATION

In the operation description for each instruction, symbols are used to indicate the operation. Table A-1 lists these symbols and their meanings. Abbreviations for the various registers, bits, and bytes are also used. Table A-2 lists these abbreviations and their meanings.

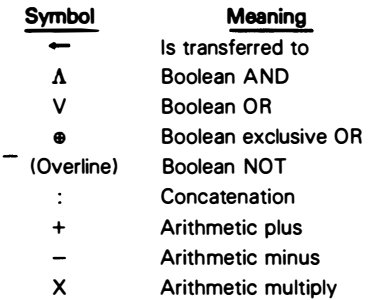

### Table A·1. Operation Notation

## Table A·2. Register Notation

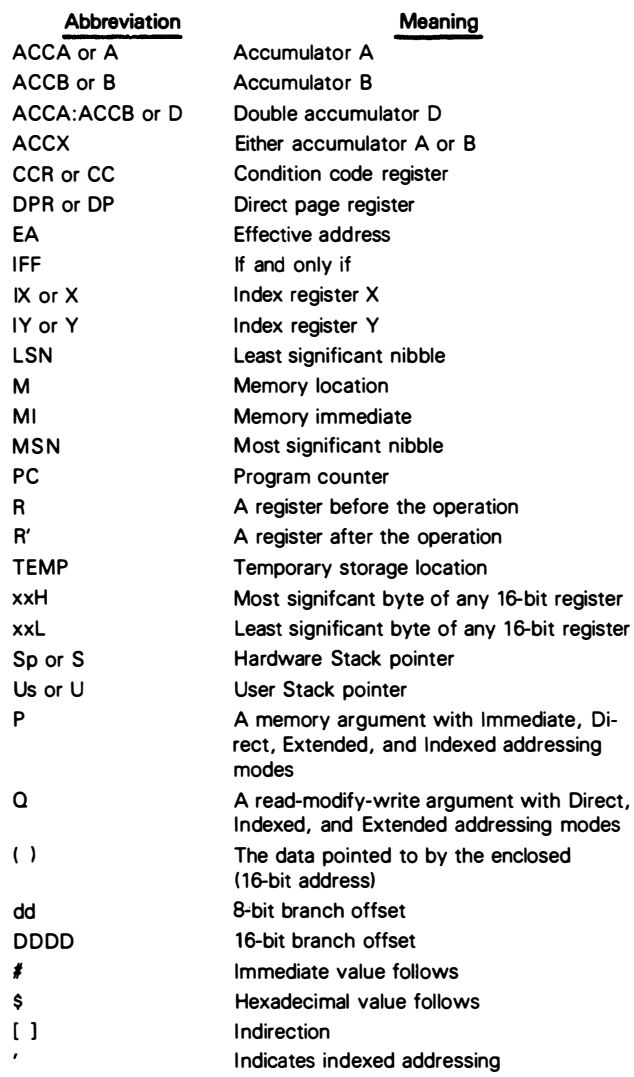

ABX Add Accumulator B into Index Register X

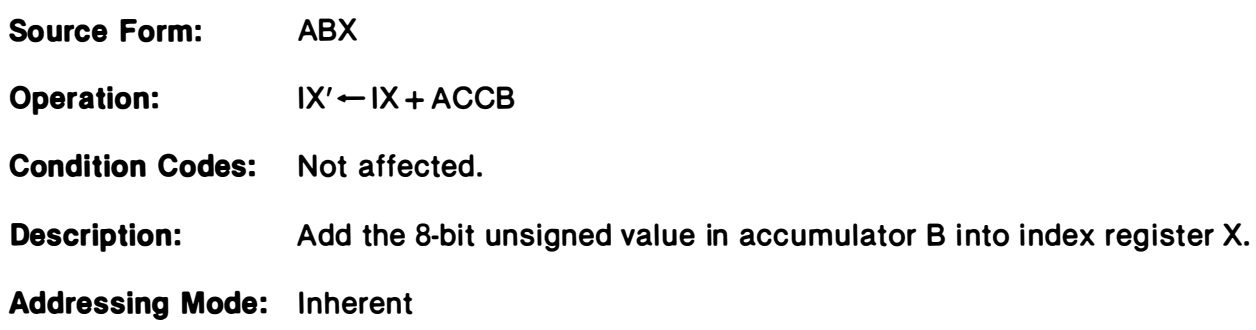

ADC Add with Carry into Register

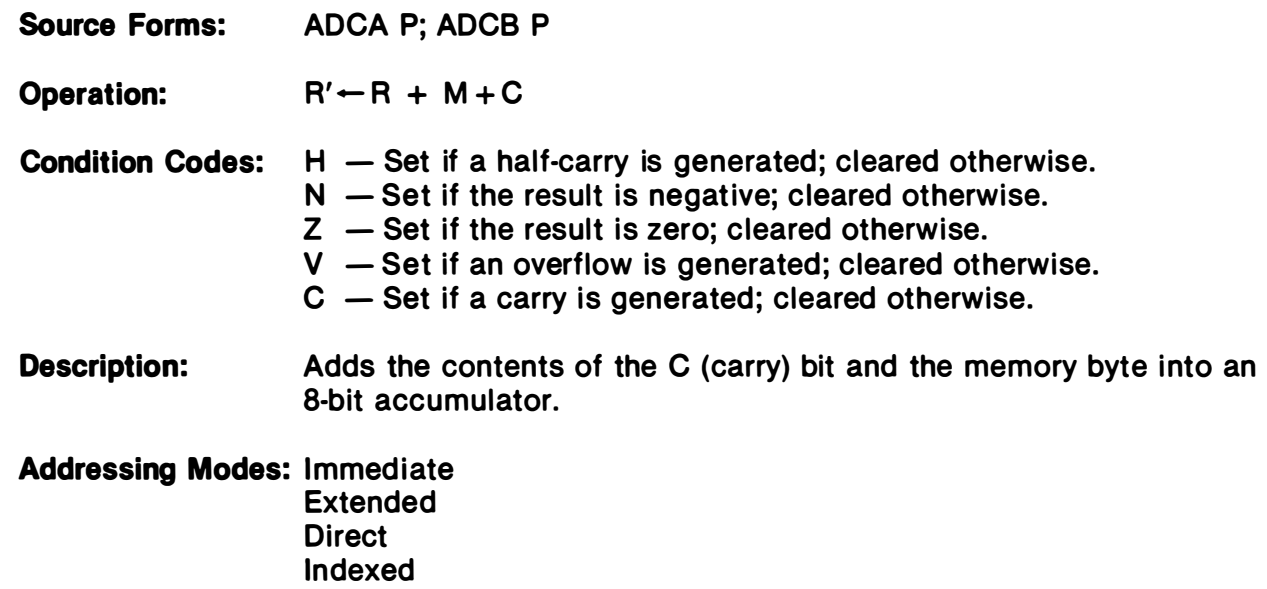

# ADD (8-Bit) Add Memory into Register

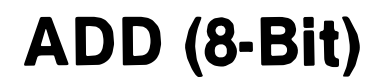

Source Forms: ADDA P; ADDB P

Operation:  $R' \leftarrow R + M$ 

**Condition Codes:**  $H - Set$  if a half-carry is generated; cleared otherwise.

 $N -$  Set if the result is negative; cleared otherwise.

- $Z Set$  if the result is zero; cleared otherwise.
- $V -$  Set if an overflow is generated; cleared otherwise.
- $C Set$  if a carry is generated; cleared otherwise.

Description: Adds the memory byte into an 8-bit accumulator.

Addressing Modes: Immediate

Extended **Direct** Indexed

# ADD (16-Bit) Add Memory into Register

## ADD (16-Bit)

- Source Forms: ADDD P
- Operation:  $R' \leftarrow R + M:M + 1$

Condition Codes:  $H - Not$  affected.  $N -$  Set if the result is negative; cleared otherwise.  $Z - Set$  if the result is zero; cleared otherwise.  $V - Set$  if an overflow is generated; cleared otherwise.  $C -$  Set if a carry is generated; cleared otherwise.

**Description:** Adds the 16-bit memory value into the 16-bit accumulator

Addressing Modes: Immediate Extended

**Direct** Indexed

AND Logical AND Memory into Register

Source Forms: ANDA P; ANDB P

Operation:  $R' \leftarrow R \Lambda M$ 

Condition Codes:  $H - Not affected$ .

- $N -$  Set if the result is negative; cleared otherwise.
- $Z Set$  if the result is zero; cleared otherwise.
- $V -$  Always cleared.
- $C Not$  affected.
- **Description:** Performs the logical AND operation between the contents of an accumulator and the contents of memory location M and the result is stored in the accumulator.

Addressing Modes: Immediate Extended **Direct Indexed** 

# AND Logical AND Immediate Memory into Condition Code Register AND

Source Form: ANDCC #xx

Operation:  $R' \leftarrow R \Lambda M$ 

Condition Codes: Affected according to the operation.

Description: Performs a logical AND between the condition code register and the immediate byte specified in the instruction and places the result in the condition code register.

Addressing Mode: Immediate

## ASL Arithmetic Shift Left

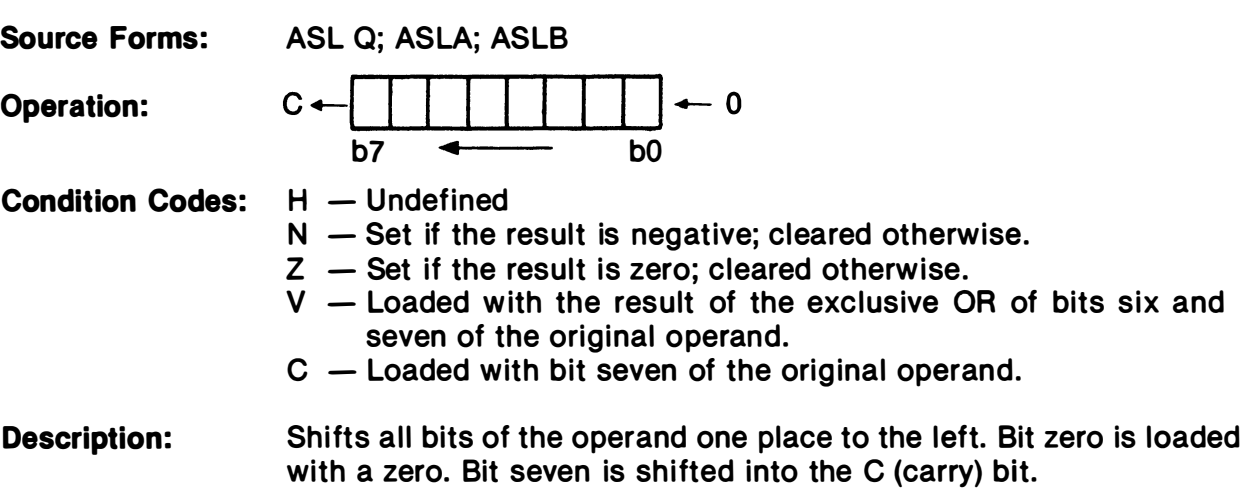

Addressing Modes: Inherent Extended **Direct** Indexed

# ASR

Arithmetic Shift Right

ASR

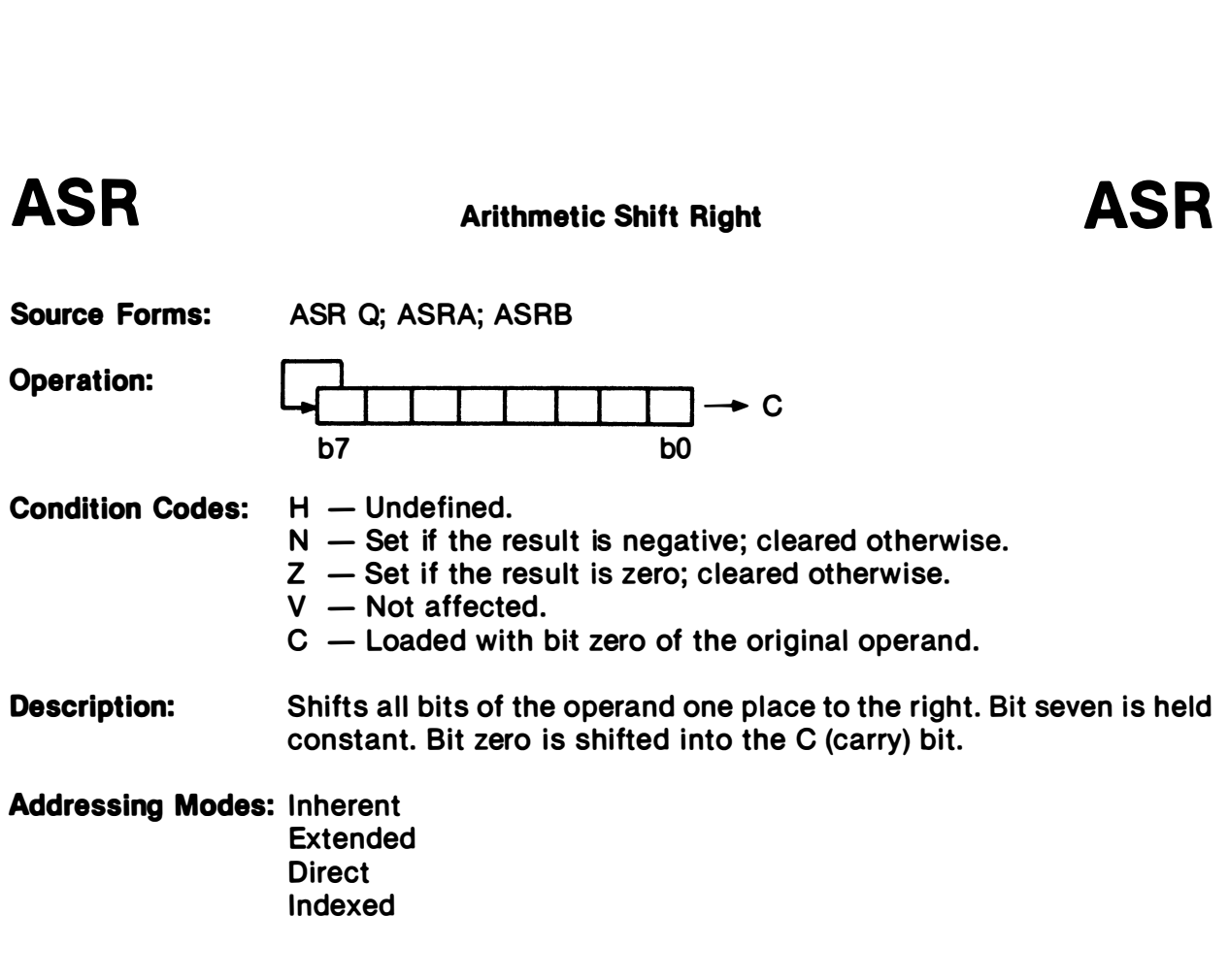

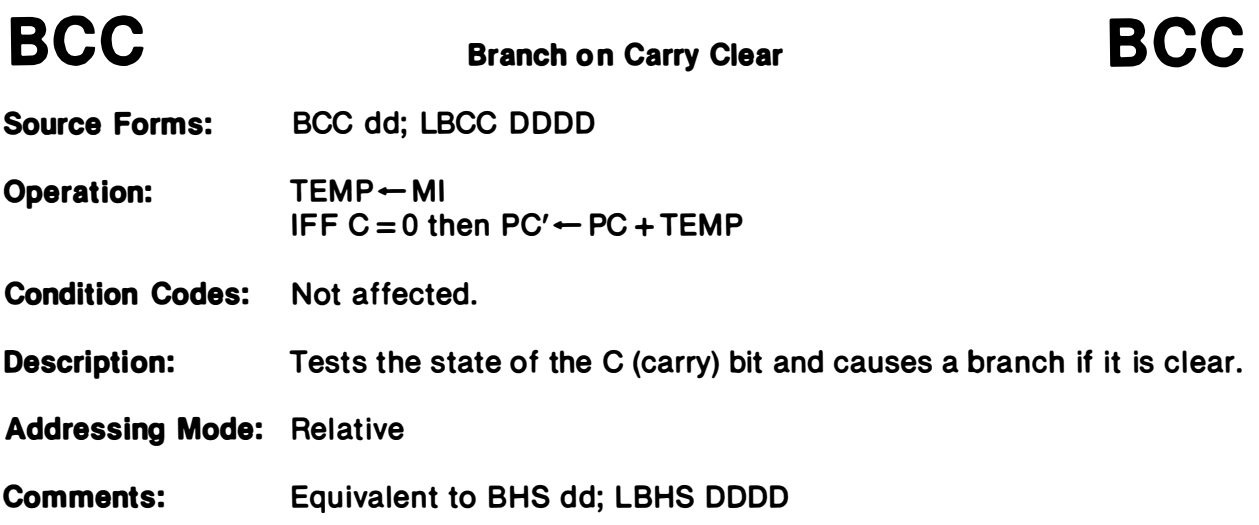

## BCS Branch on Carry Set

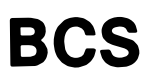

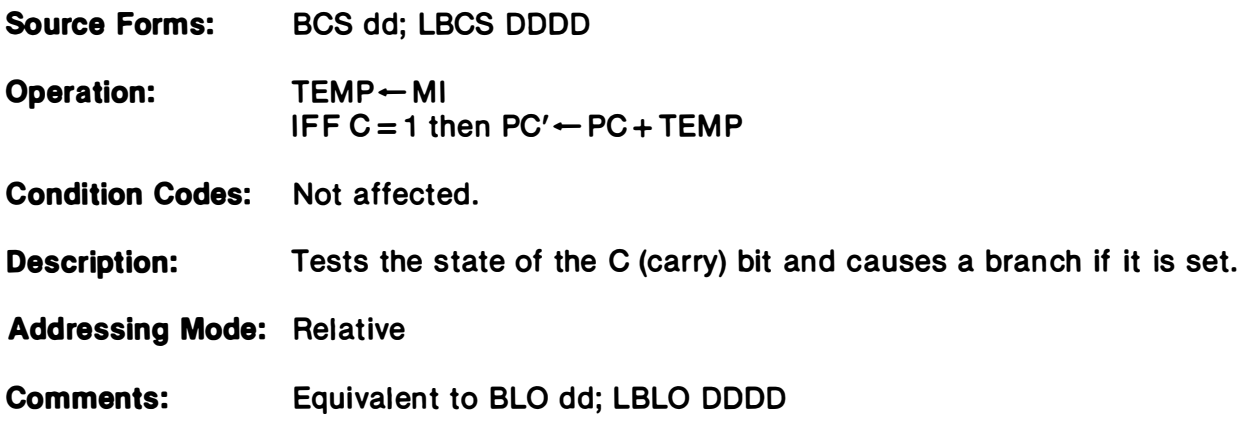

# BEQ Branch on Equal

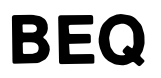

Source Forms: BEQ dd; LBEQ DODD Operation: TEMP + MI IFF  $Z = 1$  then  $PC' \leftarrow PC + TEMP$ 

Condition Codes: Not affected.

Description: Tests the state of the Z (zero) bit and causes a branch if it is set. When used after a subtract or compare operation, this instruction will branch if the compared values, signed or unsigned, were exactly the same.

Addressing Mode: Relative

BGE Branch on Greater than or Equal to Zero

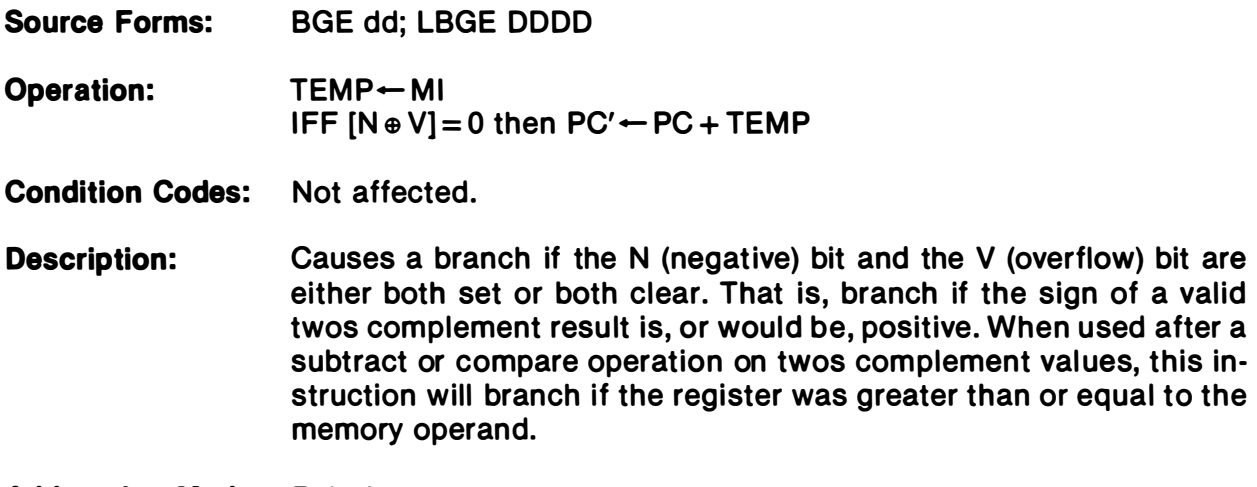

Addressing Mode: Relative

BGT Branch on Greater

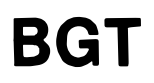

Source Forms: BGT dd; LBGT DODD Operation: TEMP + MI IFF Z  $\Lambda$  [N  $\oplus$  V] = 0 then PC'  $\leftarrow$  PC + TEMP Condition Codes: Not affected. Description: Causes a branch if the N (negative) bit and V (overflow) bit are either both set or both clear and the Z (zero) bit is clear. In other words, branch if the sign of a valid twos complement result is, or would be, positive and not zero. When used after a subtract or compare operation on twos complement values, this instruction will branch if the register was greater than the memory operand. Addressing Mode: Relative

# BHI Branch if Higher

# BHI

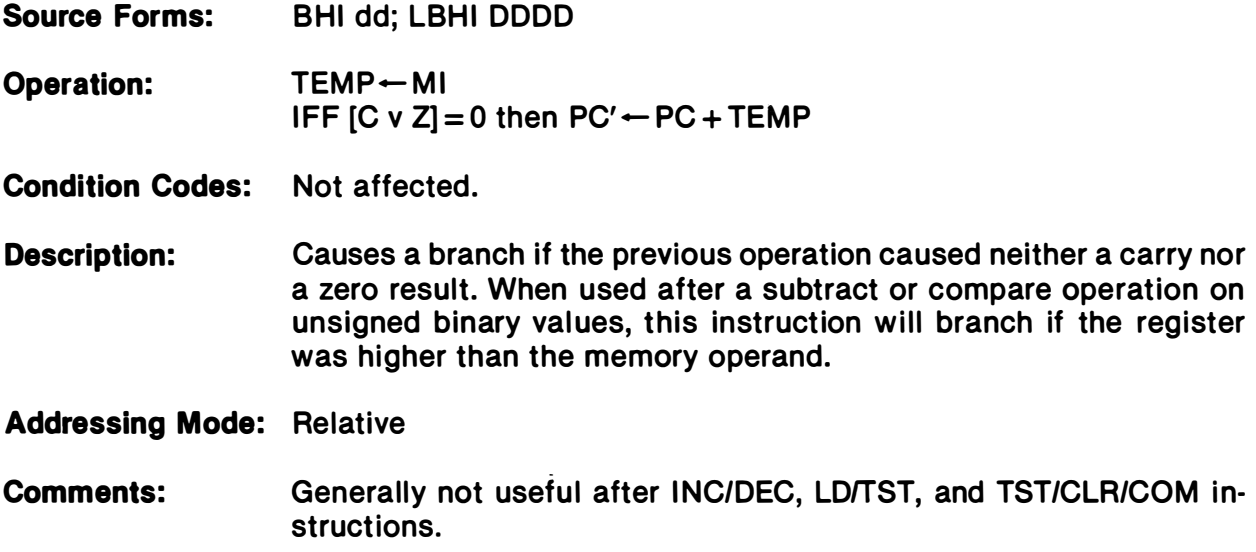

## BHS Branch if Higher or Same BHS

Source Forms: BHS dd; LBHS DDDD

Operation: TEMP + MI IFF  $C = 0$  then  $PC' \leftarrow PC + MI$ 

Condition Codes: Not affected.

- Description: Tests the state of the C (carry) bit and causes a branch if it is clear. When used after a subtract or compare on unsigned binary values, this instruction will branch if the register was higher than or the same as the memory operand.
- Addressing Mode: Relative
- Comments: This is a duplicate assembly-language mnemonic for the single machine instruction BCC. Generally not useful after INC/DEC, LD/ST, and TST/CLR/COM instructions.

# BIT Bit Test

# **BIT**

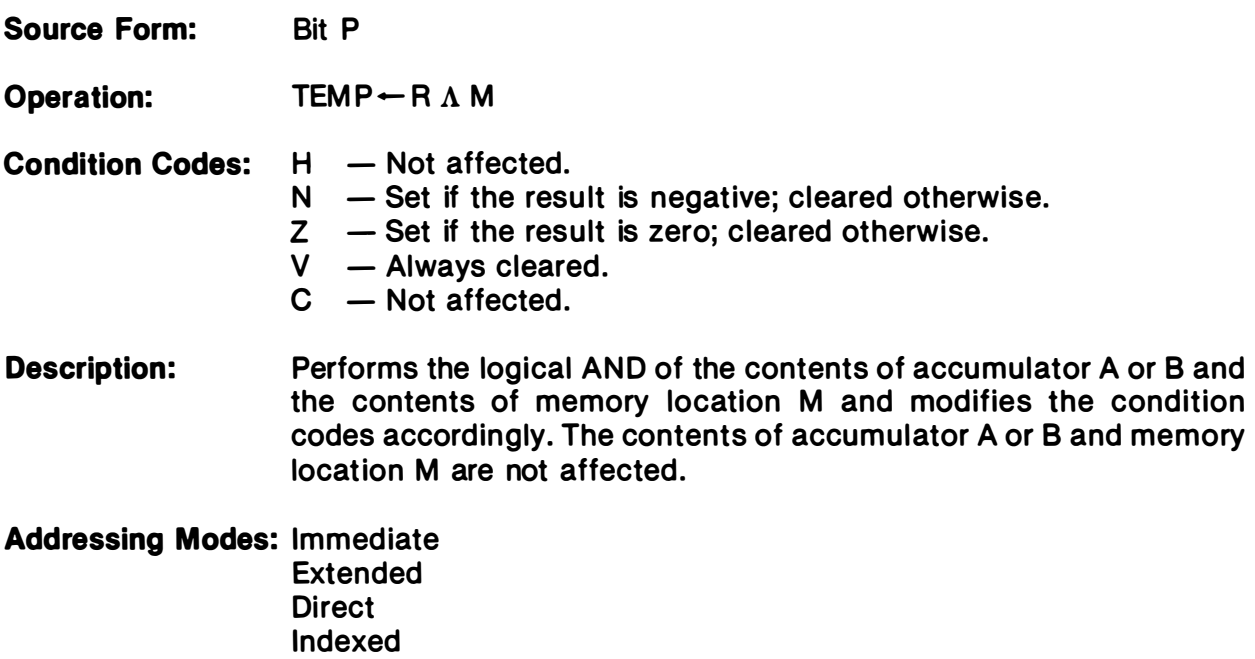

BLE Branch on Less than or Equal to Zero

Source Forms: BlE dd; lBlE DODD

Operation: TEMP-MI IFF Z v  $[N \oplus V] = 1$  then  $PC' \leftarrow PC + TEMP$ 

Condition Codes: Not affected.

Description: Causes a branch if the exclusive OR of the N (negative) and V (overflow) bits is 1 or if the Z (zero) bit is set. That is, branch if the sign of a valid twos complement result is, or would be, negative. When used after a subtract or compare operation on twos complement values, this instruction will branch if the register was less than or equal to the memory operand.

Addressing Mode: Relative

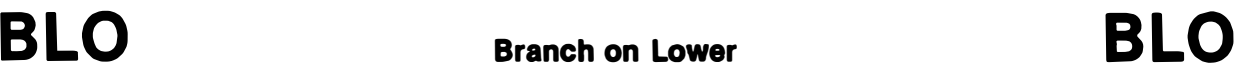

Source Forms: BLO dd; LBLO DODD

Operation: TEMP-MI IFF C = 1 then  $PC' \leftarrow PC + TEMP$ 

Condition Codes: Not affected.

Description: Tests the state of the C (carry) bit and causes a branch if it is set. When used after a subtract or compare on unsigned binary values, this instruction will branch if the register was lower than the memory operand.

- Addressing Mode: Relative
- Comments: This is a duplicate assembly-language mnemonic for the single machine instruction BCS. Generally not useful after INC/DEC, LD/ST, and TST/CLR/COM instructions.

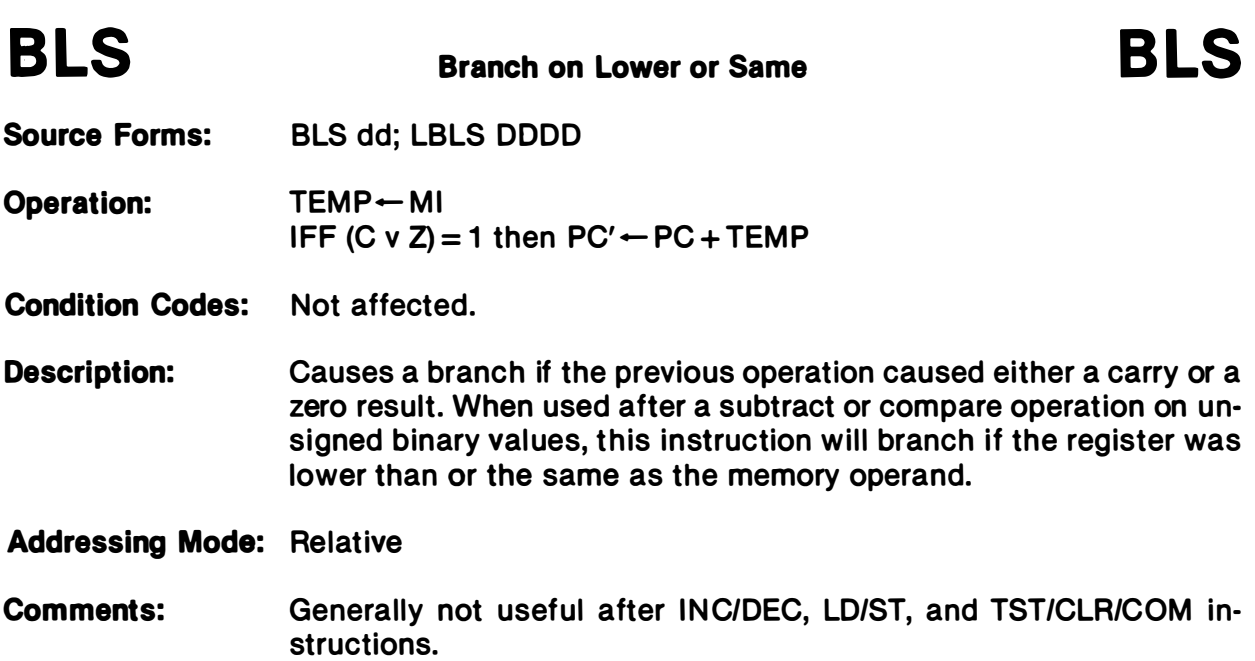

## **BLT** Branch on Less than Zero

**BLT** 

Source Forms: BLT dd; LBLT DDDD Operation: TEMP-MI IFF  $[N \oplus V] = 1$  then  $PC' \leftarrow PC + TEMP$ Condition Codes: Not affected. Description: Causes a branch if either, but not both, of the N (negative) or V (overflow) bits is set. That is, branch if the sign of a valid twos complement result is, or would be, negative. When used after a subtract or compare operation on twos complement binary values, this instruction will branch if the register was less than the memory operand.

Addressing Mode: Relative

BMI Branch on Minus

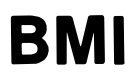

Source Forms: BMI dd; LBMI DODD Operation: TEMP + MI IFF  $N = 1$  then  $PC' \leftarrow PC + TEMP$ Condition Codes: Not affected. Description: Tests the state of the N (negative) bit and causes a branch if set. That is, branch if the sign of the twos complement result is negative. Addressing Mode: Relative Comments: When used after an operation on signed binary values, this instruction will branch if the result is minus. It is generally preferred to use the LBLT instruction after signed operations.

# BNE Branch Not Equal

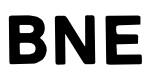

Source Forms: BNE dd; LBNE DODD

Operation: TEMP + MI IFF  $Z=0$  then  $PC' \leftarrow PC + TEMP$ 

Condition Codes: Not affected.

Description: Tests the state of the Z (zero) bit and causes a branch if it is clear. When used after a subtract or compare operation on any binary values, this instruction will branch if the register is, or would be, not equal to the memory operand.

Addressing Mode: Relative
# BPL Branch on Plus

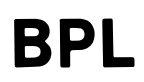

Source Forms: BPL dd; LBPL DODD

Operation: TEMP + MI IFF  $N = 0$  then  $PC' \leftarrow PC + TEMP$ 

Condition Codes: Not affected.

Description: Tests the state of the N (negative) bit and causes a branch if it is clear. That is, branch if the sign of the twos complement result is positive.

- Addressing Mode: Relative
- Comments: When used after an operation on signed binary values, this instruction will branch if the result (possibly invalid) is positive. It is generally preferred to use the BGE instruction after signed operations.

# BRA Branch Always

## **BRA**

Source Forms: BRA dd; LBRA DODD Operation: TEMP - MI  $PC' \leftarrow PC + TEMP$ Condition Codes: Not affected.

Description: Causes an unconditional branch.

Addressing Mode: Relative

# **BRN** Branch Never

## **BRN**

Source Forms: BRN dd; LBRN DODD

Operation: TEMP + MI

Condition Codes: Not affected.

Description: Does not cause a branch. This instruction is essentially a no operation, but has a bit pattern logically related to branch always.

Addressing Mode: Relative

**BSR** Branch to Subroutine

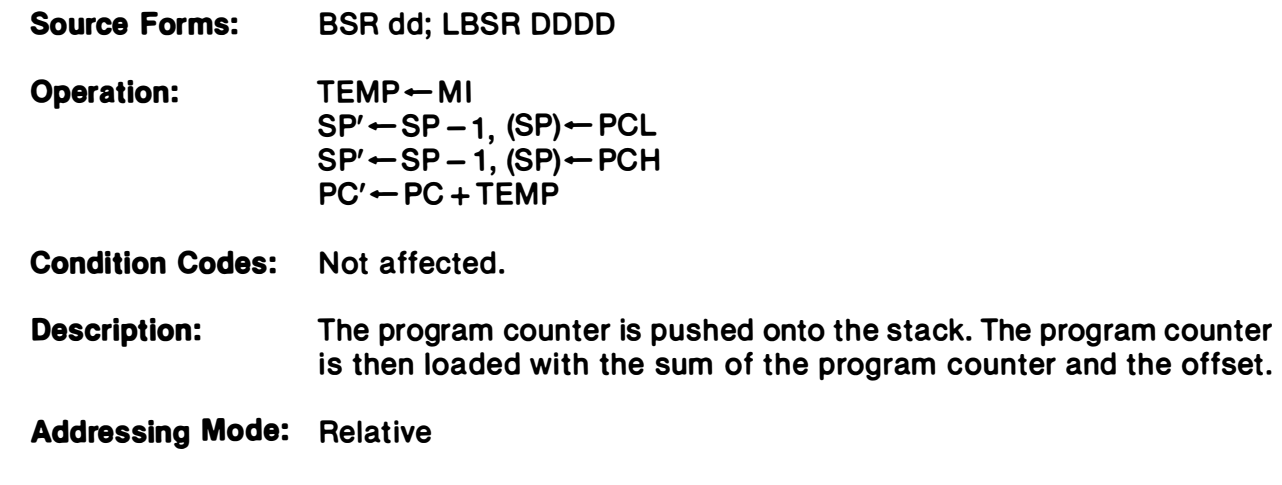

Comments: A return from subroutine (RTS) instruction is used to reverse this process and must be the last instruction executed in a subroutine.

**BVC** Branch on Overflow Clear

Source Forms: BVC dd; LBVC DODD

Operation: TEMP + MI IFF  $V = 0$  then  $PC' \leftarrow PC + TEMP$ 

Condition Codes: Not affected.

Description: Tests the state of the V (overflow) bit and causes a branch if it is clear. That is, branch if the twos complement result was valid. When used after an operation on twos complement binary values, this instruction will branch if there was no overflow.

Addressing Mode: Relative

BVS Branch on Overflow Set

Source Forms: BVS dd; LBVS DODD Operation: TEMP - MI IFF  $V = 1$  then  $PC' \leftarrow PC + TEMP$ Condition Codes: Not affected. Description: Tests the state of the V (overflow) bit and causes a branch if it is set. That is, branch if the twos complement result was invalid. When used after an operation on twos complement binary values, this instruction will branch if there was an overflow.

Addressing Mode: Relative

# CLR

**Clear** 

# CLR

Source Form: CLR Q

- Operation: TEMP + M  $M - 0016$
- Condition Codes:  $H Not$  affected.  $N -$  Always cleared.  $Z -$  Always set.  $V -$  Always cleared.  $C -$  Always cleared.
- Description: Accumulator A or B or memory location M is loaded with 00000000. Note that the EA is read during this operation.

**Addressing Modes: Inherent** Extended **Direct** Indexed

# CMP (8-Bit) Compare Memory from Register CMP (8-Bit)

Source Forms: CMPA P; CMPB P

- Operation:  $\mathsf{TEMP} \leftarrow \mathsf{R}-\mathsf{M}$
- Condition Codes: H Undefined.
	- $N Set$  if the result is negative; cleared otherwise.
	- $Z Set$  if the result is zero; cleared otherwise.
	- $V Set$  if an overflow is generated; cleared otherwise.
	- $C Set$  if a borrow is generated; cleared otherwise.
- Description: Compares the contents of memory location to the contents of the specified register and sets the appropriate condition codes. Neither memory location M nor the specified register is modified. The carry flag represents a borrow and is set to the inverse of the resulting binary carry.

**Addressing Modes: Immediate** Extended **Direct** Indexed

# CMP (16-Bit) Compare Memory from Register CMP (16-Bit)

Source Forms: CMPD P; CMPX P; CMPY P; CMPU P; CMPS P

Operation:  $TEMP - R - M:M + 1$ 

Condition Codes:  $H - Not affected$ .

 $N -$  Set if the result is negative; cleared otherwise.

- $Z Set$  if the result is zero; cleared otherwise.
- $V Set$  if an overflow is generated; cleared otherwise.
- $C -$  Set if a borrow is generated; cleared otherwise.
- **Description:** Compares the 16-bit contents of the concatenated memory locations  $M:M + 1$  to the contents of the specified register and sets the appropriate condition codes. Neither the memory locations nor the specified register is modified unless autoincrement or autodecrement are used. The carry flag represents a borrow and is set to the inverse of the resulting binary carry.

**Addressing Modes: Immediate Extended Direct Indexed** 

# COM Complement

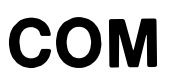

Source Forms: COM Q; COMA; COMB

Operation:  $M' \leftarrow O + \overline{M}$ 

Condition Codes:  $H - Not$  affected.

- $N -$  Set if the result is negative; cleared otherwise.
- $Z Set$  if the result is zero; cleared otherwise.
- $V -$  Always cleared.
- $C -$  Always set.
- Description: Replaces the contents of memory location M or accumulator A or B with its logical complement. When operating on unsigned values, only BEQ and BNE branches can be expected to behave properly following a COM instruction. When operating on twos complement values, all signed branches are available.

Addressing Modes: Inherent Extended **Direct Indexed** 

CWAI Clear CC bits and Wait for Interrupt

# CWAI

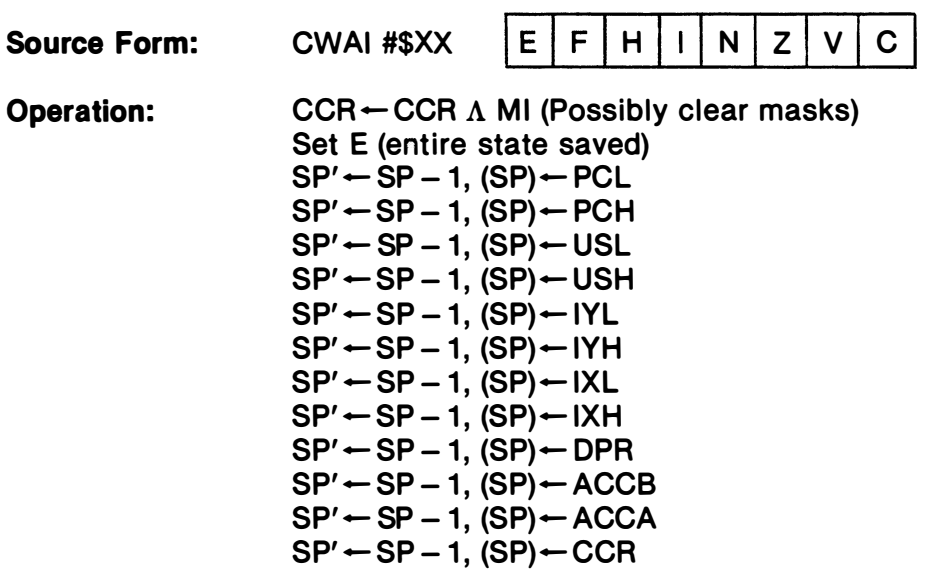

Condition Codes: Affected according to the operation.

Description: This instruction ANDs an immediate byte with the condition code register which may clear the interrupt mask bits I and F, stacks the entire machine state on the hardware stack and then looks for an interrupt. When a non-masked interrupt occurs, no further machine state information need be saved before vectoring to the interrupt handling routine. This instruction replaced the MC6800 CLI WAI sequ ence, but does not place the buses in a high-impedance state. A  $\overline{\mathsf{FIRQ}}$  (fast interrupt request) may enter its interrupt handler with its entire machine state saved. The RTI (return from interrupt) instruction will automatically return the entire machine state after testing the E (entire) bit of the recovered condition code register.

Addressing Mode: Immediate

Comments: The following immediate values will have the following results:  $FF = enable neither$  $EF =$ enable  $\overline{IRQ}$  $BF =$ enable  $FIRQ$  $AF =$ enable both

### DAA

Source Form: DAA

Operation:  $ACCA' \leftarrow ACCA + CF (MSN):CF(LSN)$ where CF is a Correction Factor, as follows: the CF for each nibble (BCD) digit is determined separately, and is either 6 or 0.

### Least Significant Nibble

 $CF(LSN) = 6 IFF 1 C = 1$ or 2)  $LSN > 9$ 

### Most Significant Nibble

 $CF(MSN) = 6$  IFF 1)  $C = 1$ 

- or 2)  $MSN > 9$ or 3)  $MSN > 8$  and  $LSN > 9$
- Condition Codes:  $H Not$  affected.  $N -$  Set if the result is negative; cleared otherwise.  $Z - Set$  if the result is zero; cleared otherwise.  $V -$ Undefined.  $C -$  Set if a carry is generated or if the carry bit was set before the

decimal addition adjust.

operation; cleared otherwise. Description: The sequence of a single-byte add instruction on accumulator A (either ADDA or ADCA) and a following decimal addition adjust instruction results in a BCD addition with an appropriate carry bit. Both values to be added must be in proper BCD form (each nibble such that:  $0 \leq n$ ibble  $\leq 9$ ). Multiple-precision addition must add the carry generated by this decimal addition adjust into the next higher digit during the add operation (ADCA) immediately prior to the next

Addressing Mode: Inherent

# DEC Decrement

DEC

Source Forms: DEC Q; DECA; DECB

Operation:  $M' \leftarrow M - 1$ 

**Condition Codes:**  $H - Not affected$ .

- $N -$  Set if the result is negative; cleared otherwise.
- $Z Set$  if the result is zero; cleared otherwise.
- $V Set$  if the original operand was 10000000; cleared otherwise.
- $C Not$  affected.
- Description: Subtract one from the operand. The carry bit is not affected, thus allowing this instruction to be used as a loop counter in multipleprecision computations. When operating on unsigned values, only BEQ and BNE branches can be expected to behave consistently. When operating on twos complement values, all signed branches are available.

Addressing Modes: Inherent Extended **Direct** Indexed

# EOR Exclusive OR

# EOR

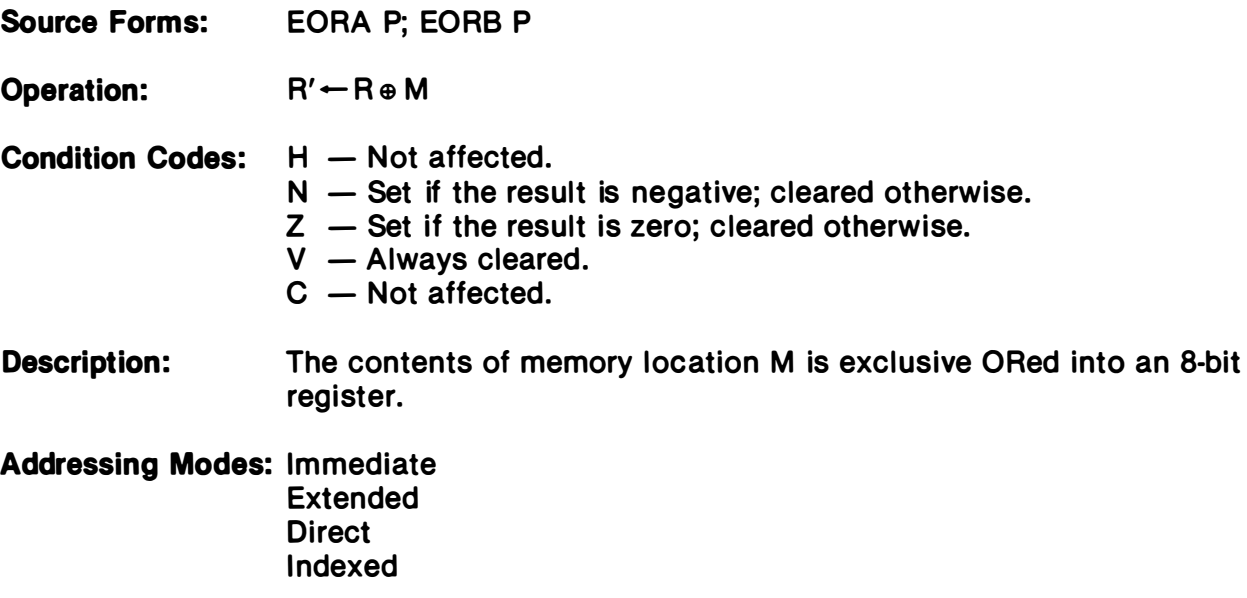

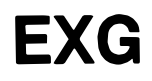

Exchange Registers **EXG** 

- Source Form: EXG R1, R2
- Operation: R1 R2
- Condition Codes: Not affected (unless one of the registers is the condition code register).
- Description: Exchanges data between two designated registers. Bits 3-0 of the postbyte define one register, while bits 7-4 define the other, as follows:
	- $0000 = A:B$  $0001 = X$  $0010 = Y$  $0011 = US$  $0100 = SP$  $0101 = PC$  $0110 =$  Undefined  $0111 =$  Undefined  $1000 = A$  $1001 = B$  $1010 = CCR$  $1011 = DPR$  $1100$  = Undefined  $1101$  = Undefined  $1110 =$  Undefined  $1111 =$  Undefined

Only like size registers may be exchanged. (8-bit with 8-bit or 16-bit with  $16$ -bit.)

Addressing Mode: Immediate

# INC Increment

I NC

Source Forms: INC Q; INCA; INCB

Operation:  $M' \leftarrow M + 1$ 

Condition Codes:  $H - Not$  affected.

- $N -$  Set if the result is negative; cleared otherwise.
- $Z Set$  if the result is zero; cleared otherwise.
- $V -$  Set if the original operand was 01111111; cleared otherwise.
- $C Not$  affected.
- Description: Adds to the operand. The carry bit is not affected, thus allowing this instruction to be used as a loop counter in multiple-precision computations. When operating on unsigned values, only the BEQ and BNE branches can be expected to behave consistently. When operating on twos complement values, all signed branches are correctly available.

**Addressing Modes: Inherent** Extended **Direct** Indexed

# JMP

**Jump** 

### JMP

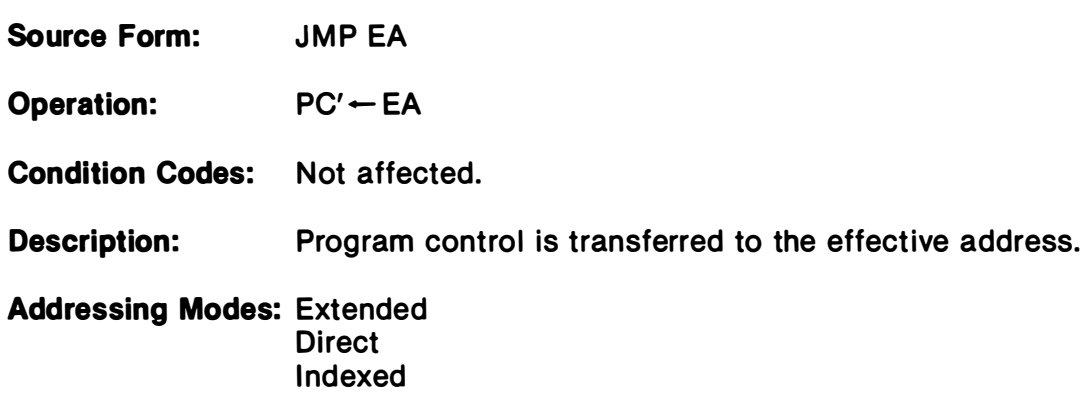

# JSR

Jump to Subroutine

Source Form: JSR EA

Operation:  $SP' \leftarrow SP - 1$ ,  $(SP) \leftarrow PCL$  $SP' \leftarrow SP - 1$ ,  $(SP) \leftarrow PCH$  $PC' \leftarrow EA$ 

Condition Codes: Not affected.

Description: Program control is transferred to the effective address after storing the return address on the hardware stack. A RTS instruction should be the last executed instruction of the subroutine.

Addressing Modes: Extended **Direct** Indexed

### LD (8-Bit) Load Register from Memory

# LD (8-Bit)

- Source Forms: LOA P; LOB P
- Operation:  $R' \leftarrow M$
- Condition Codes:  $H Not$  affected.  $N -$  Set if the loaded data is negative; cleared otherwise.  $Z - Set$  if the loaded data is zero; cleared otherwise.  $V -$  Always cleared.  $C - Not$  affected.
- Description: Loads the contents of memory location M into the designated register.
- **Addressing Modes: Immediate** Extended **Direct** Indexed

## LD (16-Bit) Load Register from Memory

# LD (16-Bit)

Source Forms: LOO P; LOX P: LOY P; LOS P; LOU P

Operation:  $R' \leftarrow M : M + 1$ 

Condition Codes:  $H - Not affected$ .

- $N -$  Set if the loaded data is negative; cleared otheriwse.
- $Z Set$  if the loaded data is zero; cleared otherwise.
- $V -$  Always cleared.
- $C Not$  affected.
- **Description:** Load the contents of the memory location  $M:M+1$  into the designated 16-bit register.

**Addressing Modes: Immediate** Extended **Direct Indexed** 

LEA Load Effective Address LEA

Source Forms: LEAX, LEAY, LEAS, LEAU

- Operation:  $R' \leftarrow EA$
- Condition Codes:  $H Not affected$ .
	- $N Not$  affected.
		- $Z LEAX$ , LEAY: Set if the result is zero; cleared otherwise. LEAS, LEAU: Not affected.
	- $V Not affected.$
	- $C Not$  affected.

**Description:** Calculates the effective address from the indexed addressing mode and places the address in an indexable register.

> LEAX and LEAY affect the Z (zero) bit to allow use of these registers as counters and for MC6800 INX/DEX compatibility.

> LEAU and LEAS do not affect the Z bit to allow cleaning up the stack while returning the  $Z$  bit as a parameter to a calling routine, and also for MC6800 INS/DES compatibility.

### Addressing Mode: Indexed

**Comments:** Due to the order in which effective addresses are calculated internally, the LEAX,  $X + +$  and LEAX,  $X +$  do not add 2 and 1 (respectively) to the X register; but instead leave the X register unchanged. This also applies to the Y, U, and S registers. For the expected results, use the faster instruction LEAX 2, X and LEAX 1, X.

> Some examples of LEA instruction uses are given in the following table.

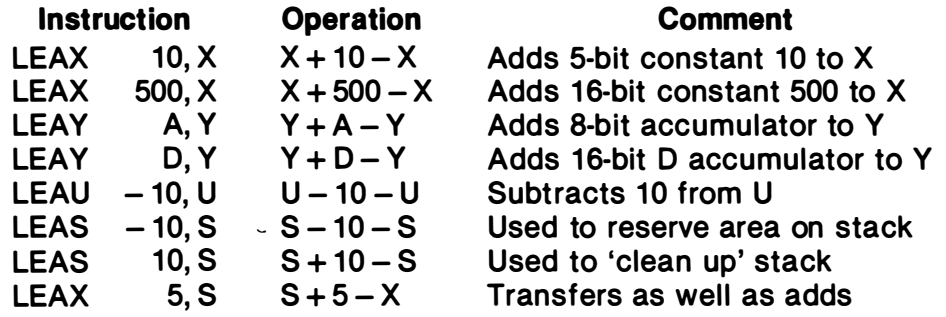

# LSL

### Logical Shift Left

LSL

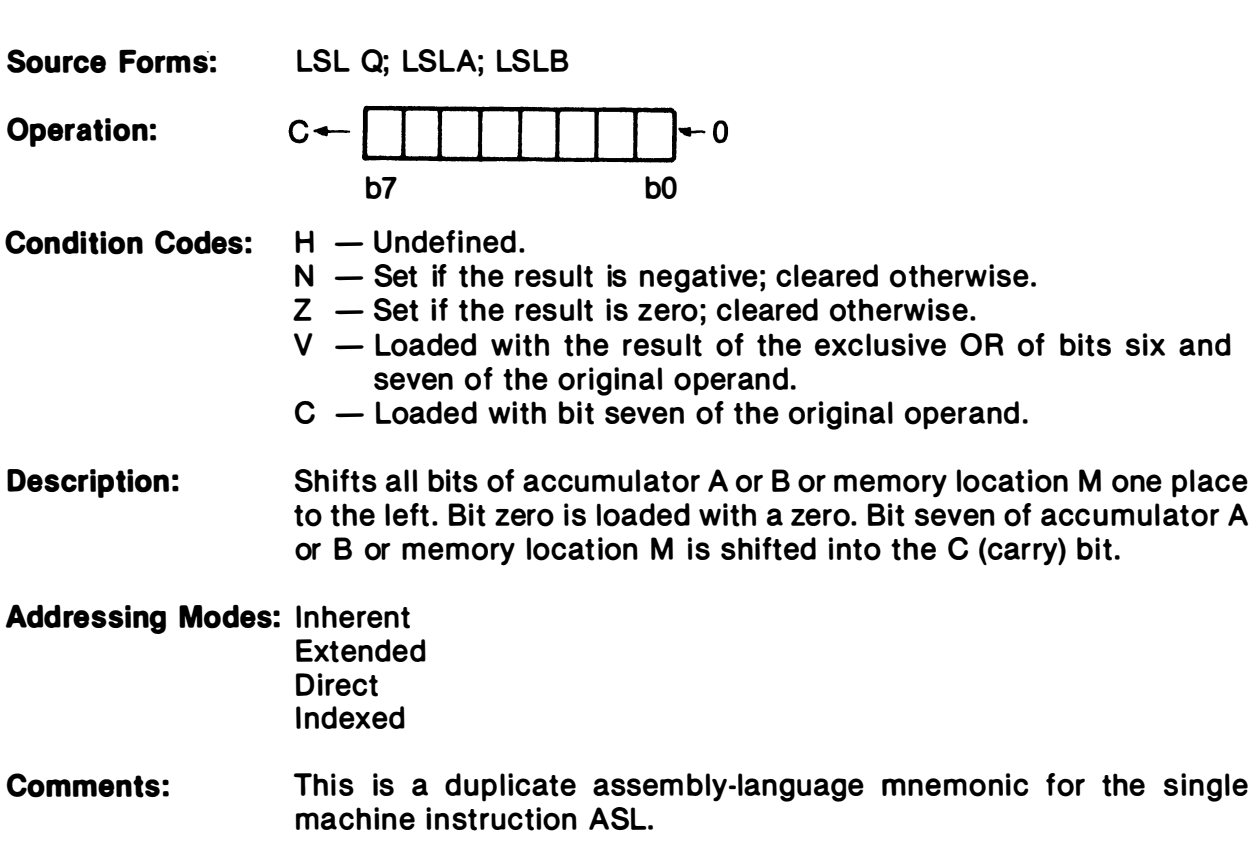

LSR Logical Shift Right

LSR

Source Forms: LSR Q; LSRA; LSRB Operation: 0-+1 I I I I I I I 1-<sup>c</sup> b7 bO Condition Codes:  $H - Not affected$ .  $N -$  Always cleared.  $Z - Set$  if the result is zero; cleared otherwise.  $V - Not$  affected.  $C -$  Loaded with bit zero of the original operand. Description: Performs a logical shift right on the operand. Shifts a zero into bit seven and bit zero into the C (carry) bit. **Addressing Modes: Inherent** Extended **Direct** Indexed

# MUL

## Multiply **MUL**

- Source Form: MUL Operation:  $ACCA':ACCB' \leftarrow ACCA \times ACCB$ Condition Codes:  $H - Not affected$ .  $N - Not$  affected.  $Z - Set$  if the result is zero; cleared otherwise.  $V - Not affected.$  $C -$  Set if ACCB bit 7 of result is set; cleared otherwise. Description: Multiply the unsigned binary numbers in the accumulators and place the result in both accumulators (ACCA contains the mostsignificant byte of the result). Unsigned multiply allows multipleprecision operations. Addressing Mode: Inherent
- Comments: The C (carry) bit allows rounding the most-significant byte through the sequence: MUL, ADCA #0.

# NEG Negate

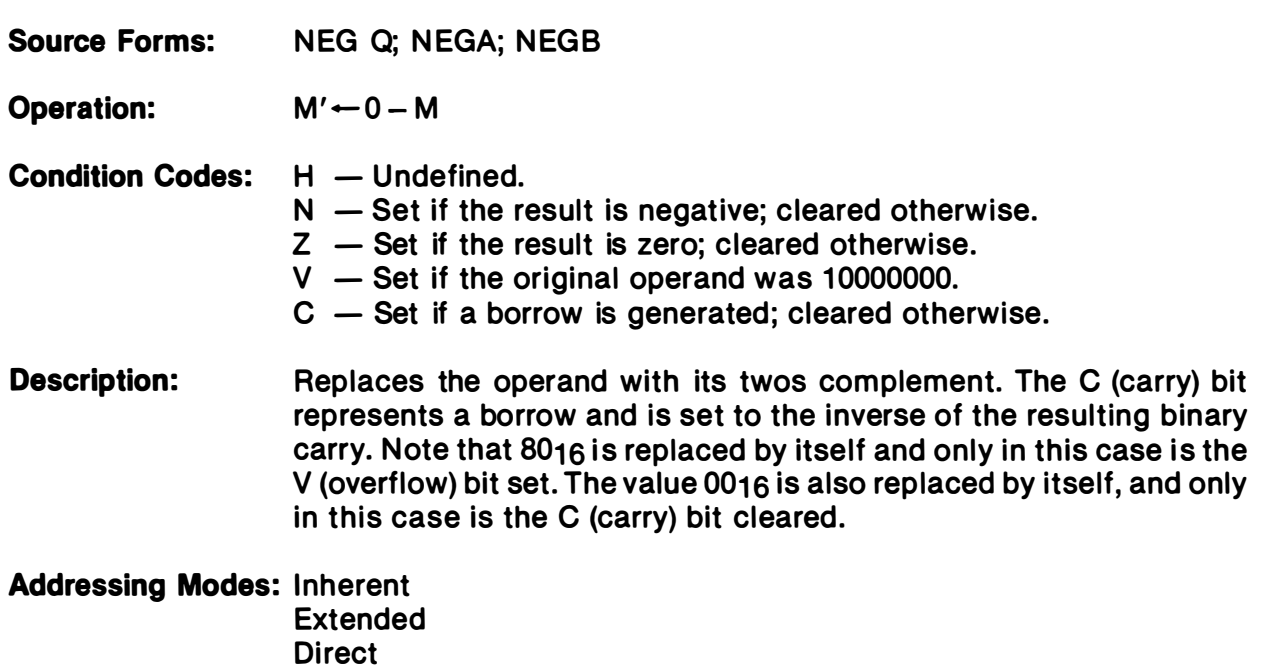

# **NOP**

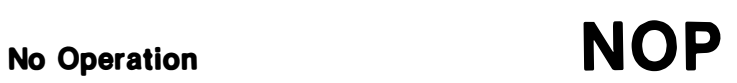

Source Form: NOP

Operation: Not affected.

Condition Codes: This instruction causes only the program counter to be incremented. No other registers or memory locations are affected.

Addressing Mode: Inherent

### OR Inclusive OR Memory into Register

Source Forms: ORA P; ORB P

**Operation:**  $R' \leftarrow R \vee M$ 

- **Condition Codes:**  $H Not affected$ .  $N -$  Set if the result is negative; cleared otherwise.  $Z - Set$  if the result is zero; cleared otherwise.  $V -$  Always cleared.  $C - Not affected.$
- **Description:** Performs an inclusive OR operation between the contents of accumulator A or B and the contents of memory location M and the result is stored in accumulator A or B.

**Addressing Modes: Immediate** Extended **Direct** Indexed

# OR Inclusive OR Memory Immediate into Condition Code Register

**OR** 

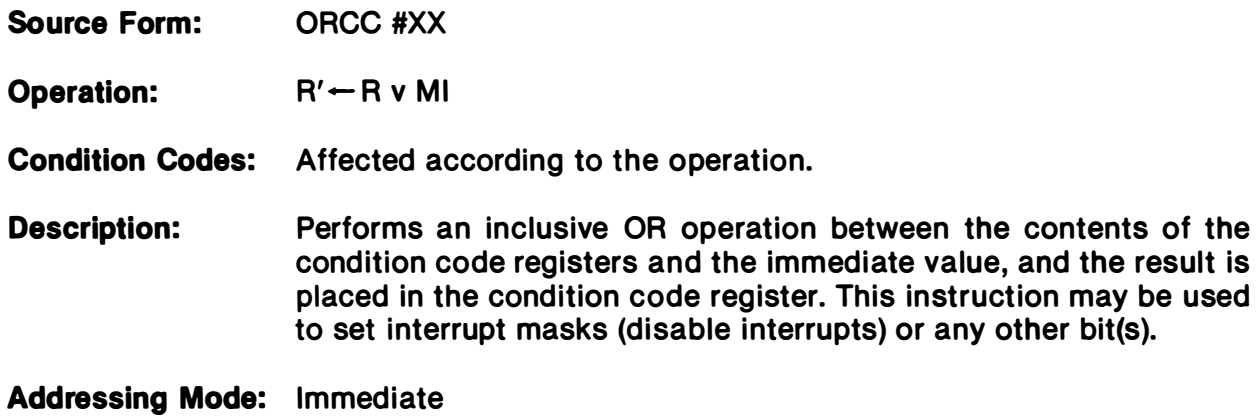

### **PSHS**

### Push Registers on the Hardware Stack

- Source Form: PSHS register list **PSHS #LABEL** Postbyte: b7 b6 b5 b4 b3 b2 b1 bO Ipc I U I Y I X l op I B I A I cci push order-----
- Operation: IFF b7 of postbyte set, then:  $SP' \leftarrow SP - 1$ , (SP)  $\leftarrow$  PCL  $SP' \leftarrow SP - 1$ ,  $(SP) \leftarrow PCH$ IFF b6 of postbyte set, then:  $SP' \leftarrow SP - 1$ , (SP)  $\leftarrow$  USL  $SP' \leftarrow SP - 1$ ,  $(SP) \leftarrow USH$ IFF b5 of postbyte set, then:  $SP' \leftarrow SP - 1$ ,  $SP) \leftarrow IYL$  $SP' \leftarrow SP - 1$ ,  $(SP) \leftarrow IYH$ IFF b4 of postbyte set, then:  $SP' \leftarrow SP - 1$ ,  $SP) \leftarrow IXL$  $SP' \leftarrow SP - 1$ ,  $(SP) \leftarrow I X H$ IFF b3 of postbyte set, then:  $SP' \leftarrow SP - 1$ ,  $(SP) \leftarrow DPR$ IFF b2 of postbyte set, then:  $SP' \leftarrow SP - 1$ , (SP)  $\leftarrow$  ACCB IFF b1 of postbyte set, then:  $SP' \leftarrow SP - 1$ ,  $(SP) \leftarrow ACCA$ IFF b0 of postbyte set, then:  $SP' \leftarrow SP - 1$ ,  $SP) \leftarrow CCR$

Condition Codes: Not affected.

- **Description:** All, some, or none of the processor registers are pushed onto the hardware stack (with the exception of the hardware stack pointer itself).
- Addressing Mode: Immediate
- Comments: A single register may be placed on the stack with the condition codes set by doing an autodecrement store onto the stack (example:  $STX, - - S$ ).

## **PSHU**

### Push Registers on the User Stack

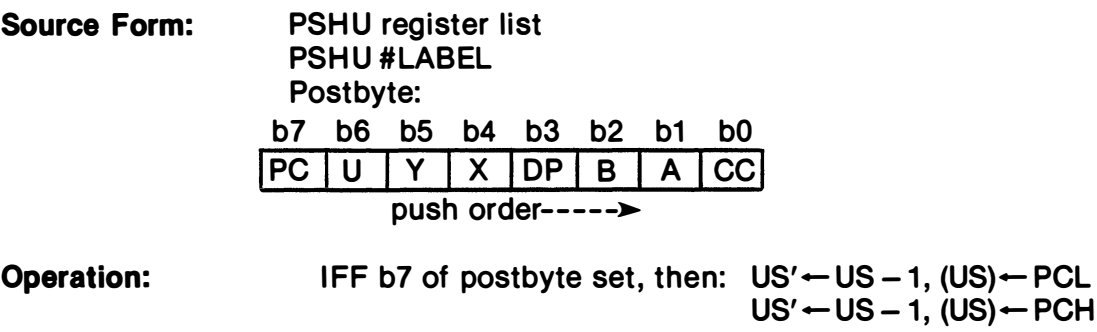

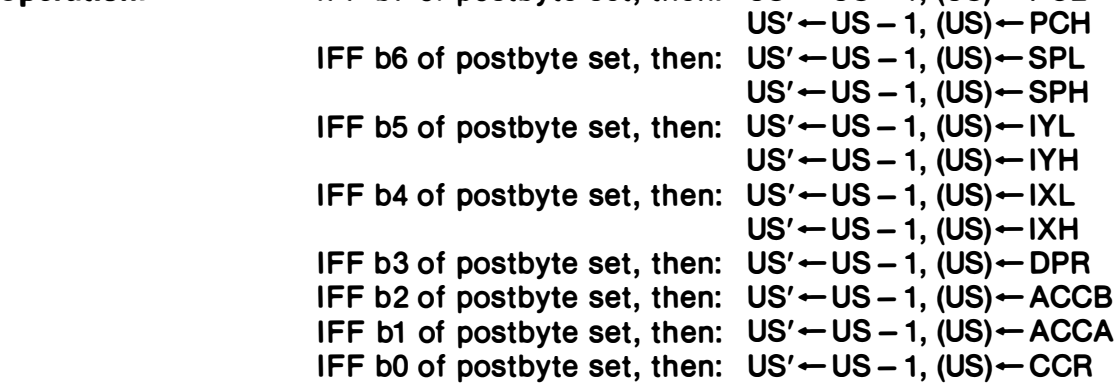

Condition Codes: Not affected.

Description: All, some, or none of the processor registers are pushed onto the user stack (with the exception of the user stack pointer itself).

- Addressing Mode: Immediate
- Comments: A single register may be placed on the stack with the condition codes set by doing an autodecrement store onto the stack (example:  $STX$ ,  $-$  U).

## **PULS**

### Pull Registers from the Hardware Stack

**PULS** 

Source Form: Operation: PUlS register list PUlS #lABEl Postbyte: b7 be b5 b4 b3 b2 b1 bO  $PC$   $|U$   $|Y$   $|X$   $|DP$   $|B$   $|A$   $|CC$ ... --- ---pull order IFF b0 of postbyte set, then:  $CCR' \leftarrow (SP)$ ,  $SP' \leftarrow SP + 1$ IFF b1 of postbyte set, then:  $ACCA' \leftarrow (SP)$ ,  $SP' \leftarrow SP + 1$ IFF b2 of postbyte set, then:  $ACCB' \leftarrow (SP)$ ,  $SP' \leftarrow SP + 1$ IFF b3 of postbyte set, then: DPR'  $\leftarrow$  (SP), SP' $\leftarrow$  SP + 1 IFF b4 of postbyte set, then:  $IXH' \leftarrow (SP)$ ,  $SP' \leftarrow SP + 1$  $IXL'$   $\leftarrow$  (SP), SP' $\leftarrow$  SP+1 IFF b5 of postbyte set, then:  $IYH' \leftarrow (SP)$ ,  $SP' \leftarrow SP + 1$  $IYL' \leftarrow (SP), SP' \leftarrow SP + 1$ IFF b6 of postbyte set, then: USH'  $\leftarrow$ (SP), SP' $\leftarrow$ SP + 1 USL'  $\leftarrow$  (SP), SP'  $\leftarrow$  SP + 1 IFF b7 of postbyte set, then:  $PCH' \leftarrow (SP)$ ,  $SP' \leftarrow SP + 1$  $PCL'$   $\leftarrow$  (SP), SP' $\leftarrow$  SP + 1

Condition Codes: May be pulled from stack; not affected otherwise.

**Description:** All, some, or none of the processor registers are pulled from the hardware stack (with the exception of the hardware stack pointer itself).

Addressing Mode: Immediate

Comments: A single register may be pulled from the stack with condition codes set by doing an autoincrement load from the stack (example:  $LDX, S + +$ ).

## PULU

### Pull Registers from the User Stack

PULU

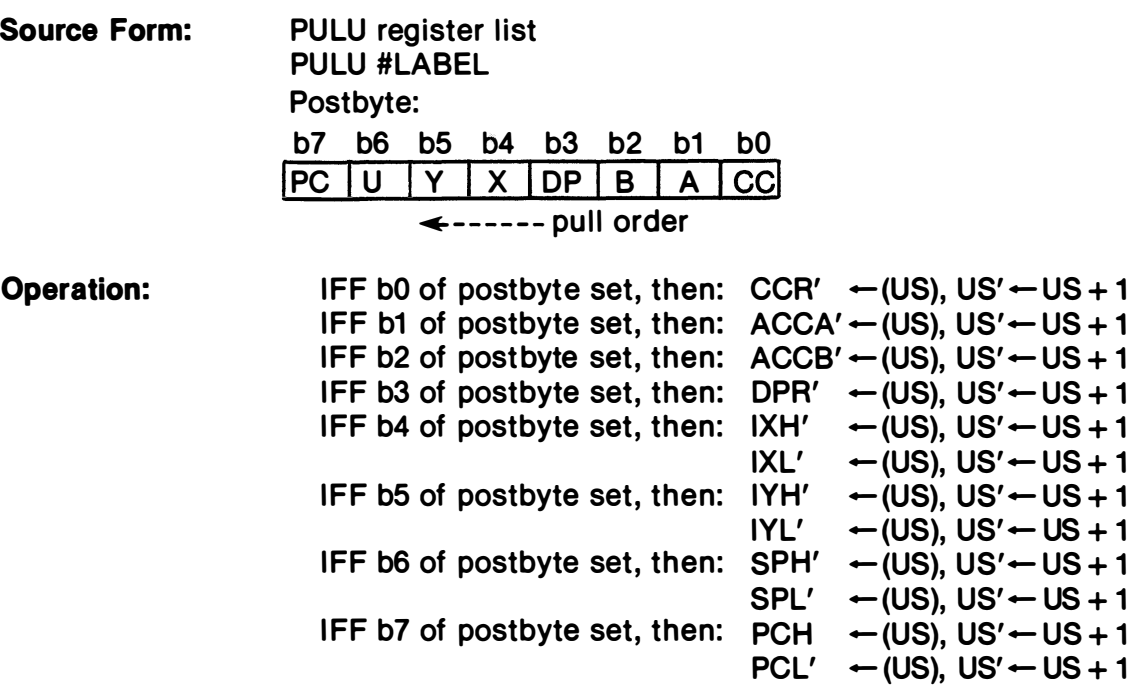

Condition Codes: May be pulled from stack; not affected otherwise.

Description: All, some, or none of the processor registers are pulled from the user stack (with the exception of the user stack pointer itself).

Addressing Mode: Immediate

Comments: A single register may be pulled from the stack with condition codes set by doing an autoincrement load from the stack (example:  $LDX, U + +$ ).

# ROL Rotate Left

ROL

Source Forms: ROL Q; ROLA; ROLB Operation:  $\begin{picture}(180,10) \put(0,0){\line(0,0){10}} \put(10,0){\line(0,1){10}} \put(10,0){\line(0,1){10}} \put(10,0){\line(0,1){10}} \put(10,0){\line(0,1){10}} \put(10,0){\line(0,1){10}} \put(10,0){\line(0,1){10}} \put(10,0){\line(0,1){10}} \put(10,0){\line(0,1){10}} \put(10,0){\line(0,1){10}} \put(10,0){\line(0,1){10}} \put(10,0){\line($  $b7 \leftarrow$   $b0$ Condition Codes:  $H - Not affected$ .  $N -$  Set if the result is negative; cleared otherwise.  $Z - Set$  if the result is zero; cleared otherwise.  $V -$  Loaded with the result of the exclusive OR of bits six and seven of the original operand.  $C -$  Loaded with bit seven of the original operand. Description: Rotates all bits of the operand one place left through the C (carry) bit. This is a 9-bit rotation. Addressing Mode: Inherent Extended

> **Direct** Indexed

# ROR Rotate Right

ROR

Source Forms: ROR Q; RORA; RORB Operation: C "--'---I �\_c I --I --I �  $b7 \rightarrow b0$ 

- Condition Codes:  $H Not affected$ .  $N -$  Set if the result is negative; cleared otherwise.  $Z - Set$  if the result is zero; cleared otherwise.  $V - Not$  affected.
	- $C -$  Loaded with bit zero of the previous operand.
- **Description:** Rotates all bits of the operand one place right through the C (carry) bit. This is a 9·bit rotation.

**Addressing Modes: Inherent** Extended **Direct Indexed** 

# RTI

Source Form: RTI

Operation:  $CCR' \leftarrow (SP)$ ,  $SP' \leftarrow SP + 1$ , then

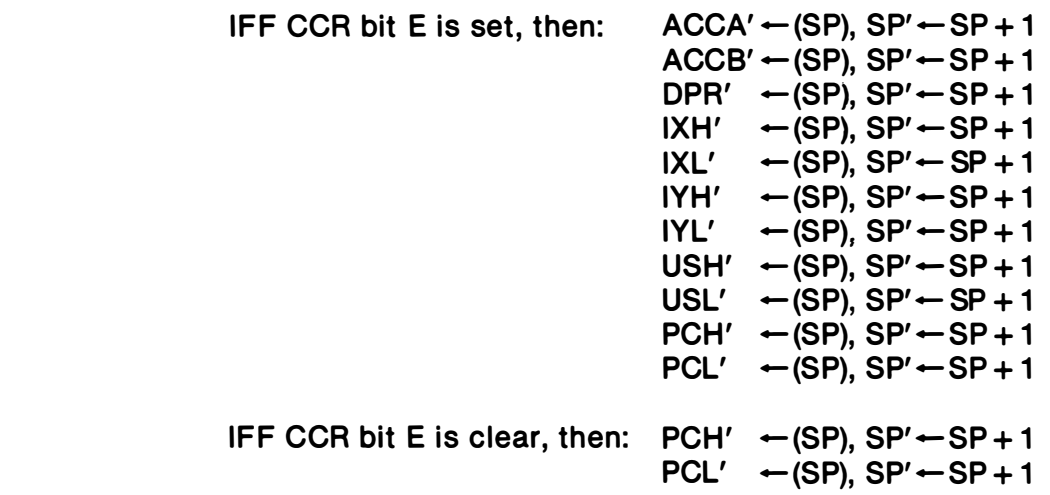

Condition Codes: Recovered from the stack.

Description: The saved machine state is recovered from the hardware stack and control is returned to the interrupted program. If the recovered E (entire) bit is clear, it indicates that only a subset of the machine state was saved (return address and condition codes) and only that subset is recovered.

Addressing Mode: Inherent

# RTS

### Return from Subroutine

Source Form: RTS

Operation:  $PCH' \leftarrow (SP)$ ,  $SP' \leftarrow SP + 1$  $PCL' \leftarrow (SP), SP' \leftarrow SP + 1$ 

Condition Codes: Not affected.

Description: Program control is returned from the subroutine to the calling program. The return address is pulled from the stack.

Addressing Mode: Inherent
**SBC** Subtract with Borrow

Source Forms: SBCA P; SBCB P Operation:  $R' \leftarrow R - M - C$ Condition Codes:  $H -$  Undefined.  $N -$  Set if the result is negative; cleared otherwise.  $Z - Set$  if the result is zero; cleared otherwise.  $V -$  Set if an overflow is generated; cleared otherwise.  $C -$  Set if a borrow is generated; cleared otherwise. Description: Subtracts the contents of memory location M and the borrow (in the C (carry) bit) from the contents of the designated 8-bit register, and places the result in that register. The C bit represents a borrow and is set to the inverse of the resulting binary carry. **Addressing Modes: Immediate** Extended **Direct Indexed** 

# SEX Sign Extended

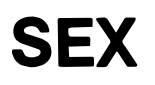

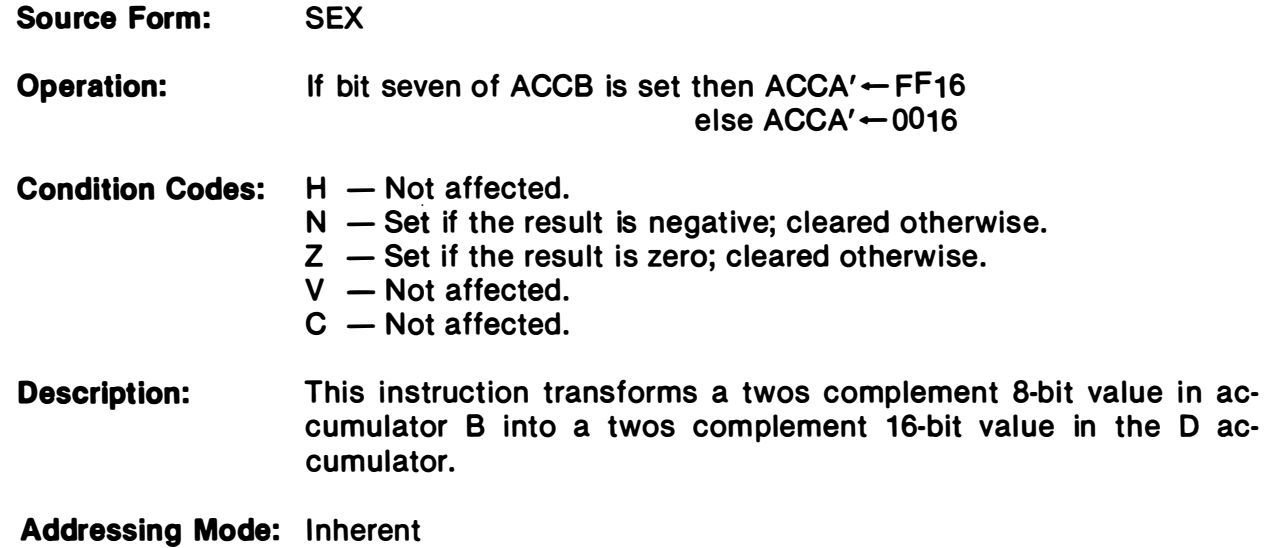

## ST (8-Bit) Store Register into Memory

# ST (8-Bit)

Source Forms: STA P; STB P

Operation:  $M' \leftarrow R$ 

Condition Codes:  $H - Not affected$ .  $N -$  Set if the result is negative; cleared otherwise.

 $Z - Set$  if the result is zero; cleared otherwise.

- $V -$  Always cleared.
- $C Not$  affected.

### Description: Writes the contents of an 8·bit register into a memory location.

Addressing Modes: Extended Direct **Indexed** 

## ST (16-Bit) Store Register into Memory

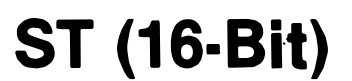

Source Forms: STD P; STX P; STY P; STS P; STU P

Operation:  $M'M + 1' \leftarrow R$ 

Condition Codes:  $H - Not affected$ .

 $N -$  Set if the result is negative; cleared otherwise.

 $Z - Set$  if the result is zero; cleared otherwise.

 $V -$  Always cleared.

- $C Not$  affected.
- **Description:** Writes the contents of a 16-bit register into two consecutive memory locations.

Addressing Modes: Extended **Direct Indexed** 

## SUB (8-Bit) Subtract Memory from Register

### **SUB (8-Bit)**

Source Forms: SUBA P; SUBB P

- Operation:  $R' \leftarrow R M$
- Condition Codes:  $H -$ Undefined.
	- $N -$  Set if the result is negative; cleared otherwise.
	- $Z Set$  if the result is zero; cleared otherwise.
	- $V -$  Set if the overflow is generated; cleared otherwise.
	- $C -$  Set if a borrow is generated; cleared otherwise.
- **Description:** Subtracts the value in memory location M from the contents of a designated 8-bit register. The C (carry) bit represents a borrow and is set to the inverse of the resulting binary carry.

**Addressing Modes: Immediate Extended Direct Indexed** 

# SUB (16-Bit) Subtract Memory from Register SUB (16-Bit)

- Source Forms: SUBD P
- Operation:  $R' \leftarrow R M:M + 1$
- Condition Codes:  $H Not$  affected.
	- $N -$  Set if the result is negative; cleared otherwise.
	- $Z Set$  if the result is zero; cleared otherwise.
	- $V Set$  if the overflow is generated; cleared otherwise.
	- $C Set$  if a borrow is generated; cleared otherwise.
- **Description:** Subtracts the value in memory location  $M : M + 1$  from the contents of a designated 16-bit register. The C (carry) bit represents a borrow and is set to the inverse of the resulting binary carry.

**Addressing Modes: Immediate** Extended **Direct Indexed** 

Source Form: SWI

**Operation:** Set E (entire state will be saved)  $SP' \leftarrow SP - 1$ ,  $(SP) \leftarrow PCL$  $SP' \leftarrow SP - 1$ ,  $(SP) \leftarrow PCH$  $SP' \leftarrow SP - 1$ ,  $(SP) \leftarrow USL$  $SP' \leftarrow SP - 1$ , (SP)  $\leftarrow$  USH  $SP' \leftarrow SP - 1$ ,  $(SP) \leftarrow IYL$  $SP' \leftarrow SP - 1$ ,  $(SP) \leftarrow IYH$  $SP' \leftarrow SP - 1$ , (SP)  $\leftarrow$  IXL  $SP' \leftarrow SP - 1$ ,  $(SP) \leftarrow I X H$  $SP' \leftarrow SP - 1$ , (SP)  $\leftarrow$  DPR  $SP' \leftarrow SP - 1$ ,  $(SP) \leftarrow ACCB$  $SP' \leftarrow SP - 1$ ,  $(SP) \leftarrow ACCA$  $SP' \leftarrow SP - 1$ ,  $(SP) \leftarrow CCR$ Set I, F (mask interrupts)  $PC' \leftarrow$  (FFFA): (FFFB)

Condition Codes: Not affected.

- **Description:** All of the processor registers are pushed onto the hardware stack (with the exception of the hardware stack pointer itself), and control is transferred through the software interrupt vector. Both the normal and fast interrupts are masked (disabled).
- Addressing Mode: Inherent

## SWI2

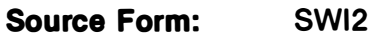

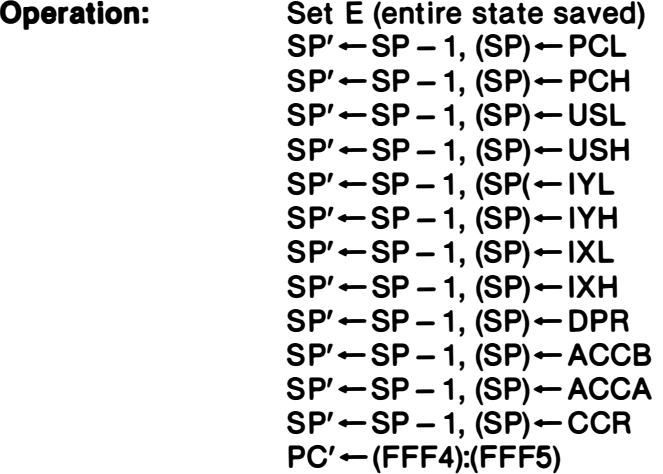

Condition Codes: Not affected.

Description: All of the processor registers are pushed onto the hardware stack (with the exception of the hardware stack pointer itself), and control is transferred through the software interrupt 2 vector. This interrupt is available to the end user and must not be used in packaged software. This interrupt does not mask (disable) the normal and fast interrupts.

Addressing Mode: Inherent

SWI3 Software Interrupt 3

Source Form: SWI 3

- Operation: Set E (entire state will be saved)  $SP' \leftarrow SP - 1$ ,  $(SP) \leftarrow PCL$  $SP' \leftarrow SP - 1$ ,  $(SP) \leftarrow PCH$  $SP' \leftarrow SP - 1$ , (SP)  $\leftarrow$  USL  $SP' \leftarrow SP - 1$ , (SP)  $\leftarrow$  USH  $SP' \leftarrow SP - 1$ ,  $(SP) \leftarrow IYL$  $SP' \leftarrow SP - 1$ ,  $(SP) \leftarrow IYH$  $SP' \leftarrow SP - 1$ ,  $(SP) \leftarrow IXL$  $SP' \leftarrow SP - 1$ ,  $(SP) \leftarrow IXH$  $SP' \leftarrow SP - 1$ ,  $(SP) \leftarrow DPR$  $SP' \leftarrow SP - 1$ ,  $(SP) \leftarrow ACCB$  $SP' \leftarrow SP - 1$ ,  $(SP) \leftarrow ACCA$  $SP' \leftarrow SP - 1$ ,  $(SP) \leftarrow CCR$  $PC' \leftarrow$  (FFF2): (FFF3)
- Condition Codes: Not affected.
- **Description:** All of the processor registers are pushed onto the hardware stack (with the exception of the hardware stack pointer itself), and control is transferred through the software interrupt 3 vector. This interrupt does not mask (disable) the normal and fast interrupts.

Addressing Mode: Inherent

SYNC Synchronize to External Event SYNC

- Source Form: SYNC
- **Operation:** Stop processing instructions
- Condition Codes: Not affected.
- Description: When a SYNC instruction is excuted, the processor enters a synchronizing state, stops processing instructions, and waits for an interrupt. When an interrupt occurs, the synchronizing state is cleared and processing continues. If the interrupt is enabled, and it lasts three cycles or more, the processor will perform the interrupt routine. if the interrupt is masked or is shorter than three cycles, the processor simply continues to the next instruction. Wh ile in the synchronizing state, the address and data buses are in the highimpedance state.

This instruction provides software synchronization with a hardware process. Consider the following example for high-speed acquisition of data:

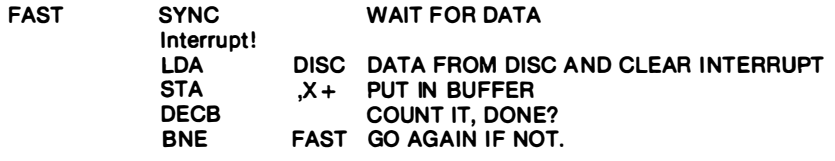

The synchronizing state is cleared by any interrupt. Of course, enabled interrupts at this point may destroy the data transfer and, as such, should represent only emergency conditions.

The same connection used for interrupt-driven I/O service may also be used for high-speed data transfers by setting the interrupt mask and using the SYNC instruction as the above example demonstrates.

Addressing Mode: Inherent

TFR Transfer Register to Register

- Source Form: TFR R1, R2
- Operation:  $\overline{R1} \rightarrow R2$

Condition Code: Not affected unless R2 is the condition code register.

Description: Transfers data between two designated registers. Bits 7-4 of the postbyte define the source register, while bits 3-0 define the destination register, as follows:

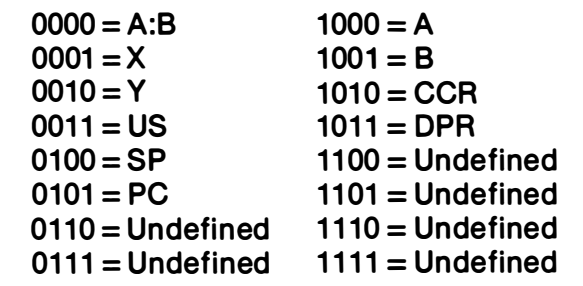

Only like size registers may be transferred. (8-bit to 8-bit, or 16-bit to 16-bit.)

Addressing Mode: Immediate

# **TST**

Test

TST

Source Forms: TST Q; TSTA; TSTB

Operation:  $\qquad \qquad \text{TEMP}\leftarrow \text{M} - 0$ 

Condition Codes:  $H - Not$  affected.  $N -$  Set if the result is negative; cleared otherwise.

 $Z - Set$  if the result is zero; cleared otherwise.

- $V -$  Always cleared.
- $C Not$  affected.
- **Description:** Set the N (negative) and Z (zero) bits according to the contents of memory location M, and clear the V (overflow) bit. The TST instruction provides only minimum information when testing unsigned values; since no unsigned value is less than zero, BLO and BLS have no utility. While BHI could be used after TST, it provides exactly the same control as BNE, which is preferred. The signed branches are available.

Addressing Modes: Inherent Extended **Direct** Indexed

Comments: The MC6BOO processor clears the C (carry) bit.

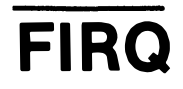

Fast Interrupt Request (Hardware Interrupt)

Operation: IFF F bit clear, then:  $SP' \leftarrow SP - 1$ ,  $SP) \leftarrow PCL$  $SP' \leftarrow SP - 1$ ,  $(SP) \leftarrow PCH$ Clear E (subset state is saved)  $SP' \leftarrow SP - 1$ ,  $(SP) \leftarrow CCR$ Set F, I (mask further interrupts)  $PC' \leftarrow$  (FFF6): (FFF7)

### Condition Codes: Not affected.

**Description:** A FIRQ (fast interrupt request) with the F (fast interrupt request mask) bit clear causes this interrupt sequence to occur at the end of the current instruction. The program counter and condition code register are pushed onto the hardware stack. Program control is transferred through the fast interrupt request vector. An RTI (return from interrupt) instruction returns the processor to the original task. It is possible to enter the fast interrupt request routine with the entire machine state saved if the fast interrupt request occurs after a clear and wait for interrupt instruction. A normal interrupt request has lower priority than the fast interrupt request and is prevented from interrupting the fast interrupt request routine by automatic setting of the I (interrupt request mask) bit. This mask bit could then be reset during the interrupt routine if priority was not desired. The fast interrupt request allows operations on memory, TST, INC, DEC, etc. instructions without the overhead of saving the entire machine state on the stack.

Addressing Mode: Inherent

# **IRQ**

Interrupt Request (Hardware Interrupt)

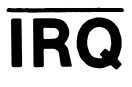

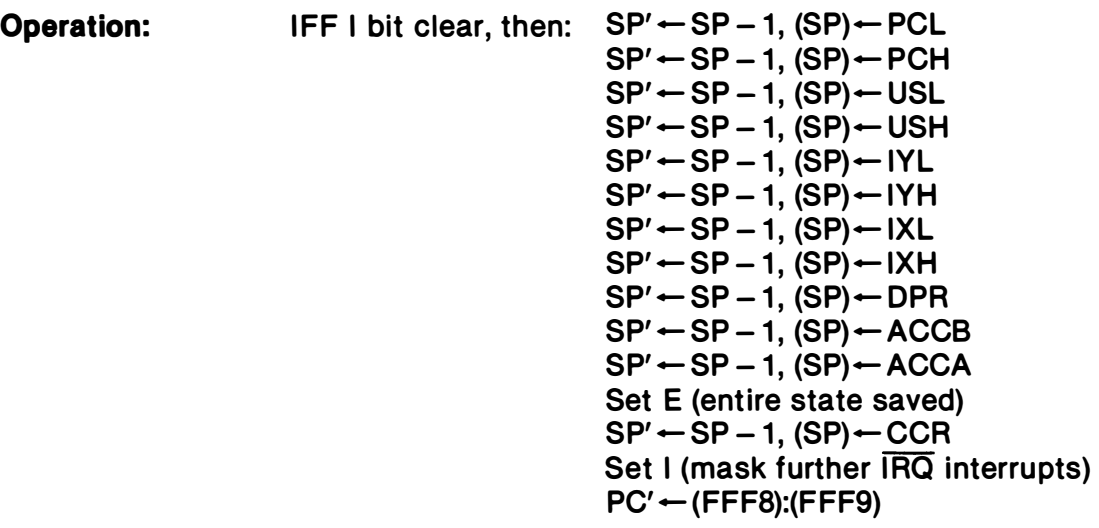

Condition Codes: Not affected.

- **Description:** If the I (interrupt request mask) bit is clear, a low level on the IRQ input causes this interrupt sequence to occur at the end of the current instruction. Control is returned to the interrupted program using a RTI (return from interrupt) instruction. A FIRQ (fast interrupt request) may interrupt a normal IRQ (interrupt request) routine and be recognized anytime after the interrupt vector is taken.
- Addressing Mode: Inherent

### N M I Non·Maskable Interrupt (Hardware Interrupt)

## **NMI**

Operation:  $SP' \leftarrow SP - 1$ ,  $(SP) \leftarrow PCL$  $SP' \leftarrow SP - 1$ ,  $(SP) \leftarrow PCH$  $SP' \leftarrow SP - 1$ ,  $(SP) \leftarrow USL$  $SP' \leftarrow SP - 1$ ,  $(SP) \leftarrow USH$  $SP' \leftarrow SP - 1$ ,  $SP \leftarrow IYL$  $SP' \leftarrow SP - 1$ ,  $(SP) \leftarrow IYH$  $SP' \leftarrow SP - 1$ ,  $(SP) \leftarrow IXL$  $SP' \leftarrow SP - 1$ ,  $(SP) \leftarrow I X H$  $SP' \leftarrow SP - 1$ ,  $(SP) \leftarrow DPR$  $SP' \leftarrow SP - 1$ ,  $(SP) \leftarrow ACCB$  $SP' \leftarrow SP - 1$ ,  $(SP) \leftarrow ACCA$ Set E (entire state save)  $SP' \leftarrow SP - 1$ ,  $(SP) \leftarrow CCR$ Set I, F (mask interrupts)  $PC' \leftarrow (FFFC):(FFFD)$ 

Condition Codes: Not affected.

**Description:** A negative edge on the NMI (non-maskable interrupt) input causes all of the processor's registers (except the hardware stack pointer) to be pushed onto the hardware stack, starting at the end of the current instruction. Program control is transferred through the NMI vector. Successive negative edges on the NMI input will cause successive NMI operations. Non-maskable interrupt operation can be internally blocked by a RESET operation and any non-maskable interrupt that occurs will be latched. If this happens, the nonmaskable interrupt operation will occur after the first load into the stack pointer (LDS; TFR r,s; EXG r,s; etc.) after RESET.

Addressing Mode: Inherent

## RESTART Restart (Hardware Interrupt)

# RESTART

Operation: CCR' - X1X1XXXX  $DPR'$   $\leftarrow$  0016  $PC' \leftarrow (FFFE):(FFFF)$ 

Condition Codes: Not affected.

Description: The processor is initialized (required after power-on) to start program execution. The starting address is fetched from the restart vector.

Addressing Mode: Extended Indirect

### APPEN DIX B **ASSIST09 MONITOR PROGRAM**

### **B.1 GENERAL DESCRIPTION**

The M6809 is a high-performance microprocessor which supports modern programming techniques such as position-independent, reentrancy, and modular programming. For a software monitor to take advantage of such capabilities demands a more refined and sophisticated user interface than that provided by previous monitors. ASSIST09 is a monitor which supports the advanced features that the M6809 makes possible. ASSIST09 features include the following:

- Coded in a position (address) independent manner. Will execute anywhere in the 64K address space.
- Multiple means available for installing user modifications and extensions.
- $\bullet$  Full complement of commands for program development including breakpoint and trace.
- Sophisticated monitor calls for completely address-independent user program services.
- RAM work area is located relative to the ASSIST09 ROM, not at a fixed address as with other monitors.
- Easily adapted to real-time environments.
- Hooks for user command tables, 110 handlers, and default specifications.
- A complete user interface with services normally only seen in full disk operating systems.

The concise instruction set of the M6809 allows all of these functions and more to be contained in only 2048 bytes.

The ASSIST09 monitor is easily adapted to run under control of a real-time operating system. A special function is available which allows voluntary time-slicing, as well as forced time-slicing upon the use of several service routines by a user program.

### B.2 IMPLEMENTATION REQUIREMENTS

Since ASSIST09 was coded in an address-independent manner, it will properly execute anywhere in the 64K address space of the M6809. However, an assumption must be made regarding the location of a work area needed to hold miscellaneous variables and the default stack location. This work area is called the page work area and it is addressed within ASSIST09 by use of the direct page register. It is located relative to the start of the

ASSIST09 ROM by an offset of -1900 hexadecimal. Assuming ASSIST09 resides at the top of the memory address space for direct control of the hardware interrupt vectors, the memory map would appear as shown in Figure B-1.

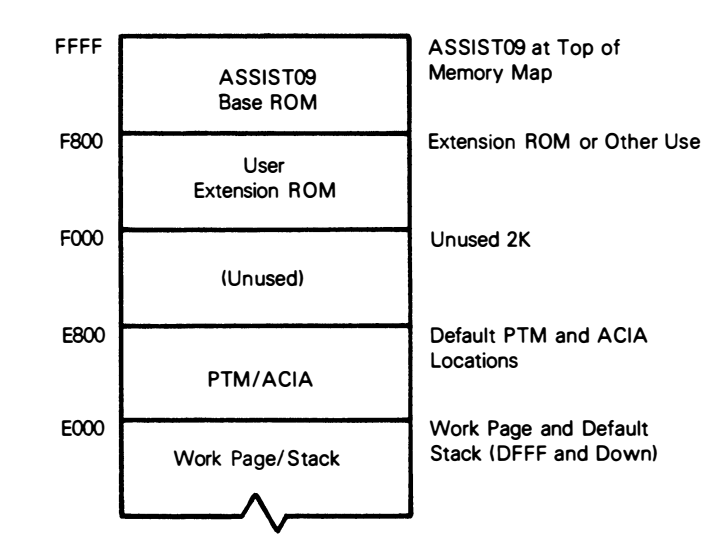

Figure B-1. Memory Map

If F800 is not the start of the monitor ROM the addresses would change, but the relative locations would remain the same except for the programmable timer module (PTM) and asynchronous communications interface adapter (ACIA) default addresses which are fixed.

The default console input/output handlers access an ACIA located at EOO8. For trace commands, a PTM with default address EOOO is used to force an NMI so that single instructions may be executed. These default addresses may easily be changed using one of several methods. The console I/O handlers may also be replaced by user routi nes. The PTM is initialized during the MONITR service call (see Paragraph B.9 SERVICES) to fireup the monitor unless its default address has been changed to zero, in which case no PTM references will occur.

### B.3 INTERRUPT CONTROL

Upon reset, a vector table is created which contains, among other things, default interrupt vector handler appendage addresses. These routines may easily be replaced by user appendages with the vector swap service described later. The default actions taken by the appendages are as follows:

RESET - Build the ASSIST09 vector table and setup monitor defaults, then invoke the monitor startup routine.

SWI - Request a service from ASSIST09.

 $FIRQ - An$  immediate RTI is done.

SWI2, SWI3,  $\overline{RQ}$ , Reserved,  $\overline{NM}$  – Force a breakpoint and enter the command processor.

The use of  $\overline{\text{IRQ}}$  is recommended as an abort function during program debugging sessions, as breakpoints and other ASSIST09 defaults are reinitialized upon RESET. Only the primary software interrupt instruction (SWI) is used, not the SWI2 or SWI3. This avoids page fault problems which would otherwise occur with a memory management unit as the SWI2 and SWI3 instructions do not disable interrupts.

Counter number one of the PTM is used to cause an NMI interrupt for the trace and breakpoint commands. At RESET the control register for timer one is initialized for tracing purposes. If no tracing or breakpointing is done then the entire PTM is available to the user. Otherwise, only counters two and three are available. Although control register two must be used to initialize control register one, ASSIST09 returns control register two to the same value it has after a RESET occurs. Therefore, the only condition imposed on a user program is that if the "operate/preset" bit in control register one must be turned on, \$A7 should be stored, \$A6 should be stored if it must be turned off.

### B.4 INITIALIZATION

During ASSIST09 execution, a vector table is used to address certain service routines and default values. This table is generated to provide easily changed control information for user modifications. The first byte of the ASSIST09 ROM contains the start of a subroutine which initializes the vector table along with setting up certain default values before returning to the caller.

If the ASSIST09 RESET vector receives control, it does three things:

- 1. Assigns a default stack in the work space,
- 2. Calls the aforementioned subroutine to initialize the vector table, and
- 3. Fires up the ASSIST09 monitor proper with a MONITR SWI service request.

However, a user routine can perform the same functions with a bonus. After calling the vector intitialization subroutine, it may examine or alter any of the vector table values before starting normal ASSIST09 processing. Thus, a user routine may "bootstrap" ASSIST09 and alter the default standard values.

Another method of inserting user modifications is to have a user routine reside at an extension ROM location 2K below the start of the ASSIST09 ROM. The vector table initialization routine mentioned above, looks for a "BRA\*" flag (\$20FE) at this address, and if found calls the location following the flag as a subroutine with the U register pointing to the vector table. Since this is done after vector table initialization, any or all defaults may be altered at this time. A big advantage to using this method is that the modifications are "automatic" in that upon a RESET con�ition the changes are made without overt action required such as the execution of a memory change command.

No special stack is used during ASSIST09 processing. This means that the stack pointer must be valid at all interruptable times and should contain enough room for the stacking of at least 21 bytes of information. The stack in use during the initial MONITR service call to start up ASSIST09 processing becomes the "official" stack. If any later stack validity checks occur, this same stack will be re-based before entering the command handler.

ASSIST09 uses a work area which is addressed at an offset from the start of the ASSIST09 ROM. The offset value is -1900 hexadecimal. This points to the base page used during monitor execution and contains the vector table as well as the start of the default stack. If the default stack is used and it exceeds 81 bytes in size, then contiguous RAM must exist below this base work page for proper extension of the stack.

### **B5. INPUT/OUTPUT CONTROL**

Output generated by use of the ASSIST09 services may be halted by pressing any key, causing a 'FREEZE' mode to be entered. The next keyboard entry will release this condition allowing normal output to continue. Commands which generate large amounts of output may be aborted by entering CANCEL (CONTROL·X). User programs may also monitor for CANCEL along with the 'FREEZE' condition even when not performing con· sole I/O (PAUSE service).

### **B.6 COMMAND FORMAT**

There are three possible formats for a command:

- < Command > CR
- < Command > < Expression 1> CR
- < Command > < Expression1> < Expression2> CR

The space character is used as the delimiter between the command and all arguments. Two special quick commands need no carriage return, "." and "/". To re-enter a command once a mistake is made, type the CANCEL (CONTROL·X) key.

Each "expression" above consists of one or more values separated by an operator. Values can be hex strings, the letters "P", "M", and "W", or the result of a function. Each hexadecimal string is converted internally to a 16-bit binary number. The letter "P" stands for the current program counter, "M" for the last memory examine/change ad· dress, and "W" for the window value. The window value is set by using the WINDOW command.

One function exists and it is the INDIRECT function. The character " $@$ " following a value replaces that value with the 16-bit number obtained by using that value as an address.

Two operators are allowed, " $+$ " and " $-$ " which cause addition and subtraction. Values are operated on in a left·to·right order.

Examples:

### $480 -$  hexadecimal  $480$

- $W + 3$  value of window plus three
- P-200 current program counter minus 200 hexadecimal
- $M W -$  current memory pointer minus window value
- 100 $\omega$  value of word addressed by the two bytes at 100 hexadecimal
- $P + 1\omega$  value addressed by the word located one byte up from the current program counter

### B.7 COMMAND LIST

### Table B·1 lists the commands available in the ASSIST09 monitor.

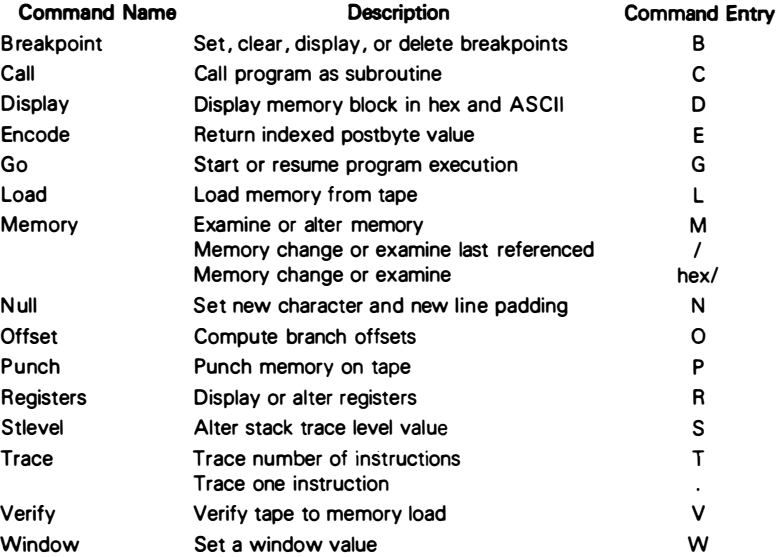

### Table B-1. Command List

### B.8 COMMANDS

Each of the commands are explained on the following pages. They are arranged in alphabetical order by the command name used in the command list. The command name appears at each margin and in Slightly larger type for easy reference.

# **BREAKPOINT**

# **BREAKPOINT**

- Format: Breakpoint Breakpoint-Breakpoint < Address>  $Breakpoint - <$  Address >
- Operation: Set or change the breakpoint table. The first format displays all breakpoints. The second clears the breakpoint table. The third enters an address into the table. The fourth deletes an address from the table. At reset, all breakpoints are deleted. Only instructions in RAM may be breakpointed.

•

# CALL

# CALL

- Format: Call Call <Address>
- **Operation:** Call and execute a user routine as a subroutine. The current program counter will be used unless the address is specified. The user routine should eventually terminate with a "RTS" instruction. When this occurs, a breakpoint will ensue and the program counter will point into the monitor.

# DISPLAY

# DISPLAY

- Format: Display < From > Display <From> <Length> Display  $\langle$  From  $>$   $\langle$  To  $>$
- Operation: Display contents of memory in hexadecimal and ASCII characters. The second argument, when entered, is taken to be a length if it is less than the first, otherwise it is the ending address. A default length of 16 decimal is assumed for the first format. The addresses are adjusted to include all bytes within the surrounding modulo 16 address byte boundary. The CANCEL (CONTROL-X) key may be entered to abort the display. Care must be exercised when the last 15 bytes of memory are to be displayed. The < Length > option should always be used in this case to assure proper termination: D FFEO 40

Examples:

- $D$  M 10  $-$  Display 16 bytes surrounding the last memory location examined.
- D E000 F000 Display memory from E000 to F000 hex.

## ENCODE

## ENCODE

Format: Encode < Indexed operand>

- Operation: The encode command will return the indexing instruction mode postbyte value from the entered assembler-like syntax operand. This is useful when hand coding instructions. The letter "H" is used.to indicate the number of hex digits needed in the expression as shown in the following examples:
	- $E, Y \longrightarrow$  Return zero offset to Y register postbyte.
	- $E$  [HHHH, PCR]  $-$  Return two byte PCR offset using indirection.
	- $E$  [,S++]  $-$  Return autoincrement S by two indirect.
	- $E$  H,X  $-$  Return 5-bit offset from X.

Note that one "H" specifies a 5-bit offset, and that the result given will have zeros in the offset value position. This comand does not detect all incorrectly specified syntax or illegal indexing modes.

### Format: Go Go < Address>

Operation: Execute starting from the address given. The first format will continue from the current program counter setting. If it is a breakpoint no break will be taken. This allows continuation from a breakpoint. The second format will breakpoint if the address specified is in the breakpoint list.

# LOAD

# LOAD

### Format: Load Load  $<$  Offset  $>$

Operation: Load a tape file created using the 51-59 format. The offset option, if used, is added to the address on the tape to specify the actual load address. All offsets are positive, but wrap around memory modulo 64K. Depending on the equipment involved, after the load is complete a few spurious characters may still be sent by the input device and interpreted as command characters. If this happens, a CANCEL (CONTROL-X) should be entered to cause such characters to be ignored. If the load was not successful a "?" is displayed.

# MEMORY MEMORY

- Format: MEMORY <Address>/ < Address >/ I
- Operation: Initiate the memory examine/change function. The second format will not accept an expression for the address, only a hex string. The third format defaults to the address displayed during the last memory change/examine function. (The same value is obtained in expressions by use of the letter "M".) After activation, the following actions may be taken until a carriage return is entered:

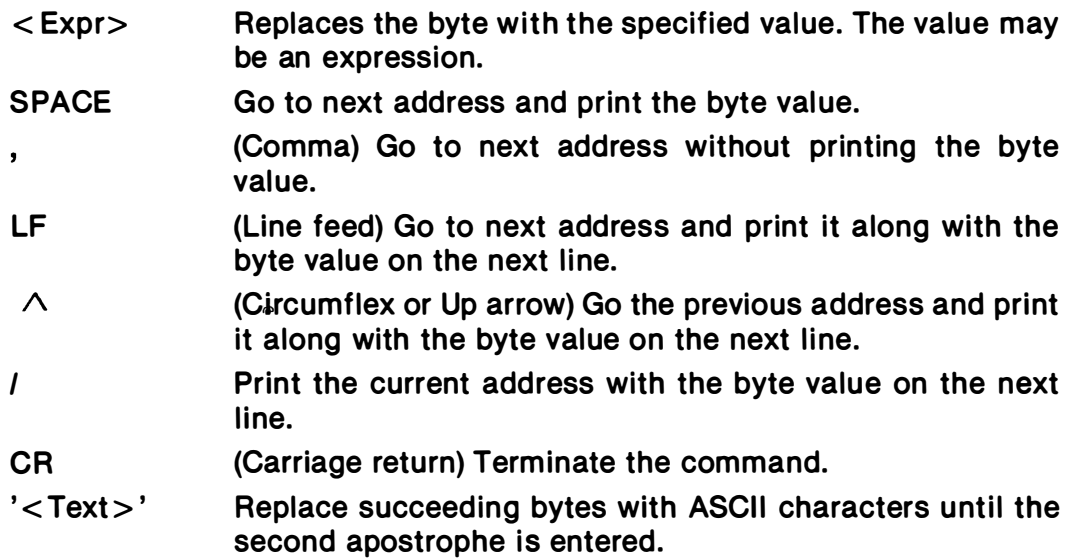

If a change attempt fails (i.e., the location is not valid RAM) then a question mark will appear and the next location displayed.

### Format: Null <Specification>

Operation: Set the new line and character padding count values. The expression value is treated as two values. The upper two hex represent the character pad count, and the lower two the new line pad count (triggered by a carriage return). An expression of less than three hex digits will set the character pad count to zero. The values must range from zero to 7F hexadecimal (127 decimal).

Example:

- $N = 3$   $-$  Set the character count to zero and new line count to three.
- $N = 207$  Set character padding count to two and new line count to seven.

Settings for TI Silent 700 terminals are:

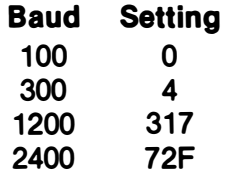

# **OFFSET**

# **OFFSET**

Format: Offset < Offset addr> < To instruction >

Operation: Print the one and two byte offsets needed to perform a branch from the first expression to the instruction. Thus, offsets for branches as well as indexed mode instructions which use offsets may be obtained. If only a four byte value is printed, then a short branch count cannot be done between the two addresses.

Example:

 $0$   $P+2$  A000 - Compute offsets needed from the current program counter plus two to AOOO.

## PUNCH

PUNCH

Format: Punch  $\langle$  From  $>$   $\langle$  To  $>$ 

Operation: Punch or record formatted binary object tape in S1-S9 (MIKBUG) format.

REGISTER REGISTER

Format: Register

Operation: Print the register set and prompt for a change. At each prompt the following may be entered.

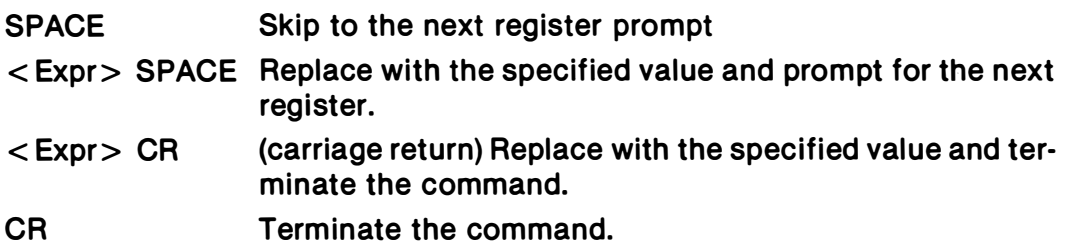

**MIKBUG** is a trademark of Motorola Inc.

# **STLEVEL**

# **STLEVEL**

### Format: Stlevel Stlevel < Address >

Operation: Set the stack trace level for inhibiting tracing information. As long as the stack is at or above the stack level address, the trace display will continue. However, when lower than the address it is inhibited. This allows tracing of a routine without including all subroutine and lower level calls in the trace information. Note that tracing through a ASSIST09 "SWI" service request may also temporarily supress trace output as explained in the description of the trace command. The first format sets the stack trace level to the current program stack value.

# **TRACE**

# TRACE

Format: Trace  $\lt$  Count  $>$ . (period)

**Operation:** Trace the specified number of instructions. At each trace, the opcode just executed will be shown along with the register set. The program counter in the register display points to the NEXT instruction to be executed. A CANCEL (CONTROL-X) will prematurely halt tracing. The second format (period) will cause a single trace to occur. Breakpoints have no effect during the trace. Selected portions of a trace may be disabled using the STLEVEL command. Instructions in ROM and RAM may be traced, whereas breakpoints may be done only in RAM. When tracing through a ASSIST09 service request, the trace display will be supressed starting two instructions into the monitor until shortly before control is returned to the user program. This is done to avoid an inordinate amount of displaying because ASSIST09, at times, performs a sizeable amount of processing to provide the requested services.

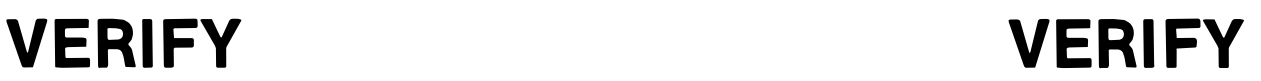

Format: Verify Verify < Offset >

Operation: Verify or compare the contents of memory to the tape file. This command has the same format and operation as a LOAD command except the file is compared to memory. If the verify fails for any reason a "?" is displayed.

## **WINDOW**

# **WINDOW**

Format: Window < Value>

Operation: Set the window to a value. This value may be referred to when entering expressions by use of the letter "W". The window may be set to any 16-bit value.

### B.9 SERVICES

The following describes services provided by the ASSIST09 monitor. These services are invoked by using the "SWI" instruction followed by a one byte function code. All services are designed to allow complete address independence both in invocation and operation. Unless specified otherwise, all registers are transparent over the "SWI" call. In the following descriptions, the terms "input handler" and "output handler" are used to refer to appendage routines which may be replaced by the user. The default routines perform standard I/O through an ACIA for console operations to a terminal. The ASCII CANCEL code can be entered on most terminals by depressing the CONTROL and X keys simultaneously. A list of services is given in Table B-2.

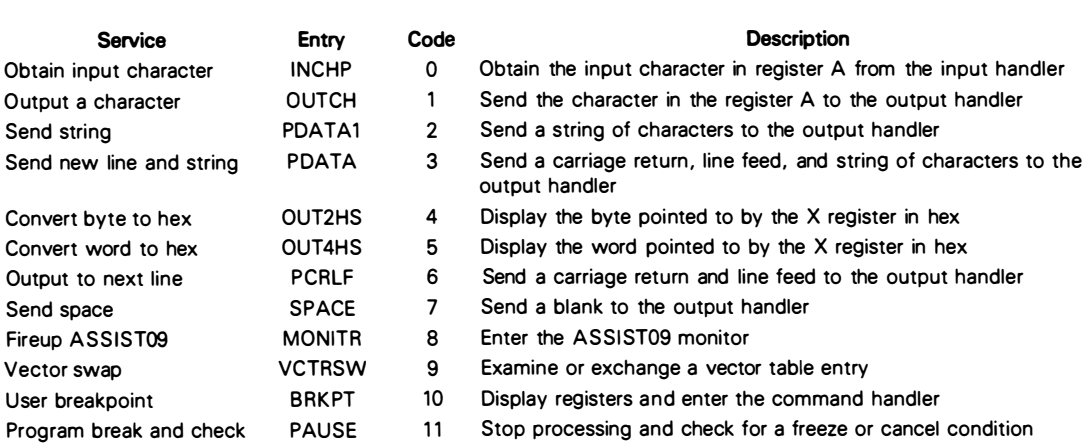

### Table B·2. Services

## **BRKPT**

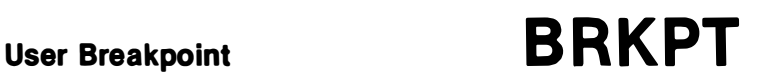

Code: 10

- Arguments: None
- Result: A disabled breakpoint is taken. The registers are displayed and the command handler of ASSIST09 is entered.
- Description: Establishes user breakpoints. Both SWI2 and SWI3 default appendages cause a breakpoint as well, but do not set the I and F mask bits. However, since they may both be replaced by user routines the breakpoint service always ensures breakpoint availability. These user breakpoints have nothing to do with system breakpoints which are handled differently by the ASSIST09 monitor.

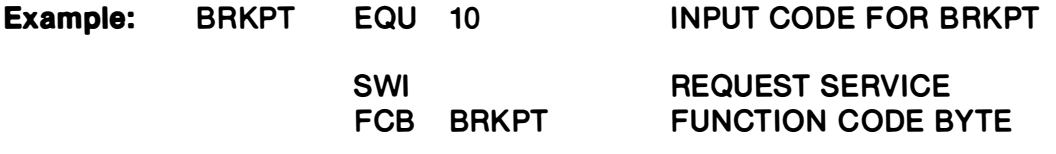

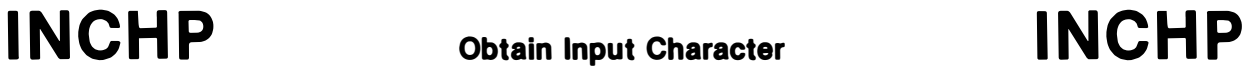

- Code: 0
- Arguments: None

Result: Register A contains a character obtained from the input handler.

**Description:** Control is not returned until a valid input character is received from the input handler. The input character will have its parity bit (bit 7) stripped and forced to a zero. All NULL (\$00) and RUBOUT (\$7F) characters are ignored and not returned to the caller. The ECHO flag, which may be changed by the vector SWAP service, determines whether or not the input character is echoed to the output handler (full duplex operation). The default at reset is to echo input. When a carriage return (\$0D) is received, line feed (\$A0) is automatically sent back to the output handler.

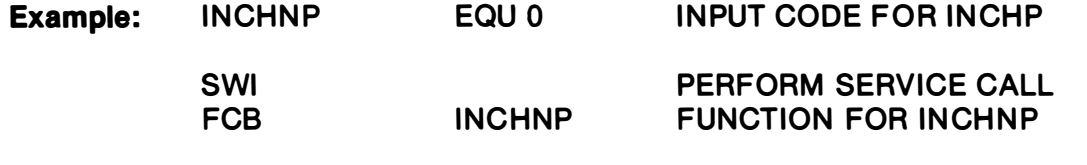

A REGISTER NOW CONTAINS NEXT CHARACTER

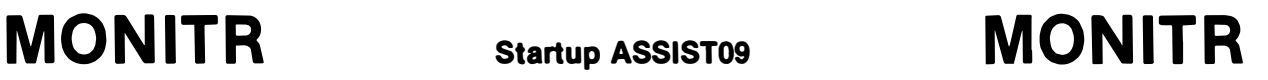

Code: 8

**Arguments:**  $S \rightarrow$  Stack to become the "official" stack  $DP \rightarrow$  Direct page default for executed user programs  $A = 0$  Call input and output console initialization handlers and give the "ASSIST09" startup message A#0 Go directly to the command handler

- Result: ASSIST09 is entered and the com and handler given control
- Description: The purpose for this function is to enter ASSIST09, either after a system reset, or when a user program desires to terminate. Control is not returned unless a "GO" or "CALL" command is done without altering the program counter. ASSIST09 runs on the passed stack, and if a stack error is detected during user program execution this is the stack that is rebased. The direct page register value in use remains the default for user program execution.

The ASSIST09 restart vector routine uses this function to startup monitor processing after calling the vector build subroutine as explained in IN-**ITIALIZATION.** 

If indicated by the A register, the input and output initialization handlers are called followed by the sending of the string "ASSIST09" to the output handler. The programmable timer (PTM) is initialized, if its address is not zero, such that register 1 can be used for causing an NMI during trace com· mands. The command handler is then entered to perform the command re· quest prompt.

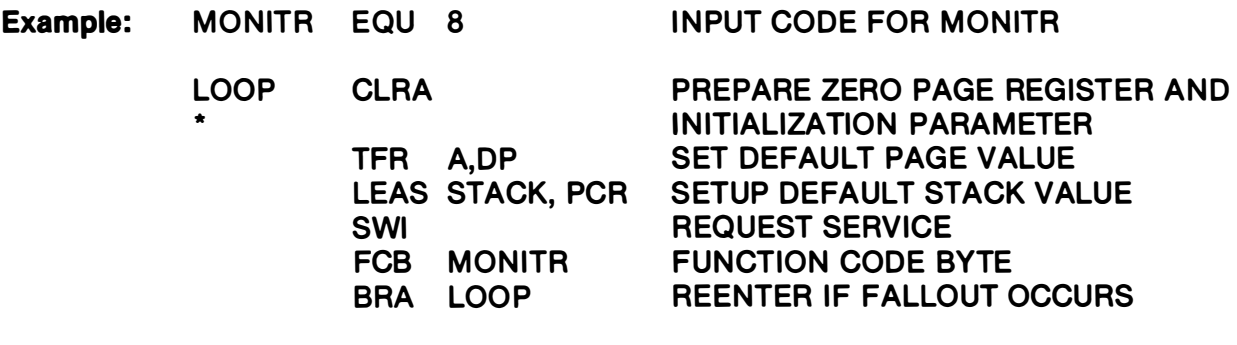

## **OUTCH**

Output a Character

**OUTCH** 

Code: 1

Arguments: Register A contains the byte to transmit.

Result: The character is sent to the output handler

The character is set as follows ONLY if a LINEFEED was the character to transmit:

 $CC = 0$  if normal output occurred.

 $CC = 1$  if CANCEL was entered during output.

Description: If a FREEZE Occurs (any input character is received) then control is not returned to the user routine until the condition is released. The FREEZE condition is checked for only when a linefeed is being sent. Padding null characters (\$00) may be sent following the outputted character depending on the current setting of the NULLS command. For DLE (Data Link Escape), character nulls are never sent. Otherwise, carriage returns (SOO) receive the new line count of nulls, all other characters the character count of nulls.

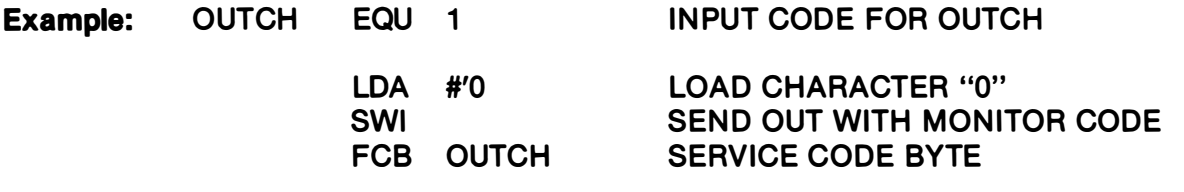

OUT2HS CONVert Byte to Hex **OUT2HS** 

- Code: 4
- **Arguments:** Register X points to a byte to display in hex.
- Result: The byte is converted to two hex digits and sent to the output handler followed by a blank.
- Example: OUT2HS EQU 4 I NPUT CODE FOR OUT2HS

LEAX DATA, PCR SWI FCB OUT2HS POINT TO 'DATA' TO DECODE REQUEST SERVICE SERVICE CODE BYTE

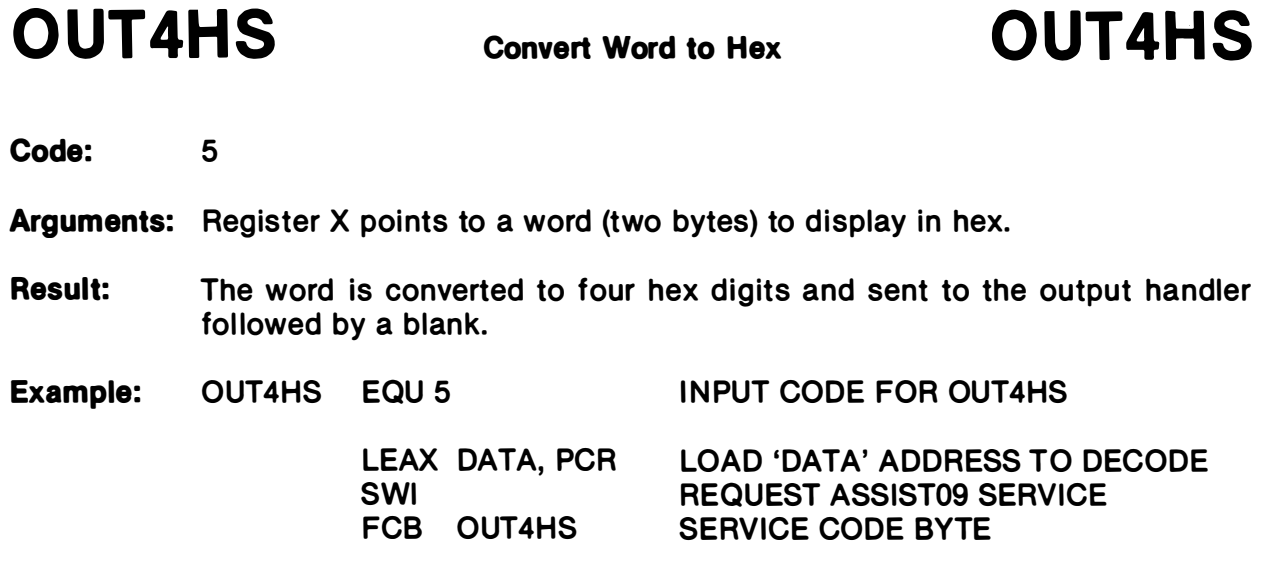

# PAUSE Program Break and Check PAUSE

- Code: 11
- Arguments: None
- **Result:**  $CC = 0$  For a normal return.  $CC = 1$  If a CANCEL was entered during the interim.
- Description: The PAUSE service should be used whenever a significant amount of processing is done by a program without any external interaction (such as console 110). Another use of the PAUSE service is for the monitoring of FREEZE or CANCEL requests from the input handler. This allows multi-tasking operating systems to receive control and possibly re-dispatch other programs in a timeslice-like fashion. Testing for FREEZE and CANCEL conditions is performed before return. Return may be after other tasks have had a chance to execute, or after a FREEZE condition is lifted. In a one task system, return is always immediate unless a FREEZE occurs.

## PCRLF

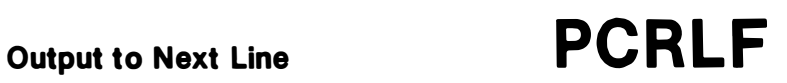

Code: 6

- Arguments: None
- Result: A carriage return and line feed are sent to the output handler.  $C = 1$  if normal output occurred.  $C = 1$  if CONTROL-X was entered during output.
- Description: If a FREEZE occurs (any input character is received), then control is not returned to the user routine until the condition is released. The string is completely sent regardless of any FREEZE or CANCEL events occurring. Padding characters may be sent as described under the OUTCH service.

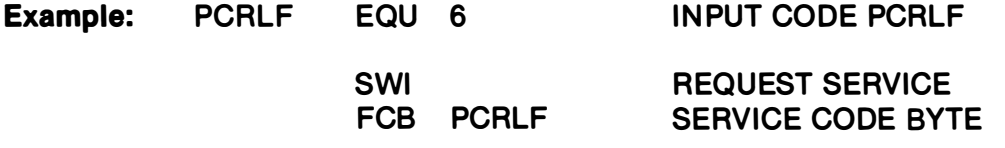

## **PDATA**

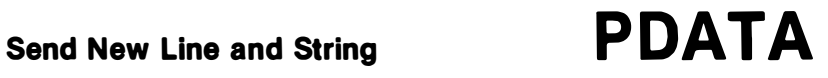

Code: 3

Arguments: Register X points to an output string terminated with an ASCII EOT (\$04).

Result: The string is sent to the output handler following a carriage return and line feed.

 $CC = 0$  if normal output occurred.

 $CC = 1$  if CONTROL-X was entered during output.

**Description:** The output string may contain embedded carriage returns and line feeds thus allowing several lines of data to be sent with one function call. If a FREEZE occurs (any input character is received), then control is not returned to the user routine until the condition is released. The string is completely sent regardless of any FREEZE or CANCEL events occurring. Padding characters may be sent as described by the OUTCH function.

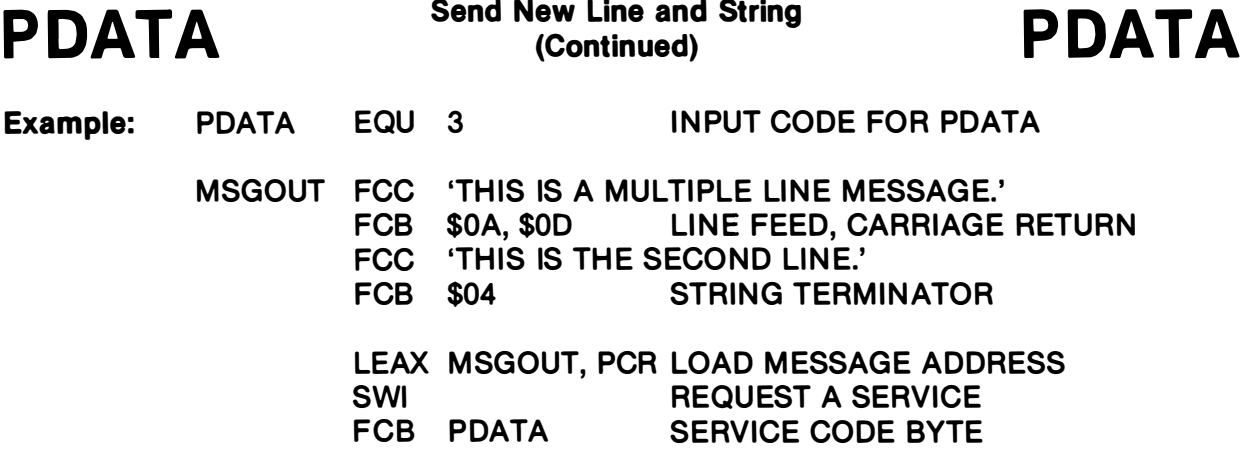

**P A DATA** Send New Line and String

## P DATA1 Send String PDATA1

Code: 2

Arguments: Register X points to an output string terminated with an ASCII EOT (\$04).

- Result: The string is sent to the output handler.  $CC = 0$  if normal output occurred.  $CC = 1$  if CONTROL-X was entered during output.
- Description: The output string may contain embedded carriage returns and line feeds thus allowing several lines of data to be sent with one function call. If a FREEZE occurs (any input character is received), then control is not returned to the user routine until the condition is released. The string is completely sent regardless of any FREEZE or CANCEL events occurring. Padding characters may be sent as described by the OUTCH function.
- Example: PDATA EQU 2 INPUT CODE FOR PDATA1
	- MSG FCC 'THIS IS AN OUTPUT STRING'<br>FCB \$04 STRING TERM **STRING TERMINATOR** LEAX MSG, PCR SWI FCB PDATA1 LOAD 'MSG' STRING ADDRESS REQUEST A SERVICE SERVICE CODE BYTE
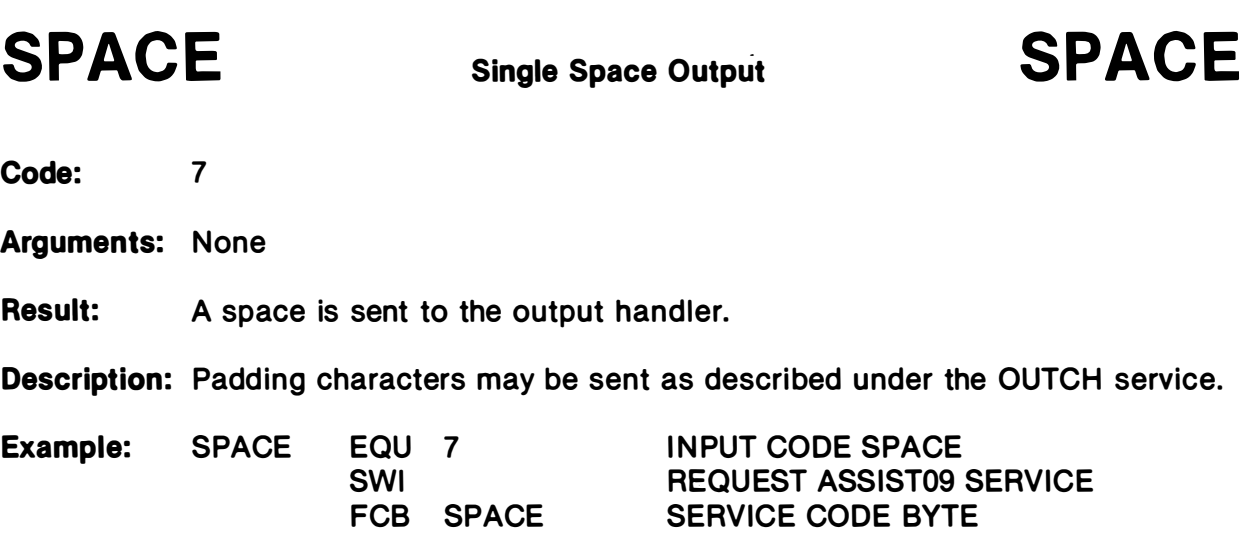

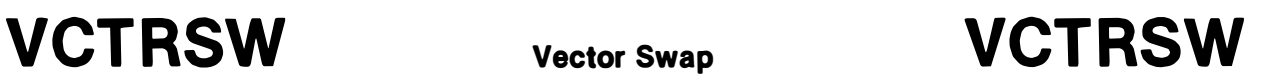

- Code: 9
- Arguments: Register A contains the vector swap input code. Register X contains zero or a replacement value.
- Result: Register X contains the previous value for the vector.
- Description: The vector swap service examines/alters a word entry in the ASSIST09 vector table. This table contains pointers and default values used during monitor processing. The entry is replaced with the value contained in the X register unless it is zero. The codes available are listed in Table B·3.

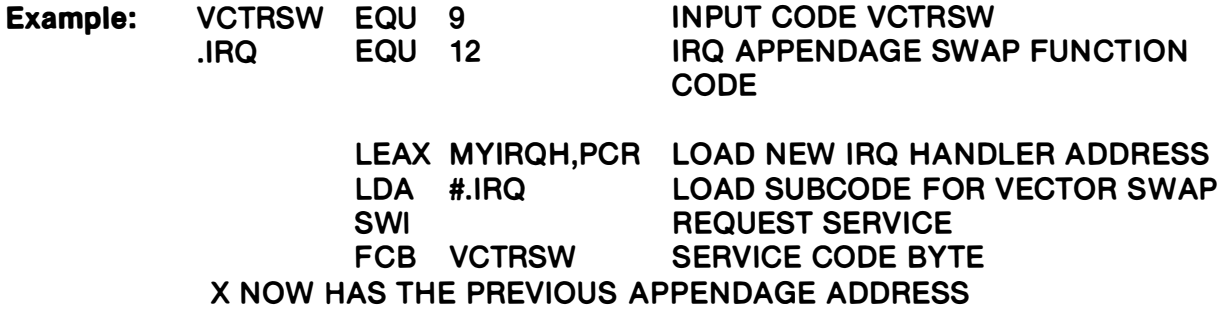

### **B.10 VECTOR SWAP SERVICE**

The vector swap service allows user modifications of the vector table to be easily installed. Each vector handler, including the one for SWI , performs a validity check on the stack before any other processing. If the stack is not pointing to valid RAM, it is reset to the initial value passed to the MONITR request which fired-up ASSIST09 after RESET. Also, the current register set is printed following a "?" (question mark) and then the command handler is entered. A list of each entry in the vector table is given in Table 8-3.

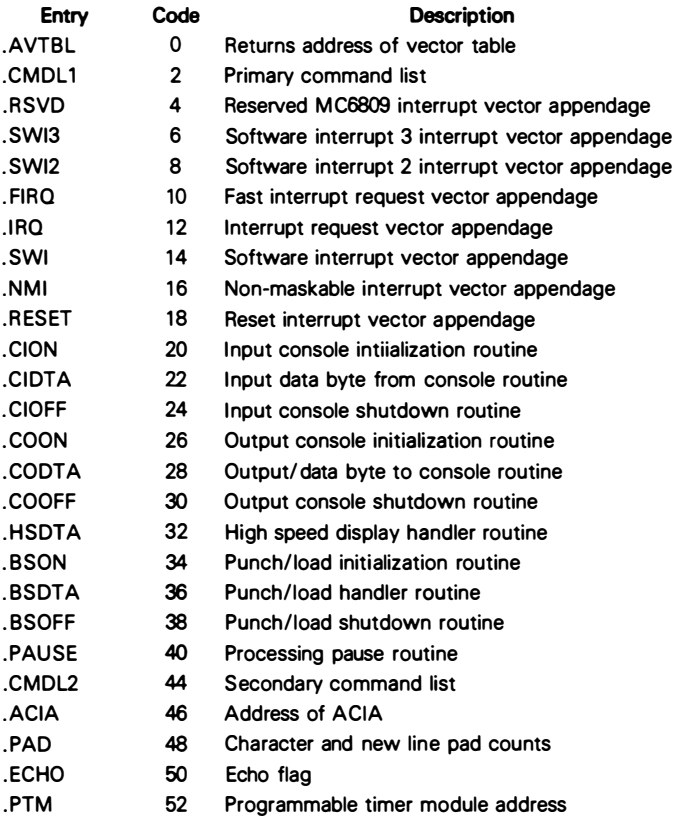

### Table B·3. Vector Table Entries

The following pages describe the purpose of each entry and the requirements which must be met for a user replaceable value or routine to be successfully substituted.

## .ACIA

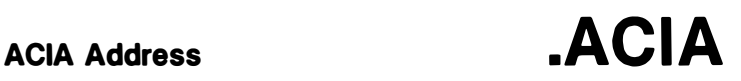

### Code: 46

Description: This entry contains the address of the ACIA used by the default console input and output device handlers. Standard ASSIST09 initialization sets this value to hexadecimal E008. If this must be altered, then it must be done before the MONITR startup service is invoked, since that service calls the .COON and .COIN input and output device initialization routines which initialize the ACIA pointed to by this vector slot.

## .AVTBL

Return Address of Vector Table **.AVTBL** 

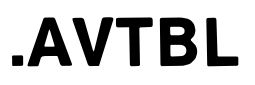

- Code: 0
- **Description:** The address of the vector table is returned with this code. This allows mass changes to the table without individual calls to the vector swap service. The code values are identical to the offsets in the vector table. This entry should never be changed, only examined.

## . BSOTA

Punch/Load Handler Routine **.BSDTA** 

### Code: 36

Description: This entry contains the address of a routine which performs punch, load, and verify operations. The . BSON routine is always executed before the routine is given control. This routine is given the same parameter list documented for . BSON. The default handler uses the .COOTA routine to punch or the .CIOTA routine to read data in S1/S9 (M IKBUG) format. The function code byte must be examined to determine the type request being handled.

A return code must be given which reflects the final processing disposition:

 $Z = 1$  Successful completion

or

 $Z = 0$  Unsuccessful completion.

The .BSOFF routine will be called after this routine is completed.

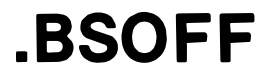

Punch/Load Shutdown Routine .BSOFF

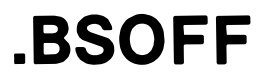

Code: 38

Description: This entry points to a subroutine which is designated to terminate device processing for the punch, load, and verify handler . BSOTA. The stack contains a parameter list as documented for the . BSON entry. The default ASSIST09 routine issues DC4 (\$14 or stop) and DC3 (\$13 or x-off) followed by a one second delay to give the reader/punch time to stop. Also, an internally used flag by the INCHP service routine is cleared to reverse the effect caused by its setting in the .BSON handler. See that description for an explanation of the proper use of this flag.

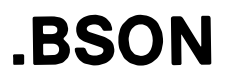

### Code: 34

Description: This entry points to a subroutine with the assigned task of turning on the device used for punch, load, and verify processing. The stack contains a parameter list describing which function is requested. The default routine sends an ASCII "reader on" or "punch on" code of DC1 (\$11) or DC2 (\$12) respectively to the output handler (.CODTA). A flag is also set which disables test for FREEZE conditions during INCHNP processing. This is done so characters are not lost by being interpreted as FREEZE mode indicators. If a user replacement routine also uses the I NCHNP service, then it also should set this same byte non-zero and clear it in the .BSOFF routine. The ASSIST09 source listing should be consulted for the location of this byte.

The stack is setup as follows:

 $S + 6 =$  Code byte, VERIFY  $(-1)$ , PUNCH  $(0)$ , LOAD  $(1)$ 

- $S + 4 =$  Start address for punch only
- $S + 2 =$  End address for punch, or offset for READ/LOAD
- $S + 0 =$  Return address

# .CI OTA

Input Data Byte from Console Routine .CI OTA

### Code: 22

**Description:** This entry determines the console input handler appendage. The responsibility of this routine is to furnish the requested next input character in the A register, if available, and return with a condition code. The INCHP service routine calls this appendage to supply the next character. Also, a "FREEZE" mode routine calls at various times to test for a FREEZE condition or determine if the CANCEL key has been entered. Processing for this appendage must abide by the following conventions:

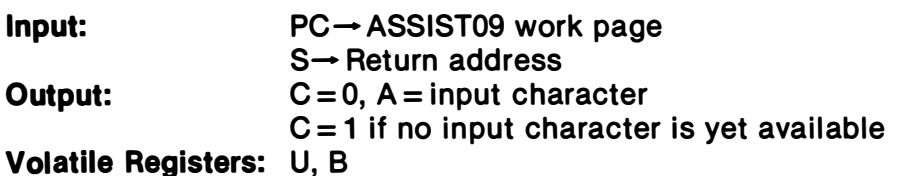

The handler should always pass control back immediately even if no character is yet available. This enables other tasks to do productive work while input is unavailable. The default routine reads an ACIA as explained in Paragraph B.2 Implementation Requirements.

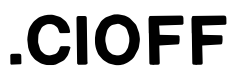

Input Console Shutdown Routine .CIOFF

Code: 24

**Description:** This entry points to a routine which is called to terminate input processing. It is not called by ASSIST09 at any time, but is included for consistency. The default routine merely does an "RTS". The environment is as follows:

> Input: None **Output:** Input device terminated Volatile Registers: None

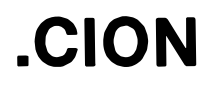

Input Console Initialization Routine

.CION

- Code: 20
- **Description:** This entry is called to initiate the input device. It is called once during the MONITR service which initializes the monitor so the command processor may obtain commands to process. The default handler resets the ACIA used for standard input and output and sets up the following default conditions: 8-bit word length, no parity checking, 2 stop bits, divide-by-16 counter ratio. The effect of an 8·bit word with no parity checking is to accept 7·bit ASCII and ignore the parity bit.

Input: .ACIA Memory address of the ACIA Output: The output device is initialized Volatile Registers: A, X

## .CM DL1

### Code: 2

**Description:** User supplied command tables may either substitute or replace the ASSIST09 standard tables. The command handler scans two lists, the primary table first followed by the secondary table. The primary table is pointed to by this entry and contains, as a default, the ASSIST09 command table. The secondary table defaults to a null list. A user may insert their own table into either position. If a user list is installed in the secondary table position, then the ASSIST09 list will be searched first. The default ASSIST09 list contains all one character command names. Thus, a user command "PRINT" would be matched if the letters "PR" are typed, but not just a "P" since the system command list would match first. A user may replace the primary system list if desired. A command is chosen on a first match basis comparing only the character(s) entered. This means that two or more commands may have the same initial characters and that if only that much is entered then the first one in the list(s) is chosen.

Each entry in the users command list must have the following format:

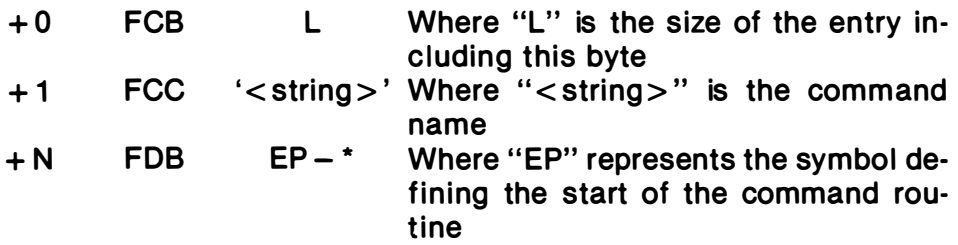

The first byte is an entry length byte and is always three more than the length of the command string (one for the length itself plus two for the routine offset). The command string must contain only ASCII alphanumeric characters, no special characters. An offset to the start of the command routine is used instead of an absolute address so that positionindependent programs may contain command tables. The end of the command table is a one byte flag.  $A - 1$  (\$FF) specifies that the secondary table is to be searched, or a  $-2$  (\$FE) that command list searching is to be terminated. The table represented as the secondary command list must end with  $-2$ . The first list must end with a  $-1$  if both lists are to be searched, or  $a - 2$  if only one list is to be used.

A command routine is entered with the following registers set:

- DPR- ASSIST09 page work area.
- $S \rightarrow$  A return address to the command processor.
- $Z = 1$  A carriage return terminated the command name.
- $Z = 0$  A space delimiter followed the command name.

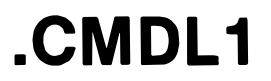

.CMDL1 Primary Command List Continued)

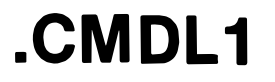

A command routine is entered after the delimiter following the command name is typed in. This means that a carriage return may be the delimiter entered with the input device resting on the next line. For this reason the Z bit in the condition code is set so the command routine may determine the current position of the input device. The command routine should ensure that the console device is left on a new line before returning to the command handler.

## .CMDL2 Secondary Command List .CMDL2

Code: 44

**Description:** This entry points to the second list table. The default is a null list followed by a byte of  $-2$ . A complete explanation of the use for this entry is provided under the description of the .CMDL1 entry.

## .CODTA

Output Data Byte to Console Routine  $\blacksquare$   $\mathsf{CODTA}$ 

### Code: 28

Description: The responsibility of this handler is to send the character in the A register to the output device. The default routine also follows with padding characters as explained in the description of the OUTCH service. If the output device is not ready to accept a character, then the "pause" subroutine should be called repeatedly while this condition lasts. The address of the pause routine is obtained from the . PAUSE entry in the vector table. The character counts for padding are obtained from the . PAD entry in the table. All ASSIST09 output is done with a call to this appendage. This includes punch processing as well. The default routine sends the character to an ACIA as explained in Paragraph 8.2 Implementation Requirements. The operating environment is as follows:

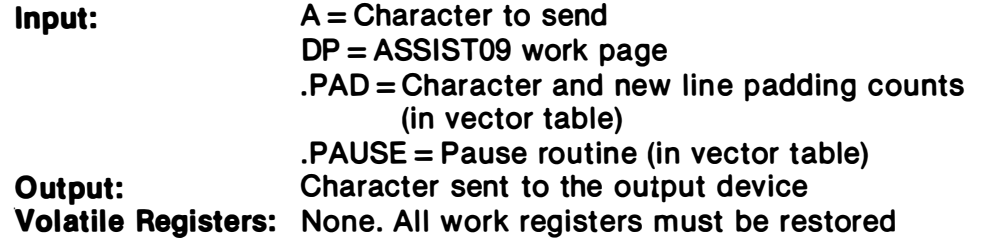

.COOFF

Output Console Shutdown Routine .COOFF

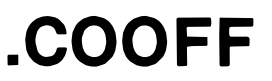

Code: 30

Description: This entry addresses the routine to terminate output device processing. ASSIST09 does not call this routine. It is included for completeness. The default routine is an "RTS".

> $Input:$  DP $\rightarrow$  ASSIST09 work page Output: The output device is terminated Volatile Registers: None

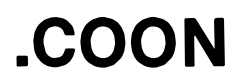

Output Console Initialization Routine .COON

- Code: 26
- **Description:** This entry points to a routine to initialize the standard output device. The default routine initializes an ACIA and is the very same one described under the .CION vector swap definition.

Input: .ACIA vector entry for the ACIA address Output: The output device is initialized Volatile Registers: A, X

## . ECHO

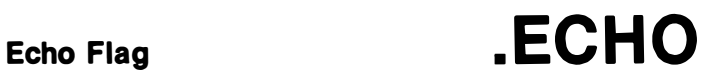

### Code: 50

**Description:** The first byte of this word is used as a flag for the INCHP service routine to determine the requirement of echoing input received from the input handler. A non-zero value means to echo the input; zero not to echo. The echoing will take place even if user handlers are substituted for the default .CIDTA handler as the INCHP service routine performs the echo .

### . FI RQ Fast Interrupt Request Vector Appendage **. FIRQ**

Code: 10

Description: The fast interrupt request routine is located via this pointer. The MC6809 addresses hexadecimal FFF6 to locate the handler when processing a FIRQ. The stack and machine status is as defined for the FIRQ interrupt upon entry to this appendage. It should be noted that this routine is "jumped" to with an indirect jump instruction which adds eleven cycles to the interrupt time before the handler actually receives control. The default handler does an immediate "RTI" which, in essence, ignores the interrupt.

.HSDTA High Speed Display Handler Routine .HSDTA

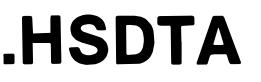

### Code: 32

Description: This entry is invoked as a subroutine by the DISPLAY command and passed a parameter list containing the "TO" and " FROM" addresses. The from value is rounded down to a 16 byte address boundary. The default routine displays memory in both hexadecimal and ASCII representations, with a title produced on every 128 byte boundary. The purpose for this vector table entry is for easy implementation of a user routine for special purpose handling of a block of data. (The data could, for example, be sent to a high speed printer for later analysis.) The parameters are all passed on the stack. The environment is as follows:

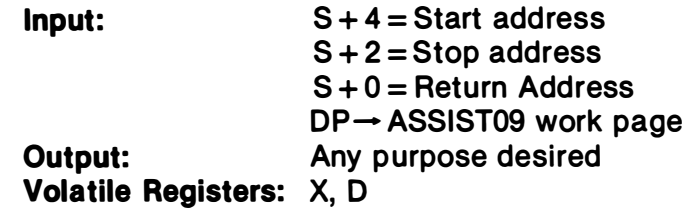

## .IRQ

Interrupt Request Vector Appendage **.IRQ** 

### Code: 12

Description: All interrupt requests are passed to the routine pointed to by this vector. Hexadecimal FFF8 is the MC6809 location where this i nterrupt vector is fetched. The stack and processor status is that defined for the IRQ interrupt upon entry to the handler. Since the routine's address is in the vector table, an indirect jump must be done to invoke it. This adds eleven cycles to the interrupt time before the  $\overline{\mathsf{IRQ}}$  handler receives control. The default  $\overline{\mathsf{IRQ}}$ handler prints the registers and enters the ASSIST09 command handler.

## .NMI

Non-Maskable Interrupt Vector Appendage **.NMI** 

### Code: 16

**Description:** This entry points to the non-maskable interrupt handler to receive control whenever the processor branches to the address at hexadecimal FFFC. Since ASSIST09 uses the NMI interrupt during trace and breakpoint processing, such commands should not be used if a user handler is in control . This is true unless the user handler has the intelligence to forward control to the default handler if the NMI interrupt has not been generated due to user facilities. The NMT handler given control will have an eleven cycle overhead as its address must be fetched from the vector table.

## . PAD

Character and New Line Pad Count **. PAD** 

### Code: 48

Description: This entry contains the pad count for characters and new lines. The first of the two bytes is the count of nulls for other characters, and the second is the number of nulls (SOO) to send out after any line feed is transmitted. The ASCII Escape character (\$10) never has nulls sent following it. The default .CODTA handler is responsible for transmitting these nulls. A user handler may or may not use these counts as required.

> The "NULLS" command also sets these two bytes with user specified values.

## .PAUSE Processing Pause Routine .PAUSE

### Code: 40

Description: In order to support real-time (also known as multi-tasking) environments ASSIST09 calls a dead-time routine whenever processing must wait for some external change of state. An example would be when the OUTCH service routine attempts the sending of a character to the ACIA through the default .CODTA handler and the ACIA status registers shows that it cannot yet be accepted. The default dead-time routine resides in a reserved four byte area which contains the single instruction, "RTS". The .PAUSE vector entry points to this routine after standard initial ization. This pointer may be changed to point to a user routine which dispatches other programs so that the MC6809 may be utilized more efficiently. Another example of use would be to increment a counter so that dead-time cycle counts may be accumulated for statistical or debugging purposes. The reason for the four byte reserved area (which exists in the ASSIST09 work page) is so other code may be overlayed without the need for another space in the address map to be assigned. For example, a master monitor may be using a memory management unit to assign a complete 64K block of memory to ASSIST09 and the programs being executed/tested under ASSIST09 control. The master monitor wishes, or course, to be reentered when any "dead time" occurs, so it overlays the default routine ("RTS") with its own "SWI". Since the master monitor would be "front ending" all "SWI's" anyway, it knows when a "pause" call is being performed and can redispatch other systems on a time-slice basis.

> All registers must be transparent across the pause handler. Along with selected points in ASSIST09 user service processing, there is a special service call specifically for user programs to invoke the pause routine. It may be suggested that if no services are being requested for a given time period (say 10 ms) user programs should call the .PAUSE service routine so that fair-task dispatching can be quaranteed.

## . PTM

Programmable Timer Module Address **.PTM** 

Code: 53

**Description:** This entry contains the address of the MC6840 programmable timer module (PTM). Alteration of this slot should occur before the MONITR startup service is called as explained in Paragraph B.4 Initialization. If no PTM is available, then the address should be changed to a zero so that no initialization attempt will take place. Note that if a zero is supplied, ASSIST09 Breakpoint and Trace commands should not be issued.

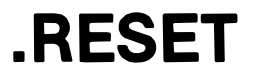

Reset Interrupt Vector Appendage **RESET** 

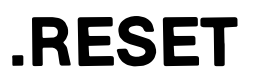

### Code: 18

Description: This entry returns the address of the RESET routine which initializes ASSIST09. Changing it has no effect, but it is included in the vector table in case a user program wishes to determine where the ASSIST09 restart code resides. For example, if ASSIST09 resides in the memory map such that it does not control the MC6809 hardware vectors, a user routine may wish to start it up and thus need to obtain the standard RESET vector code address. The ASSIST09 reset code assigns the default in the work page, calls the vector build subroutine, and then starts ASSIST09 proper with the MONITR service call.

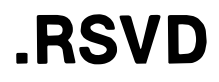

## Reserved MC6809 Interrupt Vector Appendage **RSVD**

- Code: 4
- Description: This is a pointer to the reserved interrupt vector routine addressed at hexadecimal FFFO. This MC6809 hardware vector is not defined as yet. The default routine setup by ASSIST09 will cause a register display and entrance to the command handler.

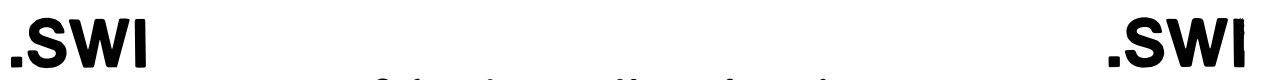

### Softare Interrupt Vector Appendage

Code: 14

**Description:** This vector entry contains the address of the Software Interrupt routine. Normally, ASSIST09 handles these interrupts to provide services for user programs. If a user handler is in place, however, these facilities cannot be used unless the user routine "passes on" such requests to the ASSIST09 default handler. This is easy to do, since the vector swap function passes back the address of the default handler when the switch is made by the user. This "front ending" allows a user routine to examine all serivce calls, or alter/replace/extend them to his requirements. Of course, the registers must be transparent across the transfer of control from the user to the standard handler. A "JMP" instruction branches directly to the routine pointed to by this vector entry when a SWI occurs. Therefore, the environment is that as defined for the "SWI" interrupt.

## .SWI2

Software Interrupt 2 Vector Appendage  $\sim$  . SWI2

- Code: 8
- Description: This entry contains a pointer to the SWI2 handler entered whenever that instruction is executed. The status of the stack and machine are those defined for the SWI2 interrupt which has its interrupt vector address at FFF4 hexadecimal. The default handler prints the registers and enters the ASSIST09 command handler.

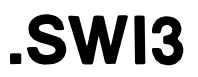

Software Interrupt 3 Vector Appendage **.SWI3** 

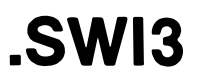

Code: 6

Description: This entry contains a pointer to the SWI3 handler entered whenever that instruction is executed. The status of the stack and machine are those defined for the SWI3 interurpt which has its interrupt vector address located at hexadecimal FFF2. The default handler prints the registers and enters the ASSIST09 command handler.

### **B.11 MONITOR LISTING**

The following pages contain a listing of the ASSIST09 monitor.

 $\overline{\phantom{a}}$ 

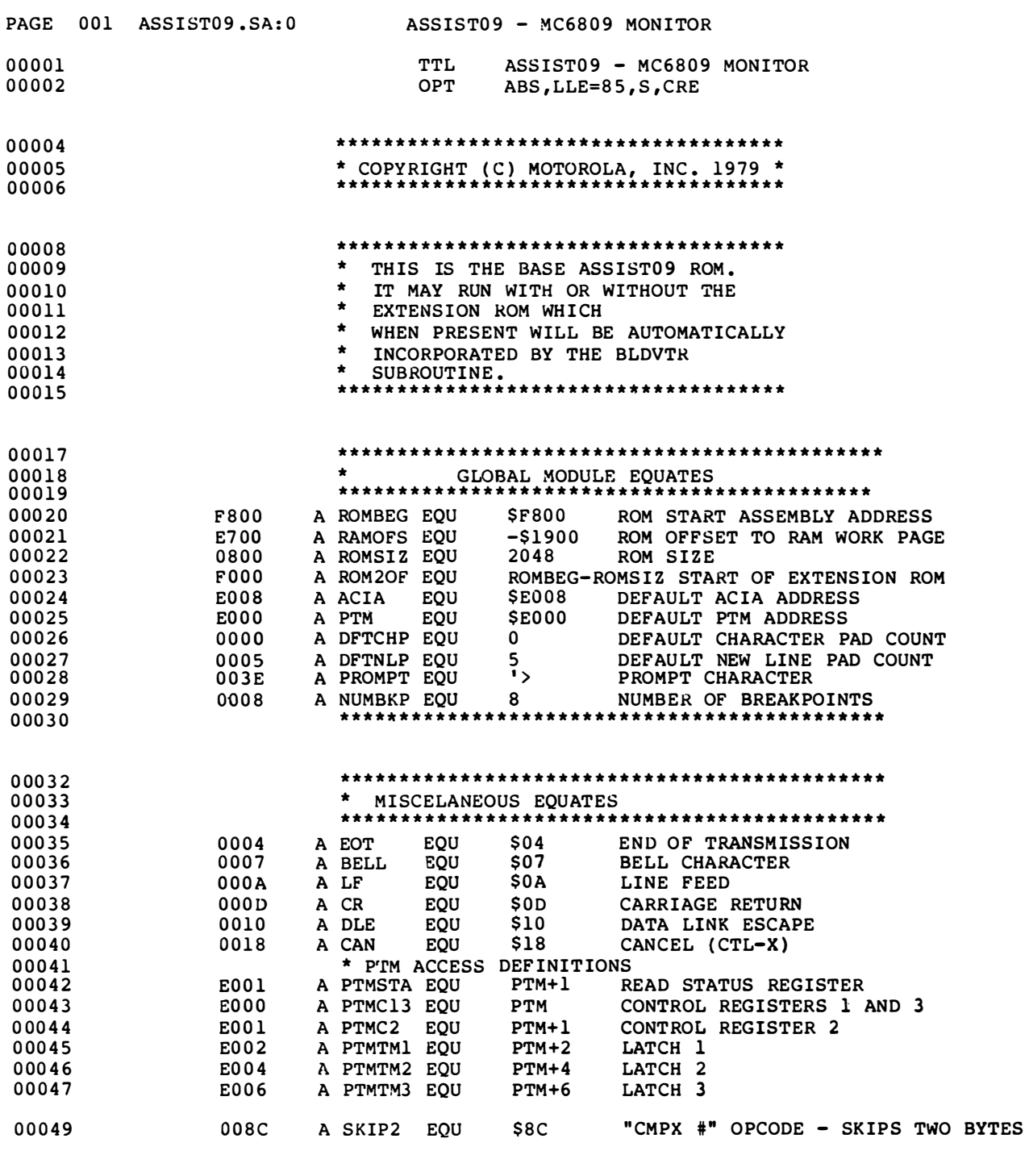

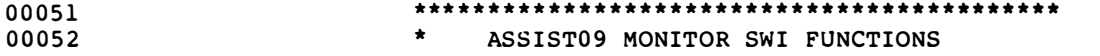

 $\bullet\,\bullet\,\bullet$ 

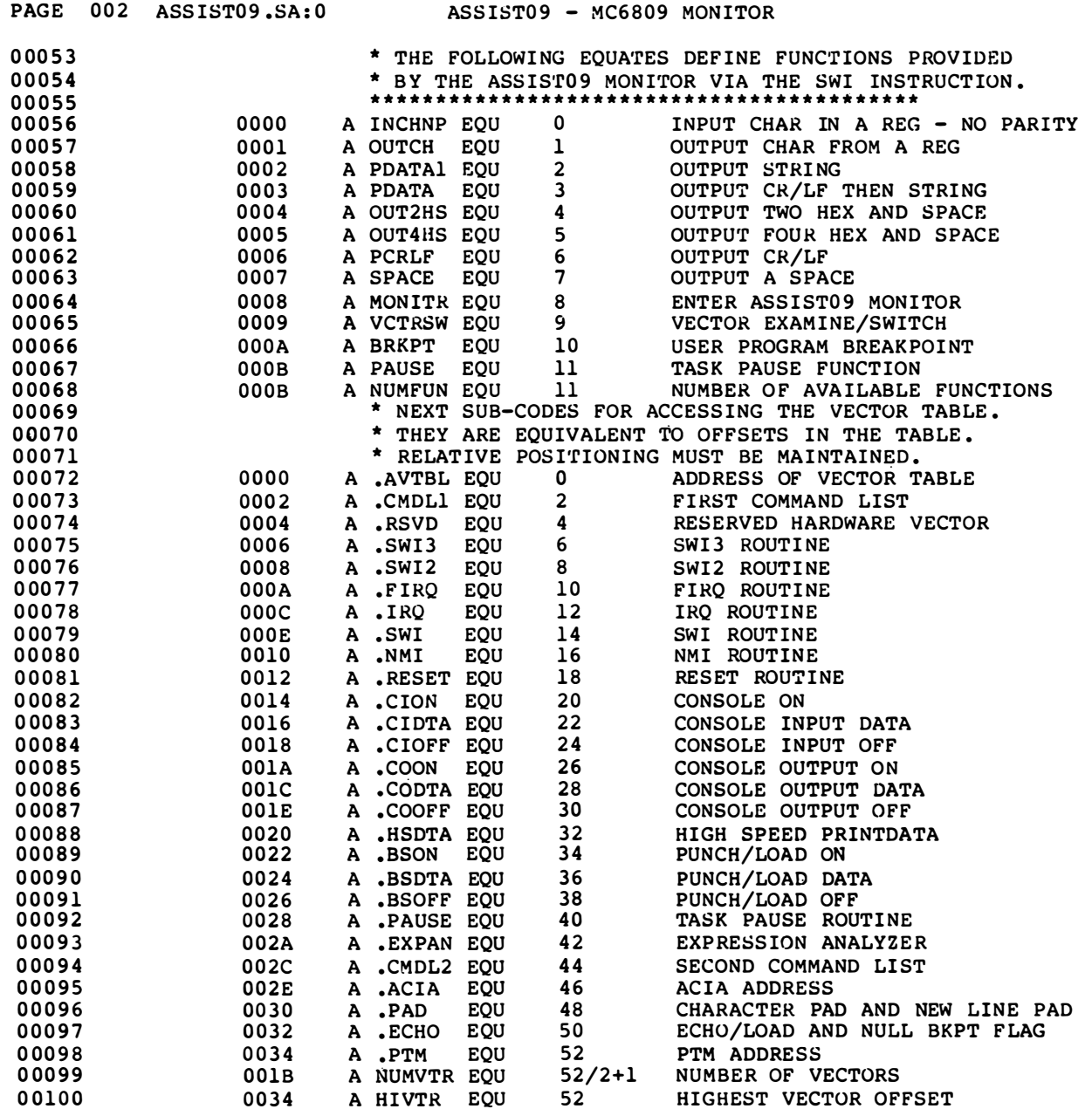

 $\overline{\phantom{a}}$ 

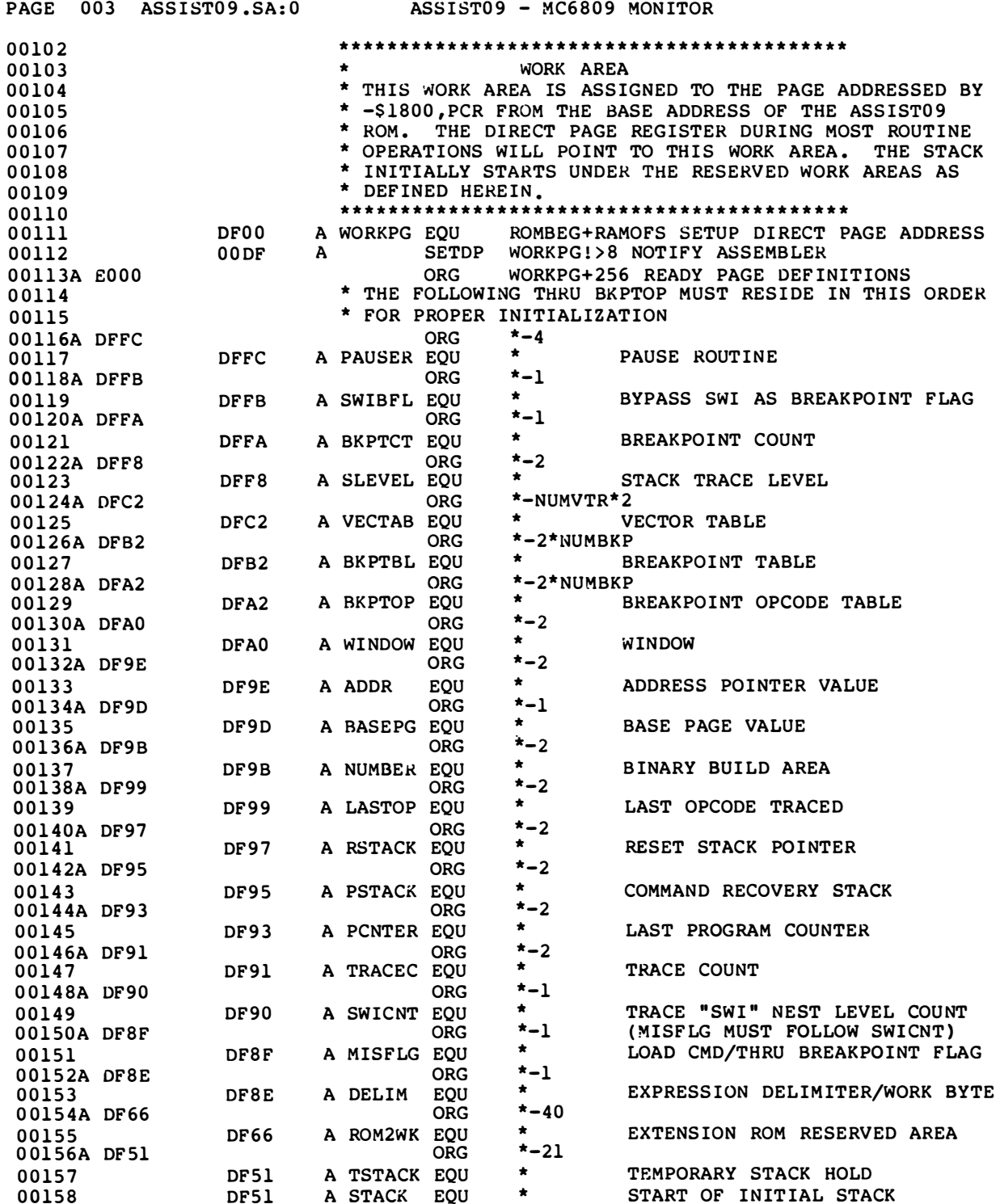

### 8-39

 $\qquad \qquad \text{---}$ 

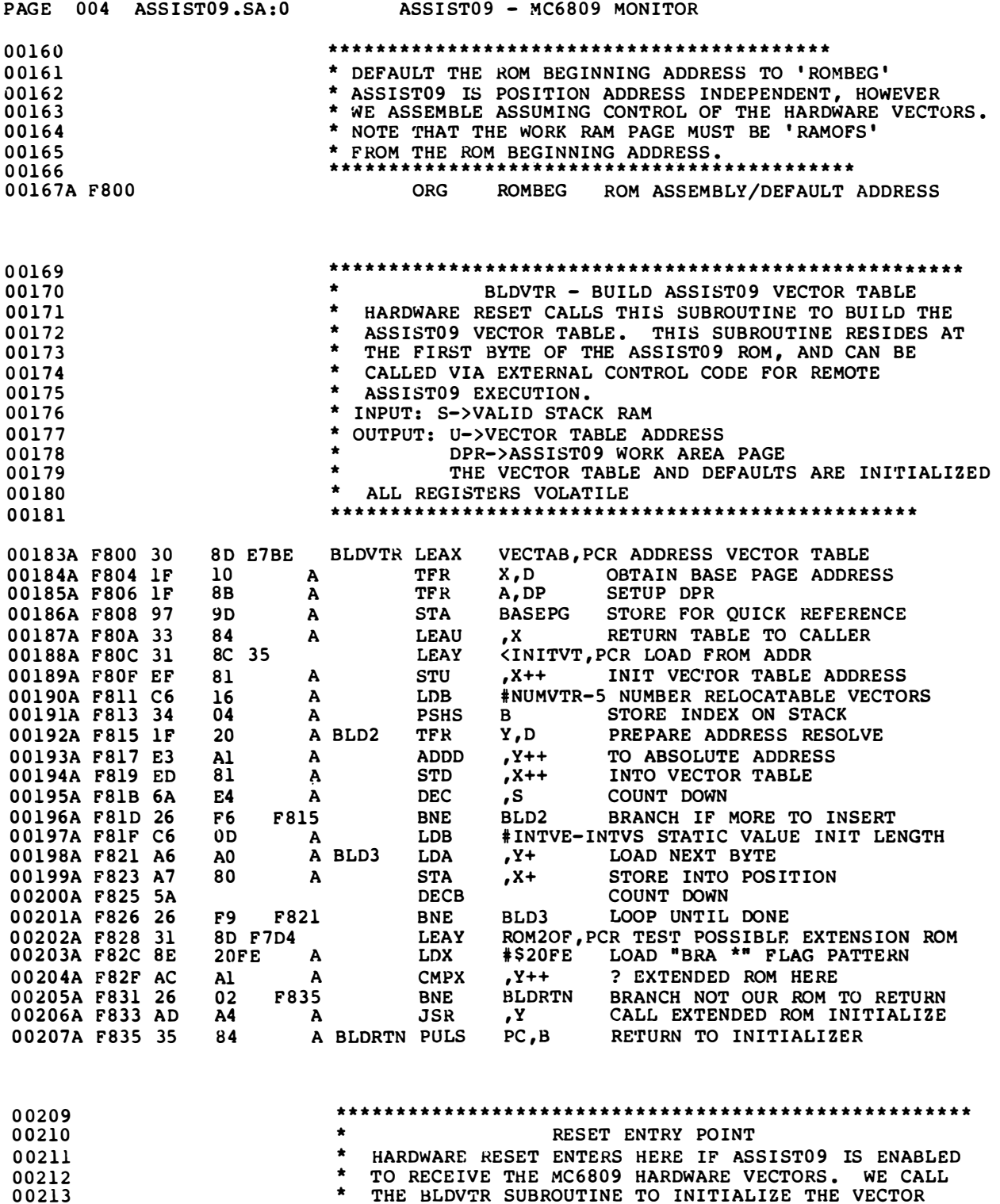

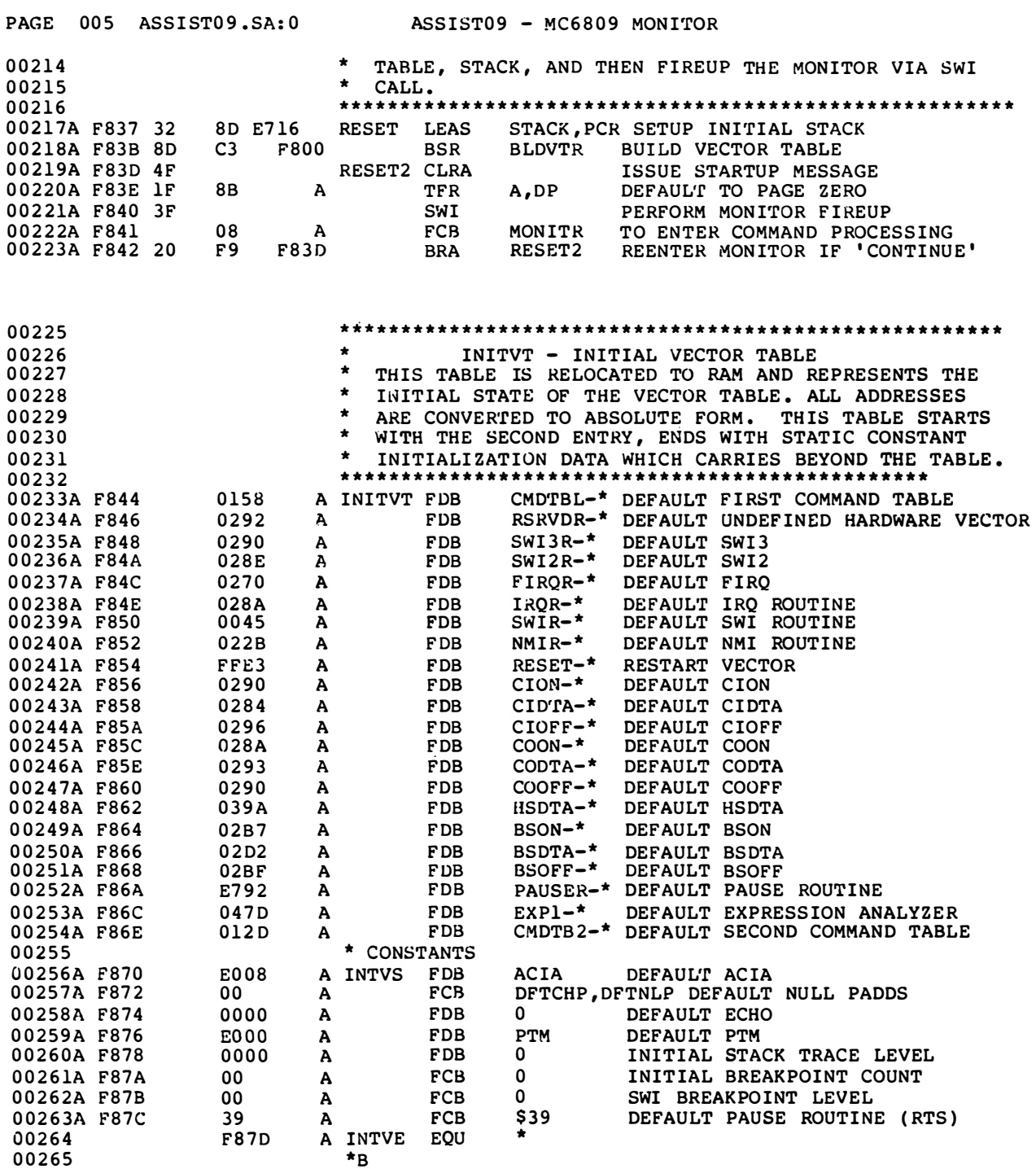

 $\frac{1}{2}$ 

00267 \*\*\*\*\*\* \*\*\*\*\*\*\*\*\*\*\* \*\*\*\* \*\*\*\*\*\*\*\*\*\*\*\*\*\*\*\*\*\*\*\*\*\*\*\*\*\*

 $\bullet\,\bullet\,\bullet$ 

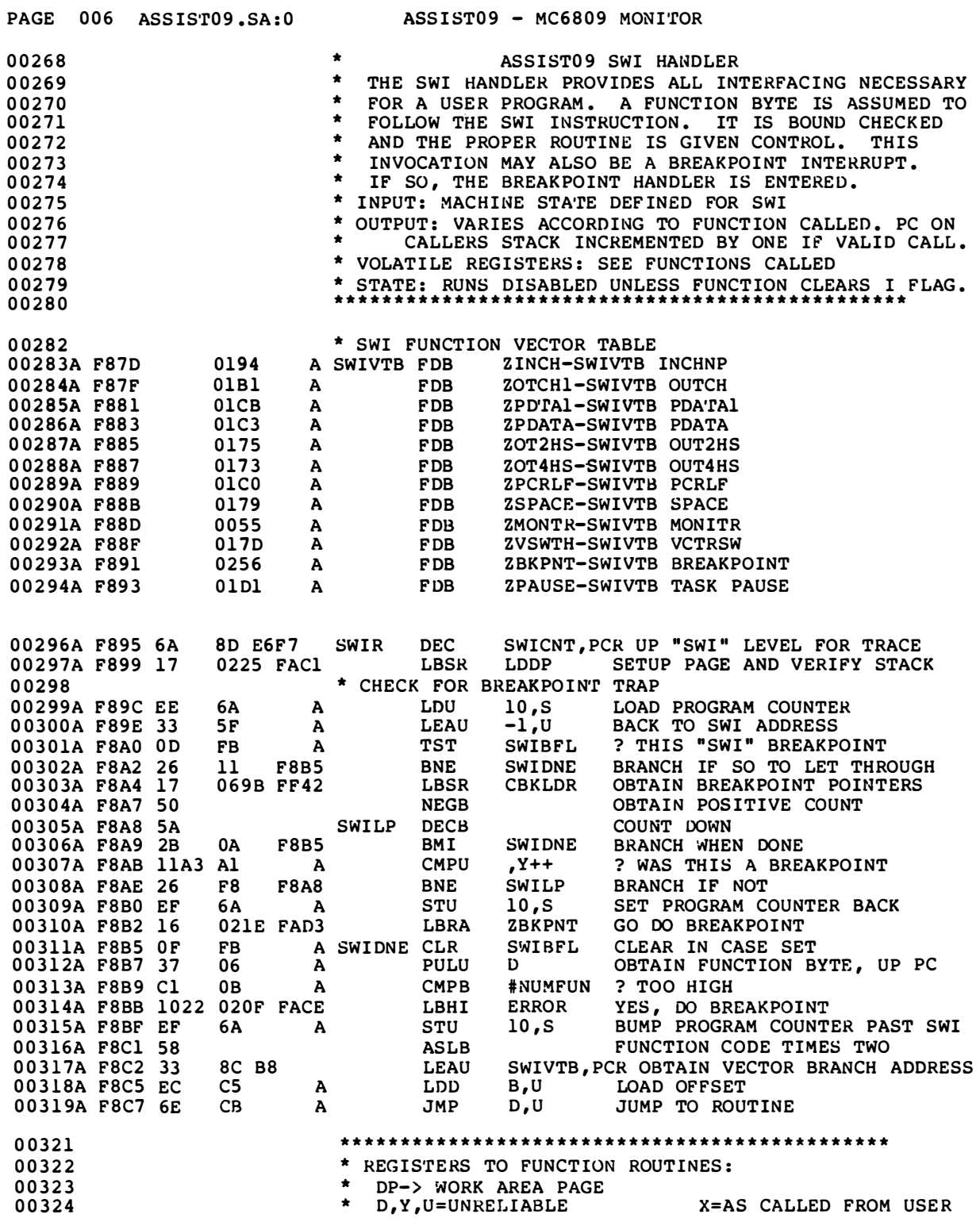

 $\qquad \qquad -\qquad -$ 

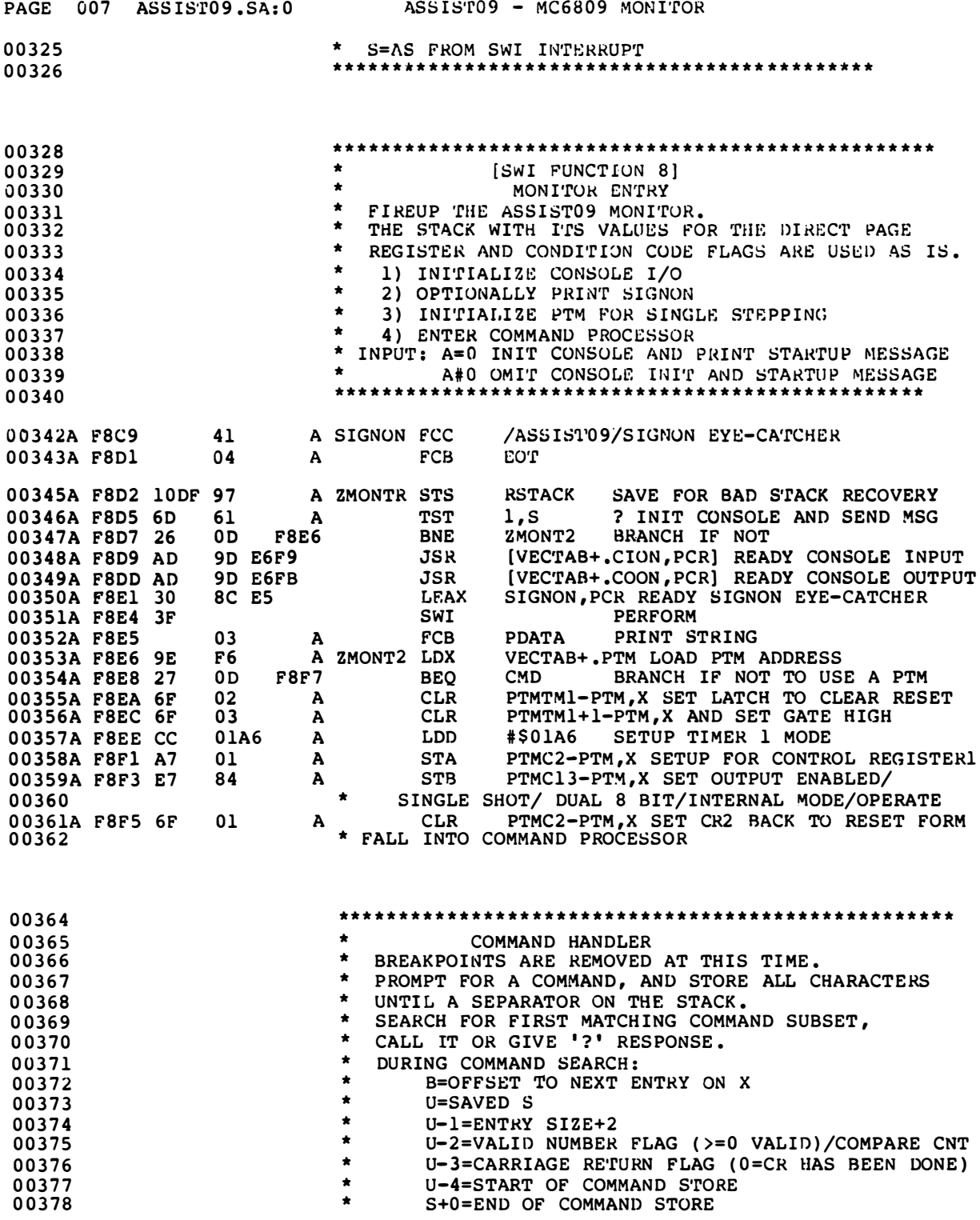

 $\begin{array}{c} \text{---} \end{array}$ 

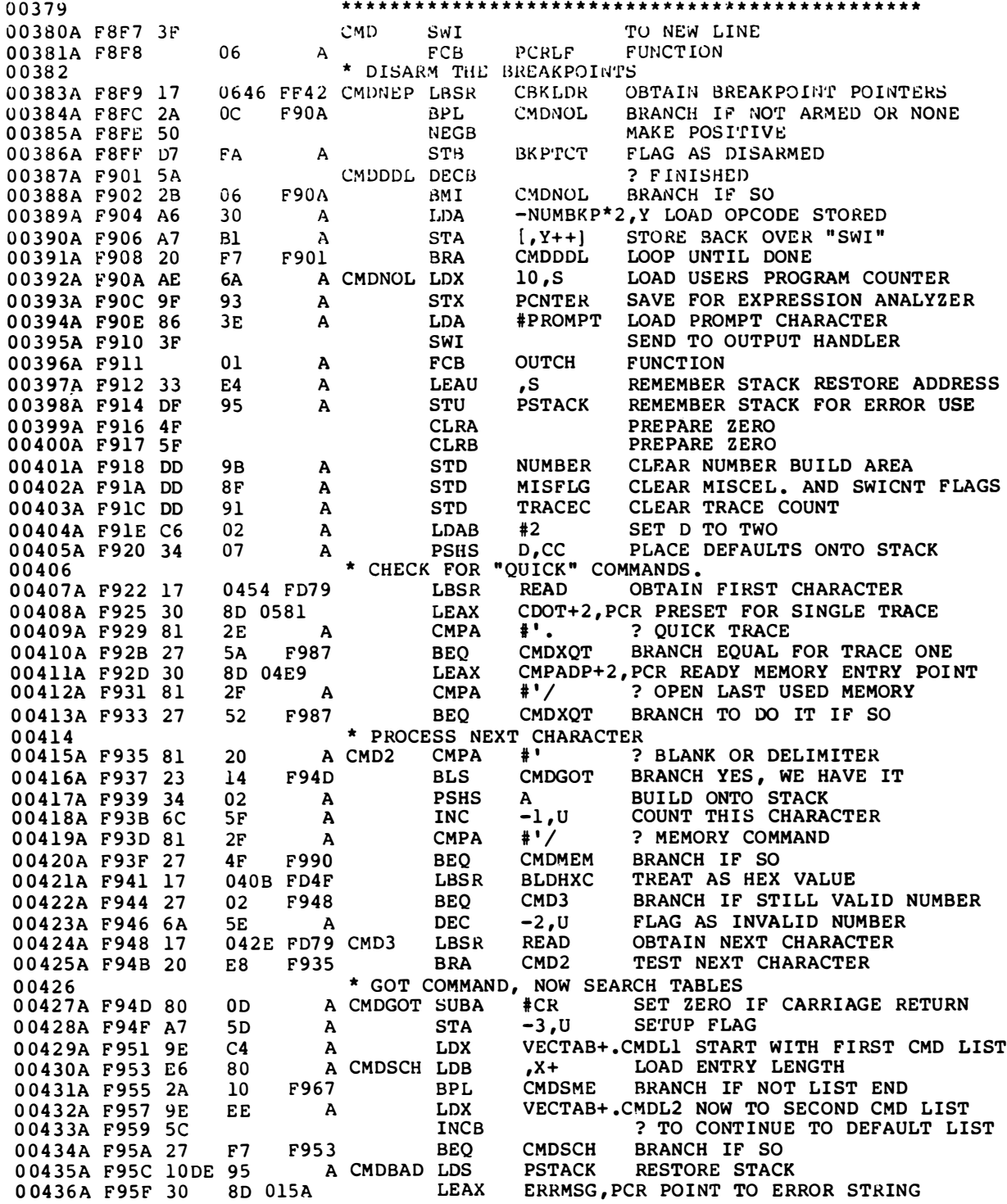

 $\overline{\phantom{a}}$ 

PAGE 009 ASSIST09.SA:0 ASSIST09 - MC6809 MONITOR

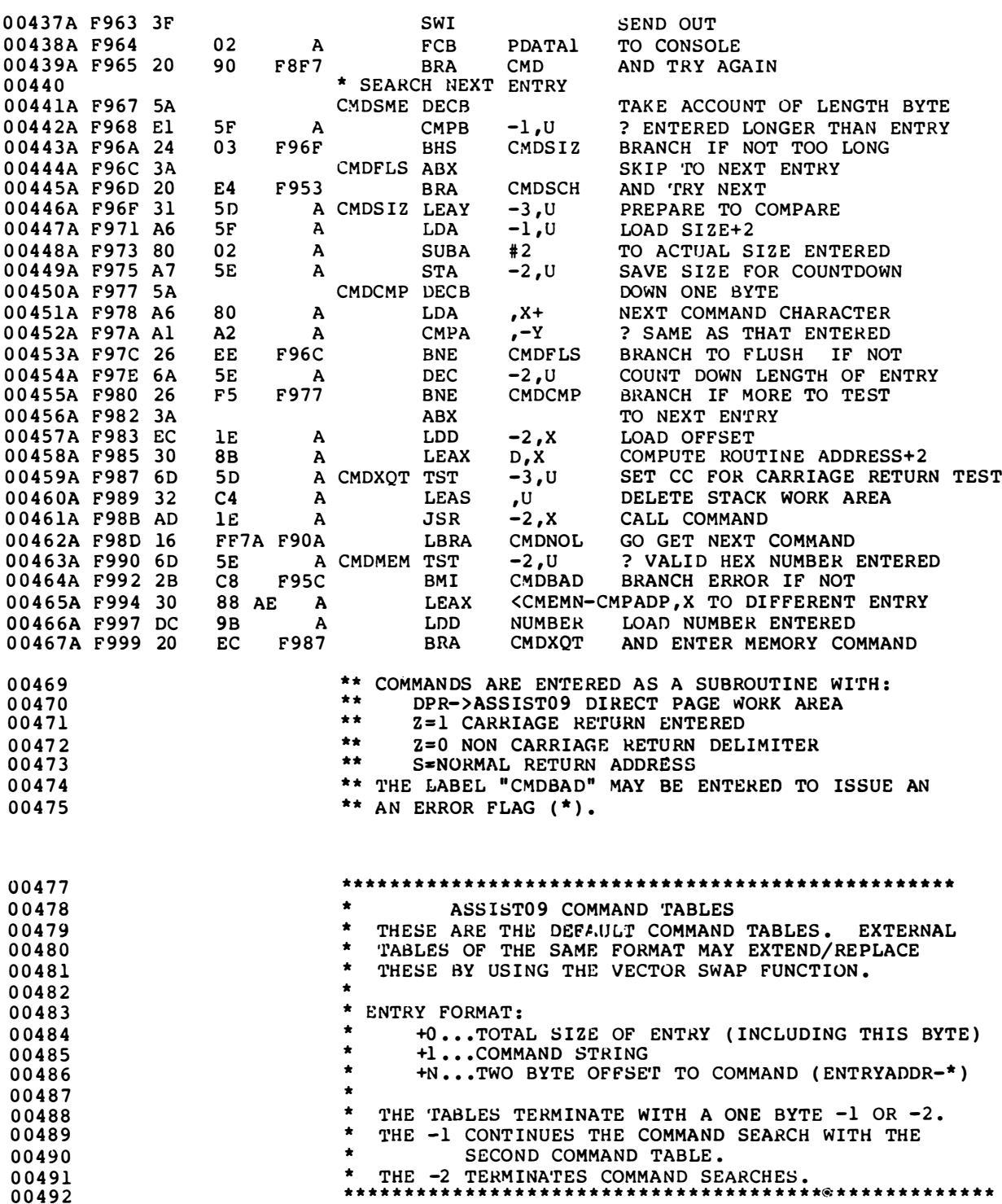

 $\bullet\bullet\bullet$ 

| <b>PAGE</b>                | 010 | ASSISTO9.SA:0                      |        |              |                          | ASSIST09 - MC6809 MONITOR |                                                  |
|----------------------------|-----|------------------------------------|--------|--------------|--------------------------|---------------------------|--------------------------------------------------|
| 00494                      |     |                                    |        |              |                          |                           | THIS IS THE DEFAULT LIST FOR THE SECOND COMMAND  |
| 00495                      |     |                                    |        |              | LIST ENTRY.              |                           |                                                  |
| 00496A F99B                |     | FE                                 |        | A CMDTB2 FCB |                          | -2                        | STOP COMMAND SEARCHES                            |
| 00498                      |     |                                    |        |              |                          |                           | * THIS IS THE DEFAULT LIST FOR THE FIRST COMMAND |
| 00499                      |     |                                    |        | *            | LIST ENTRY.              |                           |                                                  |
| 00500                      |     | <b>F99C</b>                        |        | A CMDTBL EQU |                          | *                         | MONITOR COMMAND TABLE                            |
| 00501A F99C                |     | 04                                 | A      |              | <b>FCB</b>               | 4                         |                                                  |
| 00502A F99D                |     | 42                                 | A      |              | <b>FCC</b>               | /B/                       | 'BREAKPOINT' COMMAND                             |
| 00503A F99E                |     | 054D                               | A      |              | <b>FDB</b>               | $CHKPT-*$                 |                                                  |
| 00504A F9A0                |     | 04                                 | A      |              | <b>FCB</b>               | 4                         |                                                  |
| 00505A F9A1                |     | 43                                 | A      |              | <b>FCC</b>               | /C/                       | 'CALL' COMMAND                                   |
| 00506A F9A2                |     | 0417                               | A      |              | <b>FDB</b>               | CCALL-*                   |                                                  |
| 00507A F9A4                |     | 04                                 | A      |              | <b>FCB</b>               | 4                         |                                                  |
| 00508A F9A5<br>00509A F9A6 |     | 44<br>049D                         | A<br>A |              | <b>FCC</b><br><b>FDB</b> | /D/<br>$CDISP-*$          | 'DISPLAY' COMMAND                                |
| 00510A F9A8                |     | 04                                 | A      |              | <b>FCB</b>               | 4                         |                                                  |
| 00511A F9A9                |     | 45                                 | A      |              | <b>FCC</b>               | /E/                       | 'ENCODE' COMMAND                                 |
| 00512A F9AA                |     | 059F                               | A      |              | <b>FDB</b>               | CENCDE-*                  |                                                  |
| 00513A F9AC                |     | 04                                 | A      |              | <b>FCB</b>               | 4                         |                                                  |
| 00514A F9AD                |     | 47                                 | A      |              | <b>FCC</b>               | /G/                       | 'GO' COMMAND                                     |
| <b>00515A F9AE</b>         |     | 03D2                               | A      |              | <b>FDB</b>               | $CGO-*$                   |                                                  |
| 00516A F9B0                |     | 04                                 | A      |              | <b>FCB</b>               | 4                         |                                                  |
| 00517A F9B1                |     | 4C                                 | A      |              | <b>FCC</b>               | /レ/                       | 'LOAD' COMMAND                                   |
| 00518A F9B2                |     | 04DD                               | A      |              | F DB                     | CLOAD-*                   |                                                  |
| 00519A F9B4                |     | 04                                 | A      |              | <b>FCB</b>               | 4                         |                                                  |
| 00520A F9B5                |     | 4 D                                | A      |              | <b>FCC</b>               | /m/                       | 'MEMORY' COMMAND                                 |
| 00521A F9B6                |     | 040D                               | A      |              | <b>FDB</b>               | $CMEM-*$<br>4             |                                                  |
| 00522A F9B8                |     | 04                                 | A      |              | <b>FCB</b><br><b>FCC</b> |                           | 'NULLS' COMMAND                                  |
| 00523A F9B9<br>00524A F9BA |     | 4E<br>04FD                         | A<br>A |              | FDB                      | /N/<br>CNULLS-*           |                                                  |
| 00525A F9BC                |     | 04                                 | A      |              | <b>FCB</b>               | 4                         |                                                  |
| 00526A F9BD                |     | 4F                                 | A      |              | FCC                      | $\sqrt{O}$                | 'OFFSET' COMMAND                                 |
| 00527A F9BE                |     | 050A                               | A      |              | <b>FDB</b>               | $COFFS-*$                 |                                                  |
| 00528A F9C0                |     | 04                                 | A      |              | <b>FCB</b>               | 4                         |                                                  |
| 00529A F9C1                |     | 50                                 | A      |              | <b>FCC</b>               | /P/                       | 'PUNCH' COMMAND                                  |
| 00530A F9C2                |     | 04AF                               | A      |              | <b>FDB</b>               | CPUNCH-*                  |                                                  |
| 00531A F9C4                |     | 04                                 | A      |              | <b>FCB</b>               | 4                         |                                                  |
| 00532A F9C5                |     | 52                                 | A      |              | <b>FCC</b>               | /R/                       | 'REGISTERS' COMMAND                              |
| 00533A F9C6                |     | 0284                               | A      |              | <b>FDB</b>               | $CREG-*$                  |                                                  |
| 00534A F9C8                |     | 04                                 | A      |              | <b>FCB</b>               | 4                         |                                                  |
| 00535A F9C9<br>00536A F9CA |     | 53<br>04F2                         | A<br>A |              | <b>FCC</b><br><b>FDB</b> | /S/<br>CSTLEV-*           | 'STLEVEL' COMMAND                                |
| 00537A F9CC                |     | 04                                 | A      |              | <b>FCB</b>               | 4                         |                                                  |
| 00538A F9CD                |     | 54                                 | A      |              | <b>FCC</b>               | /Т/                       | 'TRACE' COMMAND                                  |
| 00539A F9CE                |     | 04D6                               | A      |              | <b>FDB</b>               | CTRACE-*                  |                                                  |
| 00540A F9D0                |     | 04                                 | A      |              | <b>FCB</b>               | 4                         |                                                  |
| 00541A F9D1                |     | 56                                 | A      |              | <b>FCC</b>               | /V/                       | 'VERIFY' COMMAND                                 |
| 00542A F9D2                |     | 04CF                               | A      |              | <b>FDB</b>               | $CVER-*$                  |                                                  |
| 00543A F9D4                |     | 04                                 | A      |              | <b>FCB</b>               | 4                         |                                                  |
| 00544A F9D5                |     | 57                                 | A      |              | <b>FCC</b>               | /W/                       | 'WINDOW' COMMAND                                 |
| 00545A F9D6                |     | 0468                               | A      |              | <b>FDB</b>               | $CWINDO-*$<br>-1          | END, CONTINUE WITH THE SECOND                    |
| 00546A F9D8                |     | FF                                 | A      |              | <b>FCB</b>               |                           |                                                  |
|                            |     |                                    |        |              |                          |                           |                                                  |
| 00548                      |     |                                    |        |              |                          |                           |                                                  |
| 00549                      |     | $\star$<br>[SWI FUNCTIONS 4 AND 5] |        |              |                          |                           |                                                  |

 $00549$ 

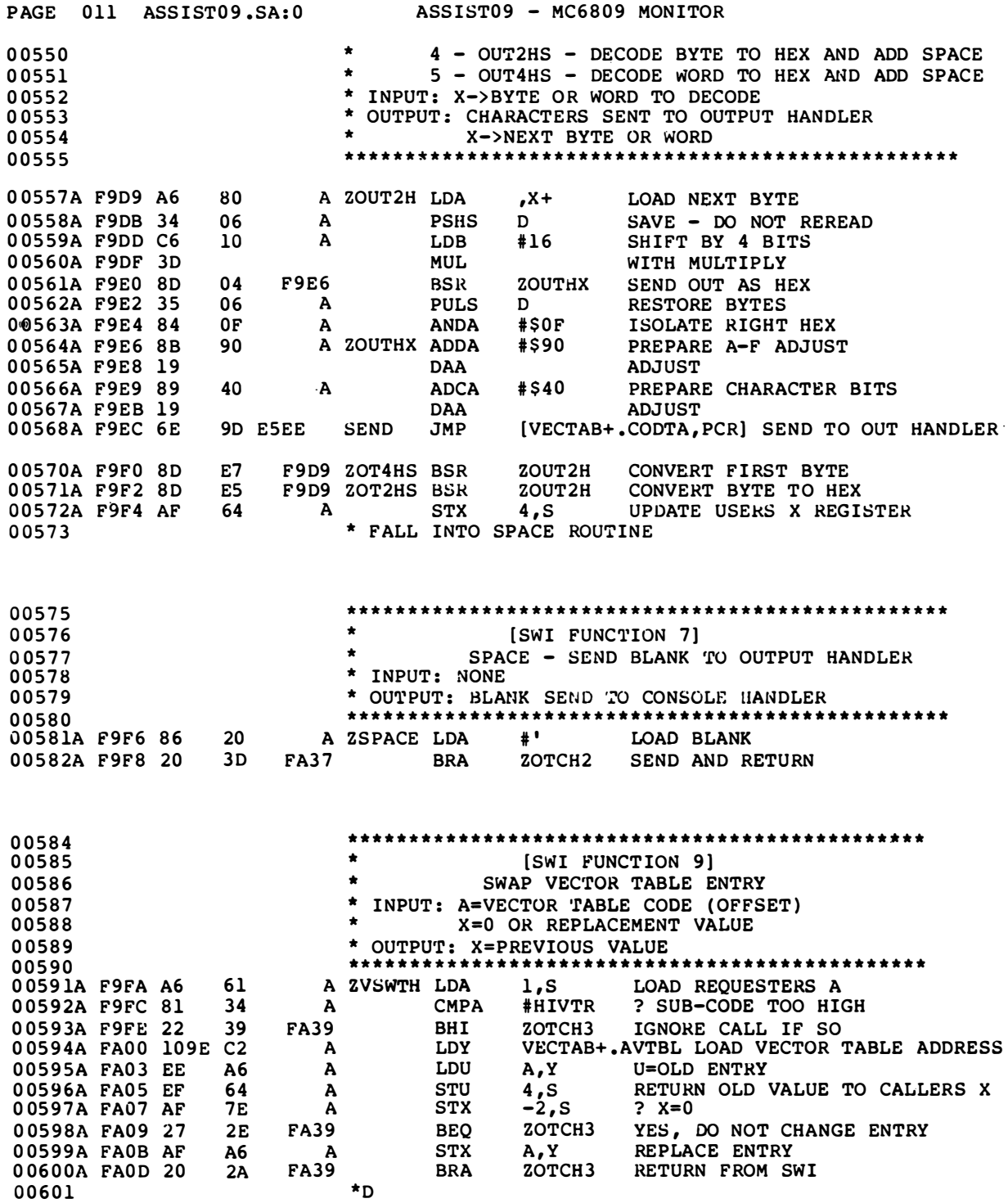

 $\overline{\phantom{a}}$ 

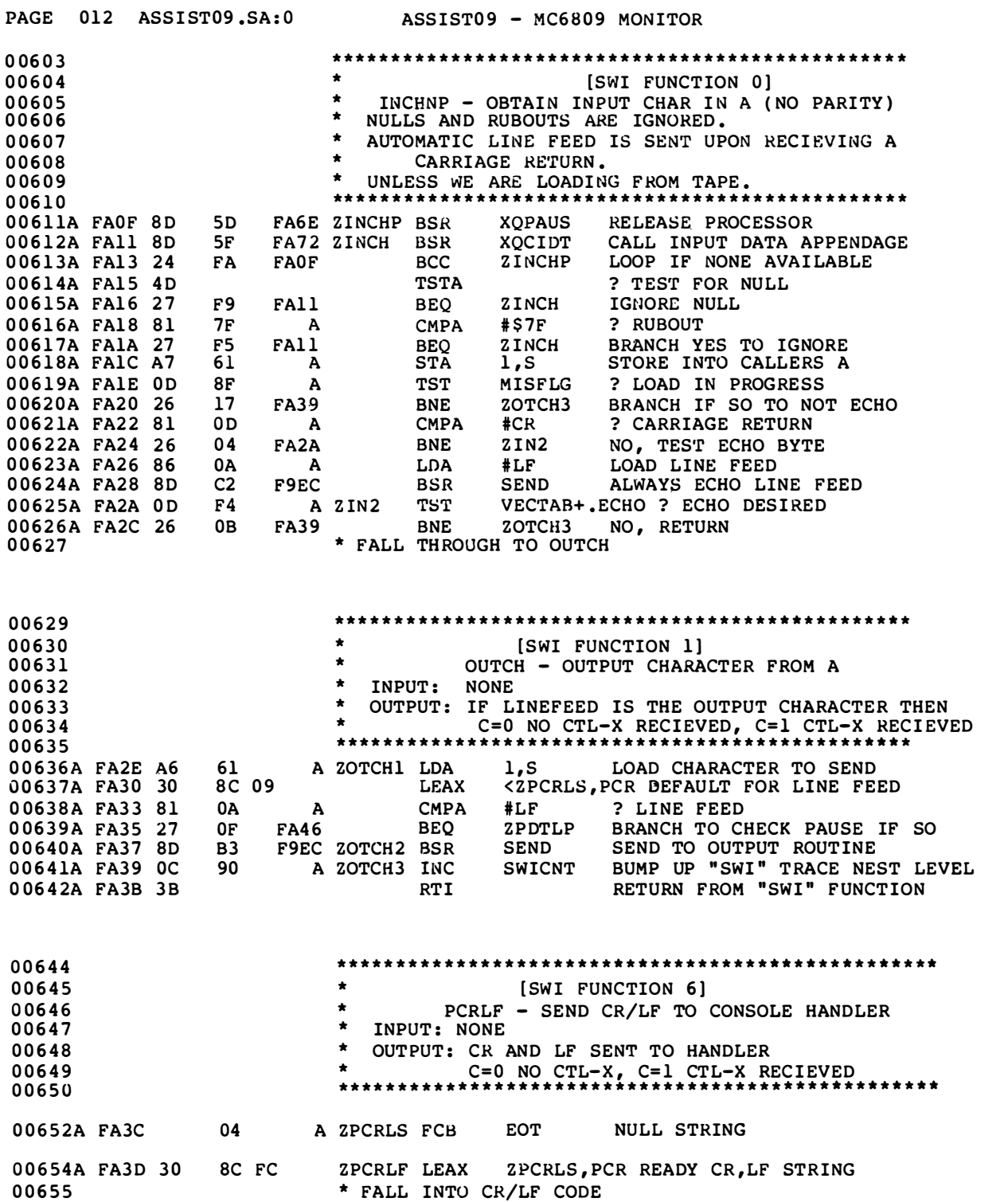

 $\frac{1}{2}$ 

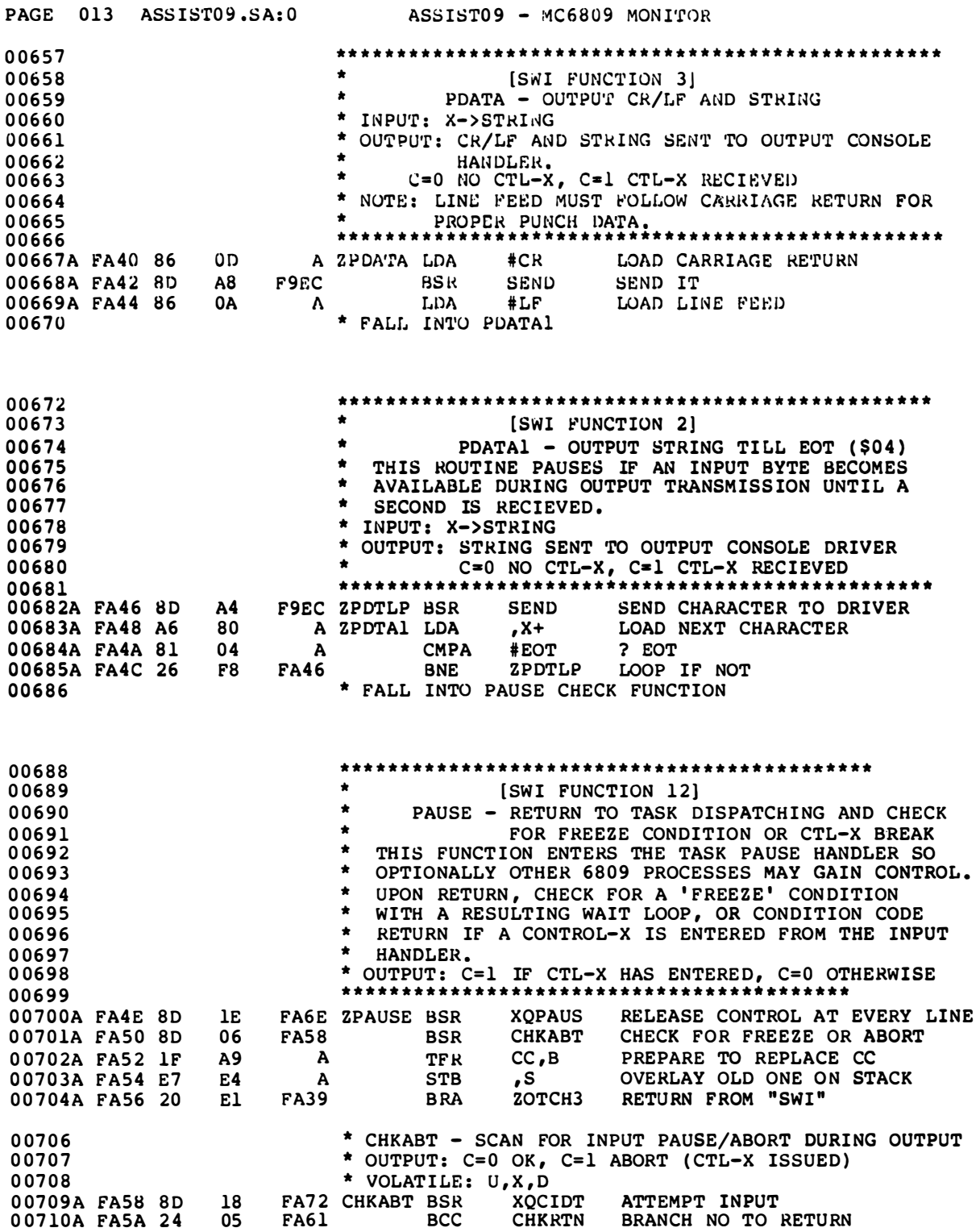

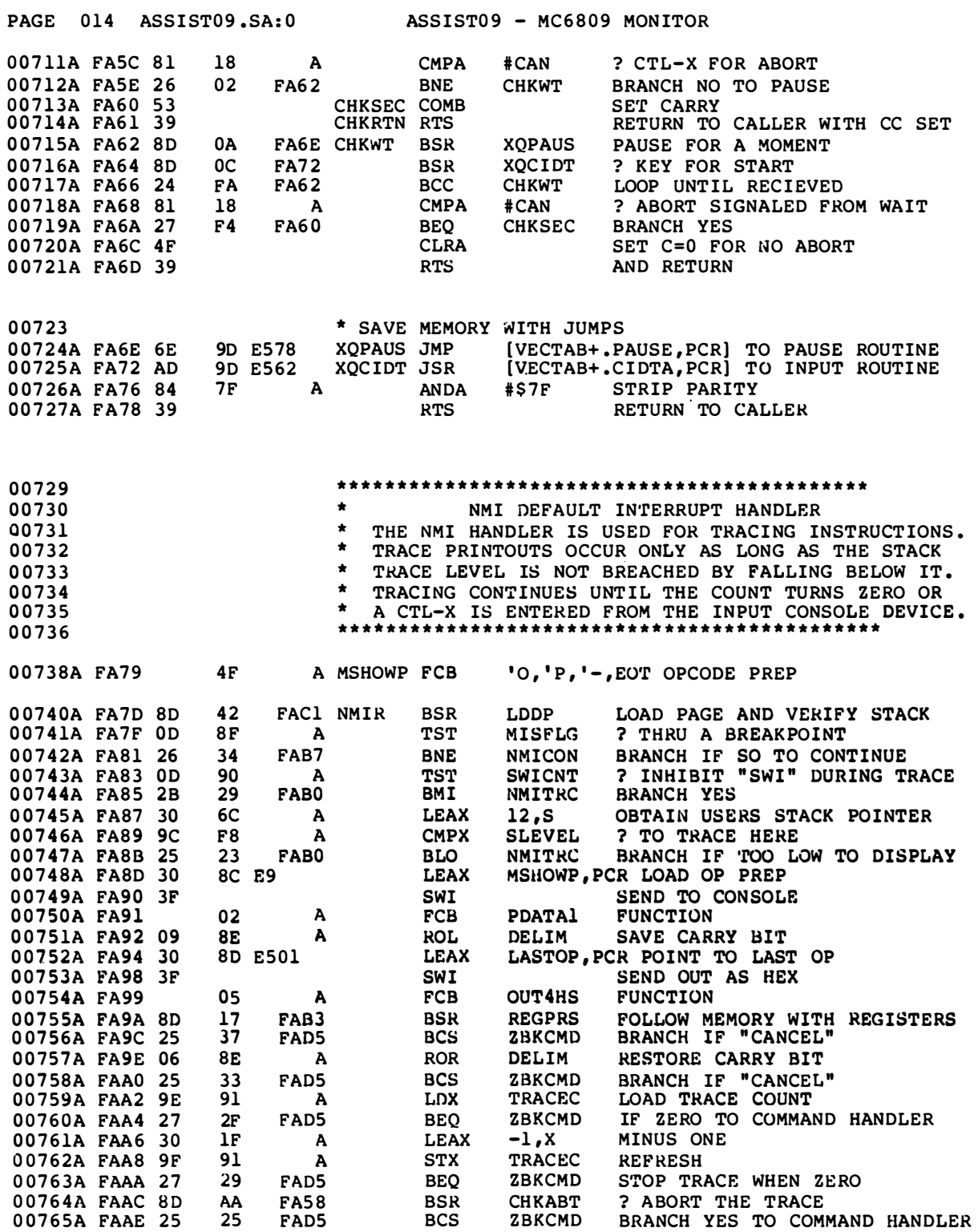

PAGE 015 ASSIST09, SA:0 ASSIST09 - MC6809 MONITOR 0 0766A FABO 16 0 0 768A FAB3 17 00769A FAB6 39 00771 0 0 772A FAB7 OF 0 0 773A FAB9 17 00774A FABC 3B 00776 00777 0 0 778 00779 0 0 780 0 0 7 8 2A PABD 0 0 784A FACI E6 00785A FAC5 lF 0 0 786A FAC7 Al 00787A FAC9 27 0 0 788A FACB lODE 97 0 0 789A FACE 30 00790A FADI 3F 0 0 791A FAD2 00792 00794 0 0795 00796 00797 0 0 798 0 0 799A FAD3 8D 0 0800A FADS 16 00802 0 0803 00804 0 0 805 0 0 806 0 0807 00808 00809A FADS 8D 0 08 l0A FADA 20 00812 0 0813 00814 00815 03F7 FEAA NMITRC LBRA CTRCE3 NO, TRACE ANOTHER INSTRUCTION 01B9 FC6F HEGPRS LBSR RTS REGPRT PRINT REGISTERS AS FROM COMMAND RETURN TO CALLER \* JUST EXECUTED THRU A BRKPNT. NOW CONTINUE NORMALLY 8F A NMICON CLR MISFLG LBSR ARMBK2 RTI CLEAR THRU FLAG 02EB FDA7 LBSR ARMBK2 ARM BREAKPOINTS 3F RTI RTI AND CONTINUE USERS PROGRAM \* LDDP - SETUP DIRECT PAGE REGISTER, VERIFY STACK. AN INVALID STACK CAUSES A RETURN TO THE COMMAND HANDLER. \* INPUT: FULLY STACKED REGISTERS FROM AN INTERRUPT \* OUTPUT: DPR LOADED TO WORK PAGE A ERRMSG FCB ' ?, BELL, \$20, EOT ERROR RESPONSE 8D E4 D8 9B A A FAFO A LOOP LOB TFR CMPA BEQ LDS LEAX SWI FCB \* FALL INTO BREAKPOINT HANDLER BASEPG, PCR LOAD DIRECT PAGE HIGH BYTE<br>B, DP SETUP DIRECT PAGE REGISTER SETUP DIRECT PAGE REGISTER 63 25 8C EC ERROR 3,S ? IS STACK VALID RTS YES , RETURN RSTACK RESET TO INITIAL STACK POINTER ERRMSG , PCR LOAD ERROR REPORT SEND OUT BEFORE REGISTERS 03 A FCB PDATA ON NEXT LINE \*\*\* \*\*\*\*\*\* \* \* \*\*\*\*\*\*\*\*\* \* \* \* \* \* \* \* \*\*\* \* \*\*\* \* \* \* \* \* \* \* \*\*\* \*\* \* [SWI FUNCTION 10] BREAKPOINT PROGRAM FUNCTION PRINT REGISTERS AND GO TO COMMAND HANLER \* \* \* \* \* \* \* \* \* \* \* \* \* \* \* \* \* \* \* DE FAS3 ZBKPNT BSR FE21 F8F9 ZBKCMD LBRA REGPRS CMDNEP PRINT OUT REGISTERS NOW ENTER COMMAND HANDLER FADS FAD8 FADS E7 F7 \*\*\*\* \* \*\*\*\*\*\*\* \*\*\*\*\*\*\* \* \*\*\*\*\*\*\*\* \*\*\*\*\* \* \* \* \* \* \* \* \* \* \*\* \* \* IRQ, RESERVED, SWI2 AND SWI3 INTERRUPT HANDLERS THE DEF AULT HAN DLING IS TO CAUSE A BREAKPOI NT. \* \*\*\*\* \* \*\*\*\*\* \*\*\* \* \* \*\*\* \* \*\*\*\*\*\*\*\* \* \*\*\*\* \* \* \* \* \* \* \* \* \* \*\* A SWI2R EQU A SWI3R EQU<br>A IRQR EQU A IRQR FACI RSRVDR BSR FAD3 BRA \* \* \* LDDP ZBKPNT SWI2 ENTRY SWI3 ENTRY I RQ ENTRY SET BASE PAGE, VALIDATE STACK FORCE A BREAKPOINT \*\*\*\*\*\*\* \*\*\*\* \*\*\*\*\* \* \* \* \* \* \* \* \* \* \* \* \* \* \*\*\*\*\*\*\*\*\*\*\* \* \* \* FIRQ HANDLER JUST RETURN FOR THE FIRQ INTERRUPT \* \*\*\*\*\*\*\*\* \* \*\*\*\*\*\*\*\*\*\*\*\*\*\*\*\*\*\*\* \*\*\*\*\*\*\*\* \* \*\*\* \*

A FIRQR EQU RTI IMMEDIATE RETURN

0 0 816

 $\frac{1}{2}$ 

FABC

 $\qquad \qquad \textbf{---}$ 

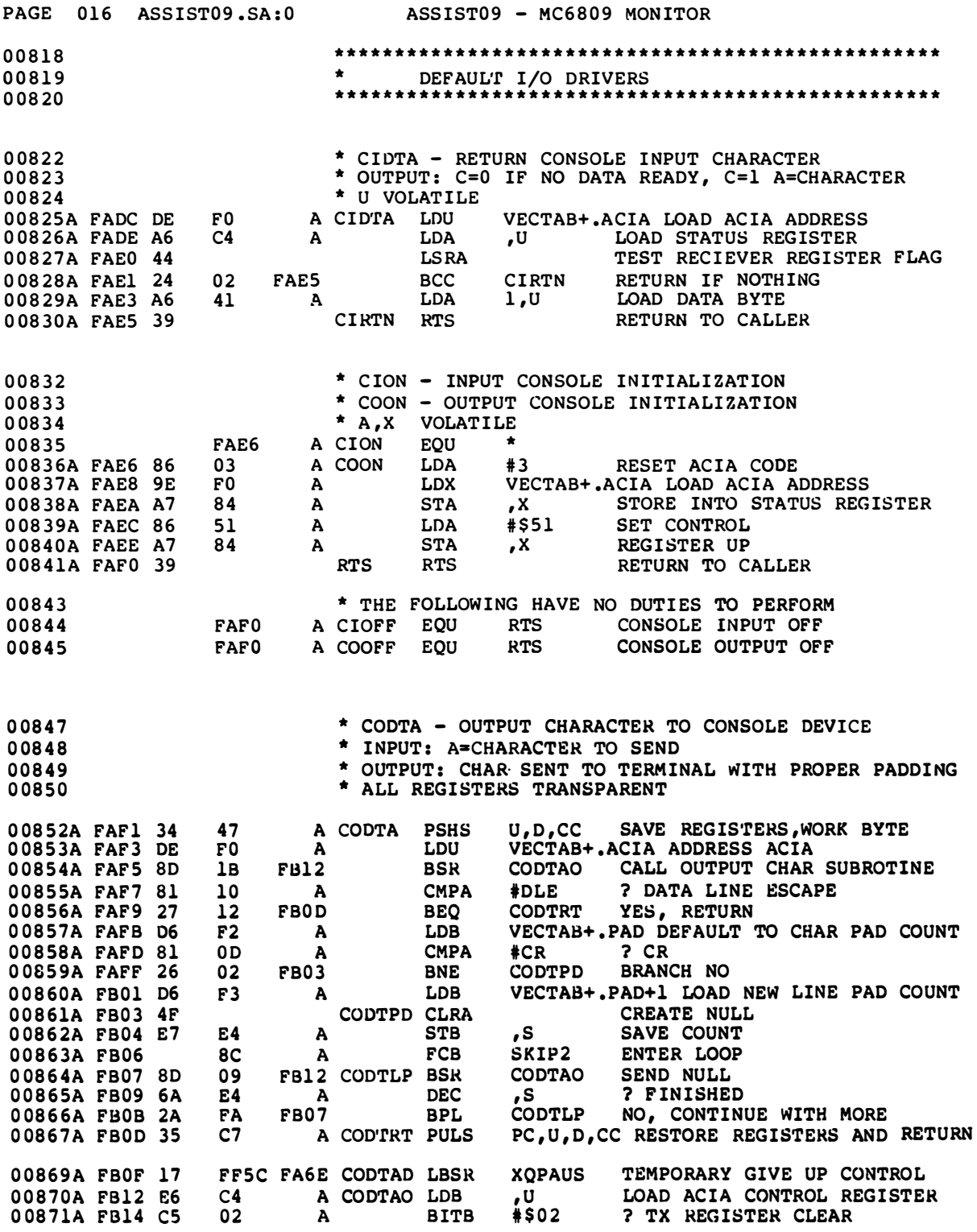

 $\qquad \qquad -$ 

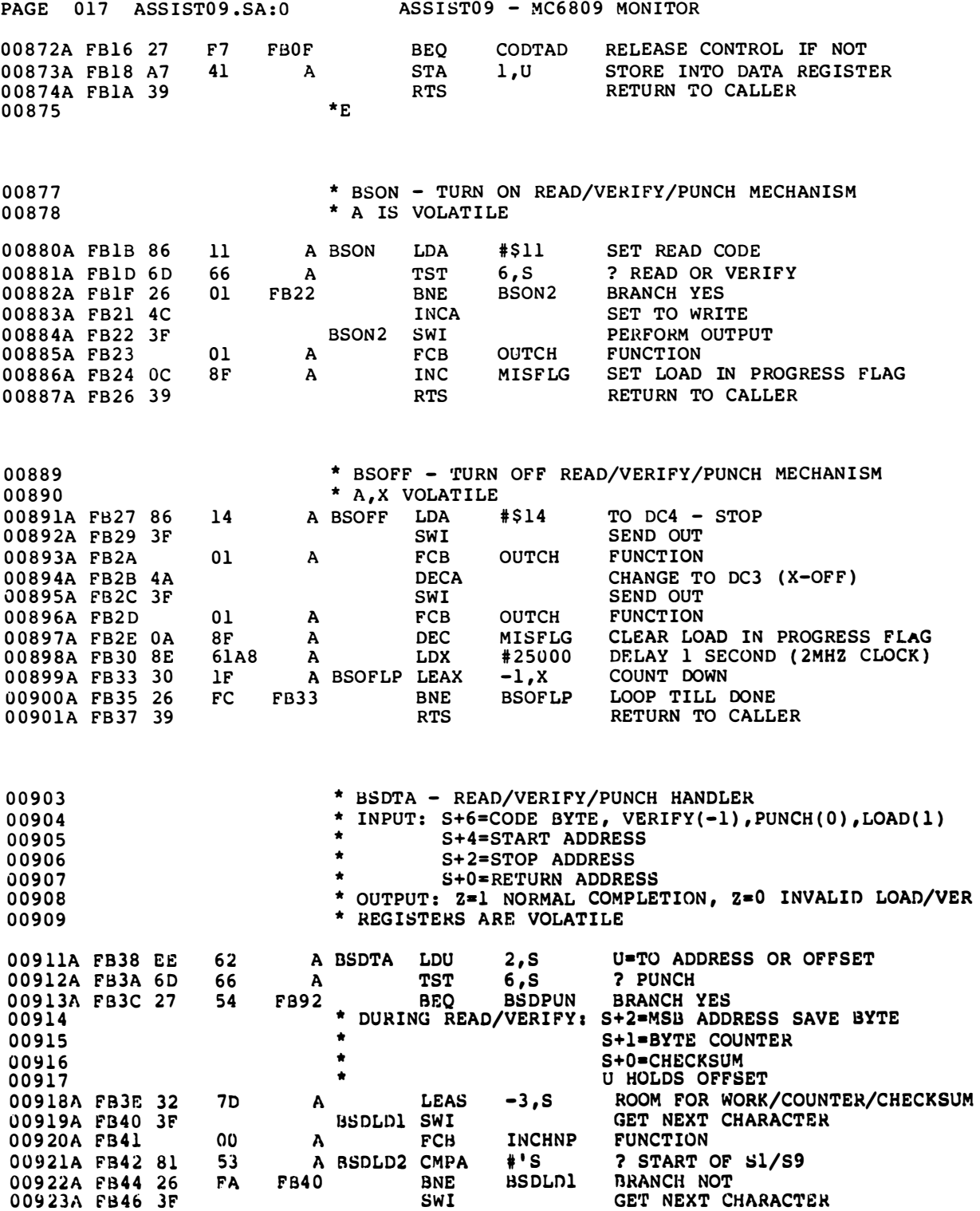

 $\frac{1}{1}$ 

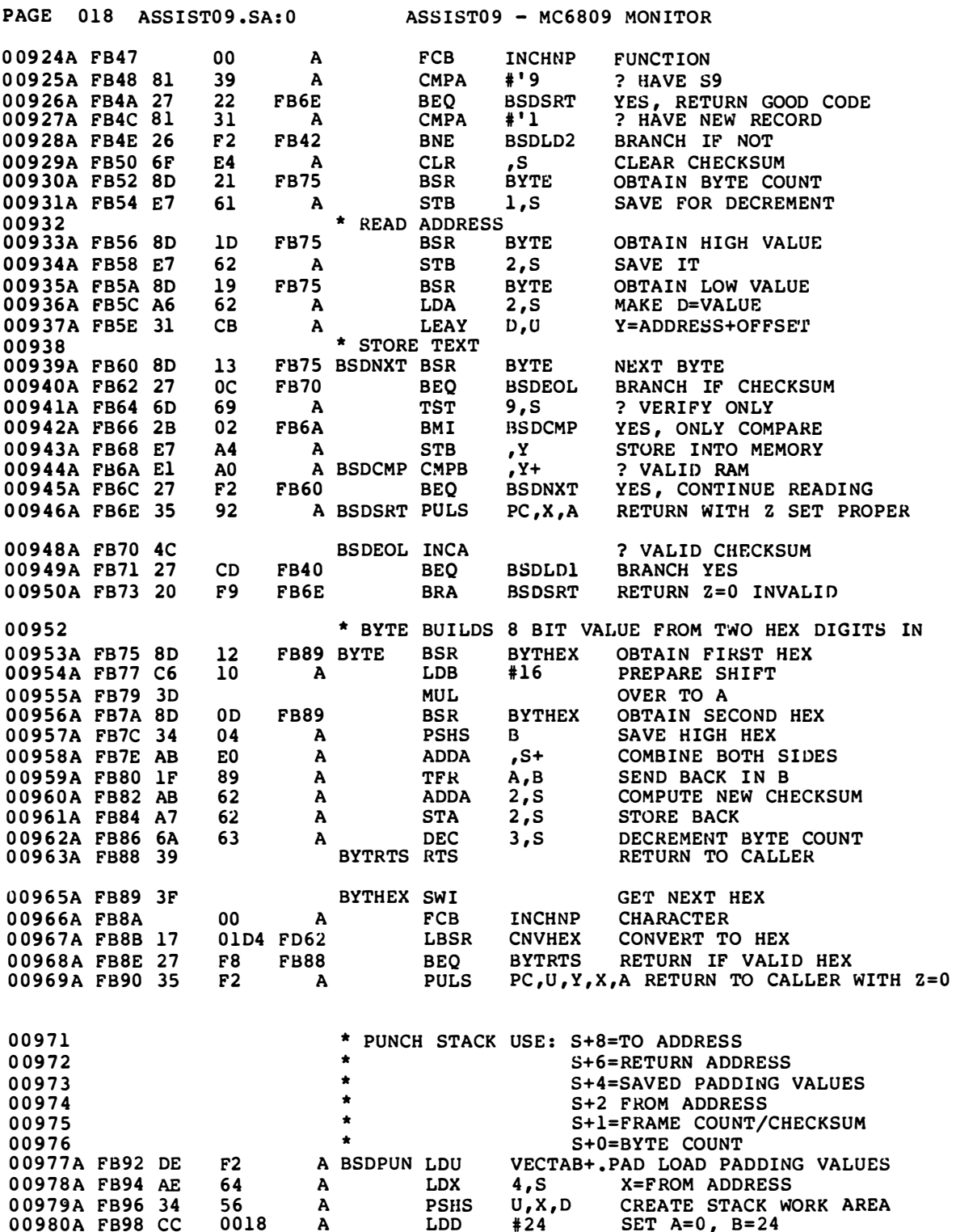

 $\begin{array}{c} \bullet\bullet\bullet\bullet \end{array}$ 

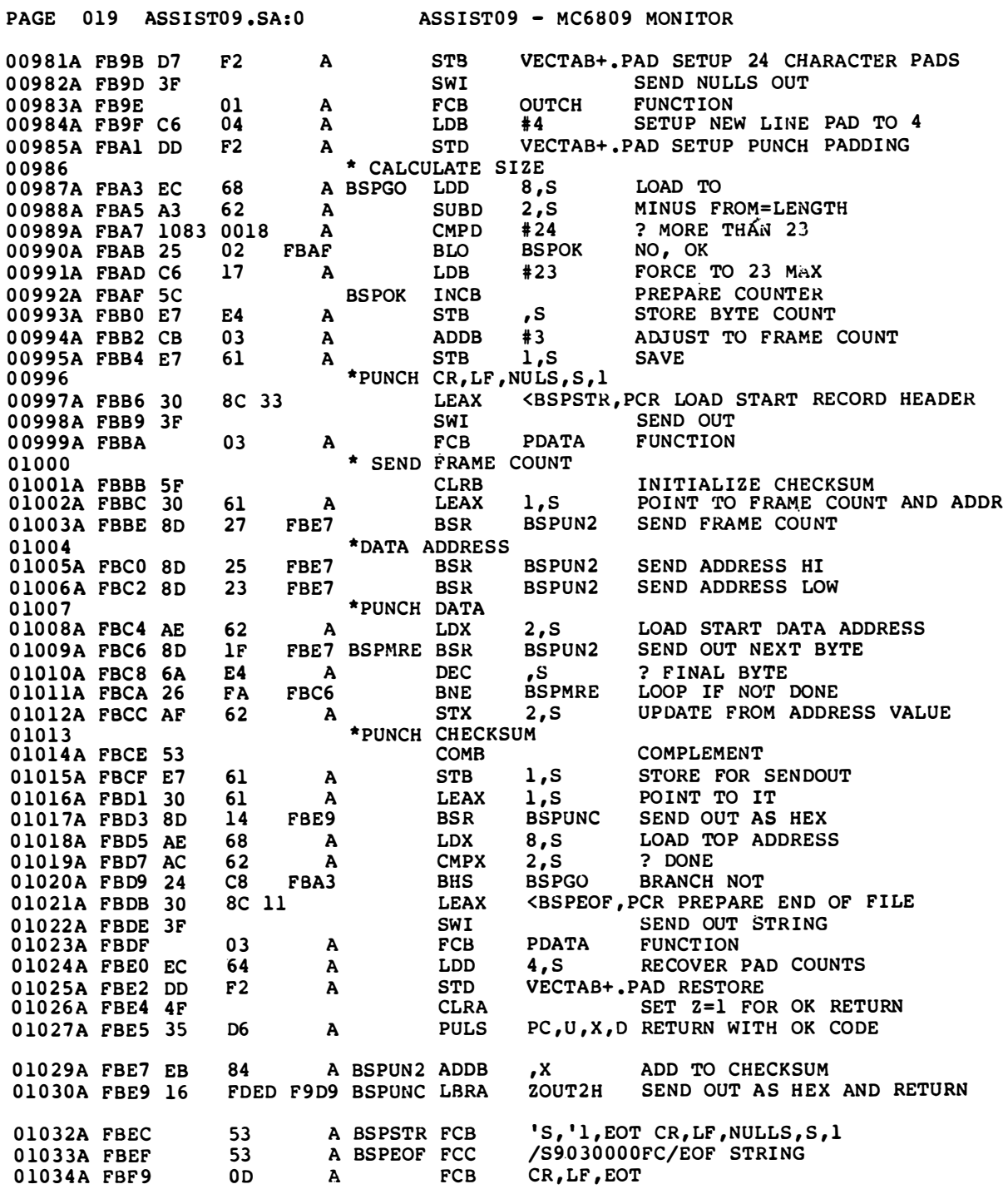

01036 \* HSDTA - HIGH SPEED PRINT MEMORY

 $\begin{tabular}{cc} \multicolumn{2}{c}{} & \multicolumn{2}{c}{} & \multicolumn{2}{c}{} \\ \multicolumn{2}{c}{} & \multicolumn{2}{c}{} & \multicolumn{2}{c}{} & \multicolumn{2}{c}{} \\ \multicolumn{2}{c}{} & \multicolumn{2}{c}{} & \multicolumn{2}{c}{} & \multicolumn{2}{c}{} \\ \multicolumn{2}{c}{} & \multicolumn{2}{c}{} & \multicolumn{2}{c}{} & \multicolumn{2}{c}{} \\ \multicolumn{2}{c}{} & \multicolumn{2}{c}{} & \multicolumn{2}{c}{} & \multicolumn{2}{c}{} \\ \multic$ 

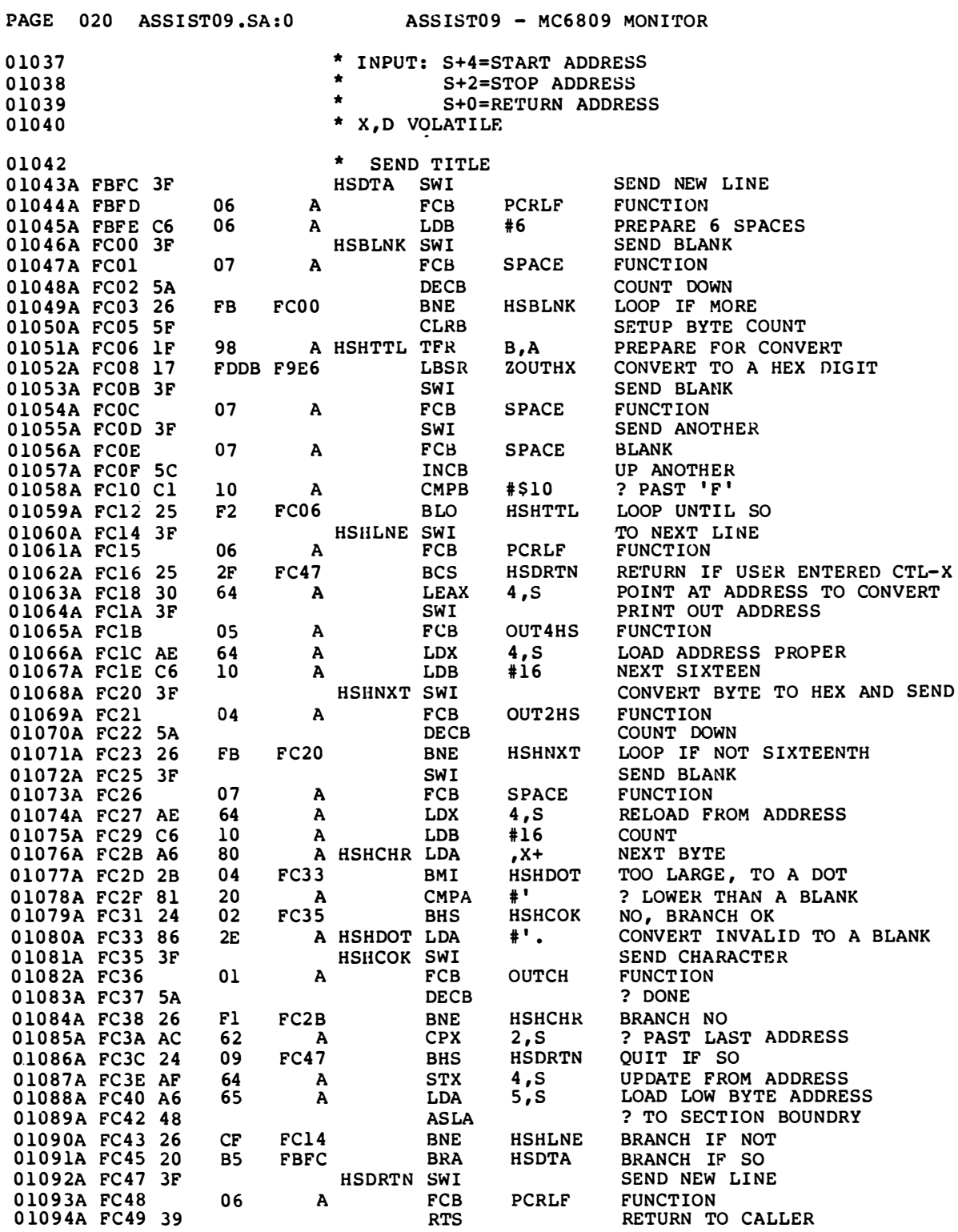
$\begin{array}{c} \bullet\bullet\bullet\end{array}$ 

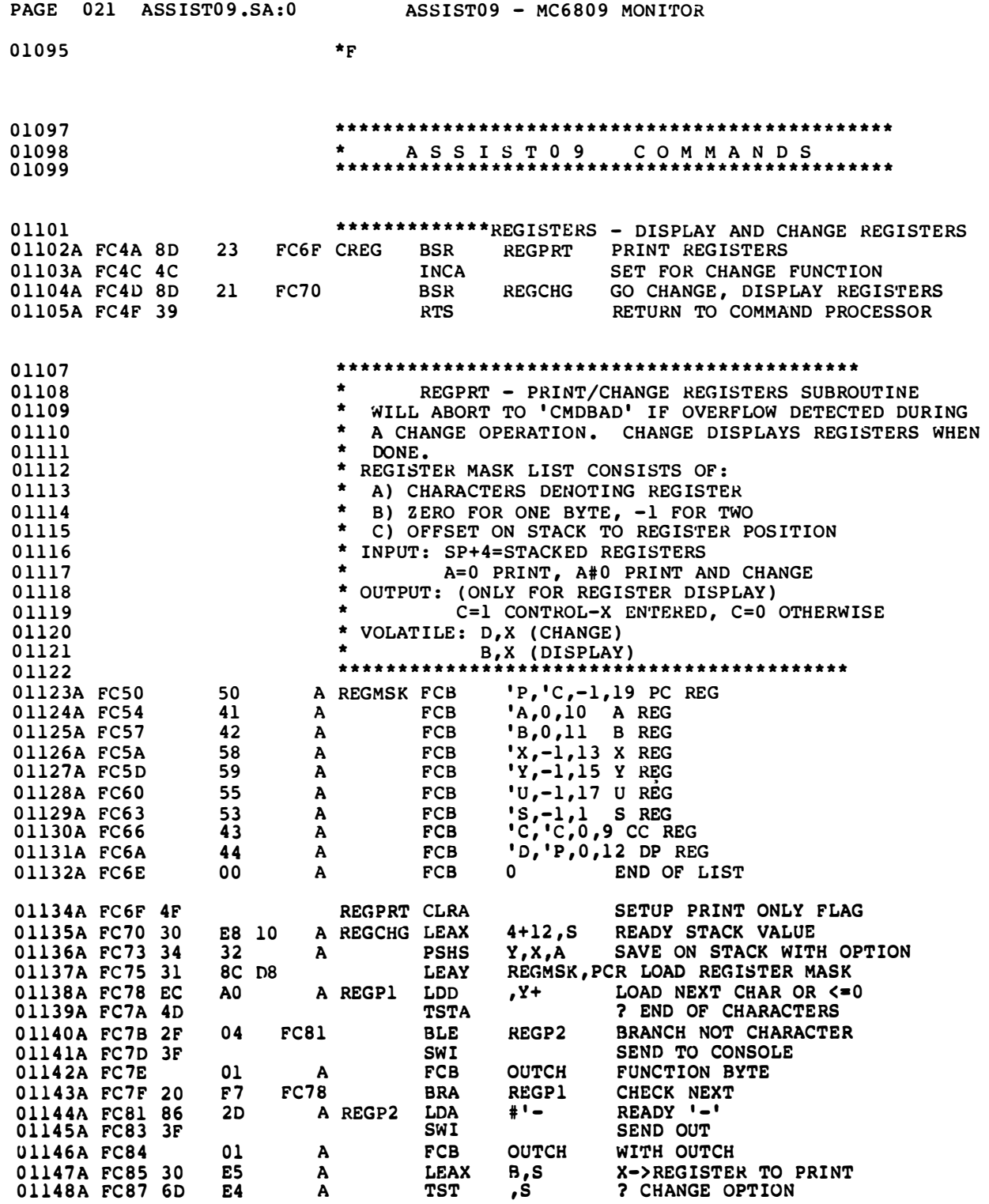

 $\bullet\bullet\bullet$ 

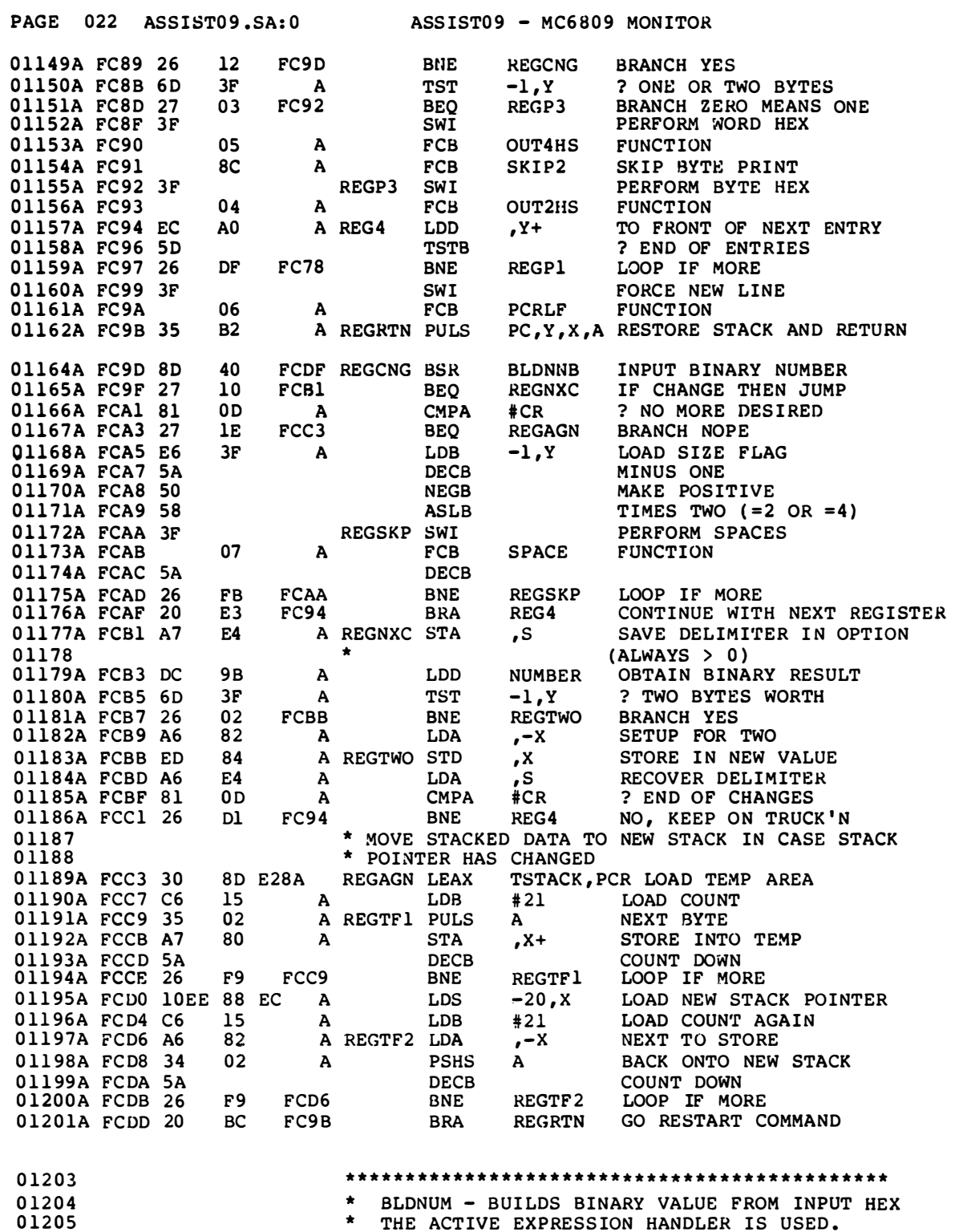

 $\begin{tabular}{cc} \multicolumn{2}{c}{} & \multicolumn{2}{c}{} & \multicolumn{2}{c}{} \\ \multicolumn{2}{c}{} & \multicolumn{2}{c}{} & \multicolumn{2}{c}{} & \multicolumn{2}{c}{} \\ \multicolumn{2}{c}{} & \multicolumn{2}{c}{} & \multicolumn{2}{c}{} & \multicolumn{2}{c}{} \\ \multicolumn{2}{c}{} & \multicolumn{2}{c}{} & \multicolumn{2}{c}{} & \multicolumn{2}{c}{} \\ \multicolumn{2}{c}{} & \multicolumn{2}{c}{} & \multicolumn{2}{c}{} & \multicolumn{2}{c}{} \\ \multic$ 

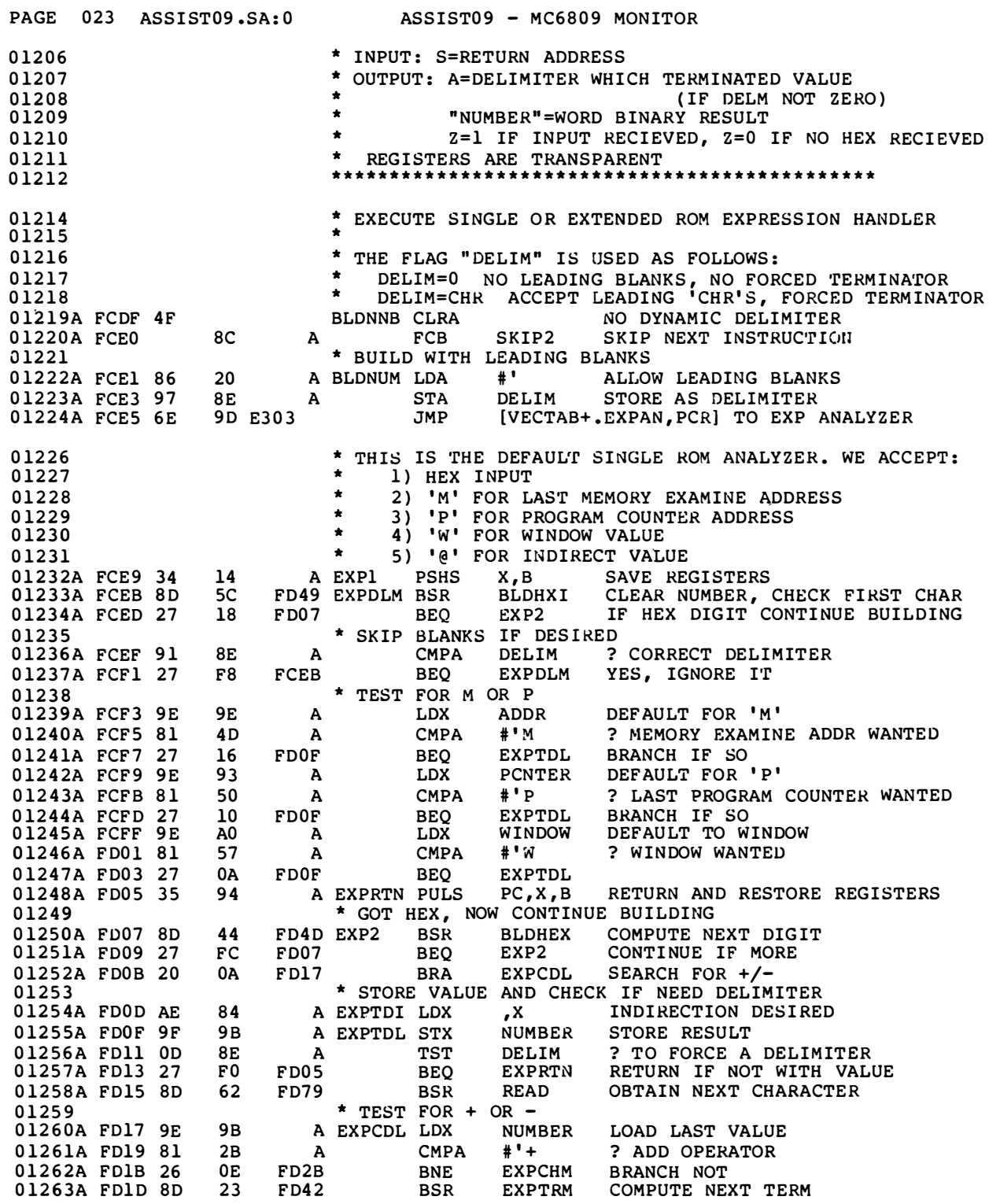

PAGE 024 ASSIST09.SA:0 ASSIST09 - MC6809 MONITOR 01264A FD1F 34 0 1 265A FD21 DC 01266A FD23 30 012 67A FD25 9F 01268A FD27 35 01269A FD29 20 01270A FD2B 81 01271A FD2D 27 01272A FD2F 81 01273A FD31 27 01274A FD33 5F 01275A FD34 20 012 76A F D36 80 01277A FD38 34 01278A FD3A DC 0 1 279A F D3C 40 01280A FD3D 50 01281A FD3E 82 01282A FD40 20 0 1 283 0 1 284 01285 01286A FD42 8D 012 87A FD44 27 01288A FD46 16 0 1 290 0 1 291 0 1 292 0 1 293 0129 4 0 1 2 9 5 0 1 296 01297 0 1 298 01299A FD49 OF 01300A FD4B OF 01301A FD4D 8D 01302A FD4F 8D 11 01303A FD51 26 01304A FD53 C6 01305A FD55 3D 01306A FD56 86 0 1 307A F D58 58 01308A FD59 09 01309A FD5B 09 01310A FD5D 4A 01311A FD5E 26 01312A FD60 20 14 01314 0 1 315 01316 0 1 317 01318 0 1 319 02 9B 8B 9B 02 EC 20 07 40 DA CF OA 02 9B 00 El A A PSHS A SAVE DELIMITER<br>LDD NUMBER LOAD\_NEW\_TERM LDD NUMBER LOAD NEW TERM A EXPADD A D, X ADD TO X<br>NUMBER STORE AS STX NUMBER STORE AS NEW RESULT A **FD17** A EXPCHM CMPA FD36 A FOO D FDOS FD42 EXPSUB BSR A A A FD23 PULS A RESTORE DELIMITER BRA EXPCDL NOW TEST IT #'- ? SUBTRACT OPERATOR<br>EXPSUB BRANCH IF SO BEQ EXPSUB BRANCH IF SO CMPA #'@ ? INDIRECTION DESIRED<br>BEQ EXPTDI BRANCH IF SO BEQ EXPTDI BRANCH IF SO<br>CLRB SET DELIMITE SET DELIMITER RETURN BRA EXPRTN AND RETURN TO CALLER<br>BSR EXPTRM OBTAIN NEXT TERM OBTAIN NEXT TERM PSHS A SAVE DELIMITER LDD NUMBER LOAD UP NEXT TERM<br>NEGA NEGATE A NEGATE A NEGB NEGATE B SBCA #0 CORRECT FOR A<br>BRA EXPADD GO ADD TO EXP GO ADD TO EXPRESION \* COMPUTE NEXT EXPRESS ION TERM \* OUTPUT: X=OLD VALUE \* ' NUMBER ' =NEXT TERM 90 FCEl EXPTRM 32 FD78 BEQ<br>FC13 F95C BLDBAD LBRA BLDNUM OBTAIN NEXT VALUE BEQ CNVRTS RETURN IF VALID-NUMBER<br>DEBRA CMDBAD ABORT COMMAND IF INVAL ABORT COMMAND IF INVALID 9B 9C 2A 25 10 04 9C 9B F8 A BLDHXI CLR A FD79 BLDHEX BSR F D62 BLDHXC BSR FD7 8 A A A A FD58 FD76 \*\*\*\*\*\*\*\*\*\*\*\*\*\*\*\*\*\*\*\*\*\*\*\*\*\*\* \*\*\*\*\*\*\*\*\*\* \*\*\*\*\*\*\*\* \* BU ILD BI NARY VALUE USING INPUT CHARACTERS . \* INPUT: A=ASCII HEX VALUE OR DELIMITER \* SP+O=RETURN ADDRESS SP+2=16 BIT RESULT AREA \* OUTPUT: Z=1 A=BINARY VALUE Z=0 IF INVALID HEX CHARACTER (A UNCHANGED) \* VOLATILE: D \*\*\*\*\*\*\*\*\*\*\*\*\* \*\*\*\*\*\*\*\*\* \*\*\*\*\*\*\*\*\* \*\*\* \*\*\*\*\*\* BLDSHF AS LB CLR BNE LOB MUL LOA ROL ROL. DECA BNE BRA NUMBER CLEAR NUMBER NUMBER+! CLEAR NUMBER READ CNVHEX CNVRTS #16 #4 NUMBER+l INTO LOW BYTE NUMBER INTO HI BYTE BLDSHF CNVOK GET INPUT CHARACTER CONVERT AND TEST CHARACTER RETURN IF NOT A NUMBER PREPARE SHIFT BY FOUR PLACES ROTATE BINARY INTO VALUE OBTAIN NEXT BIT COUNT DOWN BRANCH IF MORE TO DO SET GOOD RETURN CODE \*\*\*\*\*\*\*\*\*\*\*\*\*\*\*\*\*\*\*\*\*\*\*\*\*\*\*\*\*\*\*\*\*\*\*\* \* CONVERT ASCII CHARACTER TO BINARY BYTE \* I NPUT : A=ASCI I \* OUTPUT: Z=1 A=BINARY VALUE  $Z=0$  IF INVALID \* ALL REGISTERS TRANSPARENT

 $\frac{1}{2}$ 

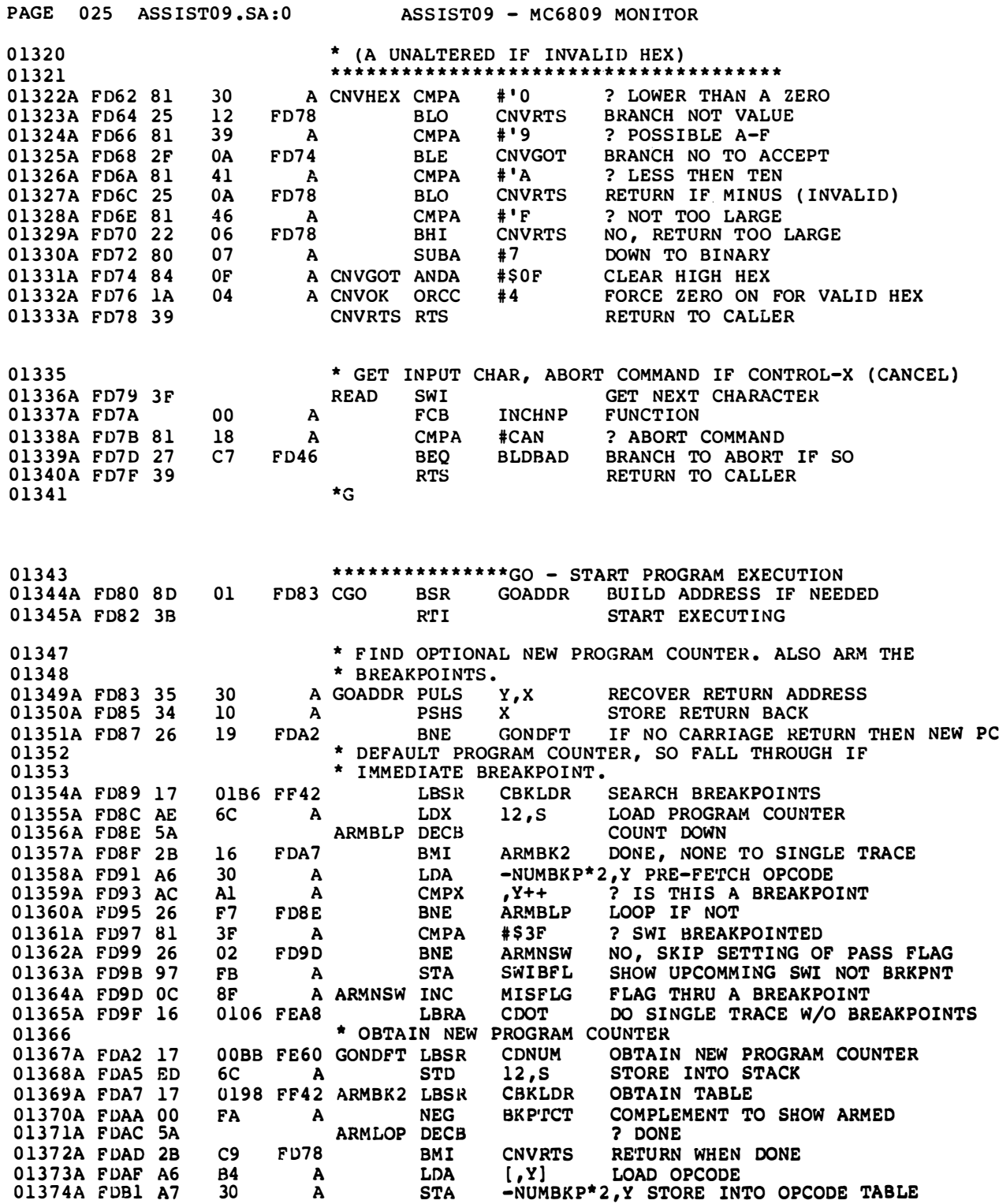

 $\begin{array}{c} \text{---} \end{array}$ 

 $\frac{1}{2}$ 

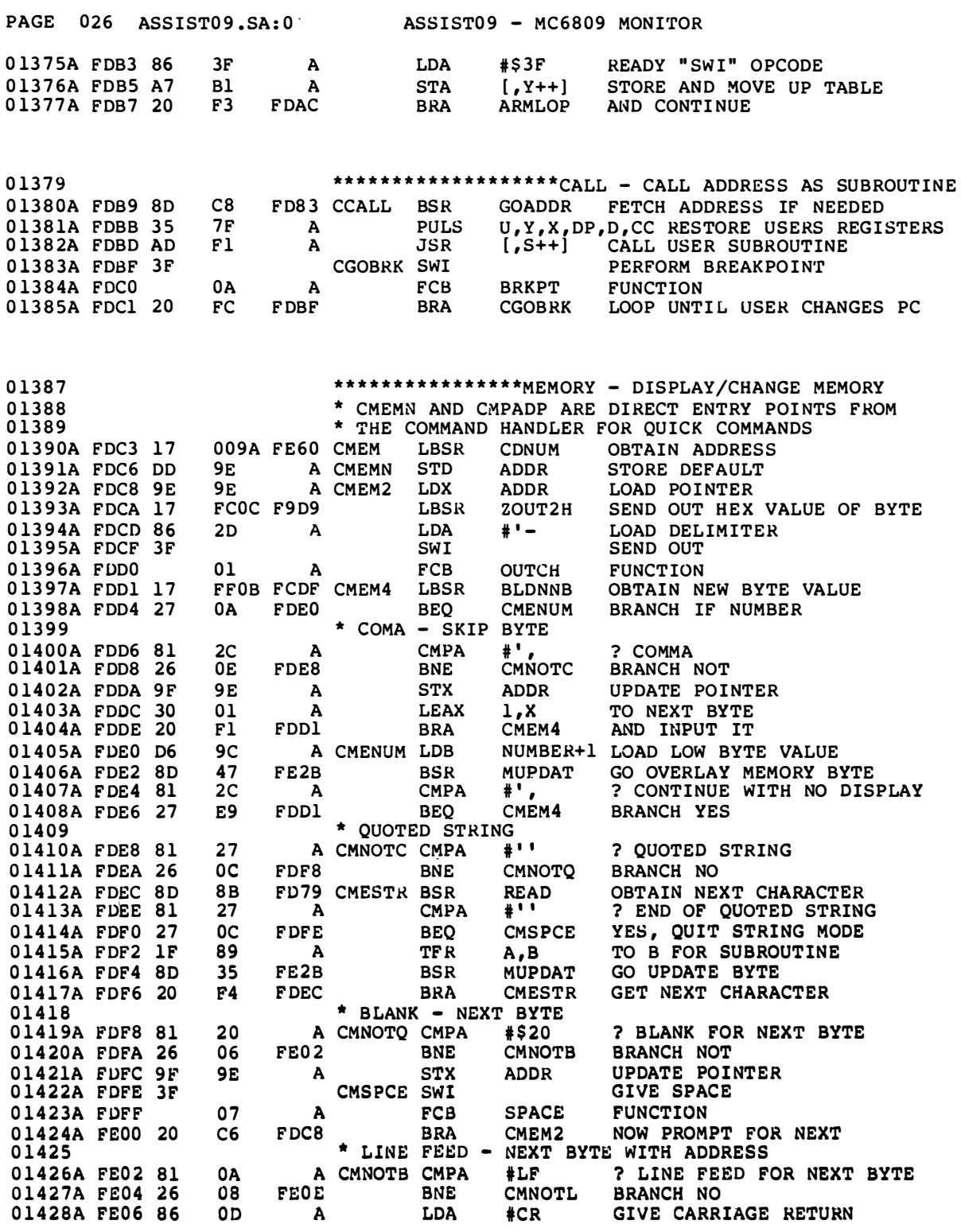

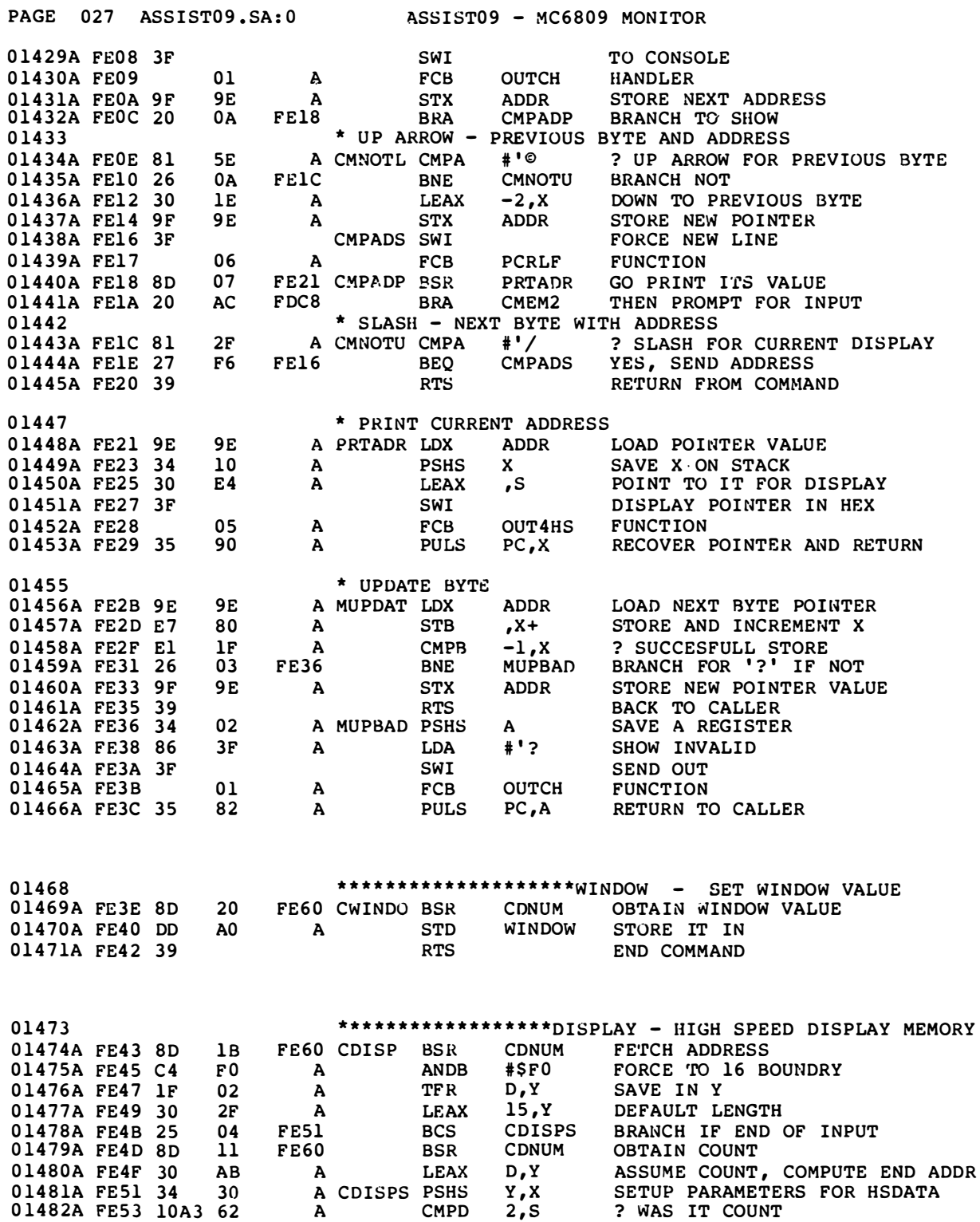

 $\overline{a}$ 

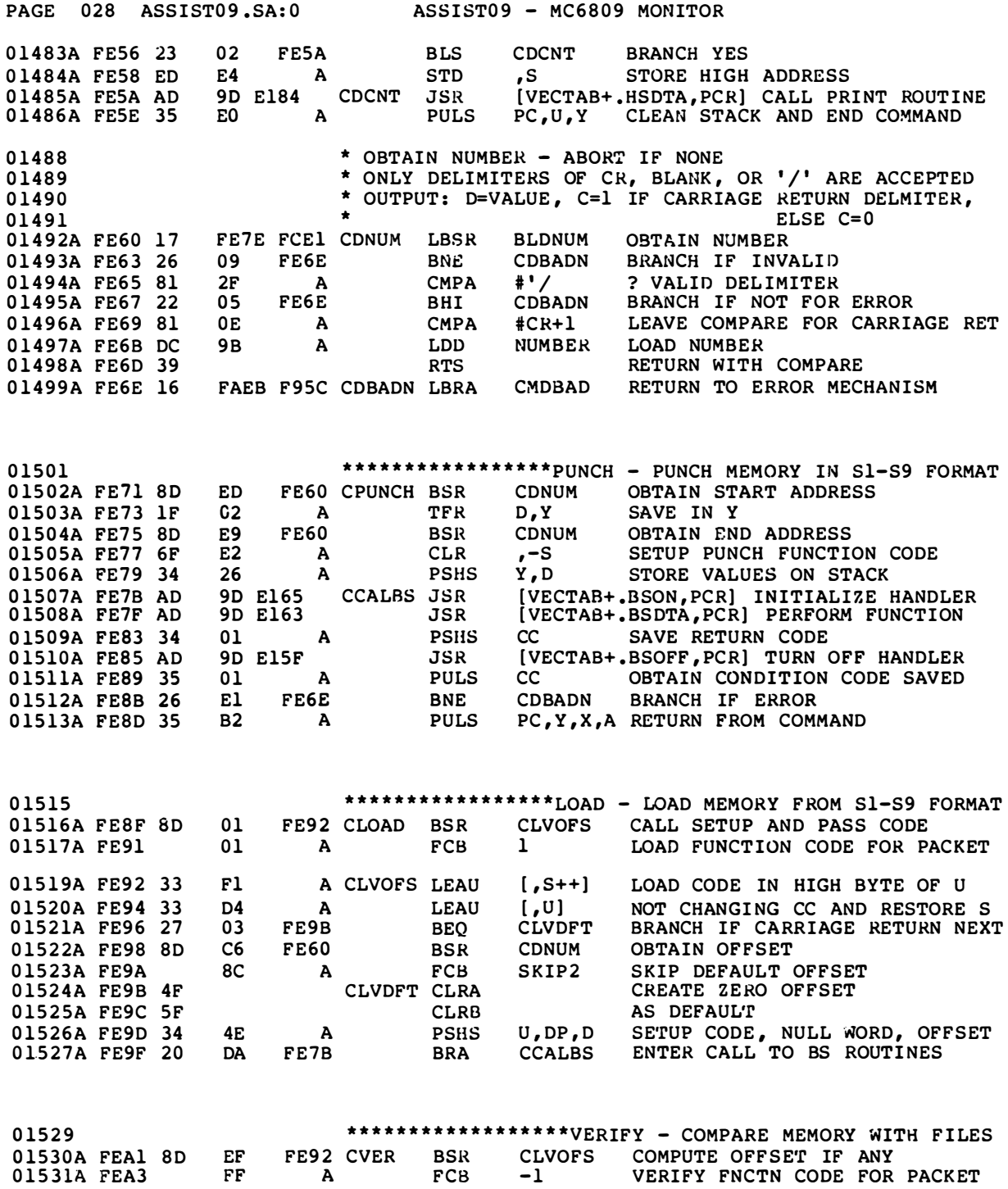

 $\overline{\phantom{m}}$ 

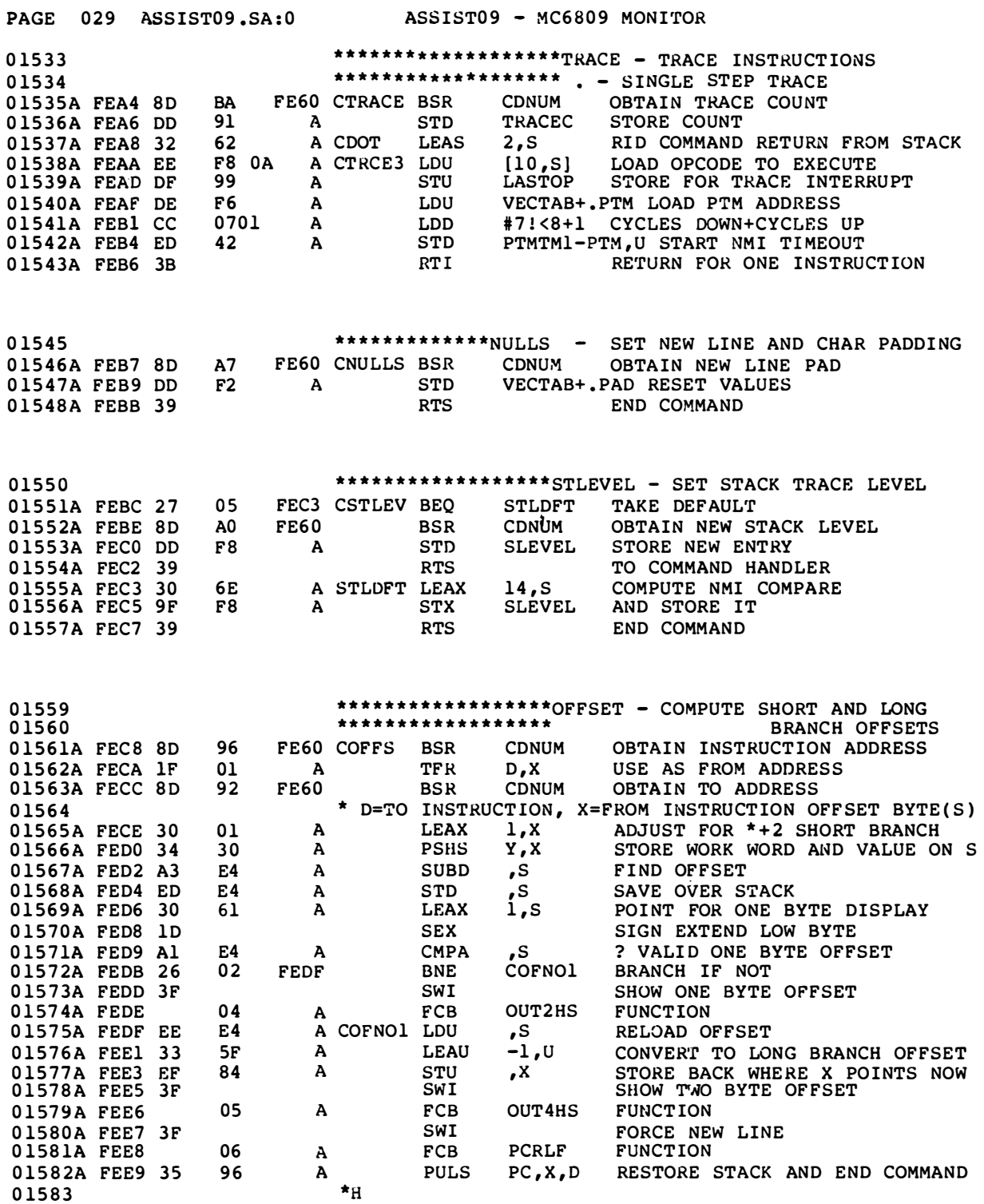

 $\qquad \qquad \cdots$ 

#### 01585 \*\*\*\*\*\*\*\*\*\*\*\* \* BREAKPOI NT - DISPLAY/ENTE�/DELETE/CLEAR 01586 \*\*\*\*\*\*\*\*\*\*\*\*\*\*\*\*\*\* BREAKPOINTS<br>01587A FEEB 27 23 FF10 CBKPT BEQ CBKDSP BRANCH DISPLAY 23 FF10 CBKPT BEQ CBKDSP BRANCH DISPLAY OF JUST 'B'<br>FDF1 FCE1 LBSR BLDNUM ATTEMPT VALUE ENTRY 01588A FEED 17 FDF1 FCE1 LBSR BLDNUM ATTEMPT VALUE ENTRY<br>01589A FEF0 27 2C FF1E BEQ CBKADD BRANCH TO ADD IF SO BRANCH TO ADD IF SO 01590A FEF2 81 2D A CMPA #'- ? CORRECT DELIMITER<br>01591A FEF4 26 3F FF35 BNE CBKERR NO, BRANCH FOR ERRO NO, BRANCH FOR ERROR 01592A FEF6 17 FDE8 FCE1 LBSR BLDNUM ATTEMPT DELETE VALUE 01593A FEF9 27 03 FEFE BEQ CBKDLE GOT ONE, GO DELETE IT<br>01594A FEFB OF FA A CLR BKPTCT WAS 'B -', SO ZERO CO FA A CLR BKPTCT WAS 'B -', SO ZERO COUNT<br>CBKRTS RTS END COMMAND 01595A FEFD 39 CBKRTS RTS 01596 \* DELETE THE ENTRY<br>01597A FEFE 8D 40 FF40 CBKDLE BSR CBKSET SETUP REGISTERS AND VALUE 01598A FF OO SA CBKOLP DECB ? ANY ENTRIES IN TABLE 01599A FF01 2B 32 FF35 BMI CBKERR BRANCH NO, ERROR<br>01600A FF03 AC Al A CMPX , Y++ ? IS THIS THE ENT A CMPX , Y++ ? IS THIS THE ENTRY<br>00 BNE CBKDLP NO, TRY NEXT 01601A FF05 26 F9 FF00 01602 \* FOUND, NOW MOVE OTHERS UP IN ITS PLACE 0 1603A FF07 AE Al A CBKDLM LOX , Y++ LOAD NEXT ONE UP A STX  $-4, Y$  MOVE DOWN BY ONE<br>DECB ? DONE 01605A FFOB 5A<br>01606A FFOC 2A 9 FFO7 BPL CBKDLM BPL CBKDLM NO, CONTINUE MOVE 01607A FFOE OA FA A DEC BKPTCT DECREMENT BREAKPOINT COUNT 01608A FF10 8D 2E FF40 CBKDSP BSR CBKSET SETUP REGISTERS AND LOAD VALUE 01609A FF12 27 E9 FEFD BEQ CBKRTS RETURN IF NONE TO DISPLY PD BEQ CBKRTS RETURN IF NONE TO DISPLY A CBKDSL LEAX .Y++ POINT TO NEXT ENTRY 016 10A FF14 30 Al A CBKDSL LEAX , Y++ POI NT TO NEXT ENTRY SWI DISPLAY IN HEX<br>05 A FCB OUT4HS FUNCTION 0 1612A FF17 05 A FCB 0 1 613A FF1 8 SA DECB COUNT DOWN FF14 BNE CBKDSL LOOP IF MORE TO DO 0 1 615A FF 1B 3F SWI SK IP TO NEW LINE 0 1616A FF1C 06 A FCB PCRLF 0 1617A FF1D 39 RTS RETURN TO END COMMAND 01618 \* ADD NEW ENTRY 01619A FF1E 8D 20 FF40 CBKADD BSR CBKSET SETUP REGISTERS<br>01620A FF20 C1 08 A CMPB #NUMBKP ? ALREADY FULL 01620A FF20 C1 08 A CMPB #NUMBKP ? ALREADY FULL<br>01621A FF22 27 11 FF35 BEQ CBKERR BRANCH ERROR I 0162 1A FF 22 27 11 FF3 5 BEQ CBKERR BRANCH ERROR IF SO 01622A FF24 A6  $84$  A LDA , X LOAD BYTE TO TRAP 01623A FF26 E7  $84$  A STB , X TRY TO CHANGE 01623A FF 26 E7 84 A STB , X<br>01624A FF 28 E1 84 A CMPB , X A CMPB ,X ? CHANGABLE RAM<br>FF35 BNE CBKERR BRANCH ERROR IF 01625A FF2A 26 09 FF35 BNE CBKERR BRANCH ERROR IF NOT 01626A FF2C A7 84 A STA ,X RESTORE BYTE 01626A FF2C A7 84 A STA , X RESTORE BY<br>01627A FF2E 5A CBKADL DECB COUNT DOWN 0162 7A FF 2E SA CBKADL DECB COUNT DOWN 07 FF38 BMI CBKADT BRANCH IF DONE 'I'O ADD IT<br>Al A CMPX , Y++ ? ENTRY ALREADY HERE 01629A FF31 AC Al A CMPX , Y++ ? ENTRY ALREADY HERE<br>01630A FF33 26 F9 FF2E BNE CBKADL LOOP IF NOT 01630A FF33 26 F9 FF2E BNE 01631A FF35 16 FA24 F95C CBKERR LBRA CMDBAD RETURN TO ERROR PRODUCE<br>01632A FF38 AF A4 A CBKADT STX ,Y ADD THIS ENTRY 01632A FF38 AF A4 A CBKADT STX , Y ADD THIS ENTRY<br>01633A FF3A 6F 31 A CLR -NUMBKP\*2+1, Y CLEAR OPTI 01633A FF3A 6F 31 A CLR -NUMBKP\*2+1, Y CLEAR OPTIONAL BYTE<br>01634A FF3C 0C FA A INC BKPTCT ADD ONE TO COUNT FA A INC BKPTCT ADD ONE TO COUNT 016 3 5A FF 3E 20 DO FF10 BRA CBKDSP AND NOW DiSPL�Y ALL OF ' EM 01636 **\*** SETUP REGISTERS FOR SCAN 01637A FF40 9E 9B A CBKSET LDX NUMBER LOAD VALUE DESIRED<br>01638A FF42 31 8D E06C CBKLDR LEAY BKPTBL, PCR LOAD START OF TAI

PAGE 030 ASSIST09.SA:0 ASSIST09 - MC6809 MONITOR

LOAD ENTRY COUNT

01638A FF42 31 8D E06C CBKLDR LEAY BKPTBL, PCR LOAD START OF TABLE 01639A FF46 D6 FA A LDB BKPTCT LOAD ENTRY COUNT

01640A FF48 39 RTS RETURN

---

01696A FFCB

01697A FFCF

01698A FFD3

1A83

838D

00

A

A

 $\overline{A}$ 

PAGE 031 ASSIST09.SA:0

#### \*\*\*\*\*\*\*\*\*\*\*\*\*\*\*\*\*ENCODE = ENCODE A POSTBYTE 01642 A CENCDE CLR  $, -s$ 01643A FF49 6F  $E2$ DEFAULT TO NOT INDIRECT 01644A FF4B 5F<br>01645A FF4C 30 ZERO POSTBYTE VALUE **CLRB** <CONV1, PCR START TABLE SEARCH 8C 3F LEAX 01646A FF4F 3F SWI OBTAIN FIRST CHARACTER **INCHNP** 01647A FF50  $0<sub>0</sub>$  $\, {\bf A}$ **FCB FUNCTION** ? INDIRECT HERE  $\mathbf{A}$ CMPA  $\ddagger$   $\ddagger$ 01648A FF51 81 5B CEN<sub>2</sub> 01649A FF53 26 FF5B **BNE BRANCH IF NOT** 06 01650A FF55 86<br>01651A FF57 A7 **LDA** #\$10 SET INDIRECT BIT ON  $10$ A SAVE FOR LATER **STA** E4 A , S 01652A FF59 3F CENGET SWI OBTAIN NEXT CHARACTER **INCHNP** 01653A FF5A  $0<sub>0</sub>$ A **FCB FUNCTION** A CEN2 ? END OF ENTRY  $0<sub>D</sub>$ **CMPA**  $#CR$ 01654A FF5B 81 01655A FF5D 27 0C FF6B **BEQ CEND1 BRANCH YES** 01656A FF5F 6D A CENLP1 TST ? END OF TABLE 84  $\mathbf{X}$ **CBKERR BRANCH ERROR IF SO** 01657A FF61 2B **FF35** D<sub>2</sub> **BMI**  $, x++$ 81 ? THIS THE CHARACTER 01658A FF63 Al A **CMPA** FF5F **CENLP1** 01659A FF65 26 **FR** BRANCH IF NOT **BNE** 01660A FF67 EB  $1F$ A **ADDB**  $-1. x$ ADD THIS VALUE 01661A FF69 20 EE **FF59 BRA CENGET** GET NEXT INPUT 01662A FF6B 30 8C 49 **CEND1 LEAX** <CONV2, PCR POINT AT TABLE 2 SAVE COPY IN A 01663A FF6E 1F 98 A **TFR**  $B, A$ 01664A FF70 84 60 A **ANDA** #\$60 ISOLATE REGISTER MASK  ${\bf ,S}$  $E<sub>4</sub>$ **ORA** 01665A FF72 AA A ADD IN INDIRECTION BIT SAVE BACK AS POSTBYTE SKELETON 01666A FF74 A7  ${\bf s}$ E4 A **STA** 01667A FF76 C4 **9F ANDB** #\$9F CLEAR REGISTER BITS A  $\boldsymbol{X}$ A CENLP2 TST 01668A FF78 6D 84 ? END OF TABLE 01669A FF7A 27 **CBKERR** BRANCH ERROR IF SO **B9 FF35 BEQ** 01670A FF7C E1 ? SAME VALUE 81 A **CMPB**  $, x++$ 01671A FF7E 26 CENLP2 LOOP IF NOT F<sub>8</sub> **FF78 BNE**  $-1, x$ 01672A FF80 E6  $1F$ A LDB LOAD RESULT VALUE  $\mathbf{s}$ ORB ADD TO BASE SKELETON 01673A FF82 EA F.A  $\lambda$ 01674A FF84 E7<br>01675A FF86 30  ${\mathfrak{g}}$  s  $E4$  $\mathbf{A}$ **STB** SAVE POSTBYTE ON STACK E4 A **LEAX** , s POINT TO IT 01676A FF88 3F SWI SEND OUT AS HEX OUT2HS **FUNCTION** 01677A FF89 04 A **FCB** TO NEXT LINE 01678A FF8A 3F SWT **PCRLF** 01679A FF8B 06  $\, {\bf A}$ **FCB FUNCTION**  $PC$ ,  $B$ 01680A FF8C 35 **PULS** END OF COMMAND 84 A \* TABLE ONE DEFINES VALID INPUT IN SEQUENCE 01682 "A, \$04, 'B, \$05, 'D, \$06, 'H, \$01<br>"H, \$01, 'H, \$01, 'H, \$00, ', , \$00<br>"-, \$09, '-, \$01, 'S, \$70, 'Y, \$30 41 01683A FF8E A CONV1 FCB 01684A FF96 48 A **FCB** 01685A FF9E  $2D$ A **FCB** "0, \$50, 'x, \$10, '+, \$07, '+, \$01<br>"P, \$80, 'C, \$00, 'R, \$00, '], \$00 01686A FFA6 55 **FCB** Α 01687A FFAE 50  $\, {\bf A}$ **FCB FCB**  $SFF$ END OF TABLE  $\Delta$ 01688A FFB6 FF 01689 \*CONV2 USES ABOVE CONVERSION TO SET POSTBYTE BIT SKELETON. 01690 1084 A CONV2 FDB \$1084, \$1100 R, 01691A FFB7  $H$ .R 1288 \$1288, \$1389 HH, R HHHH.R 01692A FFBB A FDB 01693A FFBF 1486 FDB \$1486, \$1585 A, R  $B, R$ A  $, R+$  $\, {\bf A}$ **FDB** \$168B, \$1780 D, R 01694A FFC3 168B \$1881, \$1982, R++ **FDB** 01695A FFC7 1881 A .–R

ASSIST09 - MC6809 MONITOR

0

 $$1A83, $828C, --R$ 

\$838D, \$039F HHHH, PCR

END OF TABLE

HH, PCR

[HHHH]

**FDB** 

FDB

FCB

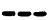

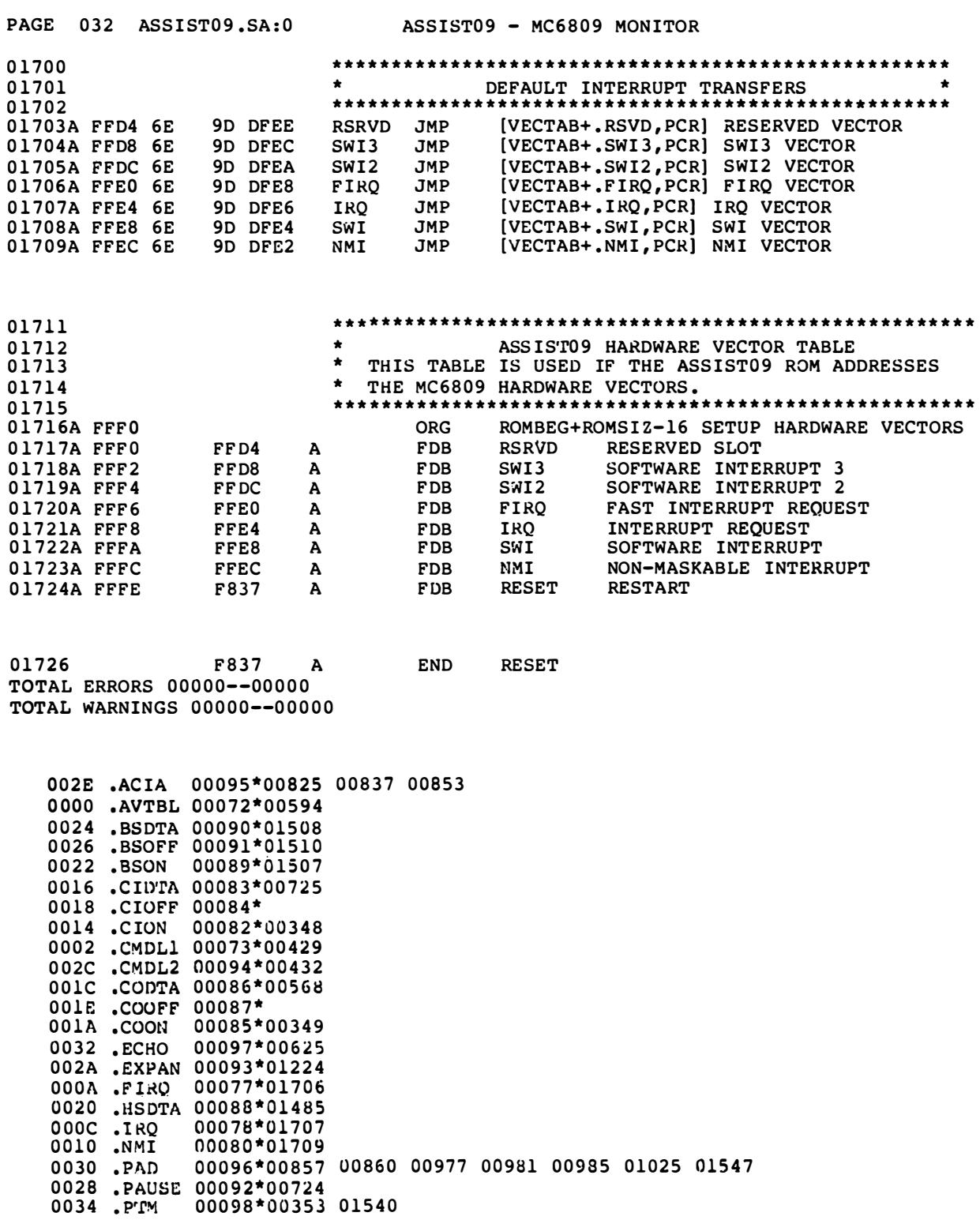

---

ASSIST09 - MC6809 MONITOR PAGE 033 ASSIST09.SA:0 0012 .RESET 00081\* 0004 RSVD 00074\*01703 00079\*01708 OOOE .SWI 0008.SWI2 00076\*01705 00075\*01704 0006.SWI3 E008 ACIA 00024\*00256 00133\*01239 01391 01392 01402 01421 01431 01437 01448 01456 01460 DF9E ADDR FDA7 ARMBK2 00773 01357 01369\* FD8E ARMBLP 01356\*01360 FDAC ARMLOP 01371\*01377 FD9D ARMNSW 01362 01364\* DF9D BASEPG 00135\*00186 00784 0007 BELL 00036\*00782 DFB2 BKPTBL 00127\*01638 DFFA BKPTCT 00121\*00386 01370 01594 01607 01634 01639 DFA2 BKPTOP 00129\* **F815 BLD2** 00192\*00196 00198\*00201 F821 BLD3 FD46 BLDBAD 01288\*01339 FD4D BLDHEX 01250 01301\* FD4F BLDHXC 00421 01302\*<br>FD49 BLDHXI 01233 01299\* FCDF BLDNNB 01164 01219\*01397 FCE1 BLDNUM 01222\*01286 01492 01588 01592 F835 BLDRTN 00205 00207\* FD58 BLDSHF 01307\*01311 F800 BLDVTR 00183\*00218 000A BRKPT 00066\*01384 FB6A BSDCMP 00942 00944\* FB70 BSDEOL 00940 00948\*<br>FB40 BSDEOL 00940 00948\*<br>FB40 BSDLD1 00919\*00922 00949 FB42 BSDLD2 00921\*00928 FB60 BSDNXT 00939\*00945 FB92 BSDPUN 00913 00977\* FB6E BSDSRT 00926 00946\*00950 00250 00911\* FB38 BSDTA FB27 BSOFF 00251 00891\* FB33 BSOFLP 00899\*00900 00249 00880\* FB1B BSON FB22 BSON2 00882 00884\*<br>FBEF BSPEOF 01021 01033\* 00987\*01020 FBA3 BSPGO FBC6 BSPMRE 01009\*01011 FBAF BSPOK 00990 00992\* FBEC BSPSTR 00997 01032\*<br>FBE7 BSPUN2 01003 01005 01006 01009 01029\* FBE9 BSPUNC 01017 01030\* FB75 BYTE 00930 00933 00935 00939 00953\* FB89 BYTHEX 00953 00956 00965\* FB88 BYTRTS 00963\*00968 00040\*00711 00718 01338 0018 CAN FFIE CBKADD 01589 01619\* FF2E CBKADL 01627\*01630 FF38 CBKADT 01628 01632\*<br>FEFE CBKDLE 01593 01597\* FF07 CBKDLM 01603\*01606 FF00 CBKDLP 01598\*01601<br>FF14 CBKDSL 01610\*01614

 $\mathcal{L}(\mathcal{A})$  and  $\mathcal{L}(\mathcal{A})$  $\begin{array}{c} - & - \\ \hline \end{array}$ 

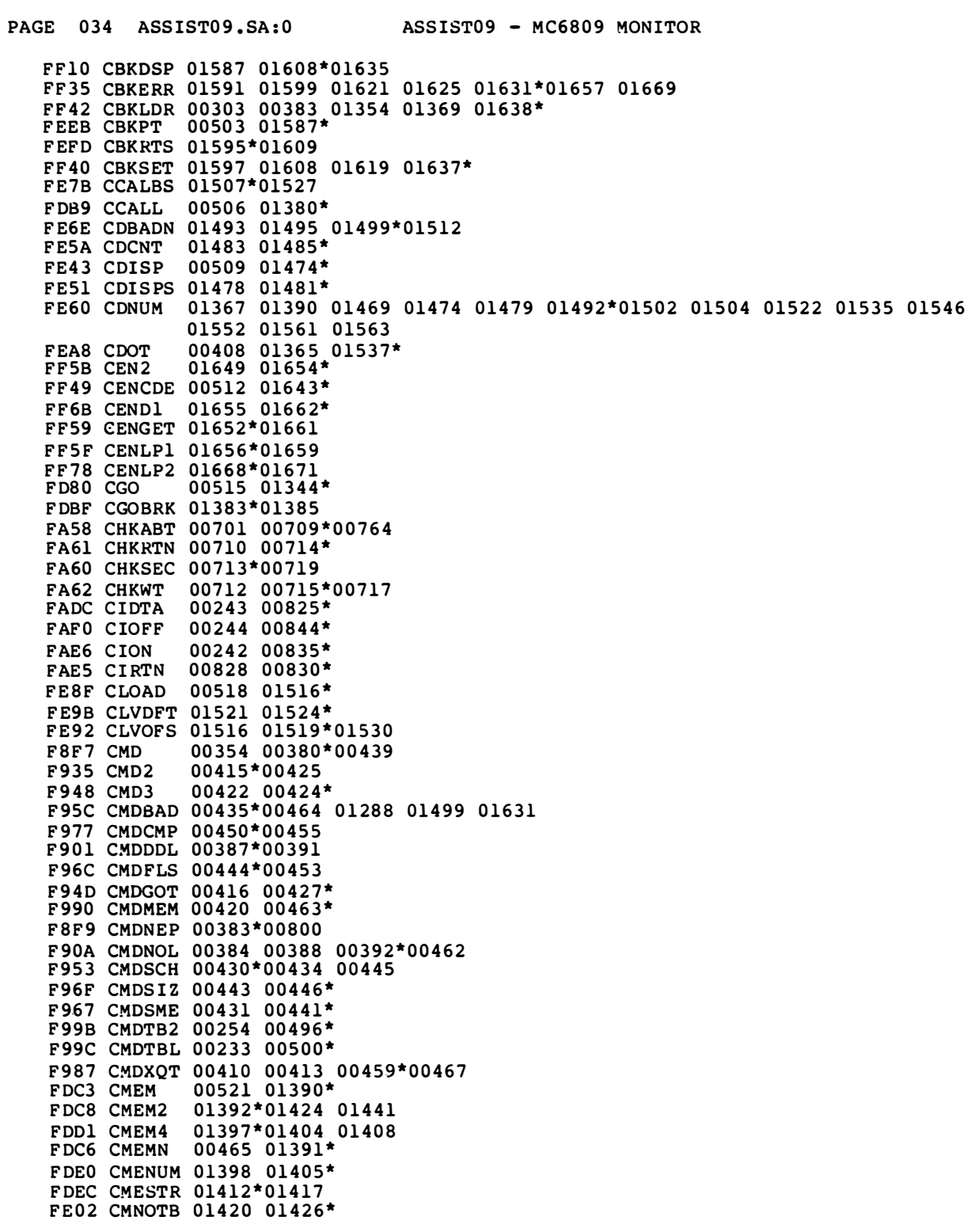

---

PAGE 035 ASSIST09.SA:0 ASSIST09 - MC6809 MONITOR FDE8 CMNOTC 01401 01410\* FEOE CMNOTL 01427 01434\* FDF8 CMNOTQ 01411 01419\* FE1C CMNOTU 01435 01443\* FE18 CMPADP 00411 00465 01432 01440\* FE16 CMPADS 01438\*01444 FDFE CMSPCE 01414 01422\* FEB7 CNULLS 00524 01546\* FD74 CNVGOT 01325 01331\*<br>FD62 CNVHEX 00967 01302 01322\* FD76 CNVOK 01312 01332\* FD78 CNVRTS 01287 01303 01323 01327 01329 01333\*01372 FAF1 CODTA 00246 00852\* FB0F CODTAD 00869\*00872 FB12 CODTAO 00854 00864 00870\*<br>FB07 CODTLP 00864\*00866 FB03 CODTPD 00859 00861\* FB0D CODTRT 00856 00867\* 00527 01561\* **FEC8 COFFS** FEDF COFNO1 01572 01575\* 01645 01683\* FF8E CONV1 FFB7 CONV2 01662 01691\* FAF0 COOFF 00247 00845\* FAE6 COON 00245 00836\* FE71 CPUNCH 00530 01502\* 00038\*00427 00621 00667 00858 01034 01166 01185 01428 01496 01654 000D CR FC4A CREG 00533 01102\*<br>FEBC CSTLEV 00536 01551\* 00533 01102\* FEA4 CTRACE 00539 01535\* FEAA CTRCE3 00766 01538\*<br>FEA1 CVER 00542 01530\* FE3E CWINDO 00545 01469\* DF8E DELIM 00153\*00751 00757 01223 01236 01256 0000 DFTCHP 00026\*00257 0005 DFTNLP 00027\*00257 0010 DLE 00039\*00855 0004 EOT 00035\*00343 00652 00684 00738 00782 01032 01034 FABD ERRMSG 00436 00782\*00789 FACE ERROR 00314 00789\* FCE9 EXPI<br>FD07 EXP2 00253 01232\*<br>01234 01250\*01251 FD23 EXPADD 01266\*01282 FD17 EXPCDL 01252 01260\*01269 FD2B EXPCHM 01262 01270\* FCEB EXPDLM 01233\*01237 FD05 EXPRTN 01248\*01257 01275 FD36 EXPSUB 01271 01276\* FD0D EXPTDI 01254\*01273 FD0F EXPTDL 01241 01244 01247 01255\* FD42 EXPTRM 01263 01276 01286\* 01706\*01720 FFEO FIRQ FABC FIROR 00237 00816\* FD83 GOADDR 01344 01349\*01380 FDA2 GONDFT 01351 01367\* 0034 HIVTR 00100\*00592 FC00 HSBLNK 01046\*01049 FC47 HSDRTN 01062 01086 01092\*<br>FBFC HSDTA 00248 01043\*01091

 $\bullet\bullet\bullet$ 

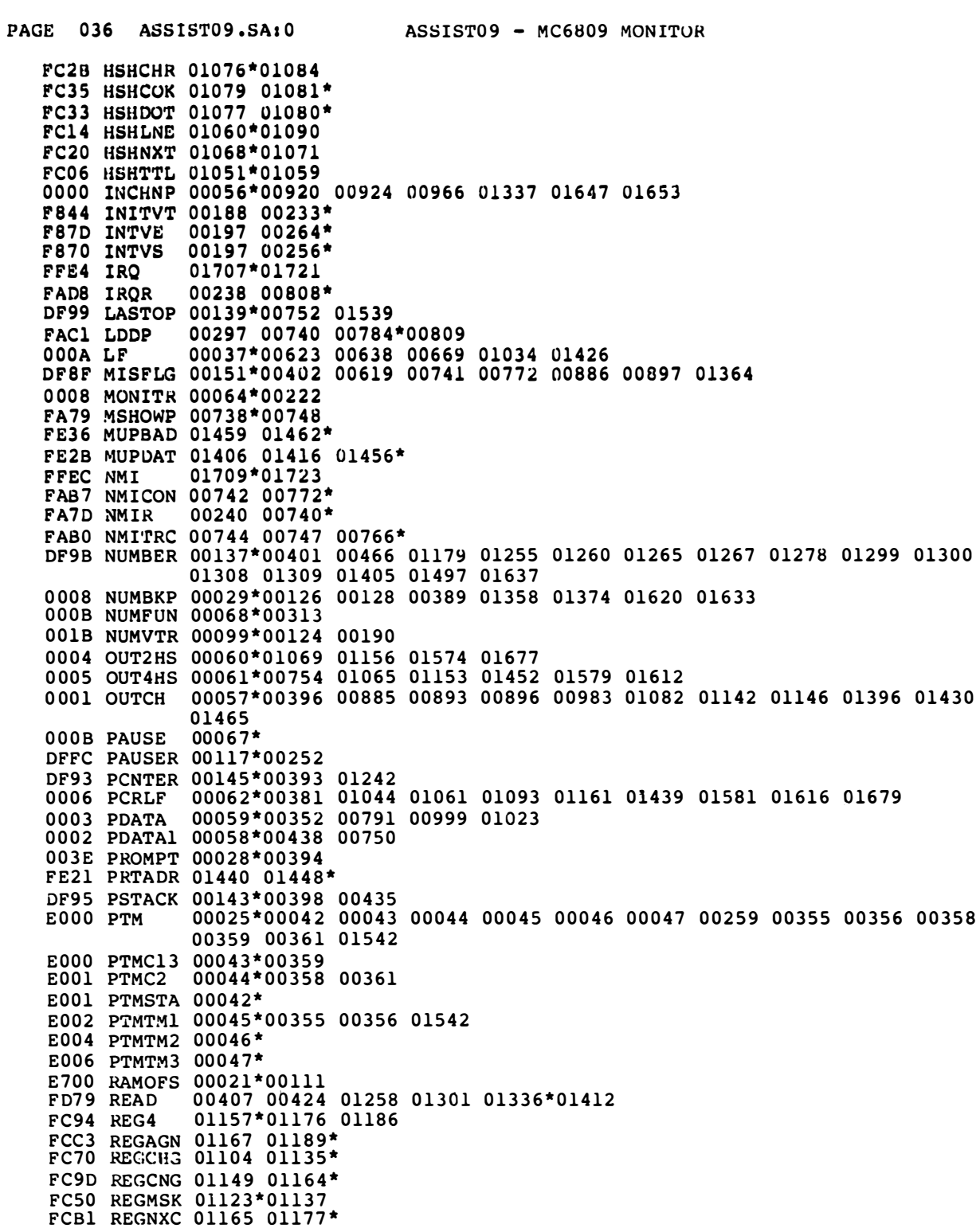

 $\frac{1}{2}$ 

PAGE 037 ASSIST09.SA:0 ASSIST09 - MC6809 MONITOR FC78 REGP1 01138\*01143 01159 FC81 REGP2 01140 01144\* FC92 REGP3 01151 01155\* FAB3 REGPRS 00755 00768\*00799 FC6F REGPRT 00768 01102 01134\* FC9B REGRTN 01162\*01201 FCAA REGSKP 01172\*01175 FCC9 REGTF1 01191\*01194 FCD6 REGTF2 01197\*01200 FCBB REGTWO 01181 01183\* F837 RESET 00217\*00241 01724 01726 F83D RESET2 00219\*00223<br>F000 ROM2OF 00023\*00202 DF66 ROM2WK 00155\* F800 ROMBEG 00020\*00023 00111 00167 01716 0800 ROMSIZ 00022\*00023 01716 FFD4 RSRVD 01703\*01717 FAD8 RSRVDR 00234 00809\* DF97 RSTACK 00141\*00345 00788 00774\*00816 FABC RTI 00787 00841\*00844 00845<br>00568\*00624 00640 00668 00682 FAFO RTS<br>F9EC SEND F8C9 SIGNON 00342\*00350 008C SKIP2 00049\*00863 01154 01220 01523 DFF8 SLEVEL 00123\*00746 01553 01556 0007 SPACE 00063\*01047 01054 01056 01073 01173 01423 DF51 STACK 00158\*00217<br>FEC3 STLDFT 01551 01555\* FFE8 SWI 01708\*01722 FFDC SWI2 01705\*01719 FAD8 SWI2R 00236 00806\* 01704\*01718 FFD8 SWI3 FAD8 SWI3R 00235 00807\*<br>DFFB SWIBFL 00119\*00301 00311 01363 FAD8 SWI3R DF90 SWICNT 00149\*00296 00641 00743 F8B5 SWIDNE 00302 00306 00311\* 00305\*00308 F8A8 SWILP 00239 00296\* **F895 SWIR** F87D SWIVTB 00283\*00283 00284 00285 00286 00287 00288 00289 00290 00291 00292 00293 00294 00317 DF91 TRACEC 00147\*00403 00759 00762 01536 DF51 TSTACK 00157\*01189 0009 VCTRSW 00065\* DFC2 VECTAB 00125\*00183 00348 00349 00353 00429 00432 00568 00594 00625 00724 00725 00825 00837 00853 00857 00860 00977 00981 00985 01025 01224<br>01485 01507 01508 01510 01540 01547 01703 01704 01705 01706 01707 01708 01709 DFA0 WINDOW 00131\*01245 01470 DF00 WORKPG 00111\*00112 00113 FA72 XQCIDT 00612 00709 00716 00725\*<br>FA6E XQPAUS 00611 00700 00715 00724\*00869<br>FAD5 ZBKCMD 00756 00758 00760 00763 00765 00800\* FAD3 ZBKPNT 00293 00310 00799\*00810 00622 00625\* FA2A ZIN2 00283 00612\*00615 00617 FAll ZINCH FAOF ZINCHP 00611\*00613 F8E6 ZMONT2 00347 00353\*<br>F8D2 ZMONTR 00291 00345\*

---

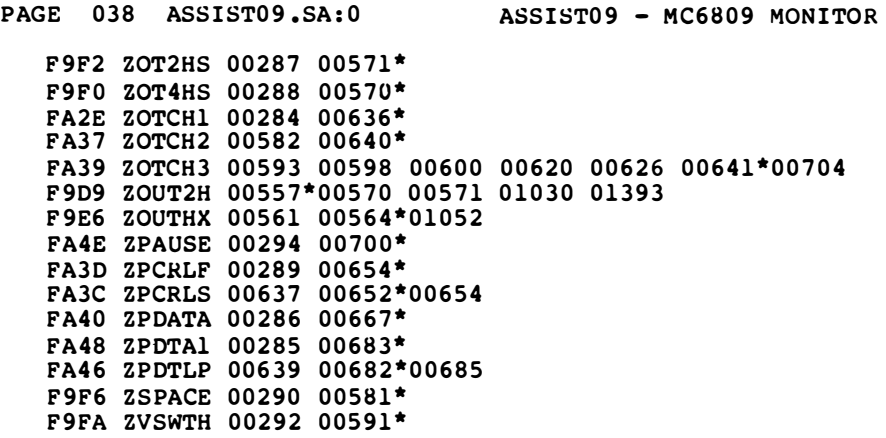

# **APPENDIX C** MACHINE CODE TO INSTRUCTION CROSS REFERENCE

#### **C.1 INTRODUCTION**

This appendix contains a cross reference between the machine code, represented in hexadecimal and the instruction and addressing mode that it represents. The number of MPU cycles and the number of program bytes is also given. Refer to Table C-1.

## Table C·1. Machine Code to Instruction Cross Reference

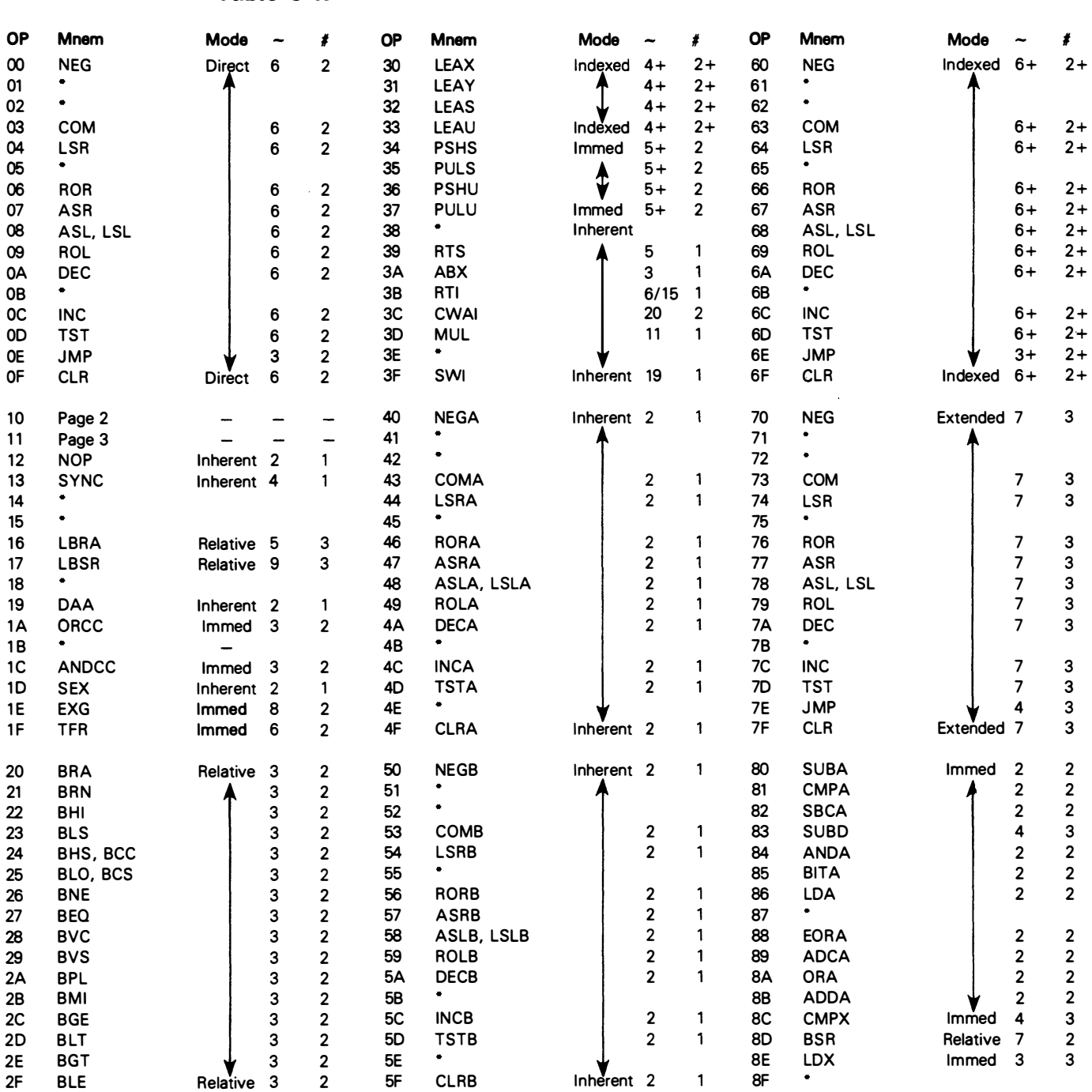

LEGEND:

 $\sim$  Number of MPU cycles (less possible push pull or indexed-mode cycles)

# Number of program bytes

• Denotes unused opcode

# Table C·1 . Machine Code to Instruction Cross Reference (Continued)

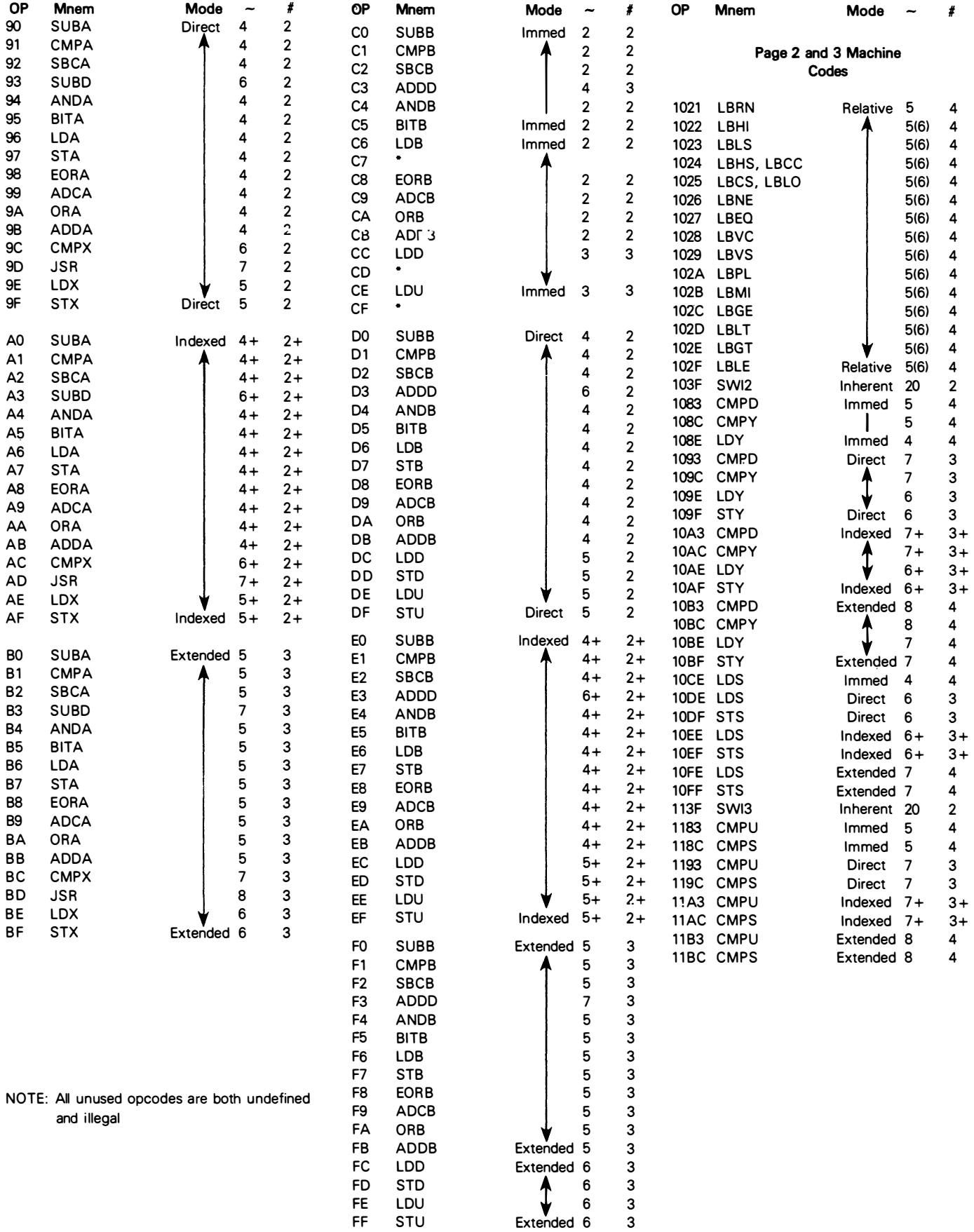

# **APPENDIX D** PROGRAMMING AID

#### **D.1 INTRODUCTION**

F

This appendix contains a compilation of data that will assist you in programming the M6809 processor. Refer to Table 0-1 .

## Table D-1. Programming Aid

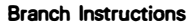

-

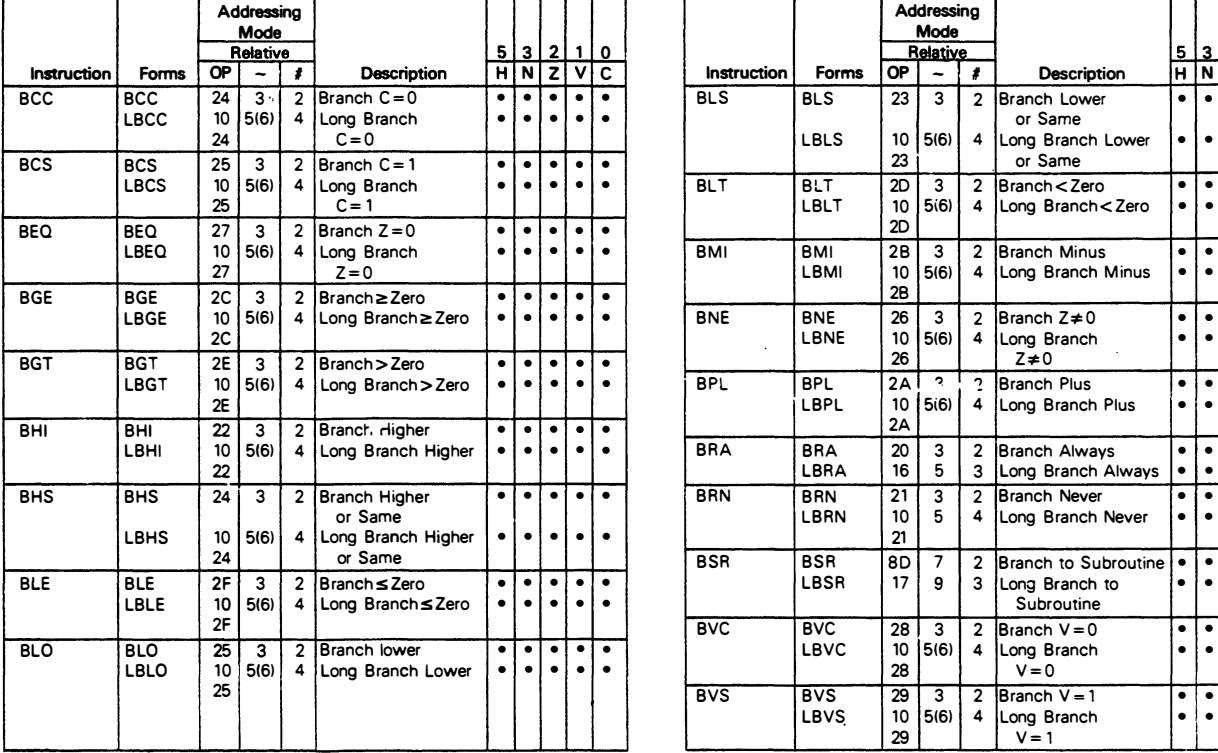

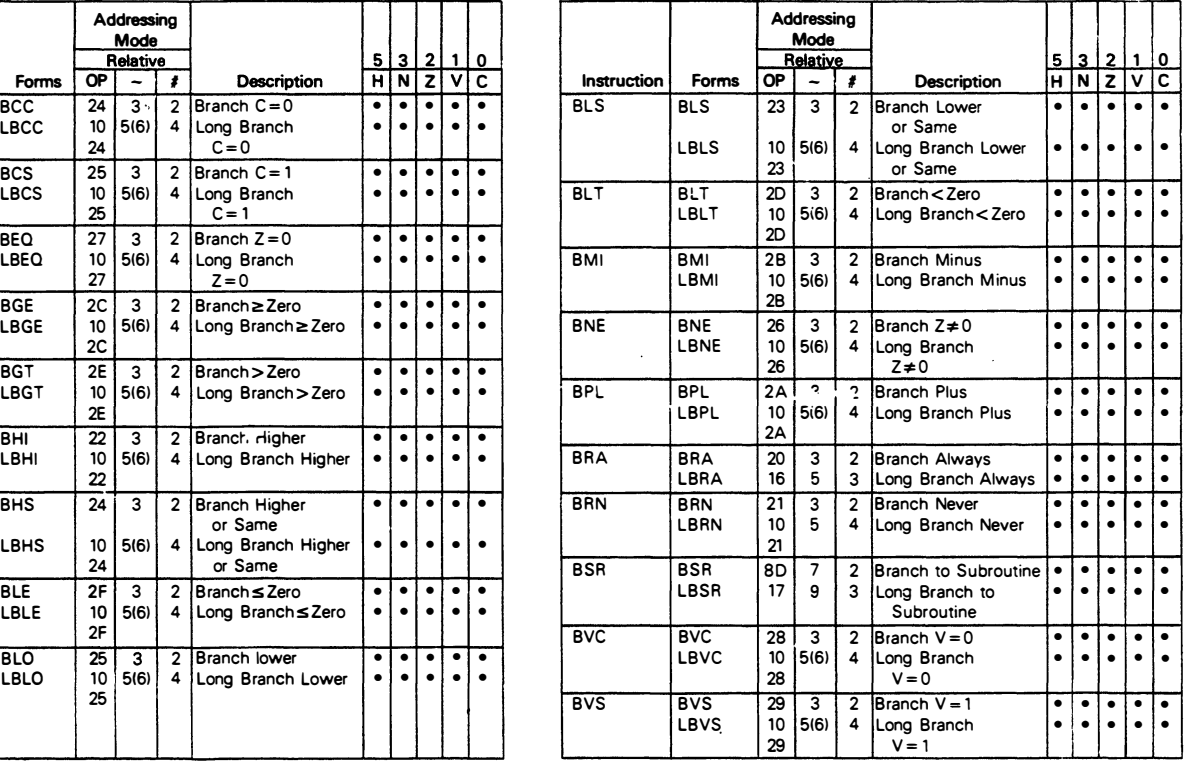

## Table D·1. Programming Aid (Continued)

#### SIMPLE BRANCHES

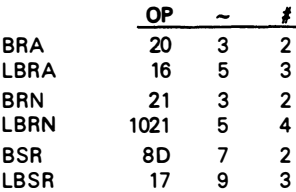

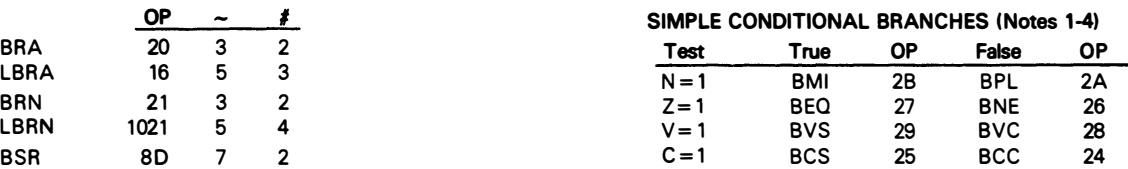

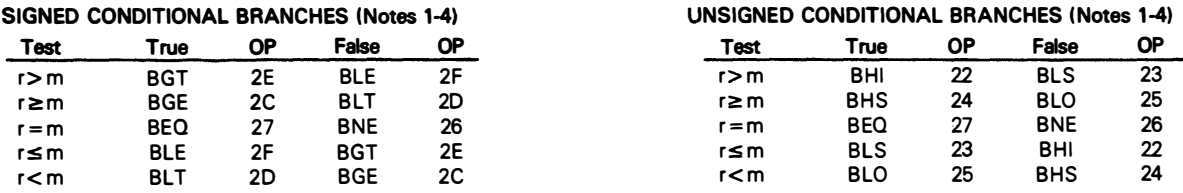

Notes:

1. All conditional branches have both short and long variations.

2. All short branches are 2 bytes and require 3 cycles.

3. All conditional long branches are formed by prefixing the short branch opcode with \$10 and using a 16-bit destination offset.

4. All conditional long branches require 4 bytes and 6 cycles if the branch is taken or 5 cycles if the branch is not taken.

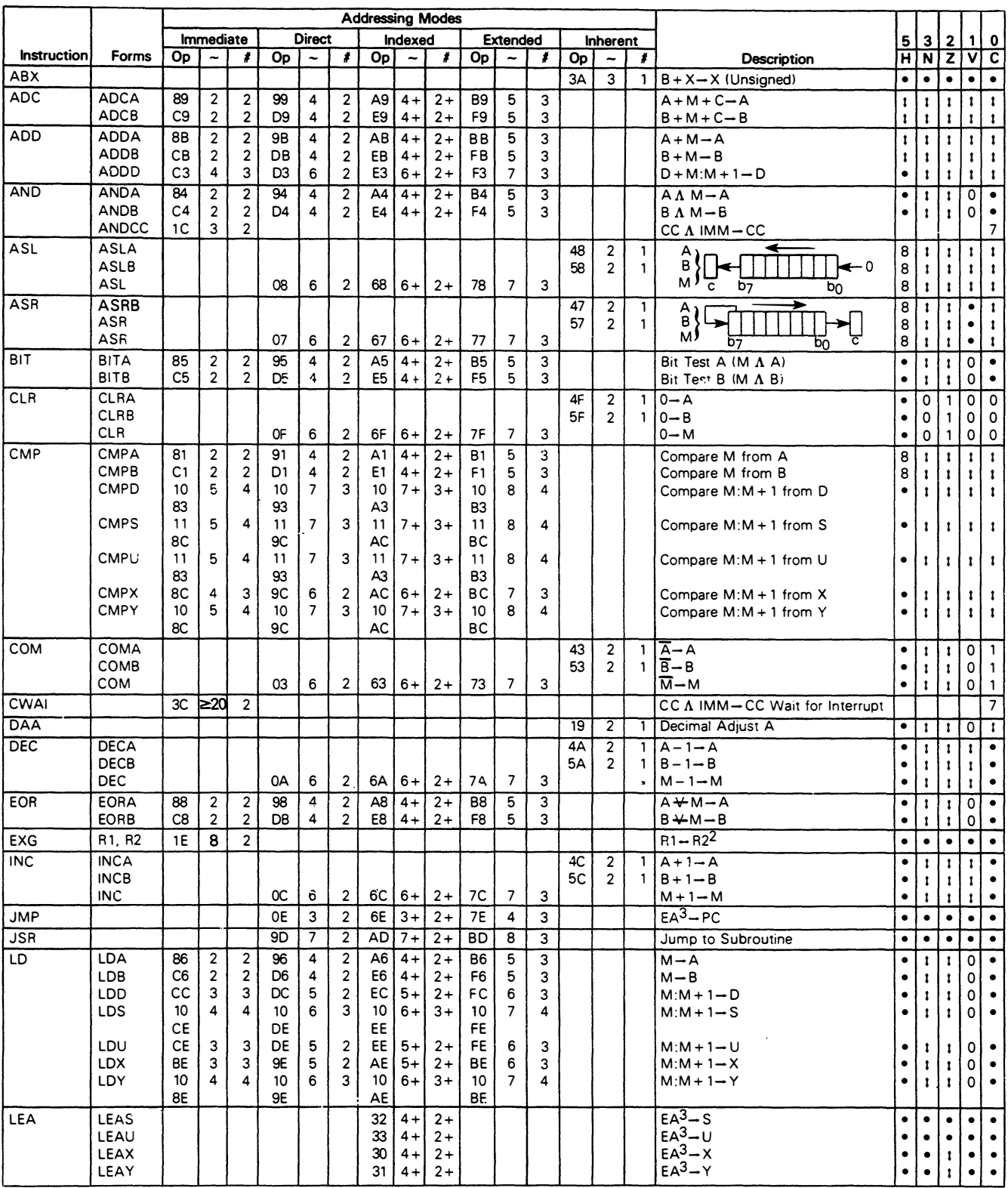

## Table D·1 . Programming Aid (Continued)

#### Legend:

OP Operation Code (Hexadecimal)

Number of MPU Cycles  $\tilde{\phantom{a}}$ 

**#** Number of Program Bytes + Arithmetic Plus

 $\sim$ 

Arithmetic Minus

• Multiply

M Complement of M

 $\overline{\phantom{a}}$ Transfer Into

H Half-carry (from bit 3) N Negative (sign bit)

Z Zero (Reset)

- 
- V Overflow, 2's complement C Carry from ALU **D-3**

 $\pmb{\downarrow}$ Test and set if true, cleared otherwise

- Not Affected
- CC Condition Code Register
- Concatenation  $\mathcal{L}^{\mathcal{L}}$
- V Logical or
- A Logical and
- ¥- Logical Exclusive or

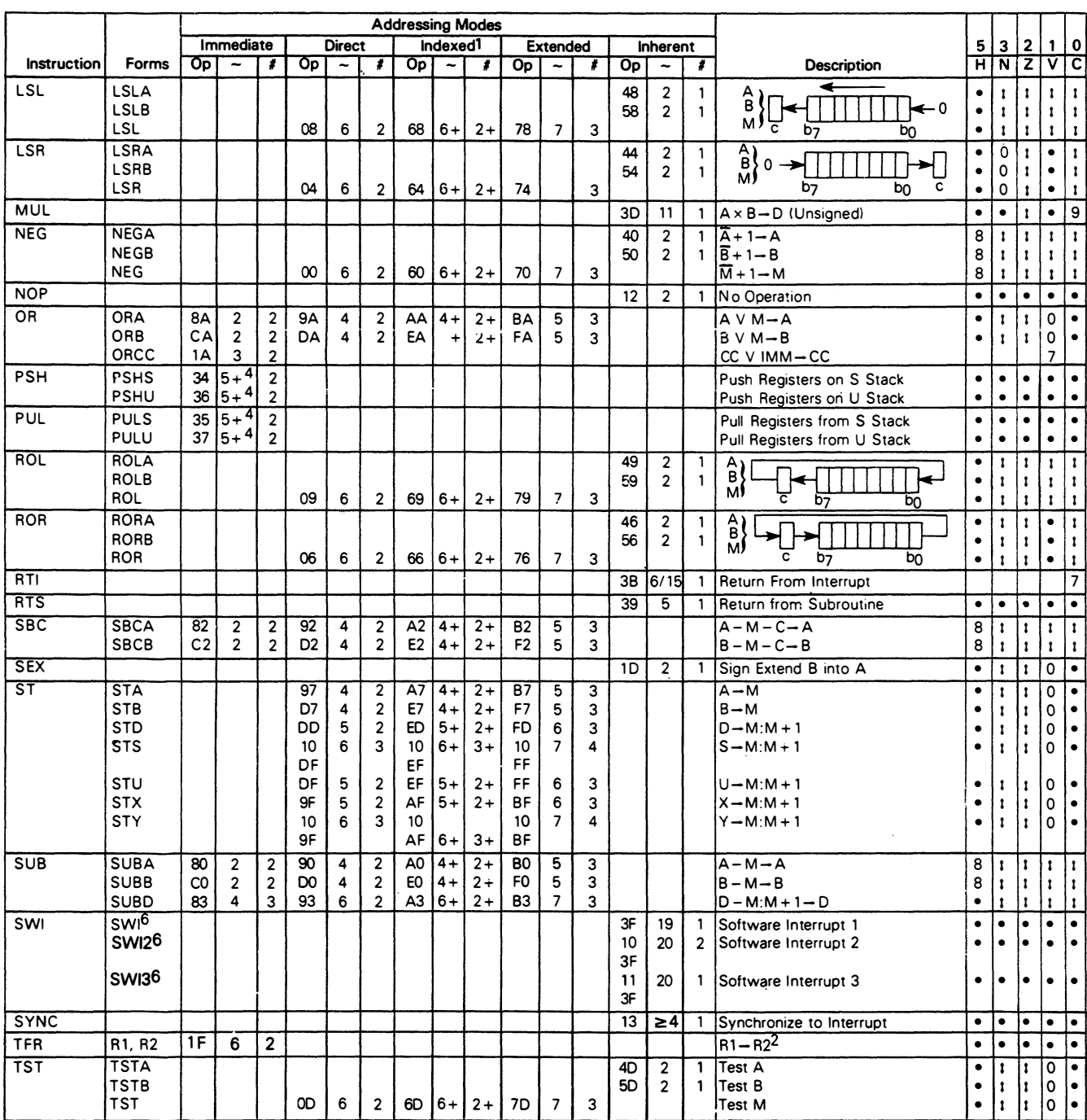

#### Table D-1. Programming Aid (Continued)

Notes:

1. This column gives a base cycle and byte count. To obtain total count, add the values obtained from the INDEXED ADDRESSING MODE table, in Appendix F.

2. R1 and R2 may be any pair of 8 bit or any pair of 16 bit registers. The 8 bit registers are: A, B, CC, DP

The 16 bit registers are: X, Y, U, S, D, PC

- 3. EA is the effective address.
- 4. The PSH and PUL instructions require 5 cycles plus 1 cycle for each byte pushed or pulled.

5. 5(6) means: 5 cycles if branch not taken , 6 cycles if taken (Branch instructions) .

- 6. SWI sets I and F bits. SWI2 and SWI3 do not affect I and F.
- 7. Conditions Codes set as a direct result of the instruction .
- 8. Value of half-carry flag is undefined.
- 9. Special Case Carry set if b7 is SET.

# **APPENDIX E** ASCII CHARACTER SET

#### **E.1 INTRODUCTION**

This appendix contains the standard 112 character ASCII character set (7-bit code).

## E.2 CHARACTER REPRESENTATION AND CODE IDENTIFICATION

The ASCII character set is given in Figure E-1.

| b7<br>b6<br>$\partial_{\hat{I}}$ | b5 |    |    |    |     |                | 10<br>0<br>0 | 0<br>0<br>1     | 0<br>1<br>0              | 0<br>1                  | 0<br>0 | 0<br>1 | 1<br>1<br>0 | 1<br>1                  |
|----------------------------------|----|----|----|----|-----|----------------|--------------|-----------------|--------------------------|-------------------------|--------|--------|-------------|-------------------------|
|                                  | b4 | b3 | b2 | b1 |     | Column         | 0            | 1               | $\overline{2}$           | 3                       | 4      | 5      | 6           | $\overline{\mathbf{z}}$ |
|                                  |    |    |    |    | Row | <b>Hex</b>     | O            | 1               | $\overline{2}$           | $\overline{\mathbf{3}}$ | 4      | 5      | 6           | 7                       |
|                                  | 0  | 0  | 0  | 0  | 0   | 0              | <b>NUL</b>   | <b>DLE</b>      | <b>SP</b>                | 0                       | @      | P      |             | D                       |
|                                  | 0  | 0  | 0  |    | 1   | 1              | SOH          | DC1             |                          | 1                       | A      | Q      | a           | q                       |
|                                  | 0  | 0  |    | 0  | 2   | $\overline{2}$ | <b>STX</b>   | DC2             |                          | 2                       | в      | R      | b           | r                       |
|                                  | 0  | 0  |    |    | 3   | 3              | <b>ETX</b>   | DC <sub>3</sub> | #                        | 3                       | c      | s      | c           | s                       |
|                                  | 0  | 1  | 0  | 0  | 4   | 4              | <b>EOT</b>   | DC4             | \$                       | 4                       | D      | т      | d           | t                       |
|                                  | 0  | 1  | 0  |    | 5   | 5              | <b>ENQ</b>   | <b>NAK</b>      | %                        | 5                       | Ε      | U      | е           | u                       |
|                                  | 0  |    |    | 0  | 6   | 6              | <b>ACK</b>   | <b>SYN</b>      | a                        | 6                       | F      | v      | f           | $\mathbf v$             |
|                                  | 0  | 1  | 1  |    | 7   | 7              | <b>BEL</b>   | <b>ETB</b>      |                          | 7                       | G      | w      | g           | w                       |
|                                  |    | 0  | 0  | 0  | 8   | 8              | BS           | CAN             |                          | 8                       | н      | x      | h           | x                       |
|                                  |    | 0  | 0  | 1  | 9   | 9              | нт           | EM              |                          | 9                       |        | Υ      | 1           | ٧                       |
|                                  |    | 0  |    | 0  | 10  | A              | LF           | <b>SUB</b>      | ٠                        | ٠<br>$\bullet$          | J      | z      |             | z                       |
|                                  |    | 0  |    |    | 11  | в              | VT           | <b>ESC</b>      | +                        | $\bullet$<br>$\cdot$    | ĸ      |        | k           |                         |
|                                  |    |    | 0  | 0  | 12  | с              | FF           | FS              |                          | ≺                       |        |        |             |                         |
|                                  |    |    | 0  | 1  | 13  | D              | CR           | GS              | $\overline{\phantom{0}}$ | $\equiv$                | м      |        | m           |                         |
|                                  |    | ٠  | 1  | 0  | 14  | E              | <b>SO</b>    | RS              | $\blacksquare$           | >                       | N      | ∧      | n           | $\tilde{\phantom{a}}$   |
|                                  |    |    |    |    | 15  | F              | SI           | US              |                          | ?                       | o      |        | o           | DEL                     |

Figure E-1. ASCII Character Set

Each 7-bit character is represented with bit seven as the high-order bit and bit one as the low-order bit as shown in the following example:

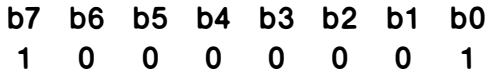

The bit representation for the character "A" is developed from the bit pattern for bits seven through five found above the column designated 4 and the bit pattern for bits four through one found to the left of the row designated 1.

A hexadecimal notation is commonly used to i ndicate the code for each character. This is easily developed by assuming a logic zero in the non-existant bit eight position for the column numbers and using the hexadecimal number for the row numbers.

#### **E.3 CONTROL CHARACTERS**

The characters located in columns zero and one of Figure E-1 are considered control characters. By definition, these are characters whose occurrance in a particular context initiates, modifies, or stops an action that affects the recording, processing, transmission, or interpretation of data. Table E-1 provides the meanings of the control characters.

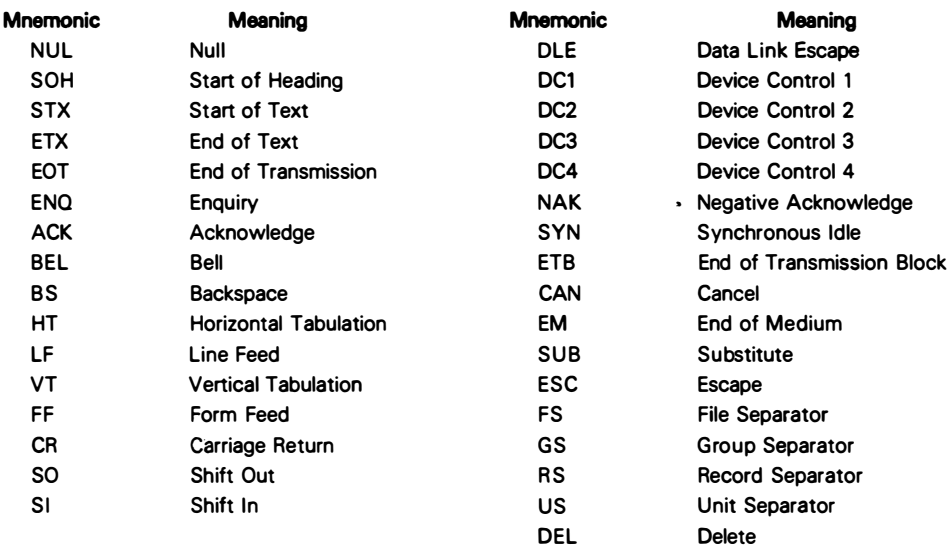

#### Table E-1. Control Characters

#### **E.4 GRAPHIC CHARACTERS**

The characters in columns two through seven are considered graphic characters. These characters have a visual representation which is normally displayed or printed. These characters and their names are given in Table E-2.

#### Table E-2. Graphic Characters

#### **Symbol**

#### Name

- **SP** Space (Normally Nonprinting)
- **Exclamation Point**  $\mathbf{I}$
- $\pmb{\cdots}$ **Quotation Marks (Diaeresis)**
- $\pmb{\sharp}$ Number Sign
- Dollar Sign \$
- % Percent Sign
- a Ampersand
- Apostrophe (Closing Single Quotation Mark; Acute Accent)
- $\epsilon$ Opening Parenthesis
- $\mathbf{I}$ **Closing Parenthesis**
- Asterisk
- Plus  $\ddot{}$
- Comma (Cedilla)
- Hyphen (Minus) ÷,
- Period (Decimal Point)  $\ddot{\phantom{a}}$
- $\prime$ Slant
- $0...9$ Digits 0 Through 9
- $\mathbb{C}^2$ Colon
- $\ddot{ }$ Semicolon
- $\prec$ Less Than
- Equals  $\equiv$
- $\geq$ Greater Than
- $\overline{\mathbf{r}}$ **Question Mark**
- @ Commercial At
- $A...Z$ Uppercase Latin Letters A Through Z
	- **Opening Bracket**  $\mathbf{I}$
	- Reverse Slant  $\lambda$
	- $\mathbf{I}$ **Closing Bracket**
- $\boldsymbol{\wedge}$ Circumflex
- Underline
- $\mathbf{r}$ **Opening Single Quotation Mark (Grave Accent)**
- $a...z$ Lowercase Latin Letters a Through z
- Opening Brace  $\mathbf{f}$
- **Vertical Line**  $\overline{\phantom{a}}$
- **Closing Brace**  $\mathbf{I}$
- Tilde  $\tilde{\phantom{a}}$

# APPENDIX F OPCODE MAP

#### F.1 INTRODUCTION

This appendix contains the opcode map and additional information for calculating required mchine cycles.

#### F.2 OPCODE MAP

Table F-1 is the opcode map for M6809 processors. The number(s) by each instruction in· dicates the number of machine cycles required to execute that instruction. When the number contains an "I" (e.g., 4 + I), it indicates that the indexed addressing mode is being used and that an additional number of machine cycles may be required. Refer to Table F-2 to determine the additional machine cycles to be added.

Some instructions in the opcode map have two numbers, the second one in parenthesis. This indicates that the instruction involves a branch. The parenthetical number applies if the branch is taken.

The "page 2, page 3" notation in column one means that all page 2 instructions are preceded by a hexadecimal 10 opcode and all page 3 instructions are preceded by a hexadecimal 11 opcode.

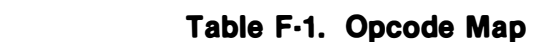

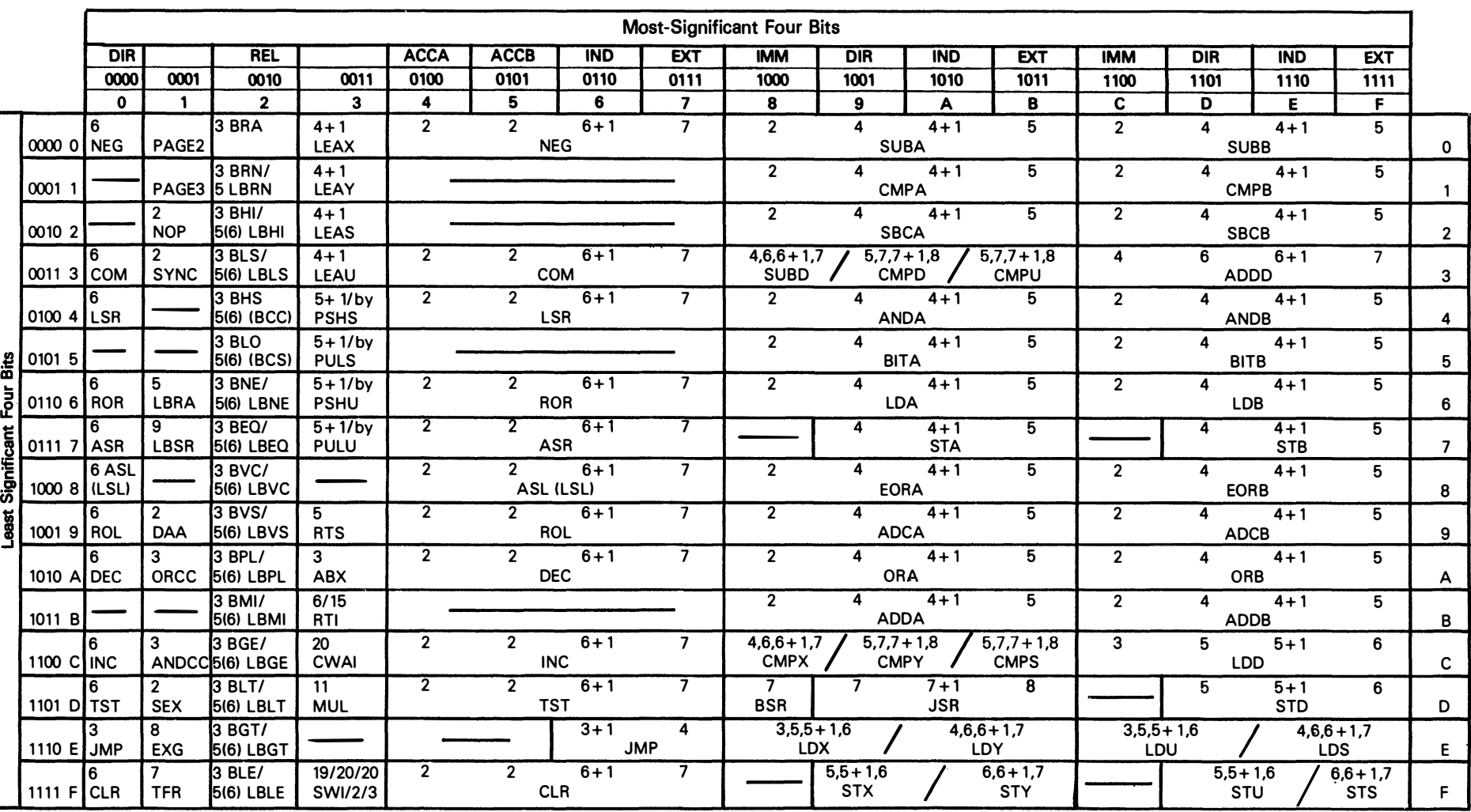

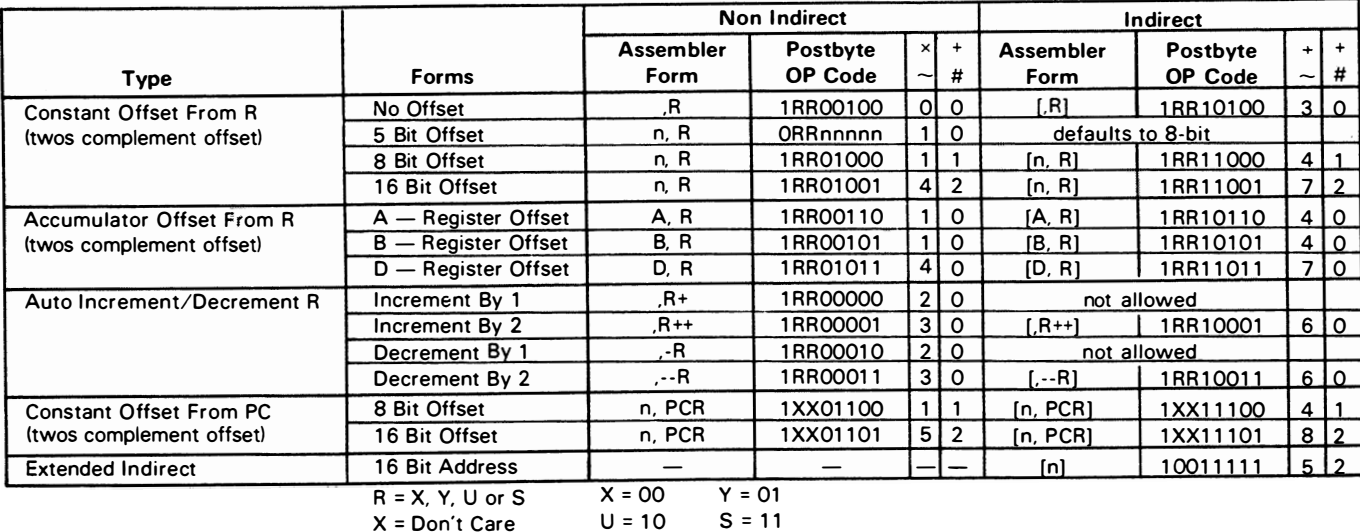

## Table F·2. Indexed Addressing Mode Data

 $+$  and  $+$  Indicate the number of additional cycles and bytes for the particular variation.

# **APPENDIX G** PIN ASSIGNMENTS

#### **G.1 INTRODUCTION**

This appendix is provided for a quick reference of the pin assignments for the MC6809<br>and MC6809E processors. Refer to Figure G-1. Descriptions of these pin assignments are given in Section 1.

|                                                                                                    | MC6809                                                                        |                |                                                                                                    |                                                                                                    |                                                                                 |                                                          |                                                                                                    |  |
|----------------------------------------------------------------------------------------------------|-------------------------------------------------------------------------------|----------------|----------------------------------------------------------------------------------------------------|----------------------------------------------------------------------------------------------------|---------------------------------------------------------------------------------|----------------------------------------------------------|----------------------------------------------------------------------------------------------------|--|
| $vs$ s<br><b>NMI</b><br><b>IRQ</b><br><b>FIRO</b><br>BS<br>o<br>BA d<br>∨cc d<br>A0 0<br>A10<br>A2 D<br>A3 0<br>A4 D<br>A5 D<br>A60 14<br>A70 15<br>A8 d | $\mathbf{2}$<br>3<br>4<br>5<br>6<br>7<br>8<br>9<br>10<br>11<br>12<br>13<br>16 | 35DQ<br>34 D E | 40 <b>HALT</b><br>39 D XTAL<br>38 <b>DEXTAL</b><br>37 B RESET<br>36 <b>D</b> MRDY<br>33 DMA/BREQ<br>32 <b>D</b> R/W<br>31 <b>b</b> DO<br>30 p D1<br>29 D D 2<br>28 D D 3<br>27 D D 4<br>26 D D 5<br>25 <b>p</b> D6 | vss<br><b>NMI</b><br><b>IRO d</b><br>FIRQ 0<br>BS Q<br>BA d<br>∨cc d<br>$AO$ $\mathbf{d}$<br>A1<br>A2 Q<br>A3111<br>A4 0 12<br>A5 0 13<br>A6 0 14<br>A7015<br>A8 0 16<br>A9017 | MC6809E<br>$\overline{2}$<br>3<br>4<br>5<br>6<br>$\overline{7}$<br>8<br>9<br>10 | 35DQ<br>34 D E<br>30<br>29<br>28<br>27<br>26<br>25<br>24 | 40 <b>b</b> HALT<br>39 <b>D</b> TSC<br>38 D LIC<br>37 D RESET<br>36 <sup>b</sup> AVMA<br>33 D BUSY<br>32 $\mu$ R/ $\overline{W}$<br>31 <b>p</b> DO<br>h D1<br><b>b</b> D <sub>2</sub><br><b>b</b> D3<br><b>b</b> D4<br><b>b</b> D5<br>b D6<br>b D7 |  |
| A90 17<br>A100118<br>A110<br>A <sub>12</sub> $\boldsymbol{d}$                                                                                            | 19                                                                            |                | 24 D D 7<br>23 D A 15<br>22 D A14<br>21 D A13                                                                                                    | A10Q18<br>A110119<br>A12 d                                                                                                    | 20                                                                              | 23<br>22<br>21                                           | $b$ A15<br><b>h</b> A14<br><b>h</b> A13                                                                                                    |  |
|                                                                                                    | 20                                                                            |                |                                                                                                    |                                                                                                    |                                                                                 |                                                          |                                                                                                    |  |

Figure G-1. Pin Assignments
# APPENDIX H CONVERSION TABLES

## **H.1 INTRODUCTION**

This appendix provides some conversion tables for your convenience.

## H.2 POWERS OF 2, POWERS OF 16

Refer to Table H-1.

| 16 <sub>m</sub> | 2n    |        | 16m   | 2n    |               |
|-----------------|-------|--------|-------|-------|---------------|
| $m =$           | $n =$ | Value  | $m =$ | $n =$ | Value         |
| 0               | 0     |        | 4     | 16    | 65.536        |
|                 |       | 2      |       | 17    | 131,072       |
|                 | 2     | 4      |       | 18    | 262,144       |
|                 | 3     | 8      |       | 19    | 524.288       |
| 1               | 4     | 16     | 5     | 20    | 1.048,576     |
|                 | 5     | 32     |       | 21    | 2,097,152     |
|                 | 6     | 64     |       | 22    | 4.194.304     |
|                 | 7     | 128    |       | 23    | 8,388,608     |
| $\frac{1}{2}$   | 8     | 256    | 6     | 24    | 16,777,216    |
|                 | 9     | 512    |       | 25    | 33.554.432    |
|                 | 10    | 1,024  |       | 26    | 67,108,864    |
|                 | 11    | 2,048  |       | 27    | 134,217,728   |
| $\overline{3}$  | 12    | 4.096  | 7     | 28    | 268,435,456   |
|                 | 13    | 8,192  |       | 29    | 536,870,912   |
|                 | 14    | 16,384 |       | 30    | 1.073.741.824 |
|                 | 15    | 32,768 |       | 31    | 2,147,483,648 |

Table H·1. Powers of 2; Powers of 16

## H.3 HEXADECIMAL AND DECIMAL CONVERSION

Table H-2 is a chart that can be used for converting numbers from either hexadecimal to . decimal or decimal to hexadecimal.

H.3.1 CONVERTING HEXADECIMAL TO DECIMAL. Find the decimal weights for corresponding hexadecimal characters beginning with the least-significant character. The sum of the decimal weights is the decimal value of the hexadecimal number.

H.3.2 CONVERTING DECIMAL TO HEXADECIMAL. Find the highest decimal value in the table which is lower than or equal to the decimal number to be converted. The corresponding hexadecimal character is the most-significant digit of the final number. Subtract the decimal value found from the decimal number to be converted. Repeat the above step to determine the hexadecimal character. Repeat this process to find the subsequent hexadecimal numbers.

| 15         | 8<br><b>Byte</b> |            |            | 7          | <b>Byte</b> |            |            |      | 0          |
|------------|------------------|------------|------------|------------|-------------|------------|------------|------|------------|
| 15         | Char<br>12       | 11         | 8<br>Char  | 7          | Char        | 4          | 3          | Char | 0          |
| <b>Hex</b> | <b>Dec</b>       | <b>Hex</b> | <b>Dec</b> | <b>Hex</b> |             | <b>Dec</b> | <b>Hex</b> |      | <b>Dec</b> |
| 0          | 0                | 0          | 0          | 0          |             | 0          | 0          |      | O          |
|            | 4,096            | 1          | 256        |            |             | 16         |            |      |            |
| 2          | 8,192            | 2          | 512        | 3          |             | 32         | 2          |      | 2          |
| 3          | 12,288           | 3          | 768        | 3          |             | 48         | З          |      | 3          |
| 4          | 16,384           | 4          | 1,024      | 4          |             | 64         | 4          |      | 4          |
| 5          | 20,480           | 5          | 1,280      | 5          |             | 80         | 5          |      | 5          |
| 6          | 24,576           | 6          | 1,536      | 6          |             | 96         | 6          |      | 6          |
| 7          | 28,672           | 7          | 1,792      | 7          |             | 112        | 7          |      | 7          |
| 8          | 32,768           | 8          | 2,048      | 8          |             | 128        | 8          |      | 8          |
| 9          | 36,864           | 9          | 2,304      | 9          |             | 144        | 9          |      | 9          |
| А          | 40,960           | A          | 2,560      | А          |             | 160        | A          |      | 10         |
| в          | 45,056           | В          | 2,816      | в          |             | 176        | в          |      | 11         |
| с          | 49,152           | с          | 3,072      | с          |             | 192        | с          |      | 12         |
| D          | 53,248           | D          | 3,328      | D          |             | 208        | D          |      | 13         |
| Ε          | 57,344           | Ε          | 3,584      | Ε          |             | 224        | Ε          |      | 14         |
| F          | 61,440           | F          | 3,840      | F          |             | 240        | F          |      | 15         |

Table H-2. Hexadecimal and Decimal Conversion Chart

Motorola reserves the right to make changes without further notice to any products herein. Motorola makes no warranty, representation or guarantee regarding the suitability of its products for any particular purpose, nor does Motorola assume any liability arising out of the application or use of any product or circuit, and specifically disclaims any and all liability, including without limitation consequential or incidental damages. "Typical" parameters can and do vary in different applications. All operating parameters, including "Typicals" must be validated for each customer application by customer's technical experts. Motorola does not convey any license under its patent rights nor the rights of others. Motorola products are not designed, intended, or authorized for use as components in systems intended for surgical implant into the body, or other applicalions intended to support or sustain life, or for any other application in which the failure of the Motorola product could create a situation where personal injury or death may occur. Should Buyer purchase or use Motorola products for any such unintended or unauthorized application, Buyer shall indemnify and hold Motorola and its officers, employees, subsidiaries, affiliates, and distributors harmless against all claims, costs, damages, and expenses, and reasonable attorney fees arising out of, directly or indirectly, any claim of personal injury or death associated with such unintended or unauthorized use, even if such claim alleges that Motorola was negligent regarding the design or manufacture of the part. Motorola and  $\circledA$  are registered trademarks of Motorola, Inc. Motorola, Inc. is an Equal Opportunity/Affirmative Action Employer.

#### Literature Distribution Centers:

USA: Motorola Literature Distribution; P.O. Box 20912; Phoenix, Arizona 85036.

EUROPE: Motorola Ltd.; European Literature Centre; 88 Tanners Drive, Blakelands, Milton Keynes, MK14 5BP, England.

JAPAN: Nippon Motorola Ltd.; 4-32-1, Nishi-Gotanda, Shinagawa-ku, Tokyo 141, Japan.

ASIA PACIFIC: Motorola Semiconductors H.K. Ltd.; Silicon Harbour Center, No.2 Dai King Street, Tai Po Industrial Estate,

Tai Po, N.T., Hong Kong.

\_ ® **MOTOROLA** 

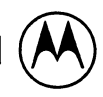

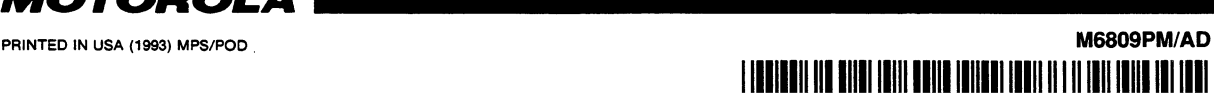